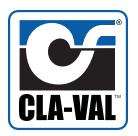

# **Model VC-22D**

# Electronic Valve Controller

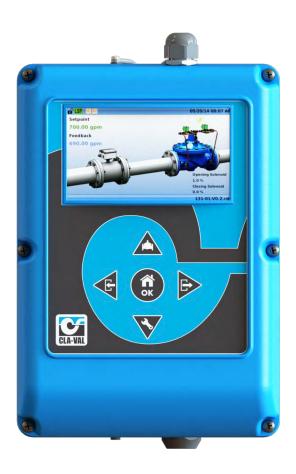

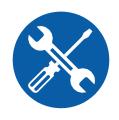

**Installation / Operation / Maintenance** 

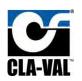

# Table of Contents

| 1 | - li           | ntrod   | luction                |    |
|---|----------------|---------|------------------------|----|
| 2 | li             | nstall  | ation                  | 8  |
|   | 2              | 2.1.1   | IP65 or IP68 Backplate | 8  |
|   | 2              | 2.1.2   | Panel Back Plate       | 12 |
| 3 | Е              | Electri | ical Wiring            | 17 |
|   | 3.1            | С       | Overview               | 17 |
|   | 3.2            | Р       | ower Supply            | 18 |
|   | 3.3            | Ir      | nputs and Outputs      | 19 |
|   | 3              | 3.3.1   | Analog Inputs          | 19 |
|   | 3              | 3.3.2   | Digital Inputs         | 24 |
|   | 3              | 3.3.3   | Analog Outputs         | 25 |
|   | 3              | 3.3.4   | Digital Outputs        | 25 |
| 4 | S              | Screer  | n Navigation           | 28 |
|   | 4.1            | Н       | lome Screen            | 28 |
|   | 4.2            | N       | lavigation Buttons     | 30 |
|   | 4.3            | S       | creen Map              | 31 |
|   | 4              | 1.3.1   | Navigation Examples    | 34 |
|   | 4.4            | В       | asics                  | 36 |
|   | 4              | 1.4.1   | Go Home                | 36 |
|   | 4              | 1.4.2   | Numeric Entry          | 36 |
|   | 4              | 1.4.3   | Alpha Numeric Entry    | 37 |
|   | 4.4.4<br>4.4.5 |         | Drop Down Selection    | 39 |
|   |                |         | Go Back                | 41 |
|   | 4              | 1.4.6   | File Explorer          | 41 |
| 5 | li             | nitial  | Power Up               | 42 |
|   | 5.1            | S       | elect a ValvApp        | 42 |
|   | 5.2            | L       | oad a ValvApp          | 43 |
|   | 5.3            | C       | Configuration Wizard   | 47 |
|   | 5              | 5.3.1   | Introduction Screen    | 48 |
|   | 5              | 5.3.2   | Warning Screen         | 49 |
|   | 5              | 5.3.3   | Regional Settings      | 50 |
|   | 5              | 5.3.4   | Inputs                 | 50 |

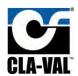

|   | 5.3.5    | Outputs                | 51 |
|---|----------|------------------------|----|
|   | 5.3.6    | Solenoid Configuration | 52 |
|   | 5.3.7    | DP Metering            | 53 |
|   | 5.3.8    | Hostname               | 54 |
| 6 | Setup    |                        | 55 |
| ( | 6.1 Syst | tem Settings           | 55 |
|   | 6.1.1    | VC-22D Information     | 55 |
|   | 6.1.2    | ValvApp Backup         | 58 |
|   | 6.1.3    | Restore Application    | 59 |
|   | 6.1.4    | Export Application     | 59 |
|   | 6.1.5    | Import Application     | 61 |
|   | 6.1.6    | Time & Region          | 62 |
|   | 6.1.7    | Unit Management        | 65 |
|   | 6.1.8    | Configure Logs         | 66 |
|   | 6.1.9    | Export Logs            | 67 |
|   | 6.1.10   | GSM/GPRS               | 68 |
|   | 6.1.11   | LAN                    | 68 |
|   | 6.1.12   | Remote Recopy          | 69 |
|   | 6.1.13   | Modbus                 | 69 |
|   | 6.1.14   | Remote Access          | 74 |
|   | 6.1.15   | Cloud Storage          | 76 |
|   | 6.1.16   | Wireless               | 76 |
|   | 6.1.17   | Web Interface          | 77 |
|   | 6.1.18   | Security               | 78 |
|   | 6.1.19   | Reboot                 | 79 |
|   | 6.1.20   | Engine Update          | 80 |
|   | 6.1.21   | Diagnostics to USB     | 81 |
|   | 6.1.22   | Factory Reset          | 82 |
|   | 6.1.23   | Kernel Update          | 83 |
|   | 6.1.24   | Configuration Wizard   | 83 |
|   | 6.1.25   | Display Brightness     | 84 |
|   | 6.1.26   | Shutoff Screen         | 84 |
| ( | 6.2 Val  | ve Control Settings    | 85 |

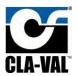

|   | 6.2. | 1    | DP Metering                         | 85    |
|---|------|------|-------------------------------------|-------|
|   | 6.2. | 2    | PID                                 | 88    |
|   | 6.2. | 3    | Control Curves                      | 95    |
|   | 6.2. | 4    | Averagers                           | . 100 |
|   | 6.2. | 5    | Actions                             | . 101 |
|   | 6.2. | 6    | Signal Retransmission               | . 105 |
|   | 6.2. | 7    | Totalizer                           | . 107 |
|   | 6.2. | 8    | eDrive34                            | . 107 |
|   | 6.2. | 9    | Input Settings                      | . 108 |
|   | 6.2. | 10   | Output Settings                     | . 113 |
| 7 | Web  | Inte | rface                               | . 117 |
|   | 7.1  | Acce | ess the Web Interface               | . 117 |
|   | 7.2  | Navi | igating the Web Interface           | . 117 |
|   | 7.2. | 1    | Information Page                    | . 117 |
|   | 7.2. | 2    | Logging Page                        | . 118 |
|   | 7.2. | 3    | App Management Page                 | . 118 |
|   | 7.2. | 4    | Advanced Page                       | . 119 |
| 8 | Valv | e Op | eration                             | . 120 |
|   | 8.1  | Setp | point Changes                       | . 120 |
|   | 8.1. | 1    | Interactive Variable                | . 120 |
|   | 8.1. | 2    | Remote/Local Setpoint               | . 121 |
|   | 8.2  | Loca | al Input Override                   | . 123 |
|   | 8.3  | Loca | al Output Override                  | . 126 |
| 9 | Mod  | dbus | Interface                           | . 126 |
|   | 9.1  | Stan | ndard Mode                          | . 126 |
|   | 9.1. | 1    | 0x Registers (Coil Table)           | . 127 |
|   | 9.1. | 2    | 1x Registers (Discrete Input Table) | . 127 |
|   | 9.1. | 3    | 3x Registers (Analog Input Table)   | . 127 |
|   | 9.1. | 4    | 4x Registers (Holding Table)        | . 128 |
|   | 9.1. | 5    | Data Types                          | . 147 |
|   | 9.2  | Cla- | Val Mode (Legacy)                   | . 148 |
|   | 9.2. | 1    | Modbus Base Registers               | . 148 |
|   | 9.2. | 2    | Modbus Topkapi Registers            | . 151 |

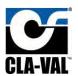

|   | 9.2.3 Modbus Topkapi Integer Registers              | . 155 |
|---|-----------------------------------------------------|-------|
| ١ | ppendix A: Standard ValvApp Library List            | . 159 |
| ١ | ppendix B: Standard ValvApp Worksheets              | . 163 |
|   | B.1 131-Flow-Mag-V2.0 or 131-Flow-X144D-V2.0        | . 163 |
|   | B.2 131-LvlAltitude-L-V2.0                          | . 165 |
|   | B.3 131-LvlMod-L+Mag-V2.0 or 131-LvlMod-L+144D-V2.0 | . 167 |
|   | B.4 131-LvlMod-L+X117D-V2.0                         | . 169 |
|   | B.5 131-Position-X117D-V2.0                         | . 171 |
|   | B.6 131-PressureReducing-P2-V2.0                    | . 173 |
|   | B.7 131-PressureSustaining-P2-V2.0                  | . 175 |
|   | B.8 133-Flow-DP+X117D-V2.0                          | . 177 |
|   | B.9 133-Flow-P1+P2+X117D-V2.0                       | . 179 |
|   | B.10 340-Flow-Mag-V1.0                              | . 181 |
|   | B.11 340-Flow-V1.0                                  | . 183 |
|   | B.12 350-PressureSustaining-P1-V1.0                 | . 185 |
|   | B.13 350-PressureSustaining-V1.0                    | . 187 |
|   | B.14 390-PressureReducing-P1-V1.0                   | . 189 |
|   | B.15 390-PressureReducing-V1.0                      | . 191 |
| ١ | ppendix C: Standard ValvApp Wiring Diagrams         | . 193 |
|   | C.1 131-Flow-Mag-V2.0                               | . 193 |
|   | C.2 131-Flow-X144D-V2.0                             | . 194 |
|   | C.3 131-LvlAltitude-L-V2.0                          | . 195 |
|   | C.4 131-LvlMod-L+Mag-V2.0                           | . 196 |
|   | C.5 131-LvlMod-L+X117D-V2.0                         | . 197 |
|   | C.6 131-LvlMod-L+X144D-V2.0                         | . 198 |
|   | C.7 131-Position-X117D-V2.0                         | . 199 |
|   | C.8 131-PressureReducing-P2-V2.0                    | . 200 |
|   | C.9 131-PressureSustaining-P1-V2.0                  | . 201 |
|   | C.10 133-Flow-DP+X117D-V2.0                         | . 202 |
|   | C.11 133-Flow-P1+P2+X117D-V2.0                      | . 203 |
|   | C.12 340-Flow-Mag-V1.0                              | . 204 |
|   | C.13 340-Flow-V1.0                                  | . 205 |
|   | C.14 350-PressureSustaining-P1-V1.0                 | . 206 |

# CLA-VAL VC-22D

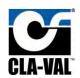

| C.15 350-PressureSustaining-V1.0  | 207 |
|-----------------------------------|-----|
| C.16 390-PressureReducing-P2-V1.0 | 208 |
| C.17 390-PressureReducing-V1.0    | 209 |

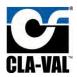

#### 1 Introduction

The VC-22D is a fully functional standalone controller for Cla-Val electronic valves. The unit contains everything that is necessary to operate the valve with little or no configuration required by the end user. The VC-22D also comes with several communication options to make integration with a SCADA or PLC system seamless.

The controller has a display to show pertinent status information about the valve and 5 buttons for valve operation. The VC-22D also has interchangeable back plates allowing it to be easily mounted in several different scenarios. See **Figure 1.1** below:

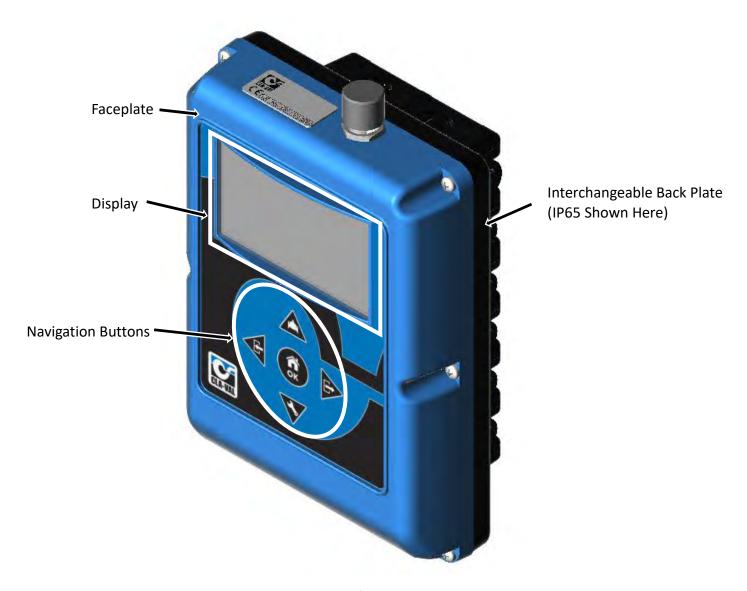

Figure 1.1

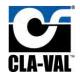

#### 2 Installation

The VC-22D can be mounted to walls, pipes, panel doors, din rails, and other miscellaneous objects depending on the interchangeable backplate that's purchased.

#### 2.1.1 IP65 or IP68 Backplate

The VC-22D can be purchased with an IP65 backplate or an IP68 backplate. The IP65 and IP68 backplates have the same form factor, however the IP68 has cable glands that offer additional water proofing.

FIGURE 2.1 shows an exploded view of the VC-22D with an IP68 backplate and universal mounting adapter (purchased separately).

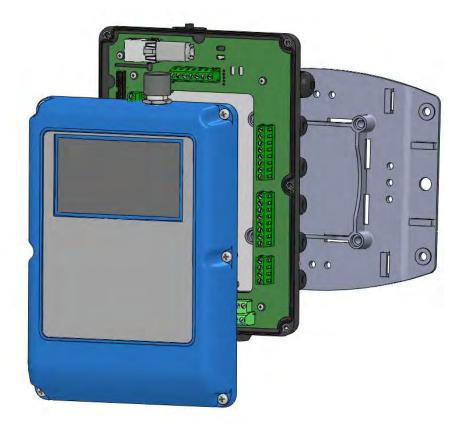

Figure 2.1

The IP65 or IP68 backplate are used for mounting the VC-22D in a non-enclosed space. IP65 backplates are good for indoor locations when heavy soaking with water is not expected. IP68 is best suited for outdoor environments or in vaults where frequent contact with water is expected.

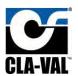

**FIGURE 2.2** shows common mounting scenarios using the IP65/68 backplate with the universal adapter bracket.

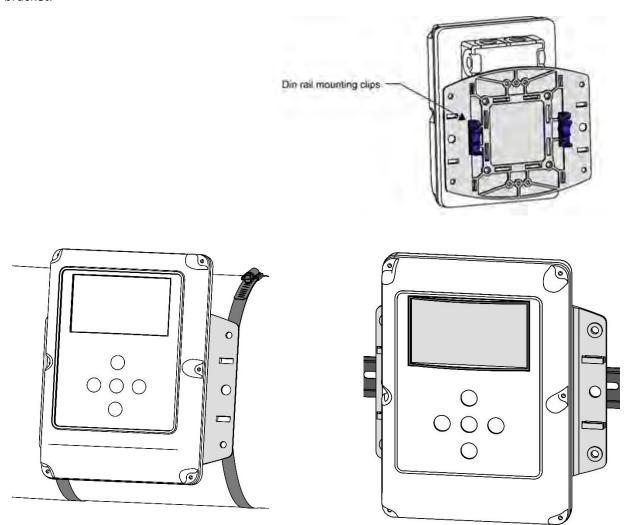

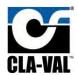

FIGURE 2.3 shows the overall dimensions for the unit.

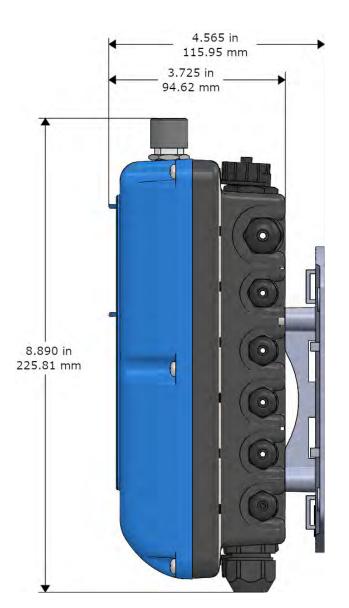

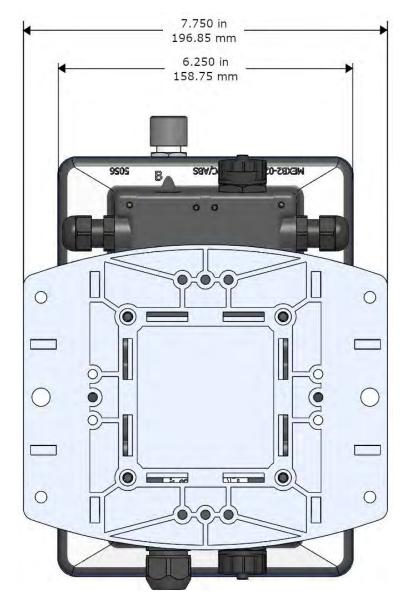

Figure 2.3

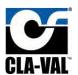

**FIGURE 2.4** shows the dimensions for each mounting hole on the IP65/68 backplates, and the dimensions for each mounting hole on the universal adapter plate.

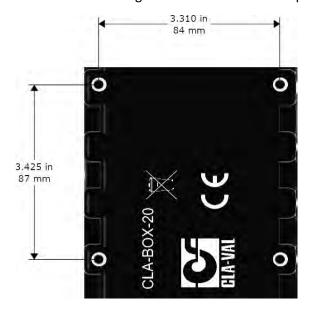

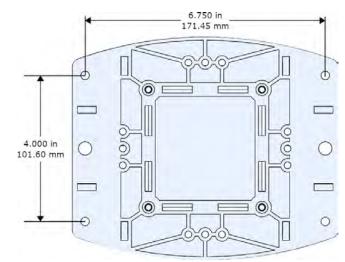

Figure 2.4

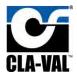

#### 2.1.2 Panel Back Plate

The VC-22D can be purchased with a panel backplate which allows for easy mounting to the door of an electrical panel. **FIGURE 2.5** shows an exploded view of the VC-22D with a panel backplate.

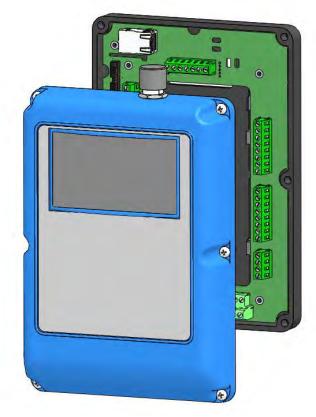

Figure 2.5

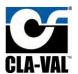

FIGURE 2.6 below shows the dimensions of the VC-22D with a panel backplate.

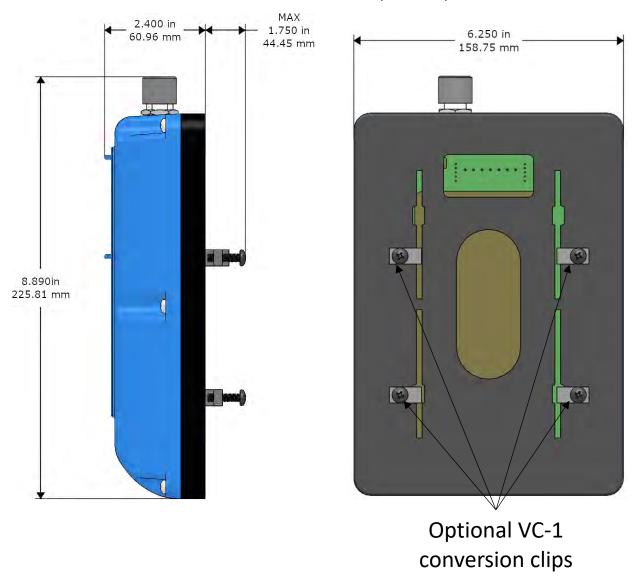

Figure 2.6

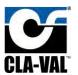

To mount the VC-22D on a control panel door, two screw holes must be drilled into the VC-22D's back panel. Two screw holes and a wireway hole must be drilled into the control panel door. See the drawing in **FIGURE 2.7** for dimensions.

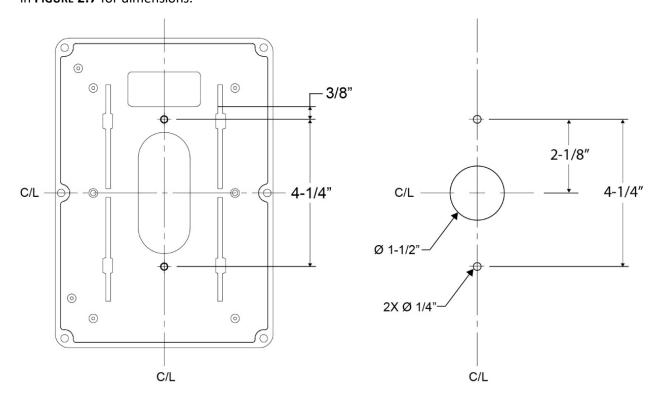

Cabinet Recommended Cutouts

Figure 2.7

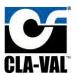

Sometimes, the VC-22D has been purchased to replace a previous generation VC-1 valve controller. In these cases, it may be preferred to mount the VC-22D over the existing VC-1 panel hole. To do this, remove the existing VC-1 and use the "optional VC-1 conversion clips" to mount the VC-22D in the existing panel hole. The dimensions of the panel hole are shown in **FIGURE 2.8**. Before and after pictures are shown in **FIGURE 2.9** and **FIGURE 2.10**.

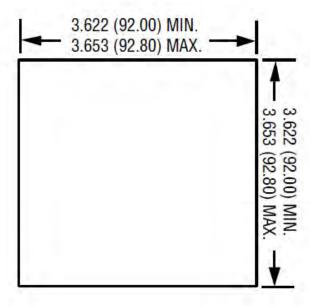

Figure 2.8

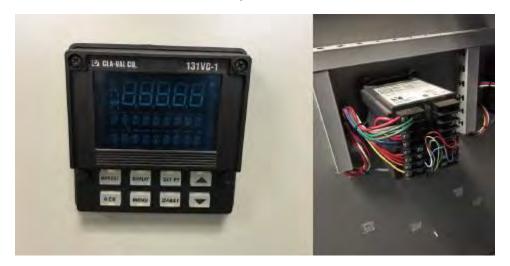

Figure 2.9

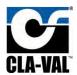

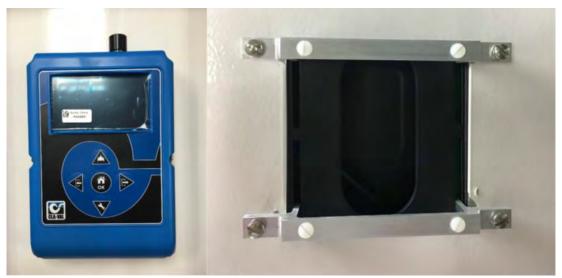

Figure 2.10

If replacing a VC-1, it's also likely the VC-22D must utilize the existing 120 VAC power supply and 120 VAC valve solenoids. If this is the case, an optional AC/DC panel mount power convertor may be purchased from Cla-Val. The power convertor is mounted on the back of the VC-1 conversion clips using the 4x 6-32 plastic screws as shown in **FIGURE 2.11** below. See section 3.3.4 for wiring instructions on the power convertor:

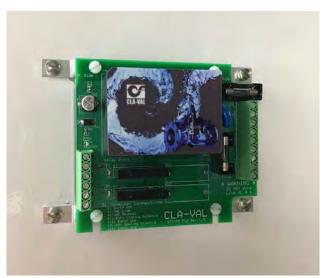

Figure 2.11

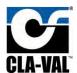

# 3 Electrical Wiring

#### 3.1 Overview

The back plate of the VC-22D contains terminals for connecting a power supply, field IO, and serial communication wires. See **FIGURE 3.1** below to identify the terminals on the back plate:

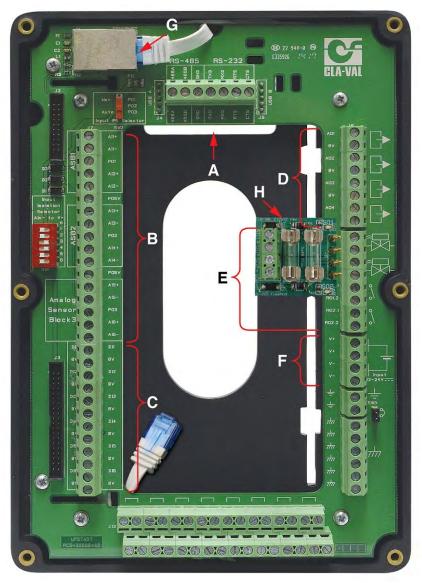

Figure 3.1

A: RS232 and RS485 Modbus terminals

B: 4-20mA analog input terminals

C: Digital input terminals

D: 4-20mA analog output terminals

E: Digital output terminals (2 solid state 24 VDC sourcing outputs for solenoids, 2 dry contact relays)

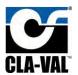

F: Power supply terminals

G: Ethernet cable port

H: Fuse block for solenoid digital outputs

### 3.2 Power Supply

The VC-22D is designed to be a low power controller. It can be powered from a standard power supply, solar panel, battery, or X143 generator. See **TABLE 3.1** below for the VC-22D's power supply requirements.

| Allowed Power Supply Voltage | 12-24 VDC                       |
|------------------------------|---------------------------------|
| Current Demand               | 300 mA at 24 VDC (steady state) |
| Power Demand                 | 36 Watts (maximum)              |

Table 3.1

The ratings provided in the **TABLE 3.1** do not account for additional demand from analog inputs, digital inputs, analog outputs, and digital outputs. To properly determine the amount of power and current supplied to the VC-22D, the user must add in additional demands from field IO.

As shown in **Figure 3.2**, the VC-22D comes with two sets of V+ terminals, V- terminals, and GND terminals. Either terminals may be used to power the unit, and the spare terminals have been included to provide power to an external device if desired.

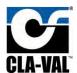

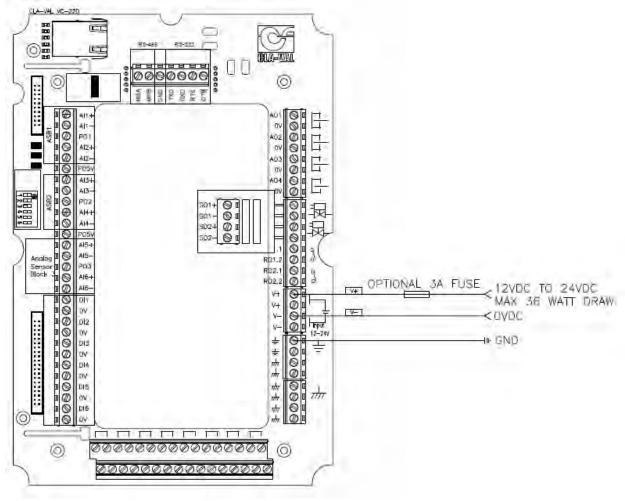

Figure 3.2

### 3.3 Inputs and Outputs

#### 3.3.1 Analog Inputs

Each analog input can be configured in three different states as described below:

- 1. Isolated and current sinking
- 2. Non-isolated and current sinking
- 3. Non-isolated and current sourcing

Each analog input has a dip switch and three terminals. The dip switch controls whether the analog input is isolated or non-isolated. The terminals used determine whether the input is current sinking or current sourcing.

The VC-22D can work with the vast majority of 4-20mA sensors on the market because of the three configuration options stated above. The VC-22D supports two wire loop powered, two wire field powered, and four wire 4-20mA sensors.

The following sections assist with identifying the type of analog sensor being used and how to wire it accordingly.

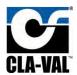

#### 3.3.1.1 2 Wire - Field Powered

If the analog sensor meets the requirements below, it is a grounded 2 wired field powered sensor:

- 1. Sensor has two wires
- 2. Power supply is in the field
- 3. 4-20mA loop is grounded in the field

The analog input should be configured as isolated and current sinking. **FIGURE 3.3** shows the dip switch position and a wiring diagram for this configuration.

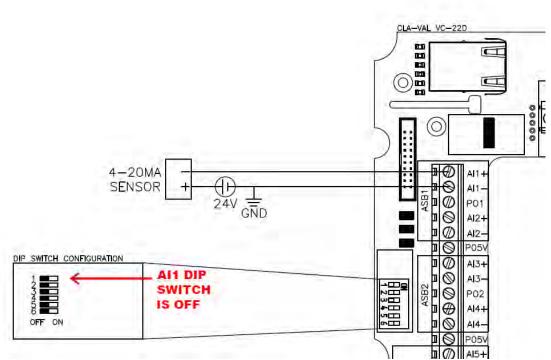

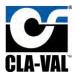

If the analog sensor meets the requirements below, it is an ungrounded 2 wired field powered sensor:

- 1. Sensor has two wires
- 2. Power supply is in the field
- 3. 4-20mA loop is not grounded in the field

The analog input should be configured as non-isolated and current sinking. **FIGURE 3.4** shows the dip switch position and a wiring diagram for this configuration.

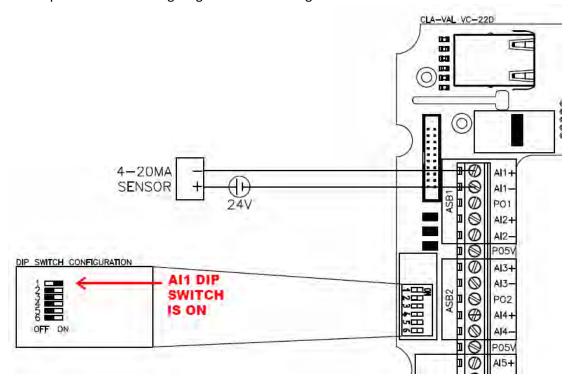

Figure 3.4

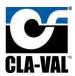

#### 3.3.1.2 2 Wire - Loop Powered

If the analog sensor meets the requirements listed below, it is a 2 wired loop powered sensor:

- 1. Sensor has two wires
- 2. Power supply is not in the field
- 3. 4-20mA loop is not grounded in the field

The analog input should be configured as non-isolated and current sourcing. **FIGURE 3.5** shows the dip switch position and a wiring diagram for this configuration.

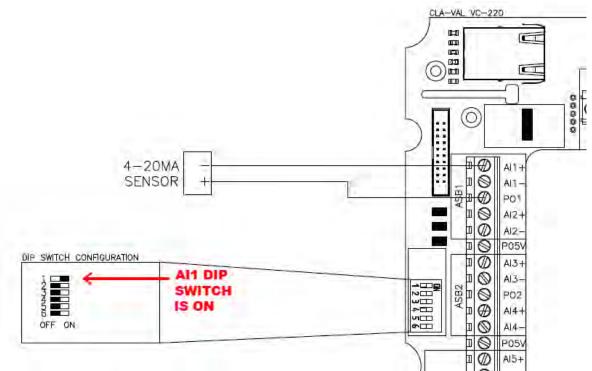

Figure 3.5

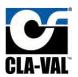

#### 3.3.1.3 4 wire

If the 4-20mA sensor has four wires, then the analog input should be configured as isolated and current sinking. With four wire sensors, the power supply typically exists in the field and the wiring diagram provided in **Figure 3.6** can be used.

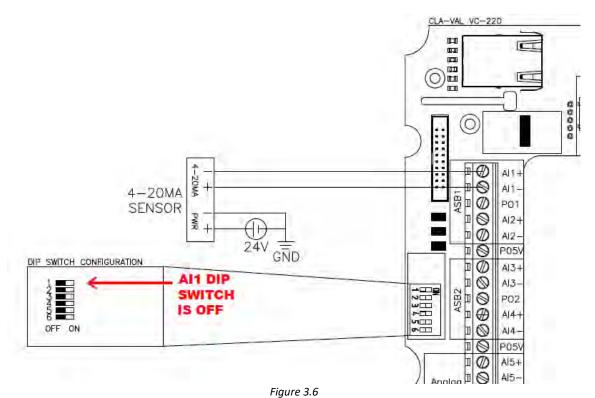

N-VC-22D IOM V2.6.0-1.0.docx

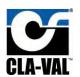

Sometimes, the four wire sensor does not have a field power supply. In that case, the 24 VDC power can be provided by the VC-22D as shown in **Figure 3.7**.

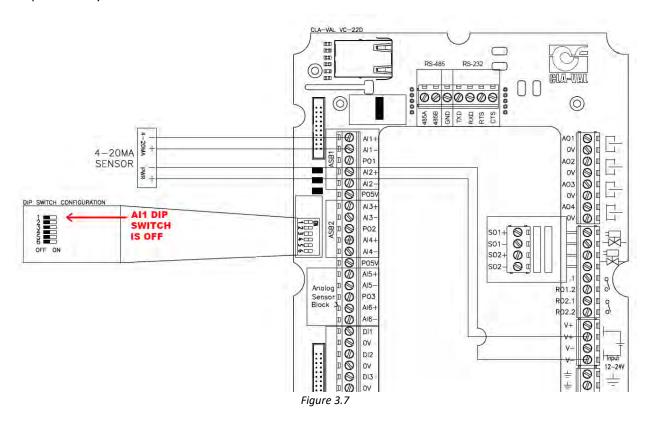

#### 3.3.2 Digital Inputs

The digital inputs are non-isolated and current sourcing. They must be connected to a relay ("dry contact") or NPN transistor. A wiring diagram for a digital input is shown in **Figure 3.8**.

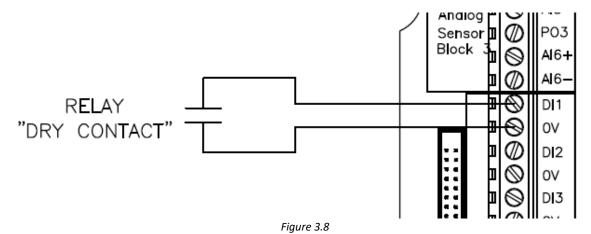

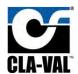

#### 3.3.3 Analog Outputs

The analog outputs are non-isolated and current sourcing. They must be connected to an isolated and current sinking input on another device. A wiring diagram for an analog output is shown in **FIGURE 3.9**.

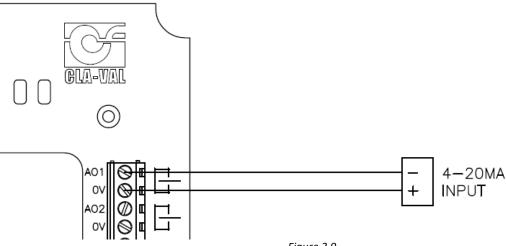

Figure 3.9

#### 3.3.4 Digital Outputs

The VC-22D has solid-state relay and mechanical relay digital outputs. The solid-state relays are non-isolated and 24VDC current sourcing. They have a maximum current output of 1 amp. The mechanical relays are isolated and current sinking. They are rated for 24 VDC or 250 VAC at 6 amps maximum.

The solid-state relays are typically used for 24 VDC solenoids, and the mechanical relays are used for sending discrete output signals to other controllers. See **FIGURE 3.10** wiring diagrams below digital outputs.

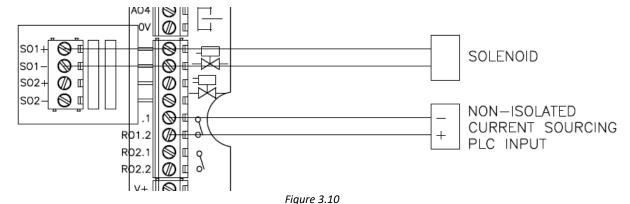

N-VC-22D IOM V2.6.0-1.0.docx

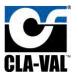

If AC solenoids are used, then an AC/DC converter must be used and the fuse block should be removed. Cla-Val recommends our EPC module (sold separately) for AC/DC conversion. The EPC module does not utilize mechanical relays which extends its service life much longer than "ice cube" relays which are commonly used for AC/DC conversion. Cla-Val offers two EPC modules, our standard module and a panel mount module. The standard EPC module is wired as shown in **FIGURE 3.11.** 

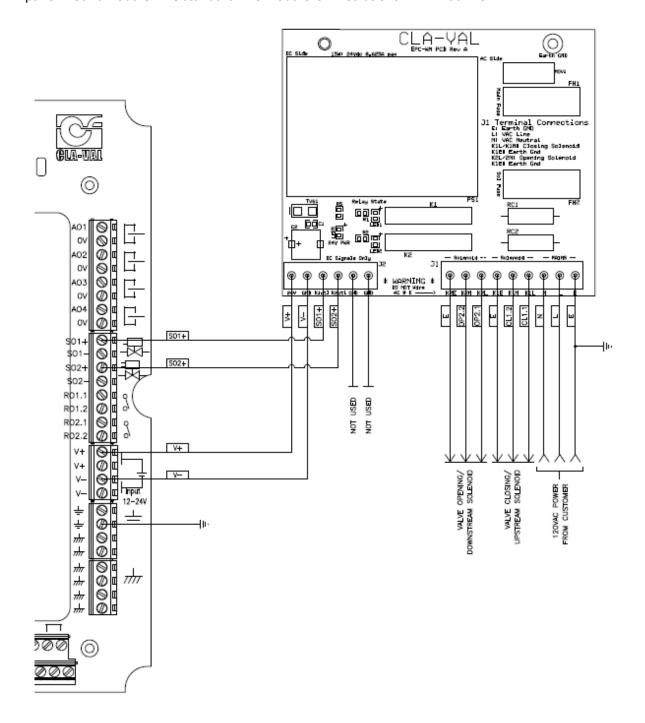

Figure 3.11

The panel mount EPC module is wired as shown in FIGURE 3.12.

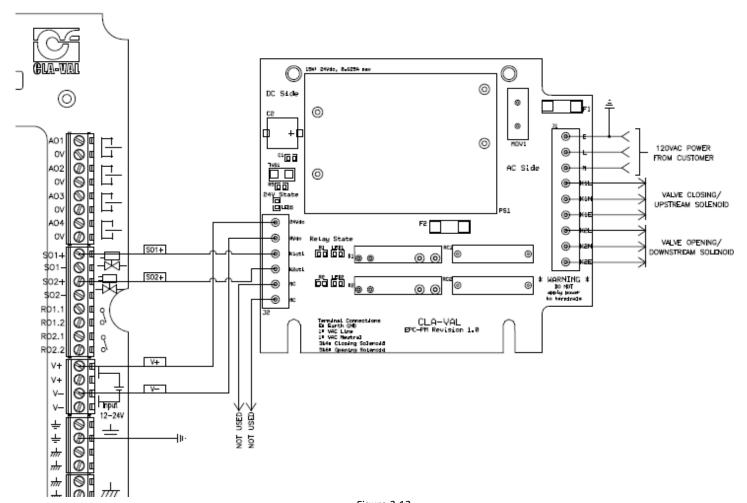

Figure 3.12

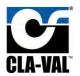

# 4 Screen Navigation

#### 4.1 Home Screen

The home screen includes a combination of graphics, text, and numeric displays providing pertinent process information for monitoring/operating a Cla-Val electronic valve. The home screen is customized for each ValvApp, but in general will include a Cla-Val valve graphic, simplified pilot system graphic, and numeric display for each input/output. An example home screen from the 131-Flow-Mag-V2.0 ValvApp is shown in **Figure 4.1**:

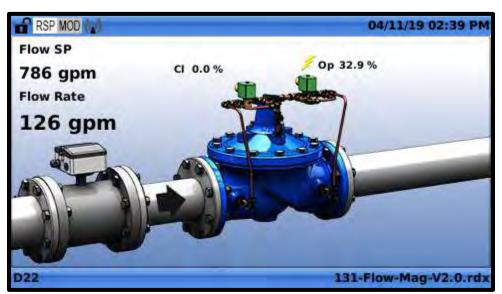

Figure 4.1

When the VC-22D unit is powered on and the boot sequence is completed, the home screen is displayed. The home screen is the starting point to navigate to all other screens.

Various color standards are used and the home screen, and those color standards are described below:

1. **Black** text is used to display inputs, outputs, and variable values that are within normal limits and have no overrides applied.

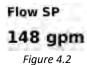

2. **Green** text is used to represent a value that has been assigned as a local set point (LSP) per section 8.1.2.

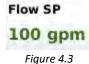

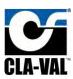

3. Blue text is used to represent a value that has been manually overridden per section 8.2 and 8.3.

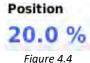

4. **Red** text shows an analog input that is outside of the allowed range (below minimum or above maximum). See section 6.2.9.4 for more information.

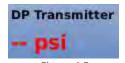

5. Orange text shows a value that is being overridden by an action per section 6.2.5.

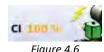

6. Grey text shows a value that is being overridden via Modbus per section 9.

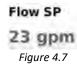

Various icons are used on the home screen and title bar. Their meaning is defined below:

- 1. Indicates that the user is logged in and screen protection is disabled
- 2. LSP Indicates that an LSP is applied to a setpoint per section 8.1.2
- 3. **RSP** Indicates that all inputs are in RSP mode per section 8.1.2
- 4. 1 Indicates action 1 is enabled but not triggered
- 5. 1 Indicates action 1 is enabled and triggered
- 6. 6. 
   Indicates voltage is currently being output to a solenoid

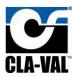

#### 4.2 Navigation Buttons

The VC-22D has five buttons on the faceplate which are used to perform all navigation functions. Their names are shown in **Figure 4.8** below:

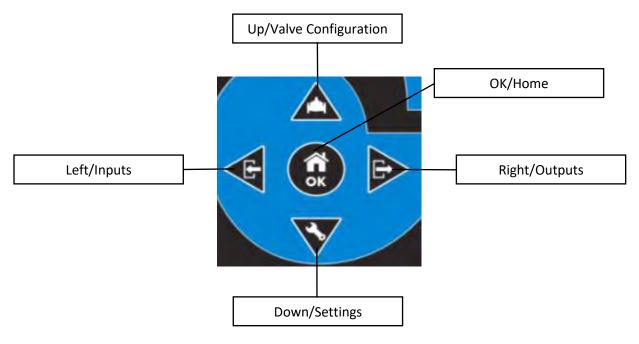

Figure 4.8

There are two types of button clicks, a short click and a long click. To issue a short click, press the button momentarily for less than 1 second. To issue a long click, press and hold the button for more than 1 second. Throughout the remainder of this manual, assume all button presses are short clicks unless otherwise stated. The graphics shown in **FIGURE 4.9** will be used to indicate short and long clicks in images:

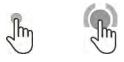

Short Click Long Click

Figure 4.9

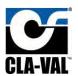

#### 4.3 Screen Map

This section provides a map depicting how each screen in the VC-22D is accessed. The details of each screen's function are defined in subsequent sections. The map is split into multiple segments to reduce complexity (see **Figure 4.10** and **Figure 4.11**). The following paragraph describes how the map should be interpreted, and additional examples for clarity are provided at the end of the section.

The map uses dark blue rectangles to represent screens. Each screen's navigation icons are listed underneath the screen and are drawn as white or light blue rectangles. A line connecting two screens indicates that users can navigate from one screen to the other. The button in the middle of the line indicates what must be pressed to navigate to the connected screen.

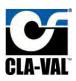

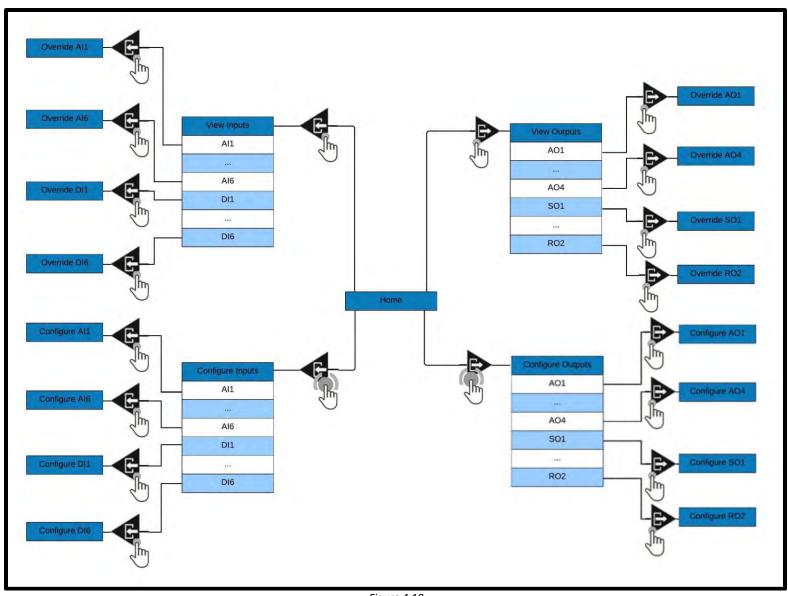

Figure 4.10

Page 32 of 209 N-VC-22D IOM V2.6.0-1.0.docx

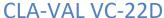

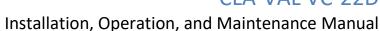

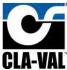

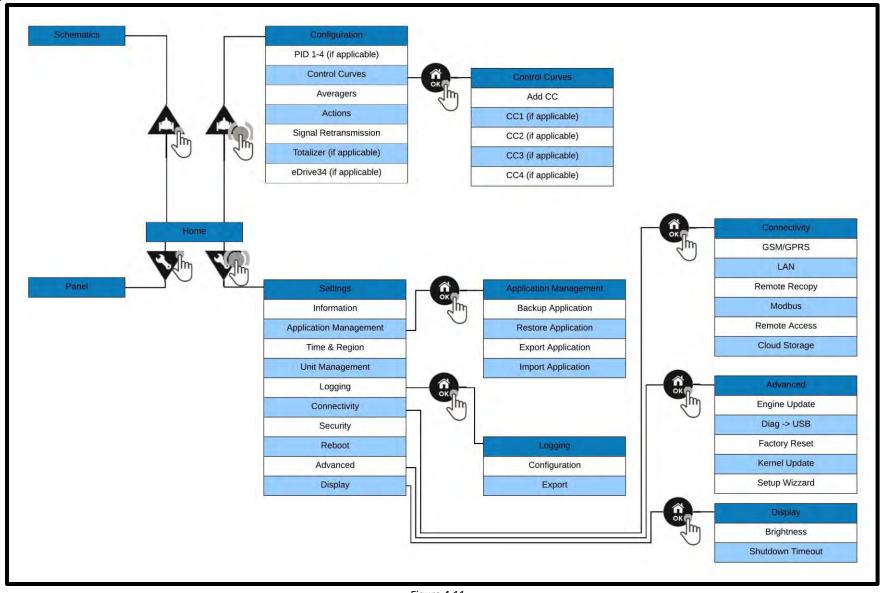

Figure 4.11

N-VC-22D IOM V2.6.0-1.0.docx Page 33 of 209

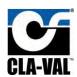

#### 4.3.1 Navigation Examples

Below are some quick examples showing how to navigate to different screens using the screen maps from **Figure 4.10** and **Figure 4.11**. Compare the examples to the screen maps to understand **Figure 4.10** and **Figure 4.11** better.

#### *4.3.1.1 Override Al2*

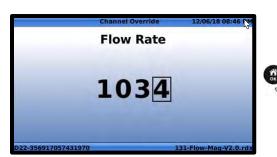

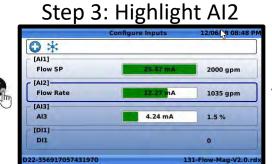

Step 1: Start at home screen

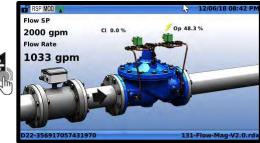

Step 4: Press OK

Step 2: Long Left

Figure 4.12

N-VC-22D IOM V2.6.0-1.0.docx Page 34 of 209

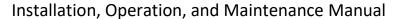

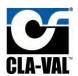

4.3.1.2 Import Application

Step 1: Start at home screen

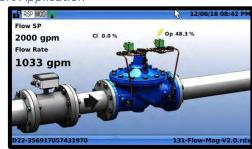

Step 2: Long Down

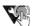

Step 3: Highlight Application Management

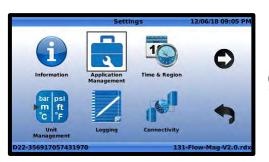

Step 5: Highlight Import Application

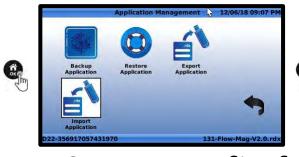

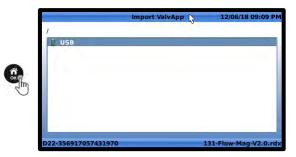

Step 4: Press OK

Step 6: Press OK

Figure 4.13

N-VC-22D IOM V2.6.0-1.0.docx Page 35 of 209

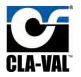

#### 4.4 Basics

#### 4.4.1 Go Home

To return to the home screen at any point, perform a long "OK" click. This is referred to as "going home".

#### 4.4.2 Numeric Entry

Numeric entry fields allow the user to input a numeric value using the navigation keypad. To use a numeric entry field, follow the instructions below:

1. Use the "Up" and "Down" buttons to highlight a numeric entry field on a screen. When the field is highlighted, the background will turn from white to light blue as shown in **Figure 4.14**:

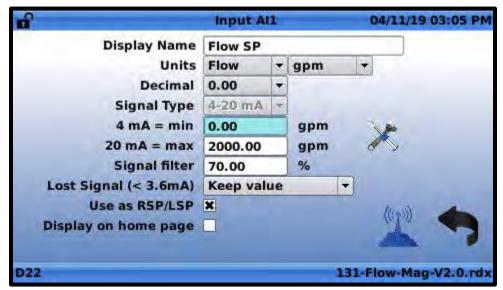

Figure 4.14

2. Press the "OK" button to begin numeric entry. The background will turn red as shown in **FIGURE 4.15**:

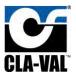

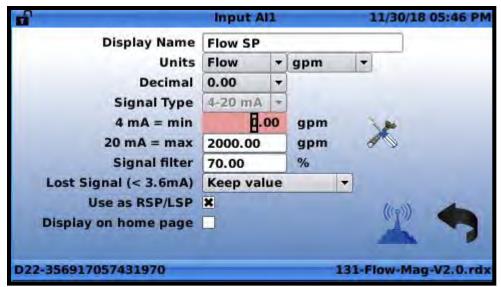

Figure 4.15

3. Use the "Up" and "Down" buttons to increase or decrease the selected digit as shown in **FIGURE 4.16**:

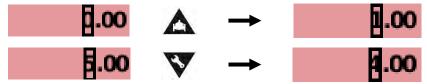

Figure 4.16

4. Use the "Left" and "Right" buttons to select a different digit as shown in Figure 4.17:

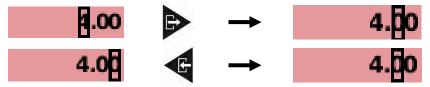

Figure 4.17

5. To add additional digits to the left, use the "Left" button as shown in Figure 4.18:

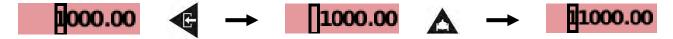

Figure 4.18

6. To accept changes, press the "OK" button.

### 4.4.3 Alpha Numeric Entry

Alpha numeric entry fields allow the user to input text containing letters and numbers using the navigation keypad. To use an alpha numeric entry field, follow the instructions below:

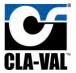

1. Use the "Up" and "Down" buttons to highlight an alpha numeric entry field. When the field is highlighted, the background color will turn from white to light blue as shown in **FIGURE 4.19**:

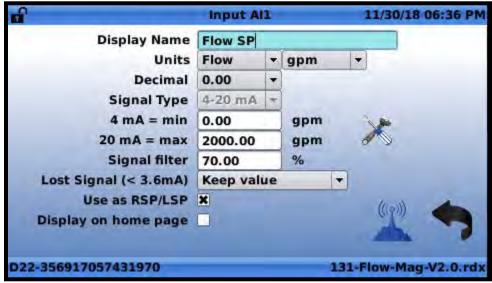

Figure 4.19

2. Press the "OK" button, and a screen keyboard will be displayed as shown in FIGURE 4.20:

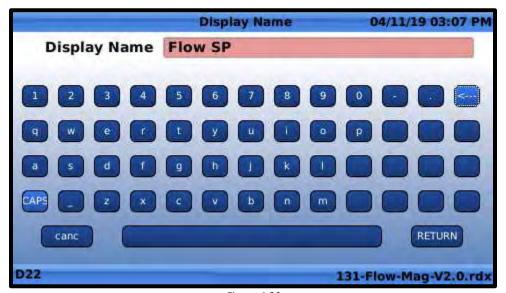

Figure 4.20

- 3. Use the "Up", "Down", "Left", and "Right" navigation arrows to highlight individual characters on the keyboard. Once the desired character has been highlighted, press the "OK" button to add the letter to the end of the text.
- 4. To delete the character at the end of the text, highlight the "backspace" button and press "OK".

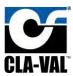

5. To switch between lower case and upper case, highlight the "CAPS" button and press "OK". When "CAPS" is active, the button text becomes red and alpha characters become CAPITALIZED as shown in **FIGURE 4.21**:

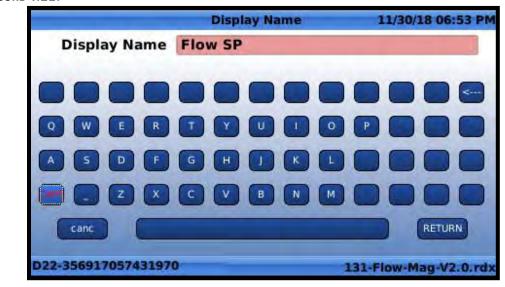

Figure 4.21

- 6. To accept the text changes that have been entered, highlight the "RETURN" RETURN button and press "OK". Alternatively, a long click on the "OK" button will accept the text.
- 7. To cancel text changes that have been entered, highlight the "CANCEL" button and press "OK".

### 4.4.4 Drop Down Selection

Drop down fields allow the user to select one item from a list. To operate a drop down field, follow the instructions below:

1. Use the "Up" and "Down" buttons to highlight a drop down field. When the field is highlighted, the background color will turn from light gray to light blue as shown in **Figure 4.22**:

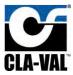

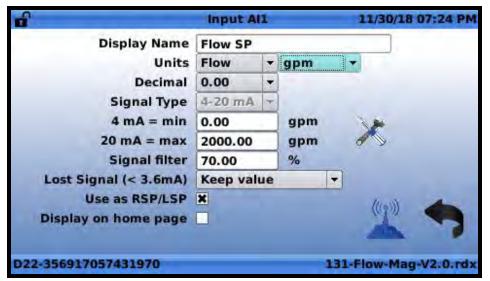

Figure 4.22

2. Press the "OK" button to change the dropdown value. The background will turn red as shown in FIGURE 4.23:

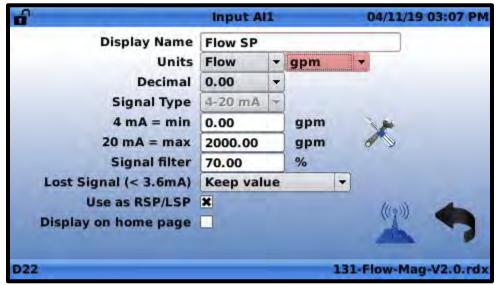

Figure 4.23

3. Use the "Up" and "Down" arrows to navigate up and down the list items as depicted by **FIGURE 4.24**:

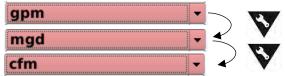

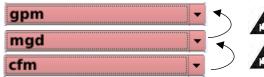

Figure 4.24

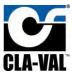

4. To accept the selection, press the "OK" button. To cancel the selection, long click the "OK" button which will escape to the home screen without storing the change.

### 4.4.5 Go Back

Configuration pages have a "back arrow" that will take the user back to the previous screen. To use the back arrow, highlight it using the "up" and "down" buttons and then press "OK" per FIGURE 4.25.

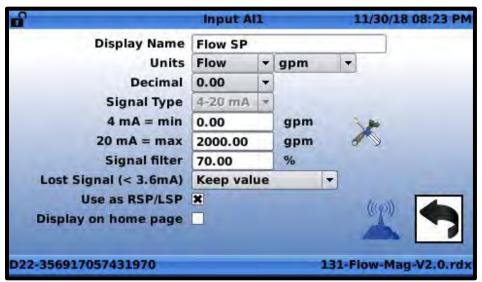

Figure 4.25

### 4.4.6 File Explorer

The VC-22D has a file explorer that's used when saving/opening files. The first screen of the file explorer is shown in **FIGURE 4.26** and allows the user to select which storage device to navigate, USB or the FTP.

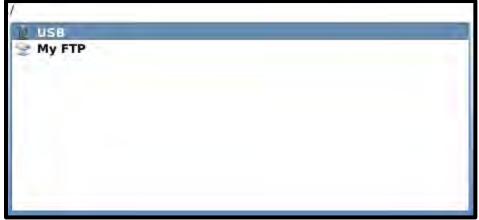

Figure 4.26

To navigate into a storage device, highlight the storage device and press the right arrow button. A screen displaying the folder structure on the storage device will be opened as shown in **FIGURE 4.27**.

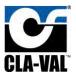

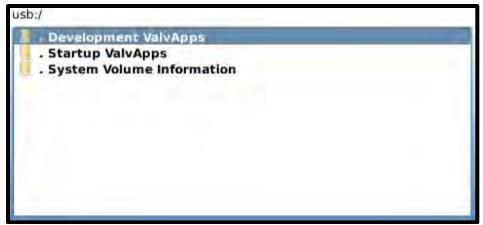

Figure 4.27

To navigate into a folder, highlight the folder and press the right arrow button. A screen showing the contained folders and files will be displayed as shown in **Figure 4.28**.

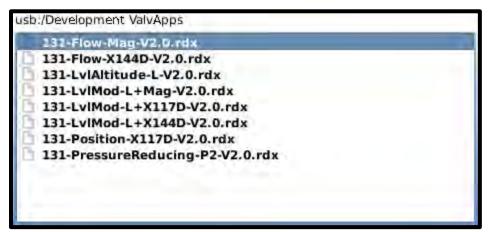

Figure 4.28

Highlight the desired file to open, or if saving, highlight any file. Press the OK button.

# 5 Initial Power Up

To prepare the VC-22D for use on a particular Cla-Valve application, the user must perform some initial startup steps after powering on a VC-22D for the first time.

#### 5.1 Select a ValvApp

The VC-22D requires a program to control a Cla-Val valve, and this program is called a ValvApp. The VC-22D comes pre-loaded with a standard library of ValvApps. Standard ValvApps are intended to handle typical straightforward Cla-Val valve applications. Appendix A includes a list and description of all standard ValvApps provided in North American VC-22Ds. Review Appendix A and select a ValvApp that fits the needs of your Cla-Valve application. If your Cla-Valve application isn't covered by a standard ValvApp, contact your regional salesman. The Cla-Val factory will work with you to develop a custom ValvApp that fits your needs.

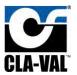

# 5.2 Load a ValvApp

After selecting a ValvApp from the standard library or obtaining a custom ValvApp from the Cla-Val factory, the ValvApp must be loaded into the VC-22D.

To load the ValvApp, follow the procedure below:

1. Power on the VC-22D for the first time and wait for the screen shown in **FIGURE 5.1** to appear.

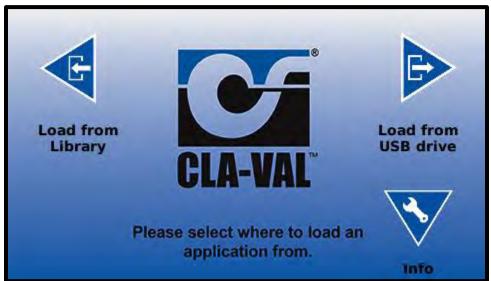

Figure 5.1

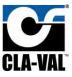

- 1. If a standard ValvApp will be used, do the following:
  - a. Press "left" to load a ValvApp from the built-in library. Wait for the next screen and highlight "North America" as shown in **Figure 5.2**. Press "OK".

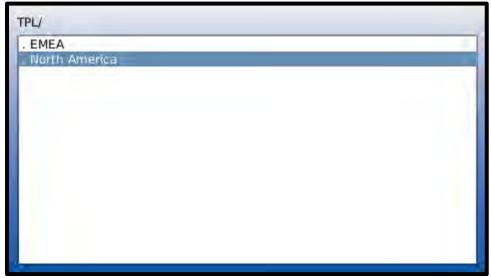

Figure 5.2

b. Highlight the desired ValvApp (131-LvlAltitude-L-V2.0 used for example) and press "OK" as shown in **Figure 5.3**.

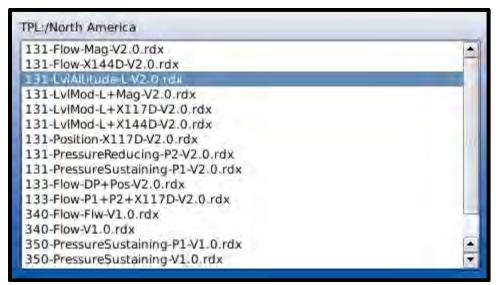

Figure 5.3

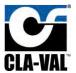

c. When prompted for confirmation, highlight "Yes" using navigation arrows and press "OK" as shown in **FIGURE 5.4**.

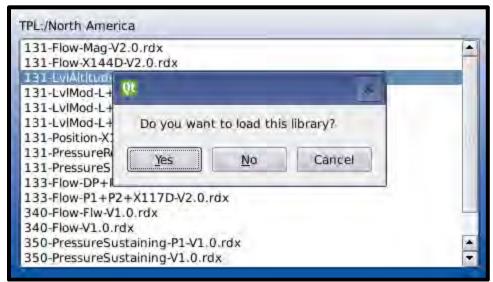

Figure 5.4

d. Press "OK" to restart per FIGURE 5.5.

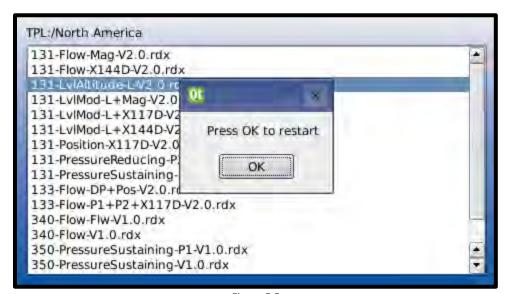

Figure 5.5

- 2. If a custom ValvApp will be used, do the following:
  - a. Load the custom ValvApp provided by the Cla-Val factory onto a USB thumb drive.
  - b. Insert the USB thumb drive into the VC-22D's USB port.

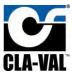

c. Press "right" to load the ValvApp from the USB thumb drive. Wait for the next screen and highlight the custom ValvApp (131-UpstreamPressure-CSTMR.v.1.0 used for example) as shown in **Figure 5.6**. Press "OK".

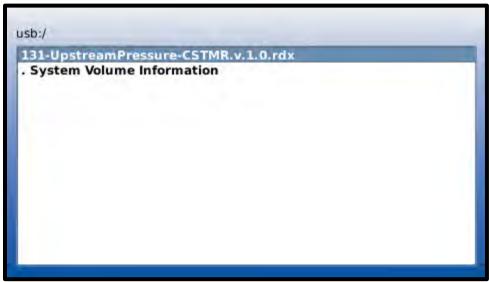

Figure 5.6

d. When prompted for confirmation, highlight "Yes" using navigation arrows and press "OK" as shown in Figure 5.7.

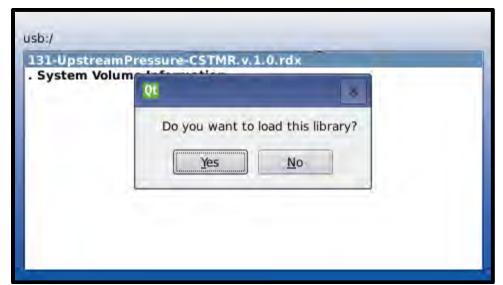

Figure 5.7

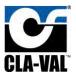

e. Press "OK" to restart per Figure 5.8.

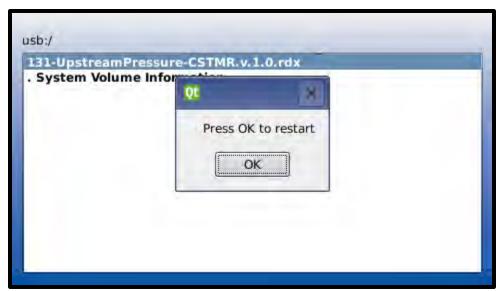

Figure 5.8

## 5.3 Configuration Wizard

Each time the VC-22D is rebooted, the user is prompted to go through the configuration wizard. The configuration wizard allows the user to quickly configure the VC-22D settings for your specific Cla-Val valve application. Settings include date and time, engineering units, and scale of inputs/outputs. The wizard also includes prompts to test input/outputs and specify the normally open/closed state of solenoids.

Going through the configuration wizard is optional and should only be used with the ValvApps from the standard library. Unless instructed otherwise, do not go through the configuration wizard when using a custom ValvApp. This is because settings have already been adjusted for you in the custom ValvApp and changing these settings could conflict with custom programming.

A description of each configuration wizard screen is provided below.

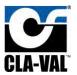

### 5.3.1 Introduction Screen

Use this screen to enter the configuration wizard, skip the configuration wizard, or skip and prevent from being prompted in the future.

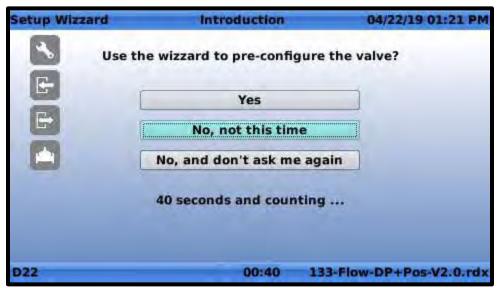

Figure 5.9

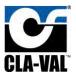

### 5.3.2 Warning Screen

This is an alert to let you know the configuration wizard will change outputs which will likely modulate the valve and affect other connected equipment. Be sure that the valve and other connected equipment is in a safe state before continuing.

# DANGER

# Configuration wizard will change the VC-22D outputs!

To test outputs, the configuration wizard will change analog outputs from 4mA to 20mA and toggle digital outputs on/off. This will cause connected equipment to change state. It's recommended that the cover on the Cla-Val valve be "locked" using the isolation ball valves before continuing. Take necessary precautions for other connected equipment.

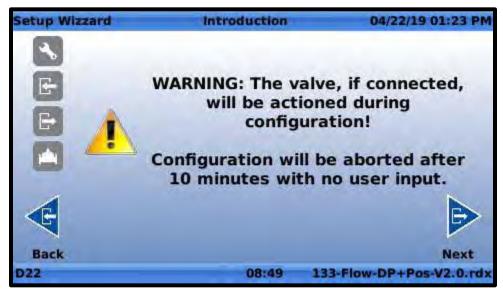

Figure 5.10

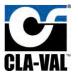

### 5.3.3 Regional Settings

The regional settings allow you to specify location, time zone, and language.

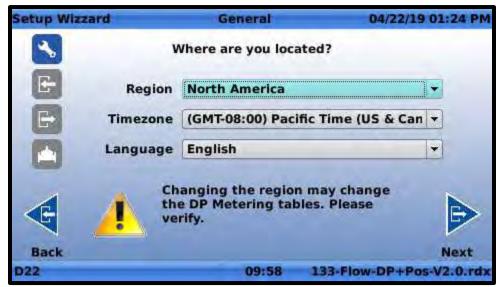

Figure 5.11

#### 5.3.4 Inputs

The setup wizard will dedicate one screen to each input configured in the ValvApp. An example screen for an analog input is shown in **Figure 5.12**. The analog input screen can be used to set the 4-20mA scaling, verify the value currently read by the analog input, and what to do if the signal is lost. See section 6.2.9.4 for a detailed description of signal lost behaviors.

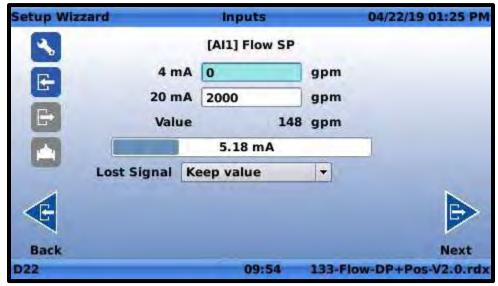

Figure 5.12

The digital input screens can be used to verify the value currently read by a digital input. An example is shown in **Figure 5.13**.

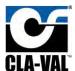

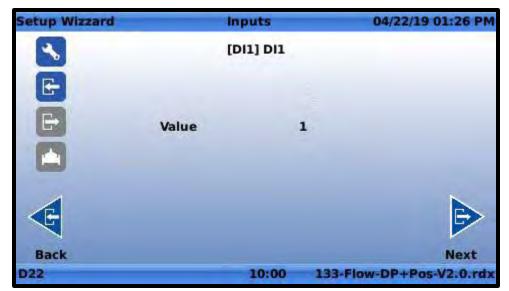

Figure 5.13

## 5.3.5 Outputs

The setup wizard has two screens for each analog output configured in the ValvApp. The first screen is used for adjusting the 4-20mA scaling as shown in **Figure 5.14**.

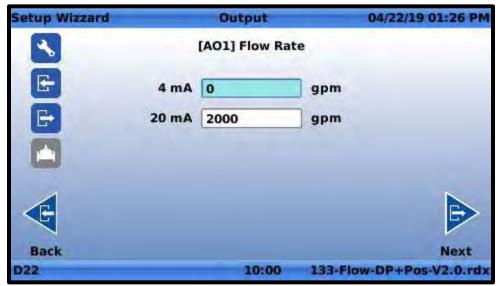

Figure 5.14

The second screen is used for testing the analog output as shown in **Figure 5.15**. This screen allows an analog output value to be forced and checked with a multimeter for verification.

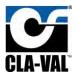

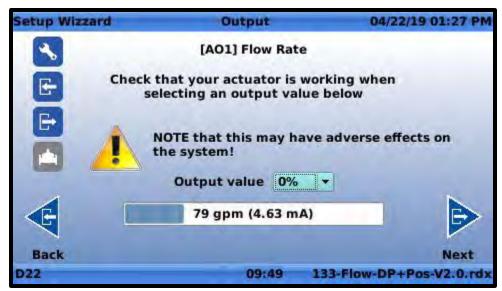

Figure 5.15

The setup wizard also has one screen for each digital output configured in the ValvApp as shown in **FIGURE 5.16**. This screen allows you to toggle the digital output on/off which is helpful when verifying solenoid wiring. When the SO1 output is being tested, the closing solenoid should be clicking open/closed. When the SO2 output is being tested, the opening solenoid should be clicking open/closed. The same test is available for RO1 and RO2 which could be connected to AC solenoids or some other equipment.

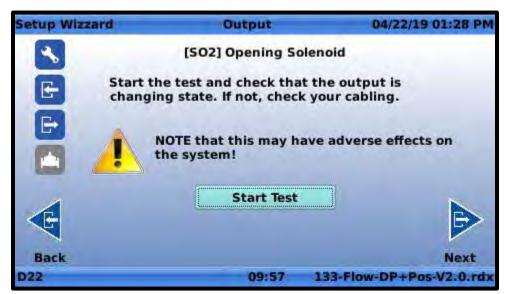

Figure 5.16

### 5.3.6 Solenoid Configuration

The solenoid configuration screen allows the user to input whether the solenoids are normally opened or normally closed as shown in **Figure 5.17**. The VC-22D needs to know the normal state of the solenoid so the PID algorithm understands whether voltage will open or close the solenoid. "NC" means normally closed, and "NO" means normally open. The first two characters before the slash represent the closing

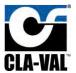

solenoid SO1 normal state, and the second two characters after the slash represent the opening solenoid SO2 normal state.

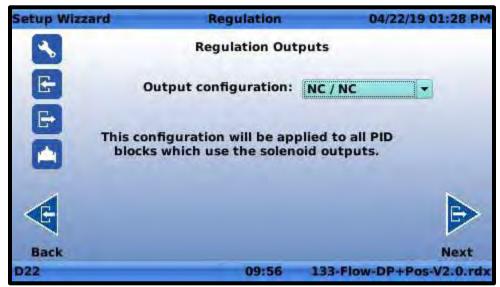

Figure 5.17

### 5.3.7 DP Metering

If the ValvApp has DP metering enabled, there will be two screens available to configure DP metering settings. The first screen shown in **FIGURE 5.18** is used to input the valve size, body, and seat type so flow rate can be calculated.

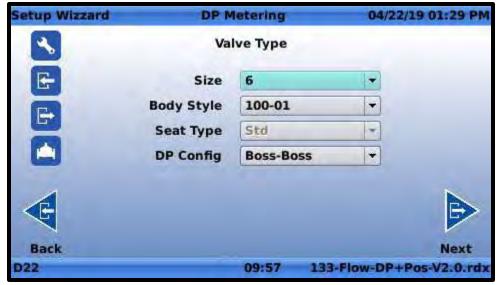

Figure 5.18

The second screen allows the user to specify which variables represent the inlet/outlet pressure and valve position for calculating valve flow. See **FIGURE 5.19**.

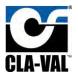

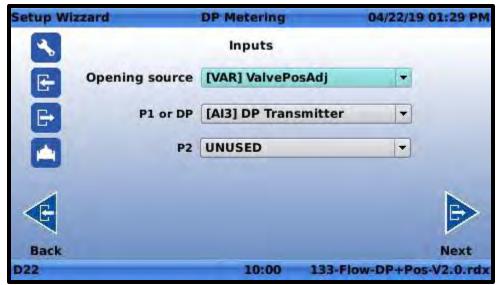

Figure 5.19

For more detailed information on the configuration of DP metering, see section 6.2.1.

#### 5.3.8 Hostname

The hostname screen allows the user to entry a user-friendly name for the VC-22D which will be used in log files and displayed on the bottom left hand corner of each screen. It's recommended to input a name that uniquely describes the valve being controlled. This is helpful for users so they're aware of which valve is being controlled by the VC-22D.

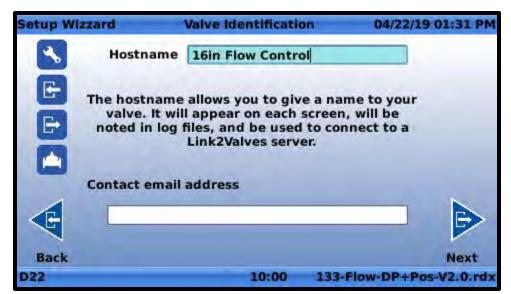

Figure 5.20

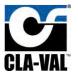

# 6 Setup

The VC-22D's settings are broken into the following four categories:

- 1. System settings: Accessible via "long down" from the home screen.
- 2. Valve control settings: Accessible via "long up" from the home screen.
- 3. Input settings: Accessible via "long left" from the home screen.
- 4. Output settings: Accessible via "long right" from the home screen.

### 6.1 System Settings

System settings pertain to the VC-22D's administration. Examples of system settings are time/date, IP address, display brightness, and data logging. These settings do not directly influence the way the valve is controlled, but impact how the VC-22D functions.

#### 6.1.1 VC-22D Information

#### 6.1.1.1 Description

Provides identification information (serial numbers and owner information), version information, system statistics (runtime), and list of pre-loaded ValvApp libraries

### 6.1.1.2 Navigation Path

- 1. Start at the home screen
- 2. Long down
- 3. Click on "Information"

### 6.1.1.3 Identification Tab Settings

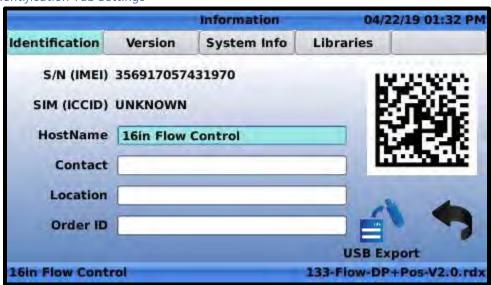

Figure 6.1

S/N (IMEI): Serial number of the VC-22D assigned by Cla-Val during manufacture of device.

SIM (ICCID): ID number of SIM card installed in VC-22D.

**Hostname:** Name specified by user of VC-22D that is displayed on bottom left hand corner of every screen and included in log files. It's recommended to input a name that uniquely describes the valve

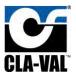

being controlled. This is helpful for users so they're aware of which valve is being controlled by the VC-22D.

**Contact:** Optional setting to specify name of person to contact in case of service related issue with valve.

**Location:** Optional setting to specify location valve is installed.

**Order ID:** Optional setting to specify ID of order placed to obtain VC-22D. This may be useful when an operator is calling for support on the unit.

### 6.1.1.4 Version Tab Settings

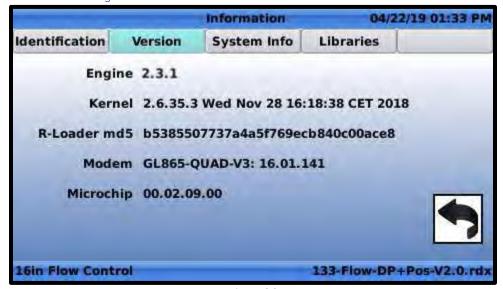

Figure 6.2

**Engine:** Version of engine (sometimes called firmware) that is installed on the VC-22D. The engine is responsible for running the ValvApp loaded onto the VC-22D. It controls what features are available for the ValvApp to utilize. Prior to configuring a new VC-22D, ensure the latest engine version is installed. Contact your local sales rep for a copy of the latest engine. See section 6.1.20 for an engine update procedure.

**Kernel:** Version of kernel that is installed on the VC-22D. The kernel is responsible for managing events in the VC-22D. Prior to configuring a new VC-22D, ensure the latest kernel version is installed. Contact your local sales rep for a copy of the latest kernel. See section 6.1.23 for an engine update procedure.

**R-Loader md5:** Version of software that launches the engine upon VC-22D startup.

**Modem:** Provides the model number of the cellular modem in the VC-22D. Also provides the version of firmware installed on the modem.

Microchip: Version of the microcontroller responsible for reading and writing to IO terminals.

### 6.1.1.5 System Info Tab Settings

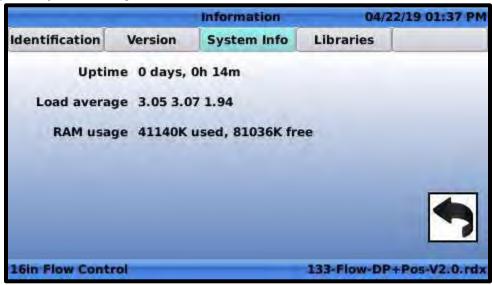

Figure 6.3

**Uptime:** Duration of time the VC-22D has been powered on since last shutdown.

**Load average:** The Unix style load average of the CPU at 1 minute, 5 minutes, and 15 minutes after the system started.

RAM usage: Amount of RAM used, amount of RAM free

### 6.1.1.6 Libraries Settings

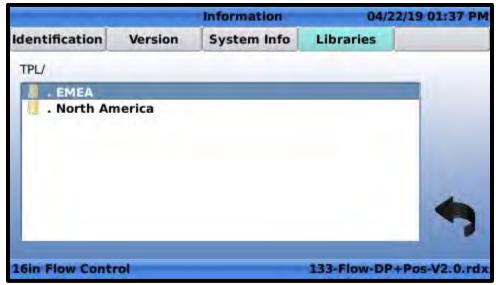

Figure 6.4

The libraries tab shows all of the ValvApps that have been loaded onto the VC-22D. This includes standard ValvApps (located in the EMEA and North America folders) along with custom ValvApps that have been previously uploaded. If a factory reset is performed, the ValvApps shown in this tab can be

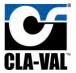

reloaded into the VC-22D if you follow the instructions listed in section "5.2 Load a ValvApp" and "load from library".

### 6.1.2 ValvApp Backup

#### 6.1.2.1 Description

Used to schedule automatic backups or take manual backups of the currently loaded ValvApp and store in internal memory.

#### 6.1.2.2 Navigation Path

- 1. Start at the home screen
- 2. Long down
- 3. Click on "Application Management"
- 4. Click on "Backup Application"

# 6.1.2.3 Backup Application Settings

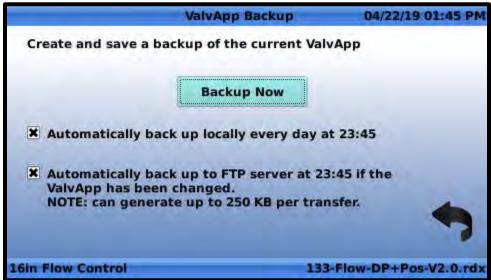

Figure 6.5

**Backup Now:** Clicking this button will trigger an immediate backup of the ValvApp currently running on the VC-22D. The backup will be stored in the VC-22D's non-volatile internal memory. Backups in internal memory can be restored later if necessary. See section 6.1.3.

**Automatically back up locally every day at 23:45:** Checking this box will automatically backup the ValvApp currently running on the VC-22D at 11:45PM every night. The backup will be stored in the VC-22D's non-volatile internal memory.

**Automatically back up to FTP server at 23:45 if the ValvApp has been changed:** This box is not applicable in North America, as it requires an FTP connection to Link2Valve. This is a European feature only.

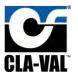

### 6.1.3 Restore Application

#### 6.1.3.1 Description

Used to restore an application that's been backed up per section 6.1.2 to the VC-22D's internal memory. The restored application automatically becomes the currently running ValvApp.

### 6.1.3.2 Navigation Path

- 1. Start at the home screen
- 2. Long down
- 3. Click on "Application Management"
- 4. Click on "Restore Application"

### 6.1.3.3 Restore Application Settings

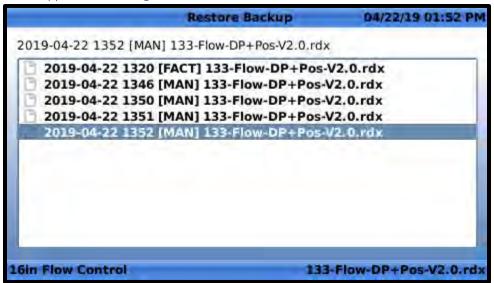

Figure 6.6

Each ValvApp backup is prefixed with a date when the backup was taken. Find the date you wish to rollback too, highlight the corresponding file, and press "OK". After answering yes to confirmation prompts, the VC-22D will reboot and restore the selected ValvApp.

### 6.1.4 Export Application

## 6.1.4.1 Description

Exports the currently loaded ValvApp onto a USB thumb drive inserted in the VC-22D's USB port.

#### 6.1.4.2 Navigation Path

- 1. Start at the home screen
- 2. Long down
- 3. Click on "Application Management"
- 4. Click on "Export Application"

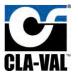

### 6.1.4.3 Export Application Settings

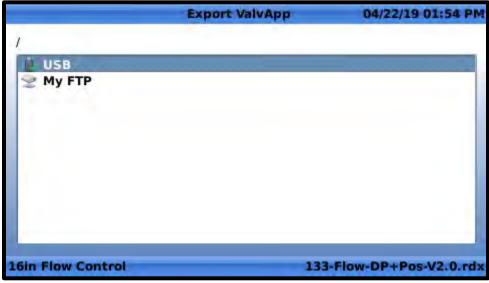

Figure 6.7

**USB:** Highlighting USB and pressing "OK" will allow the currently loaded ValvApp to be exported to a USB thumb drive inserted in the VC-22D's USB port. The screen shown in **Figure 6.8** will appear.

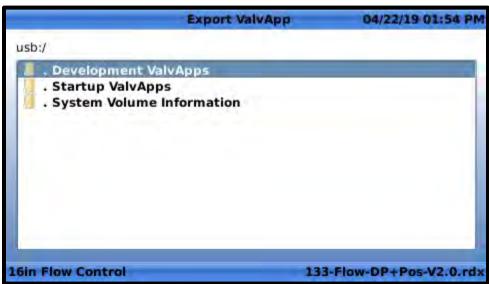

Figure 6.8

The screen in **FIGURE 6.8** shows the contents saved on the inserted USB thumb drive and allows the user to save the ValvApp in a particular folder. In this example the thumb drive has a "Development ValvApps" folder and "Startup ValvApps" folder. The "System Volume Information" folder is a hidden file on the thumb drive which should be ignored. To navigate into a folder, highlight the folder and press the "right" navigation button. Once located in the desired folder, pressing the "OK" navigation button will export the ValvApp to the current location.

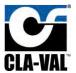

**My FTP:** This box is not applicable in North America, as it requires an FTP connection to Link2Valve. This is a European feature only.

# 6.1.5 Import Application

## 6.1.5.1 Description

Imports a ValvApp saved from an inserted USB thumb drive.

### 6.1.5.2 Navigation Path

- 1. Start at the home screen
- 2. Long down
- 3. Click on "Application Management"
- 4. Click on "Import Application"

## 6.1.5.3 Import Application Settings

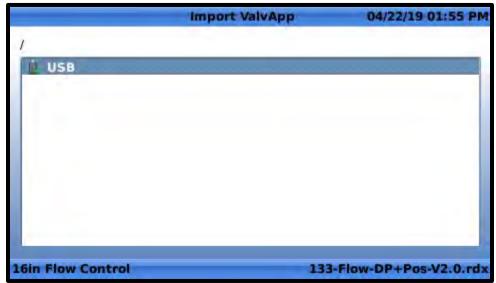

Figure 6.9

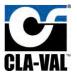

Pressing "OK" with "USB" highlighted will open the screen shown in **FIGURE 6.10**. This screen shows the contents saved on the USB thumb drive. Navigate to the folder the ValvApp is stored in by highlighting the folder and pressing the "right" navigation button. Once in the correct folder, highlight the ValvApp and press "OK". After saying yes to confirmation prompts, the ValvApp will be imported and the VC-22D will be rebooted.

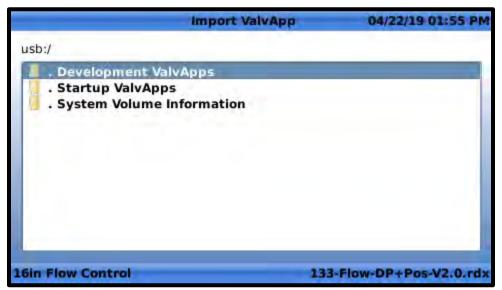

Figure 6.10

### 6.1.6 Time & Region

#### 6.1.6.1 Description

Used to set the VC-22D's clock, date, time zone, and language

### 6.1.6.2 Navigation Path

- 1. Start at the home screen
- 2. Long down
- 3. Click on "Time & Region"

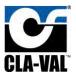

### 6.1.6.3 Time Zone Tab Settings

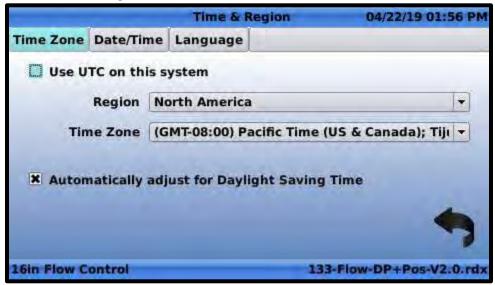

Figure 6.11

**Use UTC on this system:** If checked, the VC-22D clock will operate on UTC time and not allow a local time zone to be entered.

**Region:** Stores the region the VC-22D is located in. This determines which time zones may be selected in the "Time Zone" field. Regions available are listed below:

- 1. Africa
- 2. Americas (refers South America only)
- 3. Asia
- 4. Europe
- 5. Middle East
- 6. North America
- 7. Oceania

**Time Zone:** Stores the time zone the VC-22D is located in. The following time zones are available for North America. In some cases, there are multiple time zones for the same hours difference from GMT. This is because different time zones have different day light savings rules, so be sure to select the appropriate location in addition to difference from GMT.

- 1. (GMT-09:00) Alaska
- 2. (GMT-08:00) Pacific Time (US & Canada)
- 3. (GMT-07:00) Mountain Tim (US & Canada)
- 4. (GMT-07:00) Chihuahua, La Pax, Mazatlan
- 5. (GMT-07:00) Arizona
- 6. (GMT-06:00) Saskatchewan
- 7. (GMT-06:00) Guadalajara, Mexico City
- 8. (GMT-06:00) Central Time (US & Canada)
- 9. (GMT-05:00) Quintana Roo, Mexico

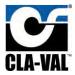

- 10. (GMT-05:00) Eastern Time (US & Canada)
- 11. (GMT-04:00) Atlantic Time (Canada)
- 12. (GMT-03:00) Newfoundland

**Automatically adjust for Daylight Saving Time:** The VC-22D has been programmed with the daylight savings calendar for each time zone listed above. If this box is checked, the VC-22D will use the built-in calendar to shift the system clock 1 hour for daylight savings.

### 6.1.6.4 Date/Time Tab Settings

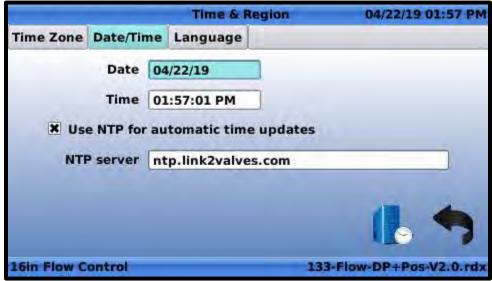

Figure 6.12

Date: Specifies the VC-22D's system date.

**Time:** Specifies the VC-22D's system time.

**Use NTP for automatic time updates:** This box is not applicable in North America, as it requires an NTP connection to Link2Valve. This is a European feature only.

**NTP server:** Specifies an NTP server to have the VC-22D synchronize time with.

**Manual NTP sync:** (see **FIGURE 6.13**) If clicked, this button forces the VC-22D to immediately synchronize time the specified NTP server.

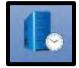

Figure 6.13

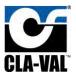

#### 6.1.6.5 Language Tab Settings

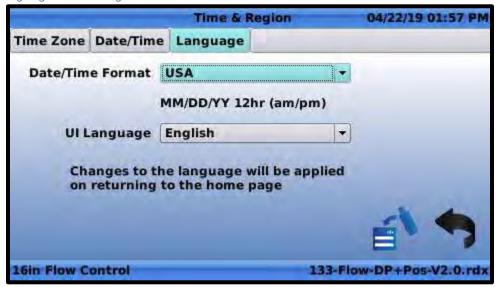

Figure 6.14

**Date/Time Format:** Specify the style of Date/Time format that's preferred. The following options exist:

- 1. USA (MM/DD/YY 12hr (am/pm)
- 2. UK & Europe (DD/MM/YY 24hr)

**UI Language:** Specify the language used on the user interface. Options are listed below:

- 1. English
- 2. Spanish
- 3. French

**Import Language Pack:** (see **FIGURE 6.15**) If clicked, a language pack from a USB thumb drive can be imported which allows a language not included above to be implemented on the user interface.

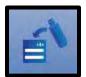

Figure 6.15

### 6.1.7 Unit Management

#### 6.1.7.1 Description

Used to specify the engineering units for each unit type (e.g. pressure, flow, volume, ...) in the VC-22D. This forces the same engineering unit to be applied for a given value type (e.g. all pressure values are in psi, all flow is in gpm, all volume is in gallons, ...). Going through unit management should only be done with the ValvApps from the standard library. Unless instructed otherwise, do not go through the configuration wizard when using a custom ValvApp. This is because settings have already been adjusted for you in the custom ValvApp, and changing these settings could conflict with custom programming.

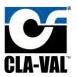

### 6.1.7.2 Unit Management Settings

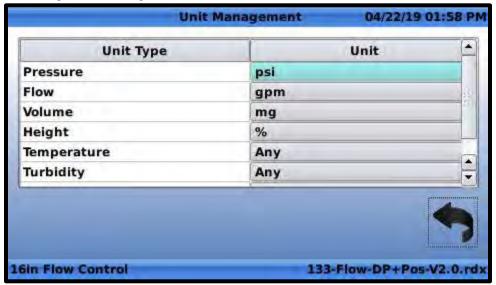

Figure 6.16

Each unit type (pressure, flow, volume, ...) that the VC-22D supports is listed on the unit management screen in the left-hand column. The right-hand column specifies the engineering unit associated with the corresponding unit type. To allow different units for a given unit type, set the unit to "Any". To force a given unit type to a particular unit, select the desired unit.

# 6.1.8 Configure Logs

#### 6.1.8.1 Description

Used to enable/disable periodic logging of variable values and specify frequency of logging.

### 6.1.8.2 Navigation Path

- 1. Start at the home screen
- 2. Long down
- 3. Click on "Logging"
- 4. Click on "Configuration"

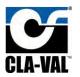

### 6.1.8.3 Logging Configuration Settings

| W & Log Ser           | rver Co | nfiguration | 04/22/19 01:58 PM    |
|-----------------------|---------|-------------|----------------------|
| General               |         |             |                      |
| Logging enabled       | ×       |             |                      |
| Log interval          | 5       | min         |                      |
| FTP Transfer interval | 30      | min         |                      |
| Log format            | V 1.0   | -           |                      |
| -                     |         |             |                      |
|                       |         |             |                      |
|                       |         |             | 2                    |
| 16in Flow Control     |         | 133-        | Flow-DP+Pos-V2.0.rdx |

Figure 6.17

**Logging enabled:** When checked, the VC-22D will write every variable value to a CSV file in memory at the specified logging interval.

Log interval: The number of minutes the VC-22D waits before logging variable values again.

**FTP Transfer interval:** This setting is not applicable in North America, as it requires an FTP connection to Link2Valve. This is a European feature only.

**Log format:** Specifies the format of the CSV file the VC-22D will create when logging data. There are two options available:

- 1. Legacy
- 2. V 1.0

It's recommended to always use V 1.0 because it provides more information than the legacy format. Do not use legacy unless requested by Cla-Val.

# 6.1.9 Export Logs

### 6.1.9.1 Description

Used to export a log file of variable values and a system log file detailing actions, errors, and warnings stored by the VC-22D.

## 6.1.9.2 Navigation Path

- 1. Start at the home screen
- 2. Long down
- 3. Click on "Logging"
- 4. Click on "Export"

## 6.1.9.3 Export Settings

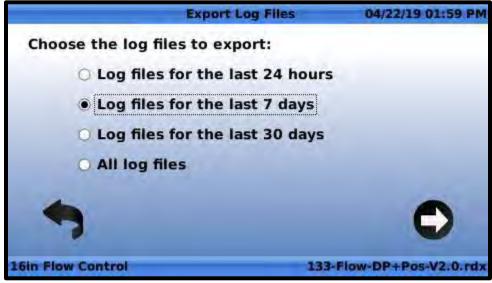

Figure 6.18

This screen specifies how far back in time the exported log files will go. After selecting a duration option, pressing the "OK" button or clicking the right arrow brings up a file explorer which specifies where on the USB thumb drive the log files will be saved.

### 6.1.10 GSM/GPRS

### 6.1.10.1 Description

This setting is not applicable in North America, as it pertains to a cellular connection. This is a European feature only.

#### 6.1.11 LAN

#### 6.1.11.1 Description

Used to set the IP address, subnet mask, DNS IP address, and gateway address for the VC-22D.

### 6.1.11.2 Navigation Path

- 1. Start at the home screen
- 2. Long down
- 3. Click on "Connectivity"
- 4. Click on "LAN"

### 6.1.11.3 LAN Settings

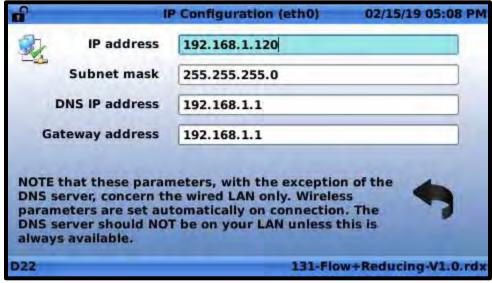

Figure 6.19

IP Address: TCP/IP address of the VC-22D

**Subnet mask:** Subnet mask of the TCP/IP address

DNS IP address: Address of the DNS server the VC-22D sends requests too

**Gateway address:** Address of the gateway the VC-22D sends network traffic too that is not on the VC-22D's subnet

# 6.1.12 Remote Recopy

#### 6.1.12.1 Description

This setting is not applicable in North America, as it requires a cellular connection. This is a European feature only.

### 6.1.13 Modbus

#### 6.1.13.1 Description

Used to configure Modbus communication parameters for Modbus TCP/IP, Modbus RS485, and Modbus RS232. Also provides a register map for internal variables.

### 6.1.13.2 Navigation Path

- 1. Start at the home screen
- 2. Long down
- 3. Click on "Connectivity"
- 4. Click on "Modbus"

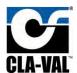

### 6.1.13.3 General Tab Settings

|     | Modbus              |               |             | 08/31/19 12:07 AM     |   |      |  |
|-----|---------------------|---------------|-------------|-----------------------|---|------|--|
| 0   | General             | TCP/IP        | RS485       | RS232                 | 0 | Quit |  |
|     | Modbus I/O          | mapping sch   | eme Standar | d 🔻                   |   |      |  |
|     | Modbu               | s TCP/IP enal | bled X      |                       |   |      |  |
|     | Modbu               | s RS485 enal  | bled 🗌      |                       |   |      |  |
|     | Modbu               | s RS232 enal  | bled 🗌      |                       |   |      |  |
|     |                     |               |             |                       |   | 7    |  |
| D22 | 022-353719092213469 |               |             | 131-Flow-Mag-V2.0.rdx |   |      |  |

Figure 6.20

**Modbus I/O mapping scheme:** Specifies whether the VC-22D will use "Standard" or "Cla-Val" Modbus register mapping. "Standard" was introduced in engine 2.5.0 and is the recommend scheme. "Cla-Val" has been left for backwards compatibility. See section 9 for a detailed description of each scheme.

Modbus TCP/IP enabled: Allows VC-22D to receive and respond to Modbus TCP/IP requests.

Modbus RS485 enabled: Allows VC-22D to receive and respond to Modbus RS485 requests.

Modbus RS232 enabled: Allows VC-22D to receive and respond to Modbus RS485 requests.

### 6.1.13.4 TCP/IP Tab Settings

|      |             | M              | odbus  |          | 04/22 | /19 0 | 2:00 PM  |
|------|-------------|----------------|--------|----------|-------|-------|----------|
| 0    | TCP/IP      | RS485          | RS232  | Variable | Мар   | 0     | Quit     |
|      | Modbus T    | CP/IP enabled  |        |          |       |       |          |
|      |             | IP Port No     | 502    |          |       |       |          |
|      | L.          | Allowed Client | All    |          | -     |       |          |
|      |             |                |        |          |       |       |          |
|      | Allo        | wed Interface  | All    |          |       |       |          |
|      | Override    | Timeout (sec)  | OFF    |          |       |       |          |
|      | IEEE Flo    | at word order  | MSW:LS | w +      | O     | 1     |          |
|      |             |                |        |          | Debu  | 7     |          |
| 16in | Flow Contro | -              |        | 133-Flow | -DP+  | Pos-  | V2.0.rdx |

Figure 6.21

Modbus TCP/IP enabled: Allows VC-22D to receive and respond to Modbus TCP/IP requests.

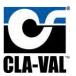

**IP Port No:** Displays the port that the VC-22D listens for Modbus TCP/IP requests on. This is not user adjustable. Devices communicating to VC-22D must always use port 502.

**Allowed Client:** Specifies which devices the VC-22D is allowed to listen and respond too via Modbus TCP/IP. This is to prevent unauthorized devices from communicating with VC-22D. The dropdown has three options:

- 1. All: The VC-22D will respond to Modbus requests from any device.
- 2. **IP Range:** The VC-22D will only respond to Modbus requests that come from devices with an IP address in a specified range. If this option is selected, a text box appears below the setting allowing the user to enter the allowed IP address range as shown in **FIGURE 6.22**.

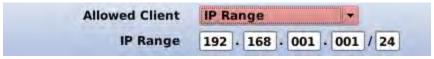

Figure 6.22

3. **Single Client:** The VC-22D will only respond to Modbus requests that come from a device with a user specified IP address. If this option is selected, a text box appears below the setting allowing the user to enter the allowed IP address as shown in **FIGURE 6.23**.

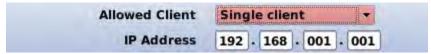

Figure 6.23

**Allowed Interface:** Specifies which physical connection the VC-22D will listen for Modbus requests on. This is to further prevent unauthorized access by restricting the number of communication pathways into the VC-22D. The dropdown has three options:

- 1. **All:** The VC-22D will listen to and respond to Modbus TCP/IP requests from the cell modem and Ethernet port.
- 2. **Ethernet:** The VC-22D will listen to and respond to Modbus TCP/IP requests from the Ethernet port only. Requests coming in through the cell modem will be ignored.
- 3. **GPRS:** The VC-22D will listen to and respond to Modbus TCP/IP requests from the cell modem only. Requests coming in through the Ethernet port will be ignored. This is a European feature only, as the cell modem is not operational in North America.

**Override Timeout (sec):** The number of seconds the VC-22D will wait without receiving a Modbus TCP/IP request before clearing all Modbus overrides and reverting registers back to original values. See section 9 for more information on the Modbus override. A value of 0 will disable the Override Timeout functionality.

**IEEE Float word order:** Specifies if the first word in a two word IEEE 754 float is the high ordered word (MSW) or the low ordered word (LSW). This specifies the register "endianness" for IEEE 754 encoded registers.

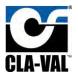

### 6.1.13.5 RS485 Tab Settings

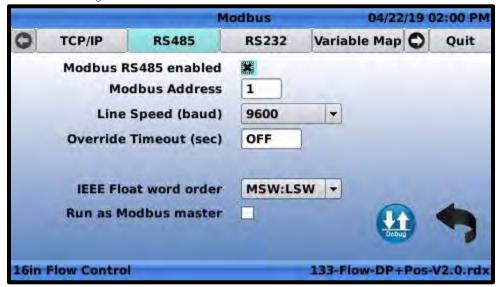

Figure 6.24

Modbus RS485 enabled: Allows VC-22D to receive and respond to Modbus RS485 requests.

Modbus Address: Address that the VC-22D responds to Modbus RS485 requests on.

**Line Speed (baud):** Baud rate of the VC-22D's RS485 interface. Options are 4800, 9600, 19200, 38400, 57600, and 115200. Note, the VC-22D uses 8 data bits, no parity, 1 stop bit, and no flow control for the remainder of the RS485 serial settings.

**Override Timeout (sec):** The number of seconds the VC-22D will wait without receiving a Modbus RS485 request before clearing all Modbus overrides and reverting registers back to original values. See section 9 for more information on the Modbus override. A value of 0 will disable the Override Timeout functionality.

**IEEE Float word order:** Specifies if the first register in a two register IEEE 754 float is the high ordered byte (MSW) or the low ordered byte (LSW). This specifies the register "endianness" for IEEE 754 encoded registers.

**Run as Modbus master:** When checked, this switches the Modbus RS485 from a server to a client. This is only used when the VC-22D is connected to other Cla-Val products (like the 34 series actuator) via Modbus RS485.

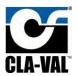

### 6.1.13.6 RS232 Tab Settings

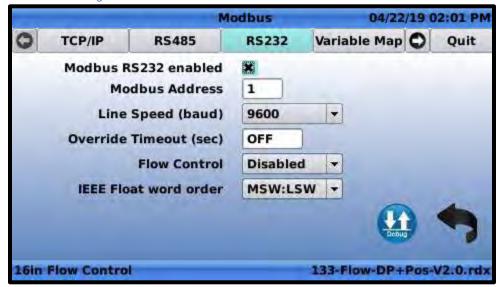

Figure 6.25

Modbus RS232 enabled: Allows VC-22D to receive and respond to Modbus RS232 requests.

Modbus Address: Address that the VC-22D responds to Modbus RS232 requests on.

**Line Speed (baud):** Baud rate of the VC-22D's RS232 interface. Options are 4800, 9600, 19200, 38400, 57600, and 115200.

**Override Timeout (sec):** The number of seconds the VC-22D will wait without receiving a Modbus RS485 request before clearing all Modbus overrides and reverting registers back to original values. See section 9 for more information on the Modbus override. A value of 0 will turn off the Override Timeout functionality.

**Flow Control:** Enables or disables hardware level RTS/CTS hardware control. Note, the VC-22D uses 8 data bits, no parity, and 1 stop bit for the remainder of the RS232 serial settings.

**IEEE Float word order:** Specifies if the first register in a two register IEEE 754 float is the high ordered byte (MSW) or the low ordered byte (LSW). This specifies the register "endianness" for IEEE 754 encoded registers.

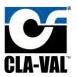

### 6.1.13.7 Variable Map

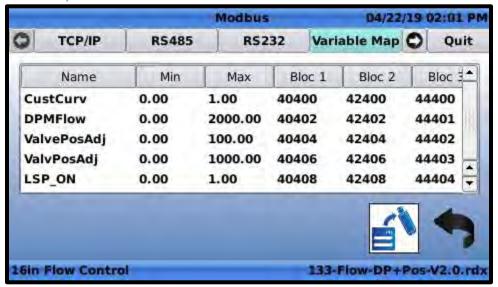

Figure 6.26

The variable provides a read only view of the VC-22Ds variables and corresponding Modbus addresses. Each variable gets a Modbus address in the three Modbus blocks (see section 9 for more information on Modbus blocks). The minimum and maximum value of each variable is also displayed.

#### 6.1.14 Remote Access

### 6.1.14.1 Description

Used to enable/disable the VNC protocol to the VC-22D. The VNC protocol allows a remote computer (Windows or Linux) to view the VC-22D's display and click buttons on it. This is very similar to Microsoft's Remote Desktop protocol.

#### 6.1.14.2 Navigation Path

- 1. Start at the home screen
- 2. Long down
- 3. Click on "Connectivity"
- 4. Click on "Remote Access"

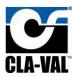

### 6.1.14.3 Remote Access Settings

| VNC Ren                               | note Access | 04/22/19 02:02 PM    |
|---------------------------------------|-------------|----------------------|
| VNC enabled<br>IP Port No<br>Password | \$900/      |                      |
| Allowed Client                        | All         |                      |
| Allowed Interface                     | All         | •                    |
|                                       |             | *                    |
| 16in Flow Control                     | 133-        | Flow-DP+Pos-V2.0.rdx |

Figure 6.27

VNC enabled: Allows communication to the VC-22D via the VNC protocol.

**IP Port No:** Specifies the port number the VC-22D listens for VNC traffic on. This port number is fixed at 5900 and cannot be changed by the user.

Password: The password required when establishing a VNC connection to the VC-22D.

**Allowed Client:** Specifies which devices the VC-22D is allowed to listen and respond too via VNC. This is to prevent unauthorized devices from communicating with VC-22D. The dropdown has three options:

- 1. All: The VC-22D will respond to VNC requests from any device.
- 2. **IP Range:** The VC-22D will only respond to VNC requests that come from devices with an IP address in a specified range. If this option is selected, a text box appears below the setting allowing the user to enter the allowed IP address range as shown in **FIGURE 6.28**.

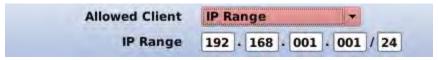

Figure 6.28

3. **Single Client:** The VC-22D will only respond to VNC requests that come from a device with a user specified IP address. If this option is selected, a text box appears below the setting allowing the user to enter the allowed IP address as shown in **FIGURE 6.29**.

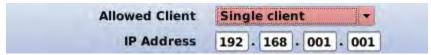

Figure 6.29

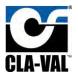

**Allowed Interface:** Specifies which physical connection the VC-22D will listen for Modbus requests on. This is to further prevent unauthorized access by restricting the number of communication pathways into the VC-22D. The dropdown has three options:

- 1. **All:** The VC-22D will listen to and respond to Modbus TCP/IP requests from the cell modem and Ethernet port.
- 2. **Ethernet:** The VC-22D will listen to and respond to Modbus TCP/IP requests from the Ethernet port only. Requests coming in through the cell modem will be ignored.
- 3. **GPRS:** The VC-22D will listen to and respond to Modbus TCP/IP requests from the cell modem only. Requests coming in through the Ethernet port will be ignored. This is a European feature only, as the cell modem is not operational in North America.

#### 6.1.15 Cloud Storage

#### 6.1.15.1 Description

This setting is not applicable in North America, as it requires a cellular connection. This is a European feature only.

#### 6.1.16 Wireless

#### 6.1.16.1 Description

This setting allows the user to control a wireless LAN that may be broadcasted from the VC-22D with the use of a USB WiFi adapter. The wireless LAN capability has been provided to make on-site support more user friendly. It eliminates the need for a long Ethernet cable or using a laptop in a confined space.

To obtain a USB WiFi adapter for the VC-22D, contact your local Cla-Val sales representative. While there are many USB WiFi adapters available on the market, it's best to obtain one from Cla-Val to ensure the WiFi adapter is compatible with the VC-22D.

The wireless setting will not be visible in the system settings unless the VC-22D was booted with a USB WiFi adapter already plugged in. To ensure the wireless setting is visible, insert the USB WiFi adapter into the VC-22D's USB port, and then, perform a reboot of the VC-22D.

### 6.1.16.2 Navigation Path

- 1. Start at the home screen
- 2. Long down
- 3. Click on "Connectivity"
- 4. Click on "Wireless"

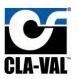

### 6.1.16.3 Wireless Settings

|              |                   | Wireless Connectivity | 06/12/19 01:31 PM        |
|--------------|-------------------|-----------------------|--------------------------|
| Bluetouth    | WiFi              |                       |                          |
|              | enabled<br>P name | 16to Flow Control     |                          |
|              | VPA key           | 00001970              |                          |
| IP :         | address           | 10.255.255.1          |                          |
|              |                   |                       | 0 9                      |
| 16in Flow Co | ntrol             | -                     | 133-Flow-DP+Pos-V2.0.rdx |

Figure 6.30

**WiFi Enabled:** Checking this box will allow the VC-22D to broadcast the WiFi signal. If this box is unchecked, the signal will not be broadcast.

**WiFi AP Name:** Displays the name of the WiFi LAN that will be displayed to other computers browsing local WiFi networks.

WPA Key: Displays the passcode that's required for another computer to join the WiFi LAN.

**IP Address:** Displays the IP address of the VC-22D on the WiFi network.

### 6.1.17 Web Interface

### 6.1.17.1 Description

Used to enable/disable the web interface for the VC-22D which allows for remote upload/download of files to the VC-22D via a web browser.

### 6.1.17.2 Navigation Path

- 1. Start at the home screen
- 2. Long down
- 3. Click on "Connectivity"
- 4. Click on "Web Interface"

## 6.1.17.3 Web Interface Settings

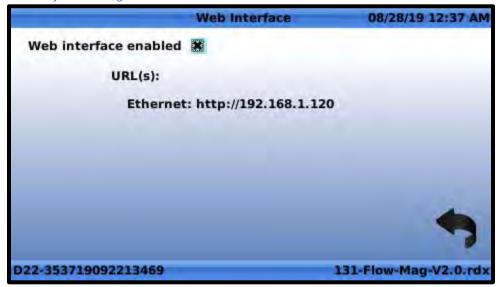

Figure 6.31

Web interface enabled: Checking this box enables the web interface

**URL Ethernet:** Lists the URL to use for accessing the web interface from a browser

6.1.18 Security

6.1.18.1 Description

Allows the user to specify a password that must be entered to obtain access to critical settings.

### 6.1.18.2 Navigation Path

- 1. Start at the home screen
- 2. Long down
- 3. Click on "Security"

### 6.1.18.3 Security Settings

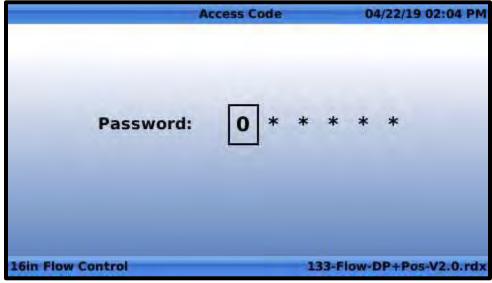

Figure 6.32

This screen allows the user to specify a log in password. By default, no password is set and the user is always considered logged in. After specifying a password, the user will be prompted to login with the password before accessing any of the following screens:

- 1. System settings (long down)
- 2. Valve control settings (long up)
- 3. Input settings (long left)
- 4. Output settings (long right)

Once logged in, the user will remain logged in until 20 minutes of inactivity. The login status is depicted with a padlock icon on the top bar of the VC-22D's display (see **Figure 6.33** below):

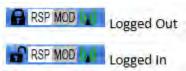

Figure 6.33

To remove the password, go to the security settings and enter "000000" as the password.

6.1.19 Reboot

6.1.19.1 Description

Reboots the VC-22D.

### 6.1.19.2 Navigation Path

- 1. Start from the home screen
- 2. Long down
- 3. Click on "Reboot"

### 6.1.19.3 Reboot Settings

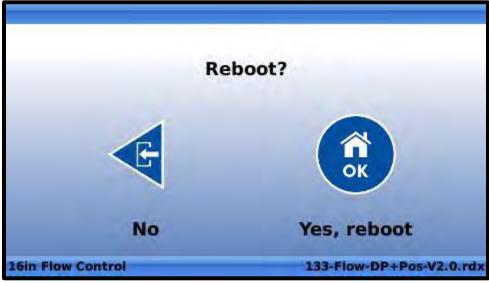

Figure 6.34

The reboot screen will ask for confirmation before initiating the reboot. If you press the left navigation button, the reboot is cancelled. If you press the OK navigation button, the VC-22D is rebooted.

# 6.1.20 Engine Update

# 6.1.20.1 Description

Used to update the engine software on the VC-22D.

### 6.1.20.2 Navigation Path

- 1. Start at the home screen
- 2. Long down
- 3. Click on "Advanced"
- 4. Click on "Engine Update"

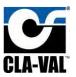

### 6.1.20.3 Engine Update Settings

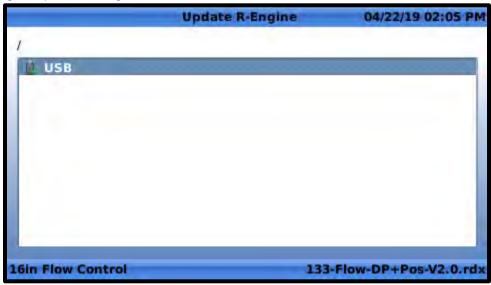

Figure 6.35

The engine update screen shows a file explorer which can be used to navigate to an engine update file. Selecting an engine update file and pressing "OK" will prompt for confirmation. Saying yes to the confirmations will update the engine and reboot the VC-22D.

## 6.1.21 Diagnostics to USB

## 6.1.21.1 Description

Used to export log files about the VC-22Ds errors and warnings to a USB thumb drive.

# 6.1.21.2 Navigation Path

- 1. Start at the home screen
- 2. Long down
- 3. Click on "Advanced"
- 4. Click on "Diag->USB"

#### 6.1.21.3 Diagnostics to USB Settings

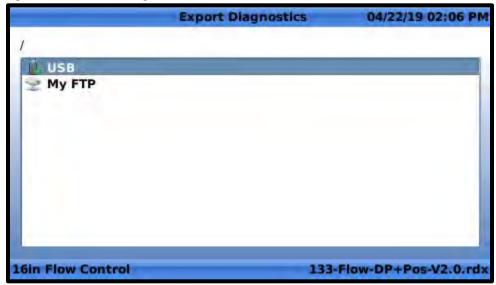

Figure 6.36

The diagnostics to USB screen shows a file explorer that allows the user to select a location to export diagnostic files too. The diagnostic files will include traces of software faults that have occurred.

## 6.1.22 Factory Reset

### 6.1.22.1 Description

Used to remove the currently running ValvApp and return all settings in the VC-22D to factory default. The VC-22D will require a new ValvApp to be loaded before it is operational again.

### 6.1.22.2 Navigation Path

- 1. Start at the home screen
- 2. Long down
- 3. Click on "Advanced"
- 4. Click on "Factory Reset"

### 6.1.22.3 Factory Reset Settings

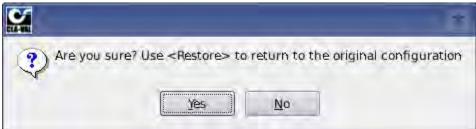

Figure 6.37

The factory reset screen is just a confirmation prompt. Clicking "Yes" will revert the VC-22D back to its factory default state and reboot the controller. Clicking "No" will cancel the factory reset.

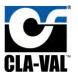

## 6.1.23 Kernel Update

#### 6.1.23.1 Description

Used to update the VC-22D's kernel software.

#### 6.1.23.2 Navigation Path

- 1. Start at the home screen
- 2. Long down
- 3. Click on "Advanced"
- 4. Click on "Kernel Update"

## 6.1.23.3 Kernel Update Settings

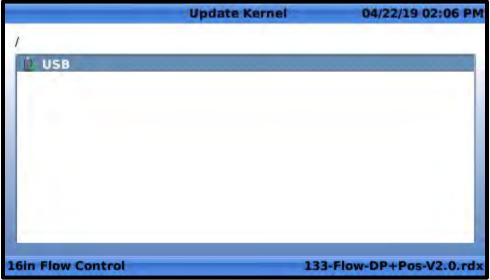

Figure 6.38

The kernel update screen shows a file explorer which can be used to navigate to a kernel update file. Selecting a kernel update file and pressing "OK" will prompt for confirmation. Saying yes to the confirmations will update the kernel and reboot the VC-22D.

## 6.1.24 Configuration Wizard

#### 6.1.24.1 Description

Launches the configuration wizard. See section 5.3 for more information about the configuration wizard.

### 6.1.24.2 Navigation Path

- 1. Start at the home screen
- 2. Long down
- 3. Click on "Advanced"
- 4. Click on "Configuration Wizard"

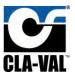

### 6.1.24.3 Configuration Wizard Settings

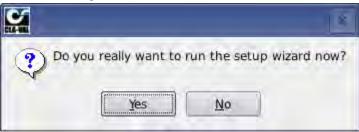

Figure 6.39

The configuration wizard icon opens a prompt which allows the user to run the configuration wizard.

### 6.1.25 Display Brightness

### 6.1.25.1 Description

Allows the user to adjust the backlighting on the VC-22D display.

### 6.1.25.2 Navigation Path

- 1. Start at the home screen
- 2. Long down
- 3. Click on "Display"
- 4. Click on "Brightness"

## 6.1.25.3 Display Brightness Settings

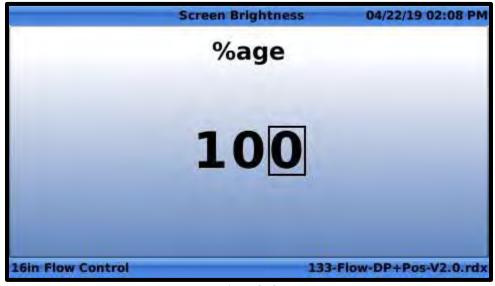

Figure 6.40

The display brightness screen has a single percentage value. Setting 100% increases the display to maximum brightness, setting 0% decreases the display to minimum brightness.

#### 6.1.26 Shutoff Screen

#### 6.1.26.1 Description

Allows the user to specify how long the screen remains on after no navigation keys have been pressed.

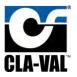

#### 6.1.26.2 Navigation Path

- 1. Start at the home screen
- 2. Long down
- 3. Click on "Display"
- 4. Click on "Shutoff"

### 6.1.26.3 Shutoff Screen Settings

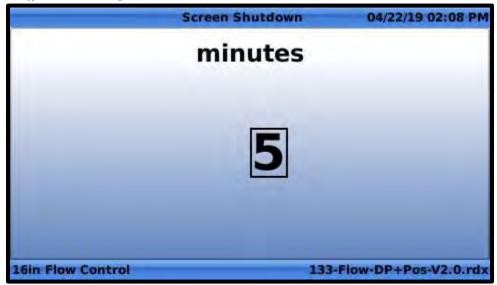

Figure 6.41

The shutoff screen setting specifies how long the screen will remain on after no navigation keys have been pressed. Setting this value to 0 forces it to remain on indefinitely. By default, the setting is 0.

### 6.2 Valve Control Settings

Valve control settings impact how the VC-22D operates the valve. Examples of valve control settings are PID gains, actions that trigger outputs based on inputs, and retransmission of input signals.

### 6.2.1 DP Metering

### 6.2.1.1 Description

Cla-Val has "CV-Lift" data on our valves which allows the flow rate through the valve to be calculated based on pressure differential and valve position. The "CV-Lift" data changes based on valve size, valve shape, flow direction, and seat type (standard or anti-cavitation).

The VC-22D comes with a preloaded library of CV-Lift data for the most common valves. The DP metering settings allow the user to specify which "CV-Lift" data to use (based on valve size, valve shape, and seat type). It also allows the user to specify which IO points are monitoring pressure differential and valve position.

The DP metering is only enabled in certain ValvApps and cannot be enabled by the user. The user must choose a ValvApp from the standard library that has DP metering enabled or contact a Cla-Val representative to get a custom ValvApp.

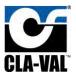

#### 6.2.1.2 Navigation Path

- 1. Start at the home screen
- 2. Long up
- 3. Click on "DP Metering"

#### 6.2.1.3 General Tab Settings

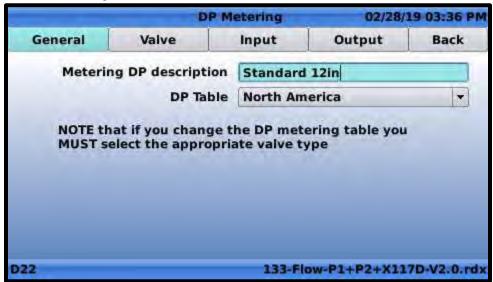

Figure 6.42

Metering DP description: Field to enter a user-friendly description of the DP metering function.

**DP Table:** Specifies which library the "CV-Lift" data will come from. The options are listed below:

- 1. **EMEA:** Allows "CV-Lift" data for European valve sizes to be selected on the next tab
- 2. **North America:** Allows "CV-Lift" data for our North American valve sizes to be selected on the next tab.
- 3. **Specific:** Allows "CV-Lift" data to be selected for custom valves that have been specially loaded into a custom ValvApp per customer request.

### 6.2.1.4 Valve Tab Settings

| DP Me   |            | tering        | 02/     | 28/19 04:21 |        |  |
|---------|------------|---------------|---------|-------------|--------|--|
| General | Valve      | Input         |         | Output      | Back   |  |
|         |            | Size          | 6       | -           | inches |  |
|         | Body Style |               | 100-01  |             |        |  |
|         | Seat       | Seat Type Std |         | 1           |        |  |
|         | DP C       | onfig         | Boss-Bo | 55 +        |        |  |
|         | DP Config  |               | Boss-Bo |             |        |  |
|         |            |               |         |             |        |  |
|         |            |               |         |             |        |  |
|         |            |               |         |             |        |  |
| 2       |            |               |         | ow-P1+P2+)  |        |  |

Figure 6.43

**Size:** Specifies the valve size. Includes all common valve sizes for Cla-Valve.

**Body Style:** Specifies the body style. The options are 100-01 (Full Port Globe Valve) and 100-20 (Reduce Port Globe Valve)

**Seat Type:** Specifies the seat type. In the standard library of "CV-Lift" data, only the standard seat type is available.

**DP Config:** Specifies whether the pressure is measured at the valve's boss inspection ports or the pipes inspection ports.

#### 6.2.1.5 Input Tab Settings

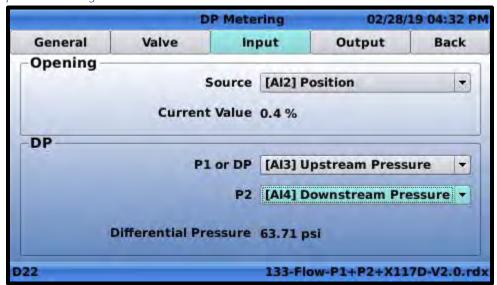

Figure 6.44

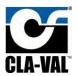

**Source:** Specifies the analog input or interactive variable that reports the valve's position.

**P1 or DP:** Specifies the analog input or interactive variable that reports the valve's upstream pressure or the differential pressure (inlet pressure – outlet pressure). If the source chosen is a differential pressure, leave the "P2" setting blank.

**P2:** Specifies the analog input or interactive variable that has the valve's downstream pressure. Leave this field blank if a differential pressure (inlet pressure – outlet pressure) is specified in "P1".

**Differential Pressure:** Displays the differential pressure being calculated from the "P1 or DP" and "P2" sources.

### 6.2.1.6 Output Tab Settings

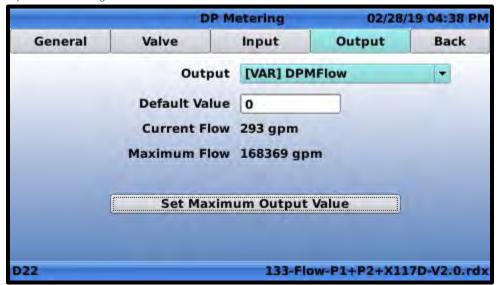

Figure 6.45

**Output:** Specifies the analog output or interactive variable that DP metering writes calculated flow too.

**Default Value:** Specifies the calculated flow that's outputted when the valve position or pressure values are out of range (i.e. the input wiring is disconnected).

**Current Flow:** Displays the current flow calculated by the DP metering function.

**Maximum Flow:** Displays the largest possible flow the DP metering function will output.

**Set Maximum Output Value:** Clicking this button updates the scaling on the output so it's 20mA value is equal to Maximum Flow

6.2.2 PID

#### 6.2.2.1 Description

The VC-22D provides a proportional, integral, and derivative (PID) function which will send output signals to maintain a user specified setpoint.

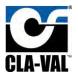

#### 6.2.2.2 Navigation Path

- 1. Start at the home screen
- 2. Long up
- 3. Click on the PID icon

#### 6.2.2.3 General Tab Settings

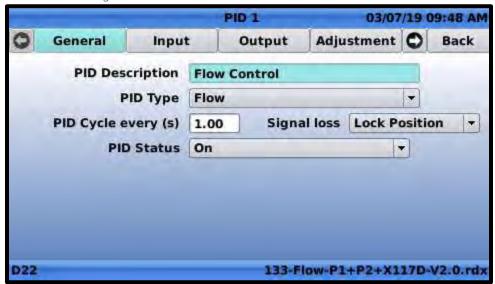

Figure 6.46

**PID Description:** User friendly description of the PID function. This is useful when multiple PID functions are enabled.

**PID Type:** Specify what the PID should be controlling. Available options are listed below:

- 1. Analog (4-20 mA current)
- 2. Flow
- 3. Pressure
- 4. Level
- 5. % (valve position)

PID Cycle every (s): The number of seconds between each PID cycle. Each time a cycle is executed, the PID function adjusts its outputs to maintain a setpoint. The lower this number, the more frequent output adjustments will be. The default value of 1 second is adequate for almost all circumstances.

**Signal loss:** Specifies the behavior of the PID function when the setpoint signal or feedback signal is lost (e.g. the 4-20 mA signal is broken, or the Modbus communication fails). The options are listed below:

- 1. Lock position: Solenoids are closed to trap water on the valve's cover and lock its position
- 2. No action: PID treats lost signal as a real signal, and continues trying to control valve
- 3. Open 100%: PID forces solenoids to open valve completely
- 4. Close 100%: PID forces solenoids to close valve completely

PID Status: Specifies whether the PID is enabled. Allowed options are listed below:

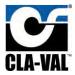

- 1. Conditional: Specifies that the PID may be enabled/disabled based on the value of a variable
- 2. On: Forces the PID to always be enabled
- 3. Off: Forces the PID to always be disabled

#### 6.2.2.4 Input Tab Settings

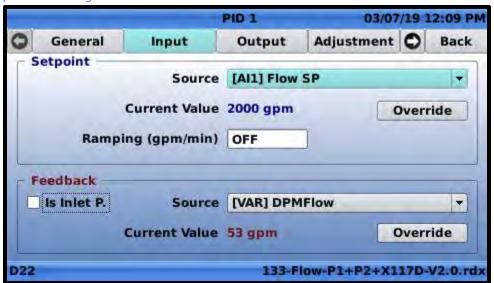

Figure 6.47

**Setpoint Source:** Specifies the analog input or interactive variable that holds the setpoint value. The setpoint is the target the PID function is controlling too (e.g. the amount of flow desired or the amount of pressure desired.)

**Setpoint Current Value:** Displays the current value of the selected setpoint.

**Setpoint Override:** When pressed, allows the user to enter a setpoint value directly without using an analog input or interactive variable.

**Setpoint Ramping:** Specifies the ramping rate for setpoint changes. If set to off, setpoint ramping is disabled. Use ramping to prevent sudden changes in valve position when the setpoint value is changed abruptly. The larger the ramping value, the slower the valve will respond to setpoint changes. To understand how setpoint ramping works, consider the following example:

Assume the setpoint value is changed from 2,000 gpm to 1,000 gpm and the ramping is 500 gpm/min. The PID function will gradually change it's internal setpoint from 2,000 gpm to 1,000 gpm over a period of two minutes (i.e. a 1,000 gpm change made at 500 gpm/min takes 2 minutes).

**Feedback Source:** Specifies the analog input or variable that holds the feedback value. The feedback is the measured value that the PID function is controlling (e.g. the value from a flowmeter or pressure meter).

**Feedback Is Inlet P.:** Specifies if the feedback source is an inlet pressure transducer. This tells the PID function to reverse its direction. When unchecked, the PID function will open the valve whenever

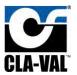

feedback is below setpoint and close the valve whenever feedback is above setpoint. When checked, the PID function does the opposite. The valve is closed whenever feedback is below setpoint and opened whenever feedback is above setpoint.

**Feedback Current Value:** Displays the current value of the feedback setpoint.

**Feedback Override:** When pressed, allows the user to enter a feedback value directly without using an analog input or interactive variable.

#### 6.2.2.5 Output Tab Settings

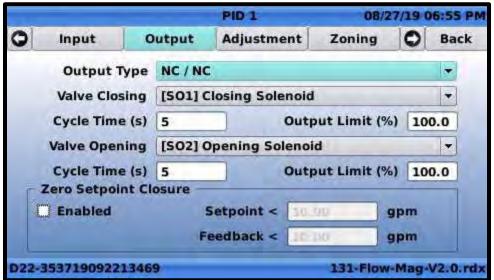

Figure 6.48

The PID function can send outputs in many ways to accommodate various solenoid configurations and non-solenoid controls.

For solenoid configurations, the VC-22D sends pulse width modulation signals. A pulse width modulation signal is a series of repeated cycles. During each cycle, an electrical pulse is sent for a portion of the cycle, and then no signal is sent for the remainder of the cycle.

For non-solenoid controls, the VC-22D can send a 4-20mA signal or write a number to a variable that represents how much valve actuation is required to maintain setpoint.

**Output Type:** Specifies the type of outputs the PID function will send. The list of available output types is below:

- 1. **NC / NC:** Send pulse width modulated (PWM) signals to closing and opening solenoids. Assumes both solenoids are normally closed.
- 2. **NO / NO:** Send PWM signals to closing and opening solenoids. Assumes both solenoids are normally opened.
- 3. **NO / NC:** Send PWM signals to closing and opening solenoids. Assumes the closing solenoid is normally opened and opening solenoid is normally closed.

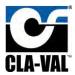

- 4. **NC / NO:** Send PWM signals. Assumes the closing solenoid is normally closed and opening solenoid is normally opened.
- 5. Linear 4-20 mA: Send a 4-20 mA signal to an analog output.
- 6. **Linear -> VAR:** Send a numerical value to a variable.

If one of the first four options in the list above is specified for output type, then the following configuration parameters are available:

**Valve Closing:** Specifies the digital output wired to the closing solenoid. Options are SO1, SO2, RO1, or RO2.

**Valve Closing Cycle Time:** Specifies the number of seconds for a PWM cycle on the closing solenoid. The higher the number, the slower the solenoid is pulsed which results in the valve actuating faster. For almost all applications, the default 5 second cycle time is adequate.

**Valve Closing Output Limit:** Specifies the max portion of the PWM cycle the closing solenoid may be pulsed for.

**Valve Opening:** Specifies the digital output wired to the closing solenoid. Options are SO1, SO2, RO1, or RO2.

**Valve Opening Cycle Time:** Specifies the number of seconds for a PWM cycle on the opening solenoid. The higher the number, the slower the solenoid is pulsed which results in the valve actuating faster. For almost all applications, the default 5 second cycle time is adequate.

**Valve Opening Output Limit:** Specifies the max portion of the PWM cycle the opening solenoid may be pulsed for.

If "Linear 4-20 mA" option in the output type list is selected, then the following configuration parameters are available:

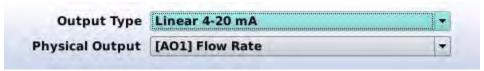

Figure 6.49

**Physical Output:** Specifies the analog output channel that the PID function will output a 4-20 mA signal on.

If "Linear -> VAR" option in the output type list is selected, then the following configuration parameters are available:

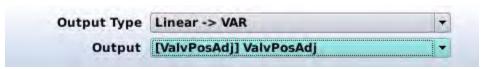

Figure 6.50

**Output:** Specifies the variable that the PID function will output a number too.

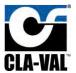

**Zero Setpoint Closure Enabled:** If this checkbox is checked, the PID will force the valve to go drip tight closed whenever the setpoint and feedback are less than user specified values. To force the valve to be drip tight closed, the VC-22D will hold the closing solenoid open and the opening solenoid closed.

**Zero Setpoint Closure Setpoint:** The value that setpoint must be less than for drip tight closure to be activated.

**Zero Setpoint Closure Feedback:** The value that the feedback must be less than for drip tight closure to be activated.

### 6.2.2.6 Adjustment Tab Settings

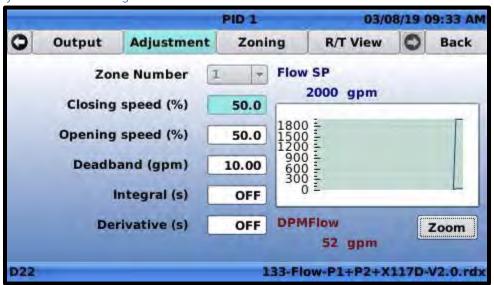

Figure 6.51

**Zone Number:** Indicates the zone that the remaining parameters are associated with. See section 6.2.2.7 for description of PID zones.

**Closing/Opening Speed (%):** The PID function has a proportional gain for closing the valve, and a separate proportional gain for opening the valve. The closing proportional gain is calculated from the closing speed. The larger the closing speed, the larger the closing proportional gain. The opening speed works the same way.

**Deadband:** Specifies the amount of error that's required before the PID loop will pulse solenoids. For example, if the deadband is 10 gpm and the current flow is within 10 gpm of setpoint, then the PID function will keep both solenoids closed to lock water on the cover. This setting prevents the PID from constantly pulsing solenoids when the feedback is close to setpoint and does not require much adjustment anyway.

**Integral:** Specifies the amount of integral gain the PID function uses. The higher the number, the smaller the integral gain. If integral gain is necessary (which is very unlikely), then start with a high number around 250 and decrease the number as required to increase response.

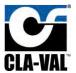

**Derivative:** Specifies the derivate gain the PID function uses. The higher the number, the smaller the derivative gain. If derivative gain is necessary (which is very unlikely), then start with a high number around 250 and decrease the number as required to increase response.

#### 6.2.2.7 Zoning Tab Settings

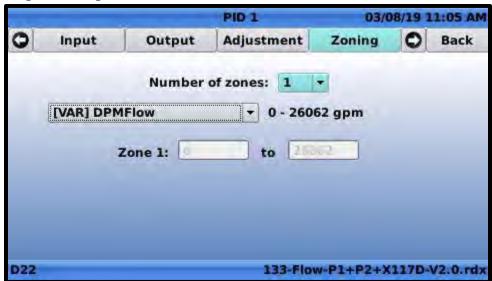

Figure 6.52

The PID function incorporates zoning, which allows the PID parameters to be changed automatically based on a source value (either a variable or input). Up to 4 zones can be created, and each zone is given a range (minimum and maximum value). If the source value is within a zone's range, then the zone is activated. The PID parameters associated with that zone are then used by the PID function.

This capability is used when the PID function needs to actuate the valve more aggressively in certain circumstances, but not others. For instance, sometimes a large valve needs a fast opening speed when it's position is less than 10% but needs a slow opening speed when it's position is greater than 10%. In this case, two zones could be created that use the valve position as a source. The first zone would have a fast opening speed and would have a range of 0-10%. The second zone would have a slow opening speed and would have a range of 10%-100%.

**Number of Zones:** Specifies the number of zones the PID function has. Allowed values are 1-4. The number selected here determines the number of zone minimum and maximum text boxes visible below.

**Zone Source:** Specifies the variable or input for the zone source.

Zone # Minimum Value: Minimum value of zone range

**Zone # Maximum Value:** Maximum value of zone range

# 6.2.2.8 R/T View Tab Settings

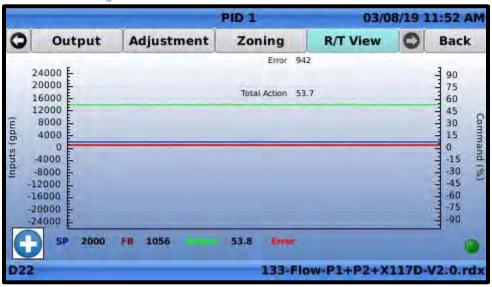

Figure 6.53

This tab displays a real time graph of the PID's setpoint (blue line), feedback (brown line), output (green line), and error (red line). This tab is useful when analyzing performance of the PID's tuning parameters.

### 6.2.3 Control Curves

### 6.2.3.1 Description

The control curves function allows the user to draw a curve on an XY graph which correlates a source value to a destination value. In other words, the control curve takes an input and returns a corresponding output according to a relationship the user specifies.

#### 6.2.3.2 Navigation Path

- 1. Start at the home screen
- 2. Long up
- 3. Click on "Control Curves"
- 4. Click on an existing control curve, or click on "Add CC"

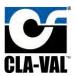

### 6.2.3.3 General Tab Settings

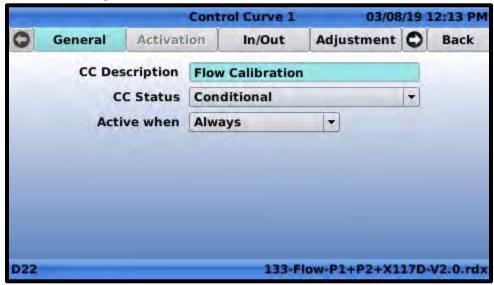

Figure 6.54

CC Description: User friendly description of the control curve

**CC Status:** Specifies how the control curve will be enabled/disabled. Allowed options are listed below:

- 1. Conditional: Allows the user to define a condition for enabling the control curve
- 2. On: Control curve is always enabled
- 3. Off: Control curve is always disabled
- 4. Calendar: Allows the user to enable the control curve based off calendar days
- 5. Period: Allows the user to enable the control curve based off calendar days within a particular date range.

If conditional is specified for CC status, then the following parameter is available:

**Active when:** Allows the user to define the condition for enabling the control curve. The drop down contains an always option, in which case the control curve is always enabled, and contains a list of all variables.

If a variable from the active when dropdown is selected, the following additional parameters become available:

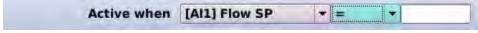

Figure 6.55

**Condition:** Specifies a value and how the variable must relate (i.e. =, <, >) to the value for the condition to be true.

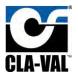

#### 6.2.3.4 Activation Tab Settings

|     |                   | Cont       | rol Curv | e 1         | 03/08 | /19 0 | 4:28 PM  |
|-----|-------------------|------------|----------|-------------|-------|-------|----------|
| 0   | General           | Activation | In/Ou    | it Adjus    | tment | 0     | Back     |
| -   | Day of the we     |            |          |             | No.   | Jaky  |          |
| 34  | Monday<br>aturday | Tuesday W  | lednesd  | ay 🗌 Thurs  | day 🗌 | Frid  | lay 🗌    |
| -1  | Month of the      | year —     |          |             |       |       |          |
|     | January           | April      |          | July 🗌      | Oc    | tobe  | er 🗌     |
|     | February          | May        |          | August 🗌    | Nove  | mbe   | er 🗌     |
|     | March             | June       | Se       | ptember [   | Dece  | mbe   | er 🗌     |
| D22 |                   |            | 1        | 33-Flow-P1+ | P2+X1 | 17D=  | V2.0.rdx |

Figure 6.56

The activation tab is only enabled if CC Status is set to "Calendar" or "Period" on the general tab.

Day of the week: Specify the day of the week that control curve will be enabled.

If the CC Status is set to "Calendar", then the following setting is visible as shown in Figure 6.56.

**Month of the year:** Specify the month of the year that the control curve will be enabled. (Only visible if CC Status is set to "Calendar")

Note, for the control curve to be enabled the current date must satisfy both the day of week and month of year conditions.

If the CC Status is set to "Period", then the following setting is visible as shown in Figure 6.57.

**Period:** Specify the date range that the control curve will be enabled. (Only visible if CC Status is set to "Period")

Note, for the control curve to be enabled the current date must satisfy both the day of week and period conditions.

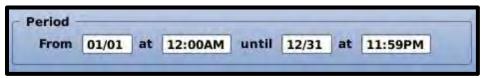

Figure 6.57

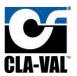

#### 6.2.3.5 In/Out Tab Settings

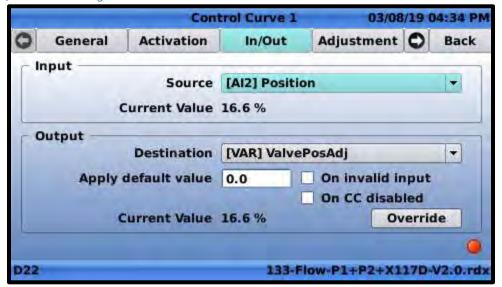

Figure 6.58

**Input Source:** Specifies the input or variable that will be will used to select the destination value.

**Input Current Value:** Displays the current value of the selected input source.

**Output Destination:** Specifies the output or variable that will hold the destination value.

**Apply default value:** If the "On invalid input" checkbox is checked, the specified value will be written to the destination if the input source value is invalid. If the "On CC disabled" checkbox is checked, the specified value will be written to the destination if the control curve is disabled.

**Current Value:** Displays the current value of the destination.

**Override:** If pressed, allows the user to specify a value that gets written to the destination regardless of source value.

## 6.2.3.6 Adjustment Tab Settings

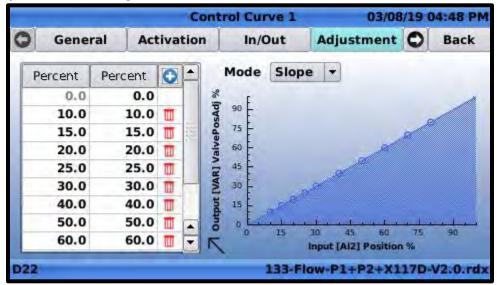

Figure 6.59

This page correlates the source value to a destination value. The left column in the table is the source value, and the right column is the destination value. Pressing the "+" button in the upper right corner of the table adds a new row, and the user can specify a destination value associated with a new source value. Pressing the trash can icon of any row deletes the row. The graph to the right of the table shows the source values on the horizontal axis and the corresponding values on the vertical axis.

**Mode:** There are two options available, "slope" and "step". If "step" is selected, a linear interpolation is performed to estimate the destination value if source value is between two rows. If "step" is selected, no interpolation is performed. The destination value outputted is from the row that has the source value closest too but lower than the current source value.

### 6.2.3.7 R/T View Tab Settings

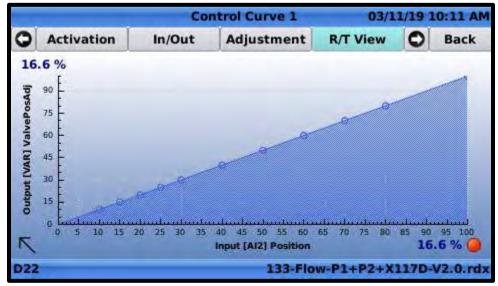

Figure 6.60

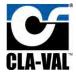

The R/T View tab shows a graph with destination values on the vertical axis and source values on the horizontal access. The graph also indicates the current source value and corresponding destination value that is being outputted.

## 6.2.4 Averagers

### 6.2.4.1 Description

Takes a moving average of an input/variable and outputs the result to another variable. The time frame of the moving average is user adjustable.

### 6.2.4.2 Navigation Path

- 1. Start at the home screen
- 2. Long up
- 3. Click on "Averages"
- 4. Click on "Averager #"

## 6.2.4.3 Configure Tab Settings

|         |                 | Averager 1    | 03/1   | 1/19 10: | 54 AM |
|---------|-----------------|---------------|--------|----------|-------|
| General | Configure       |               |        |          |       |
| Aver    | ager is enabled |               |        |          |       |
|         | Name            | AVG1          |        |          |       |
|         | Input           | [Al1] Flow SP | -      | gpm      |       |
|         | Min - Max       | 0 - 2000 gpm  |        |          |       |
| 9       | Output Variable | [VAR] AVG1    |        | gpm      | +     |
|         | Min - Max       | 0 - 2000 gpm  |        |          |       |
| A       | veraging period | 1 hours -     |        |          |       |
| Display | y on home page  |               |        |          |       |
| D22     |                 | 133-Flow-P    | 1+P2+X | 117D-V2  | 0.rdx |

Figure 6.61

**Averager is enabled:** If checked, an internal variable is created and the moving average of the specified input is logged to the internal variable.

**Name:** Specifies the name of the internal variable that holds the moving average.

**Input:** Specifies the input or variable that is averaged.

**Input Min – Max:** Displays the minimum and maximum value of the input.

**Output Variable:** Displays the name of the internal variable that holds the moving average.

**Output Units:** Units to use when writing average to output variable.

**Output Min – Max:** Displays the minimum and maximum value of the output.

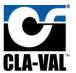

**Averaging Period:** Specifies how far back in history the average will be taken over (e.g. If 1 hour is specified, the moving average is always taken over the past 1 hour.)

**Display on home page:** If checked, the average value will be displayed at the bottom of the home page.

#### 6.2.4.4 General Tab Settings

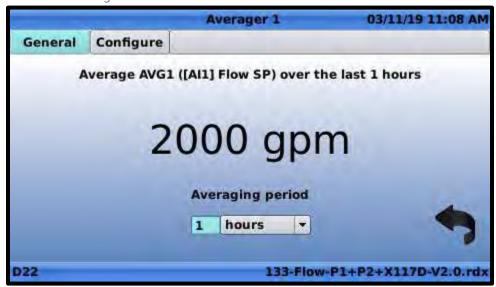

Figure 6.62

The general tab displays the current average and has a shortcut to change the averaging period that available on the configure tab as well. See section 6.2.4.3 for more information.

#### 6.2.5 Actions

#### 6.2.5.1 Description

Actions allow the user to define conditions, and then specify an action the VC-22D will take if the conditions are met. For example, actions can be used to force a solenoid open if a particular analog input is below a certain value.

#### 6.2.5.2 Navigation Path

- 1. Start at the home screen
- 2. Long up
- 3. Click on "!Actions!"

6.2.5.3 Action Settings

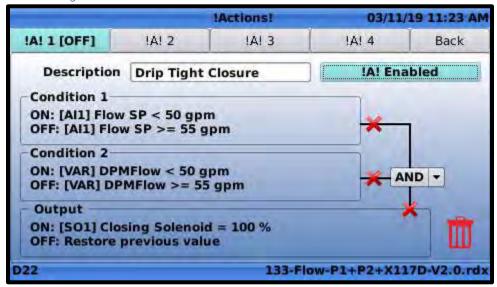

Figure 6.63

There are four action tabs, one for each available action. Each tab has the same configuration parameters described below.

**Description:** User friendly description of the action

!A! Enabled/Disabled: Clicking this button enables/disables the action. When the action is disabled, it will not write anything to the specified output even if the conditions are met. The button says "!A! Enabled" when the action is enabled and "!A! Disabled" when disabled.

**Condition 1/2:** Summarizes conditions that trigger the action on or off. When the action is triggered on, it sends a value to a specified output/variable. When the action is triggered off, it stops sending that value. Highlighting the condition and pressing "OK" opens the page described in the section 6.2.5.3.1.

**AND/OR:** The AND/OR dropdown specifies whether one or both conditions must be true to trigger the action on. If "AND" is selected, both conditions must be true. If "Or" is selected, only one condition must to true.

**Output:** Specifies what is written to an output or variable when the action is triggered on or off. Highlighting the output and pressing "OK" opens the page described in section 6.2.5.3.2.

#### 6.2.5.3.1 Condition Screen

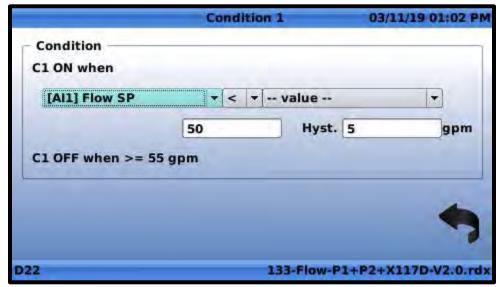

Figure 6.64

This page defines what range of values an input or variable must have for the action to be triggered on/off. The leftmost dropdown specifies the input or variable. The middle dropdown menu specifies whether that value must be greater than, equal too, or less than a comparison value. The rightmost dropdown specifies the source of the comparison value (input, variable, or user specified value). The hysteresis textbox specifies the distance between the "trigger on" value and "trigger off" value. Using a hysteresis prevents the action from being triggered on/off frequently.

If the rightmost dropdown is set to "—value—", then an additional text box appears allowing the user to enter a specified value.

### 6.2.5.3.2 Output Screen

|              |              | Action         | 08/27/19 07:19      |
|--------------|--------------|----------------|---------------------|
| Value to ap  | ply —        |                |                     |
| Output       | [SO1] Closin | g Solenoid 🔻   |                     |
| Value ON     | 100          | %              |                     |
| Value OFF    | Restore pre  | vious value 🔻  |                     |
| Delay Option | ons —        |                |                     |
| Activation   | delay (s) 0  | Deactivation d | elay (s) 0          |
| Min. dur     | ration (s) 0 |                |                     |
| 1            | One-shot 🗌   |                |                     |
| 2-35371909   | 2213469      |                | 131-Flow-Mag-V2.0.r |

Figure 6.65

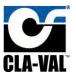

**Output:** Specifies the output or variable that is written too.

Value On: Specifies the value that's written to the output.

Value Off: Specifies what is written when the action is triggered off. There are three options:

- 1. No action: Output value is left unchanged when action is triggered off
- 2. Restore previous value: Output is returned to value that held before action was triggered on
- 3. Set value to: A new textbox appears, and output is set equal to the value in the new textbox when the action is triggered off.

**One-Shot:** When one-shot is disabled, the action becomes active when the conditions are true and becomes inactive when the conditions are false (after appropriate delays). When one-shot is enabled, the action becomes active when the conditions are true, and then deactivates after a time delay.

When one-shot is disabled, the following settings are visible. See **FIGURE 6.66** for a visual depiction of the settings.

**Activation Delay:** Specifies the number of seconds the conditions must be true before the action will activate.

**Deactivation Delay:** Specifies the number of seconds the conditions must be false before the action will de-activate.

**Min. Duration:** Specifies the minimum number of seconds the action will be held on for after it becomes active.

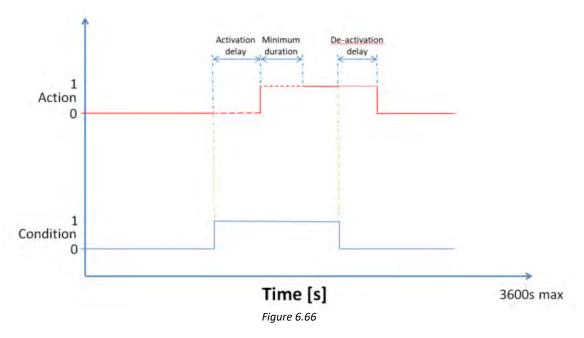

When one-shot is enabled, the following delay options are visible. See **Figure 6.67** for a visual depiction of the settings.

**Activation Delay:** Setting works the same as when One-Shot box is unchecked.

**Duration:** Specifies the number of seconds the action will remain active after conditions are met

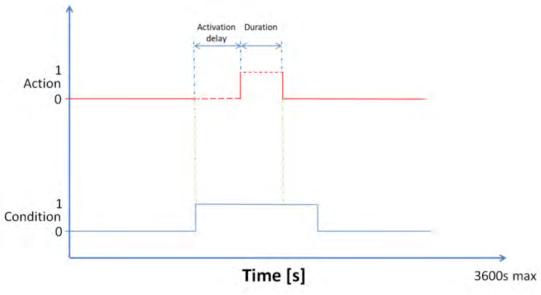

Figure 6.67

## 6.2.6 Signal Retransmission

### 6.2.6.1 Description

Signal retransmission reads the value in a specified input or variable and writes it to an analog output.

#### 6.2.6.2 Navigation Path

- 1. Start at the home screen
- 2. Long up
- 3. Click on "Signal Retrans"

## 6.2.6.3 Signal Retransmission Settings

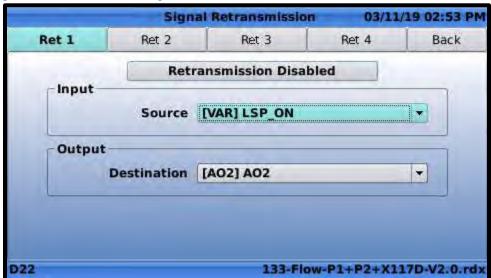

Figure 6.68

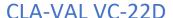

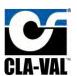

There are four signal retransmission tabs, one for each available signal retransmission. Each tab has the same configuration parameters described below.

**Retransmission Enabled/Disabled:** Clicking this button enables/disables the signal retransmission. When the retransmission is disabled, it will not write anything to the specified output. The button says "Retransmission Disabled" when the action is enabled and "Retransmission Disabled" when disabled.

**Input Source:** Specifies the input or variable whose value will be sent via an analog output.

**Output Destination:** Specifies the analog output that will be written too.

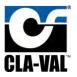

#### 6.2.7 Totalizer

#### 6.2.7.1 Description

The totalizer continually tracks the total volume of water that's flowed through the valve by monitoring the current flow rate. The total volume can be outputted to a variable or analog output.

The totalizer function is only enabled in certain ValvApps and cannot be enabled by the user. The user must choose a ValvApp from the standard library that has the totalizer enabled or contact a Cla-Val representative to get a custom ValvApp.

#### 6.2.7.2 Navigation Path

- 1. Start at the home screen
- 2. Long up
- 3. Click on "Totalizer #"

#### 6.2.7.3 Totalizer Settings

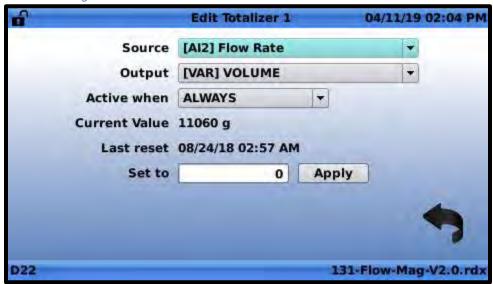

Figure 6.69

Source: Specifies the analog input or variable that has the current flow rate through the valve

Output: Specifies the variable or analog output that the total volume is written too

Active when: Allows the totalizing function to be paused when a certain condition is met

Current Value: Displays the total volume being written to the output currently

Last reset: Date and time the totalizer was last reset

Set to: Value that the total value will be reset to when the apply button is clicked

#### 6.2.8 eDrive34

#### 6.2.8.1 Description

Allows a 34 series actuator to be configured through the VC-22D. The 34 series actuator must be connected to the VC-22D over an RS485 cable. The eDrive34 function in the VC-22D offers the same

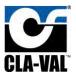

capabilities of the Windows based eDrive software but does not require a laptop or special orange connecting cable.

The eDrive34 function will only be available in the ValvApp if a 34 series actuator is probably connected to the VC-22D at the time the VC-22D powers on. After the actuator is first connected to the VC-22D, the VC-22D must be rebooted before the eDrive34 function is visible.

#### 6.2.8.2 Navigation

- 1. Start at the home screen
- 2. Long up
- 3. Click on "eDrive32"

#### 6.2.8.3 eDrive34 Settings

See series 34 actuator documentation for eDrive configuration instructions.

#### 6.2.9 Input Settings

#### 6.2.9.1 Description

The input settings show the current electrical signal being received on each analog/digital input and allow configuration changes to be made (e.g. input names, engineering units, and scaling).

#### 6.2.9.2 Navigation Path

- 1. Start at the home screen
- 2. Long left

### 6.2.9.3 Configure Input Settings

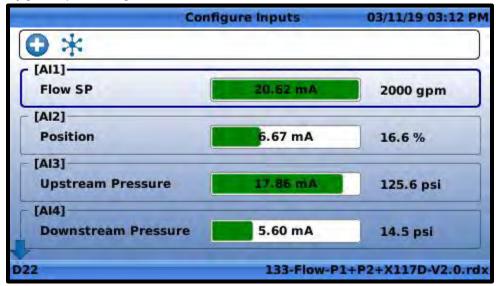

Figure 6.70

The configure inputs screen shows the number of milliamps being received by each analog input. It also shows the engineering value associated with the milliamp signal. Scrolling to the bottom of the page shows the on/off state of each digital input. Pressing short up or down changes which input is highlighted.

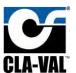

**Analog Input:** Highlighting an analog input as shown in **FIGURE 6.71** and pressing short left opens the "configure analog input settings" screen (see section 6.2.9.4).

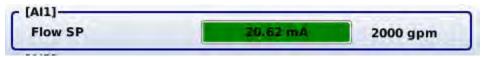

Figure 6.71

**Digital Input:** Highlighting a digital input as shown in **FIGURE 6.72** and pressing short left opens the "configure digital input settings" screen (see section 6.2.9.5).

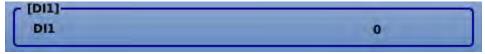

Figure 6.72

**Add Input:** Clicking the icon shown in **FIGURE 6.73** allows the user to add an unused analog/digital input channel. Newly added inputs can be used in places like actions, signal retransmission, remapping, or be displayed on the home screen. When the add input icon is clicked, a new screen appears as shown in **FIGURE 6.74**. The screen shows a list of spare analog/digital inputs, and selecting one adds the input to the "configure input settings" screen.

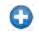

Figure 6.73

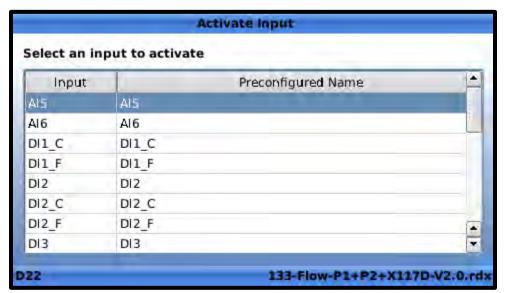

Figure 6.74

**Remap Input:** Clicking the icon shown in **FIGURE 6.75** allows the user to copy the value of one analog/digital input to another. See section 6.2.9.6.

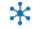

Figure 6.75

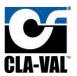

6.2.9.4 Configure Analog Input

| ď                     | Input A  | 1  |          |     | 03       | /11/19 | 03:1   | 5 PM  |
|-----------------------|----------|----|----------|-----|----------|--------|--------|-------|
| Display Name          | Flow SP  |    |          |     |          |        |        |       |
| Units                 | Flow     |    | gpm      |     | <b>3</b> |        |        |       |
| Decimal               | 0        | -  |          |     |          |        |        |       |
| Signal Type           | 4-20 mA  | +  |          |     |          |        |        |       |
| 4 mA = min            | 0        |    | gpm      |     | X        | 94     |        |       |
| 20 mA = max           | 2000     |    | gpm      |     | 1        |        |        |       |
| Signal filter         | 70.00    | Т  | %        |     |          |        |        |       |
| Lost Signal (< 3.6mA) | Keep val | ue |          | -   |          |        |        |       |
| Use as RSP/LSP        | ×        |    |          |     |          | Maril  | -      |       |
| Display on home page  |          |    |          |     | 1        | CT III |        |       |
|                       |          |    |          |     | -        | 00     |        | 2     |
| D22                   |          | 13 | 3-Flow-l | P1+ | P2+      | X117   | D-V2.0 | ).rdx |

Figure 6.76

Display Name: User friendly name of the analog input

Units: Specifies the engineering units associated with the scaled value

Decimal: Number of decimal places to display on the screen when showing the value of the analog input

Signal Type: Always fixed at 4-20mA. Indicates the following input is for an analog signal.

4 mA = min: Specifies the scaled value that is represented by a 4 mA signal

20 mA = max: Specifies the scaled value that is represented by a 20 mA signal

**Signal Filter:** Specifies how much noise will be filtered out of the analog signal. The higher the number, the more noise removed. An analog signal with a high filter will change slower as well.

**Lost Signal (< 3.6 mA):** Specifies what will occur if the analog signal drops below 3.6 mA (which normally occurs if the signal wires are disconnected. The allowed options are:

- 1. Do nothing: Continue calculating the scaled value based on the milliamp signal. (e.g. If the signal is 3.2 mA, interpolate the scaled value based on the 4 mA min and 20 mA max scaled values.)
- 2. Keep value: Keep the value that existed in the analog input just before the signal was lost
- 3. Default value: Revert to a default value. A new textbox appears to the right which allows the user to specify the default value.

**Use as RSP/LSP:** By checking this box, the analog input becomes a setpoint and the user can then toggle the input between remote setpoint (RSP) and local setpoint (LSP) mode. See section 8.1.2 for a description of RSP/LSP mode.

**Display on home page:** By checking this box, the value of the analog input will be displayed at the bottom of the home screen.

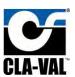

**Checkbox Icon:** Clicking the icon shown in **FIGURE 6.77** saves changes and navigates back to the configure inputs screen.

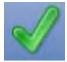

Figure 6.7.

**Trashcan Icon:** Clicking the icon shown in **FIGURE 6.78** cancels any changes and navigates back to the configure inputs screen.

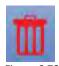

**Configure Remote Recopy:** The icon shown in **FIGURE 6.79** is not applicable to North America, as it requires a cellular connection. This is a European feature only.

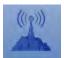

Figure 6.79

**Configure min/max milliamps:** Clicking the icon shown in **FIGURE 6.80** opens the page shown in **FIGURE 6.81**.

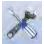

Figure 6.80

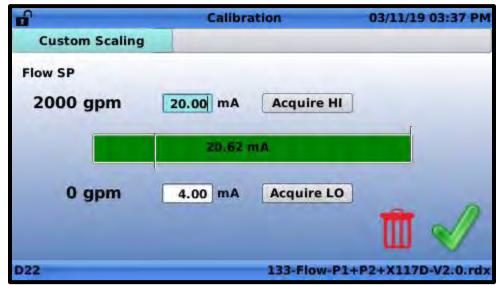

Figure 6.81

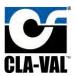

The custom scaling screen shown in **FIGURE 6.81** allows the minimum and maximum milliamp range to be changed. This is useful for cases when the analog input ranges from 0-25mA instead of 4-20mA. Parameters on the screen are described below:

Max Milliamps: Specifies the maximum allowed milliamps on the analog input.

**Acquire HI:** Clicking this button reads the current milliamps received on the analog input and writes that value to the Max Milliamps text box.

Minimum Milliamps: Specifies the minimum allowed milliamps on the analog input.

**Acquire LO:** Clicking this button reads the current milliamps received on the analog input and writes that value to the Min Milliamps text box.

If custom scaling changes are made, the "4 mA = min" field on the configure inputs screen is updated with the new minimum milliamps and the "20 mA = max" field is updated with the new maximum milliamps.

#### 6.2.9.5 Configure Digital Input

| e e            | DI1 Digital | 03/12/19 07:26 AM      |
|----------------|-------------|------------------------|
| Display        | Name DI1    |                        |
| Use as R       | SP/LSP      |                        |
| Display on hom | e page 🗌    |                        |
|                |             |                        |
|                |             |                        |
| D22            | 133-Flov    | v-P1+P2+X117D-V2.0.rdx |

Figure 6.82

**Display Name:** User friendly description of the digital input.

**Use as RSP/LSP:** By checking this box, the digital input becomes a setpoint and the user can then toggle the input between remote setpoint (RSP) and local setpoint (LSP) mode. See section 8.1.2 for a description of RSP/LSP mode.

**Display on home page:** By checking this box, the value of the analog input will be displayed at the bottom of the home screen.

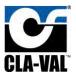

#### 6.2.9.6 Remap Input

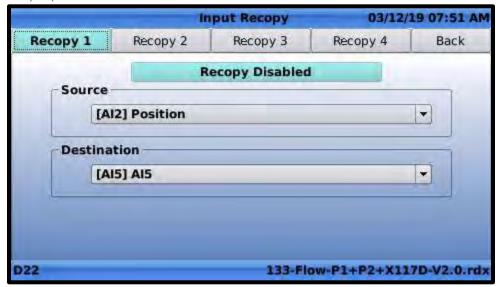

Figure 6.83

Remap input is used when an input is wired to a channel on the VC-22D that is different than what the ValvApp is expecting (e.g. the position feedback is wired to AI2 but the ValvApp is reading AI5 for position feedback). If it's too difficult to change the wiring, the remap input feature will allow the user to continually copy the value from AI2 to AI5. There are four tabs on this screen, one for each available remap. Each tab has the same parameters, and a description of each parameter is below:

**Recopy Disabled:** Clicking this button enables/disables the input remap. When the remap is disabled, it will no longer copy the value of the source input to the destination input. The button says "Recopy Enabled" when it's enabled, and "Recopy Disabled" when it's disabled.

Source: Specifies the source of the value being copied. All inputs are listed in the source dropdown.

**Destination:** Specifies the destination that the source value is being copied too. Only inputs with the same engineering units and scaling as the source are available in the destination dropdown.

### 6.2.10 Output Settings

#### 6.2.10.1 Description

The output settings show the current electrical signal being sent on each analog/digital output and allow configuration changes to be made (e.g. output names, engineering units, and scaling).

#### 6.2.10.2 Navigation Path

- 1. Start at the home screen
- 2. Long right

#### 6.2.10.3 Configure Output Settings

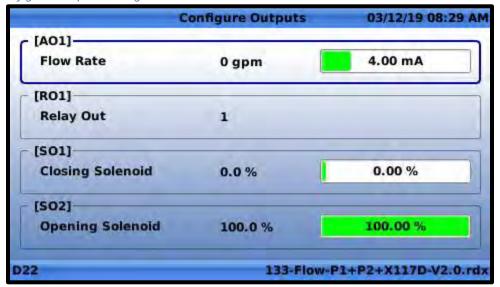

Figure 6.84

The configure outputs screen shows the number of milliamps being sent by each analog output. It also shows the engineering value associated with the milliamp signal. Scrolling to the bottom of the page shows the on/off state of each digital output. Pressing short up or down changes which input is highlighted.

**Analog Output:** Highlighting an analog output as shown in **FIGURE 6.85** and pressing short right opens the "configure analog input settings" screen (see section 6.2.10.4).

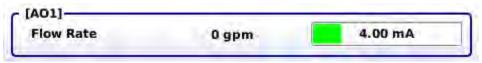

Figure 6.85

**Digital Output:** Highlighting a digital output as shown in **FIGURE 6.86** and pressing short right opens the "configure digital output settings" screen (see section 6.2.10.5).

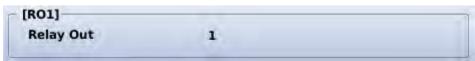

Figure 6.86

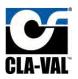

6.2.10.4 Configure Analog Output

| e e                  | Output A  | 01 |          |       | 03/12/19 08:34 AM |
|----------------------|-----------|----|----------|-------|-------------------|
| Display Name         | Flow Rate | e  |          |       |                   |
| Units                | Flow      | *  | gpm      | -     |                   |
| Decimal              | 0         |    |          |       |                   |
| Signal Type          | 4-20 mA   | -  |          |       |                   |
| 4mA =                | 0         |    |          | gpm   |                   |
| 20mA =               | 2000      |    |          | gpm   |                   |
| Default value        | 0         |    |          | gpm   |                   |
| Ramping              | OFF       |    |          | 0/min |                   |
| Display on home page |           |    |          |       | *                 |
| D22                  |           | 13 | t-Flow-I | P1+P  | 2+X117D-V2.0.rdx  |

Figure 6.87

Display Name: User friendly name of the analog output

Units: Specifies the engineering units associated with the scaled value

**Decimal:** Number of decimal places to display on the screen when showing the value of the analog output

Signal Type: Always fixed at 4-20mA. Indicates the following output is for an analog output.

4 mA = min: Specifies the scaled value that is represented by a 4 mA signal

20 mA = max: Specifies the scaled value that is represented by a 20 mA signal

Default value: Specifies the value used for the analog output before the VC-22D writes a value to it.

**Ramping:** Ramping causes the analog output to gradually change from a previous value to a current value. The ramping number specifies the amount the output will change per minute. A larger number causes the output to change slower. Specifying "Off" or 0 removes all ramping, and the analog output changes from previous value to current value immediately.

**Display on home page:** By checking this box, the value of the analog output will be displayed at the bottom of the home screen.

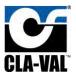

6.2.10.5 Configure Digital Output

| ď                    | Output | S01         | 08/28/19 12:28 AM   |
|----------------------|--------|-------------|---------------------|
| Display Name         | Closin | ng Solenoid |                     |
| Туре                 | PWM    |             | -                   |
| Cycle Time           | 5      | sec         |                     |
| Default Value        | 0      | %           |                     |
| Display on home page |        |             |                     |
| Power optimisation   |        |             |                     |
|                      |        |             |                     |
|                      |        |             | •                   |
| D22-353719092213469  |        |             | 1-Flow-Mag-V2.0.rdx |

Figure 6.88

Display Name: User friendly description of digital output

**Type:** Specifies if digital output is on/off or PWM. See section 6.2.2.5 for description of PWM.

**Cycle Time:** This setting is only available when Type is set to PWM. This specifies the PWM cycle time. See section 6.2.2.5 for more details.

**Default Value:** Value outputted before VC-22D writes a value to digital output.

**Display on home page:** By checking this box, the value of the analog output will be displayed at the bottom of the home screen.

**Power optimization:** When unchecked, the VC-22D will send a continuous high voltage signal whenever the output is active. When checked, the VC-22D will send a continuous high voltage followed by a series of high frequency pulses. This feature is intended to be used when the digital output is connected to a solenoid. The continuous signal actuates the solenoid and then the high frequency pulses maintain the position. This allows less power to be sent to the solenoid which reduces solenoid temperature. By default, the setting is disabled. This feature has only been validated on solenoids attached to Cla-Val's sold in the European market. It is recommended to keep this feature disabled unless told to enable it by a Cla-Val representative.

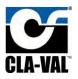

### 7 Web Interface

The VC-22D has a web interface which allows for basic administrative tasks like uploading new ValvApps or downloading log files via a web browser. The web interface can be enabled/disabled using the VC-22D display per section 6.1.17.3. The following sub sections detail how to access the web interface and navigate within it.

All information available on the web interface is also available directly via the VC-22D's display. The web interface simply provides an alternative means of accessing/configuring some of the VC-22D settings.

#### 7.1 Access the Web Interface

Connect a computer to the VC-22D via an Ethernet cable. Ensure the computer is on the same IP subnet as the VC-22D (see section 6.1.11.3). Open the computer's internet browser and go to the VC-22D's URL (see section 6.1.17.3).

#### 7.2 Navigating the Web Interface

The VC-22D's web interface consists of a navigation bar on the left hand side that lists each page of the interface. The home page is the "Information" page which is shown in **FIGURE 7.1** and described in a following section.

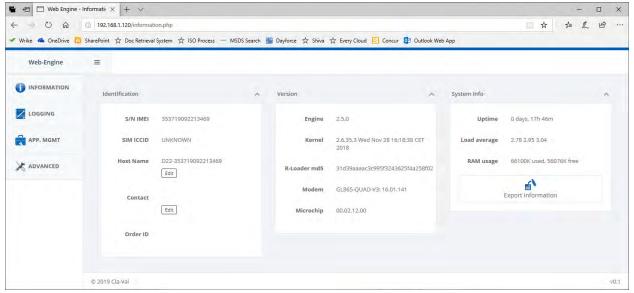

Figure 7.1

#### 7.2.1 Information Page

The "Information" page is shown in **FIGURE 7.1**. It provides general status information about the VC-22D. All information displayed on this page can also be found on the "Information" screen of the VC-22D (see section 6.1.1).

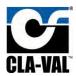

#### 7.2.2 Logging Page

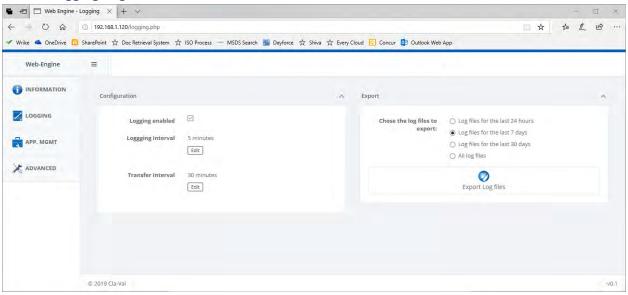

Figure 7.2

The logging page displays the same settings available on the "Configure Logs" screen (see section 6.1.8) and "Export Logs" screen (see section 6.1.9) of the VC-22D display. Logging can be disabled, the frequency of logging can be adjusted, and the log files for a particular time frame can be downloaded from the controller to your computer.

#### 7.2.3 App Management Page

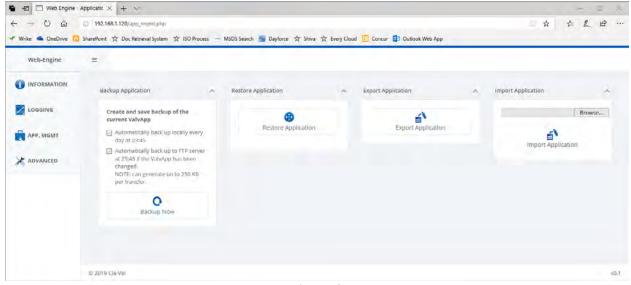

Figure 7.3

The app management page provides the same capabilities available on the backup, restore, export, and import application screens of the VC-22D (see sections 6.1.2 - 6.1.5). The page allows a backup of the current ValvApp to be saved to the VC-22D's permanent storage. It also allows a ValvApp that's been

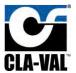

previously backed up in the VC-22D's storage to be restored. Additionally, the current ValvApp can be exported to the computer or imported from the computer.

#### 7.2.4 Advanced Page

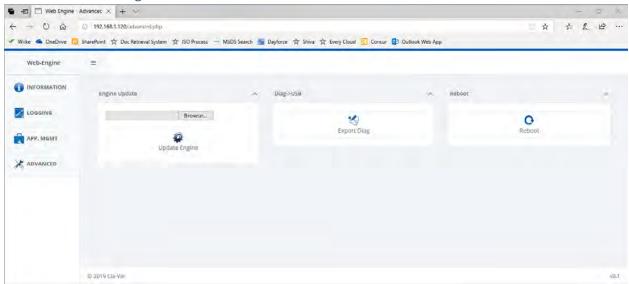

Figure 7.4

The advanced page provides the same capabilities as available on the reboot, engine update, and diagnostics to USB screens of the VC-22D (see sections 6.1.19 - 6.1.21). This page allows for the VC-22D engine to be updated via a file stored on the computer, diagnostics files to be uploaded to the computer, and the VC-22D to be rebooted.

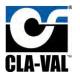

## 8 Valve Operation

The valve can be fully controlled using just the VC-22D's navigation buttons and display. The following sections described how to do valve control operations like setpoint changes and input/output overrides.

### 8.1 Setpoint Changes

A setpoint is considered to be any value that the user specifies and the VC-22D uses as a target for valve control. Examples of setpoints include flow rate setpoints, tank level setpoints, valve position setpoints, and downstream/upstream pressure setpoints. Setpoints are what operators specify to ensure the valve operates as required.

Setpoints are stored in the VC-22D as interactive variables, analog inputs, or digital inputs.

#### 8.1.1 Interactive Variable

Interactive variables can be changed locally using the VC-22D display and navigation buttons. To change an interactive variable, do the following:

1. Starting from the home screen, press short down and wait for the interactive variable screen to be displayed as shown in **Figure 8.1**.

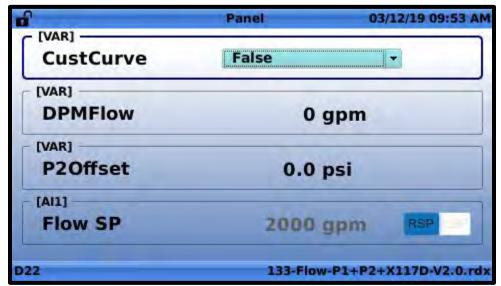

Figure 8.1

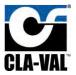

2. Highlight the interactive variable to be changed and press "OK". Enter the desired value as shown in **FIGURE 8.2**.

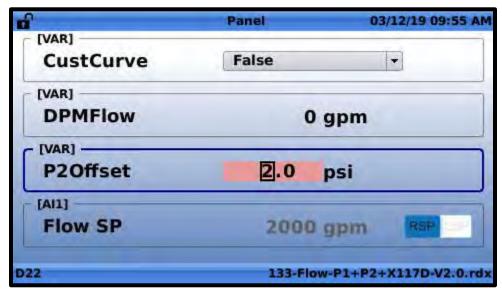

Figure 8.2

#### 8.1.2 Remote/Local Setpoint

If a setpoint is being transmitted remotely as an analog or digital input, it's useful to be able to override the remote setpoint with a local setpoint. To enable a local override of a remote setpoint, follow the instructions in section 6.2.7 and check "Use as RSP/LSP". Once this box is checked, the input then gets listed in the interactive variable list and can be changed like an interactive variable. To change a setpoint with RSP/LSP enabled, do the following:

1. Starting from the home screen, press short down and wait for the interactive variable screen to be displayed as shown in **Figure 8.3**.

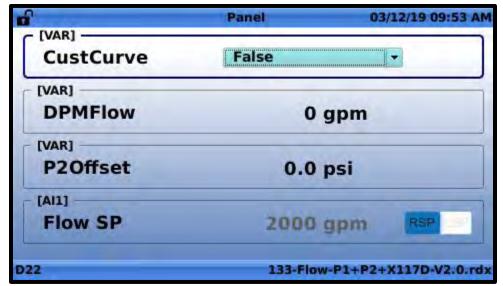

Figure 8.3

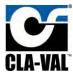

2. Use the up and down navigation buttons to highlight the input to be changed as shown in FIGURE 8.4.

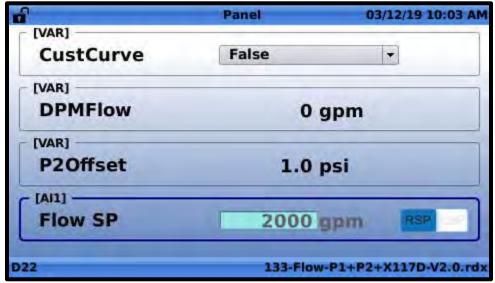

Figure 8.4

3. Use the left and right navigation buttons to highlight the "RSP/LSP" graphic as shown in **FIGURE 8.5**.

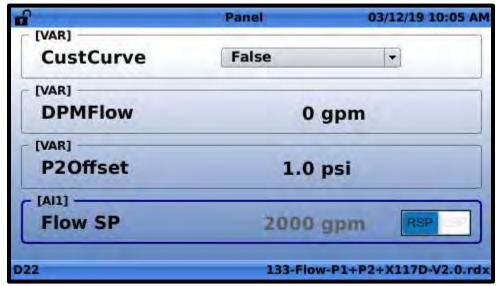

Figure 8.5

4. Press "OK" so the "LSP" is highlighted in green as shown in **Figure 8.6**.

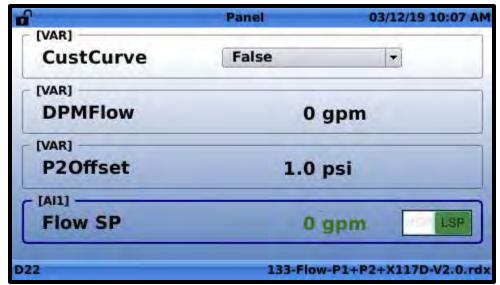

Figure 8.6

5. Use the left and right navigation buttons to highlight the numerical value and press "OK". Enter the desired numerical value as shown in **FIGURE 8.7**.

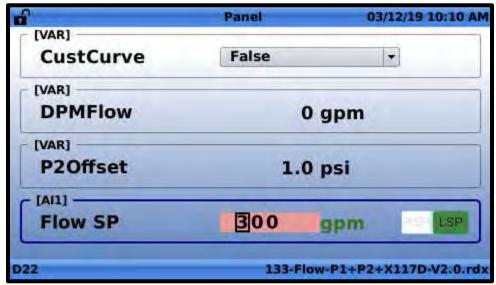

Figure 8.7

To remove the local override, follow the procedure above but change the "RSP/LSP" graphic to "RSP". The value will then revert back to the remote setpoint.

#### 8.2 Local Input Override

At times, it's useful to override an input or output signal going to or from the VC-22D. Overriding inputs is generally needed when a sensor is either malfunctioning or not wired yet, but the valve still needs to be controlled. The user can override an input with an approximate value that should be coming from the sensor.

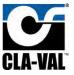

To override an input, do the following:

1. From the home screen, press short left and wait for the input values screen to appear as shown in **FIGURE 8.8**.

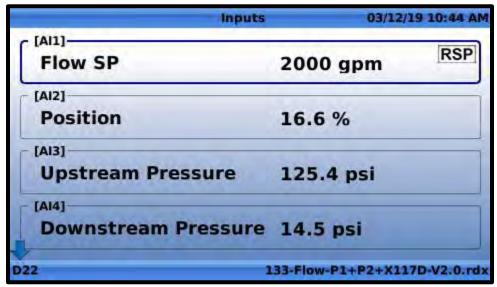

Figure 8.8

2. Use the up and down navigation buttons to highlight the input to be overridden as shown in **FIGURE 8.9**.

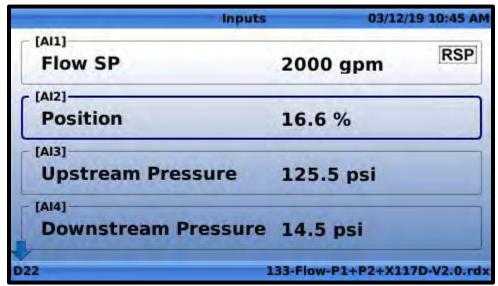

Figure 8.9

3. Press short left and wait for the override screen to appear as shown in FIGURE 8.10.

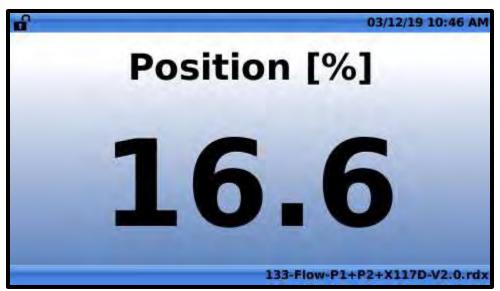

Figure 8.10

4. Press "OK" and input the desired value as shown in Figure 8.11.

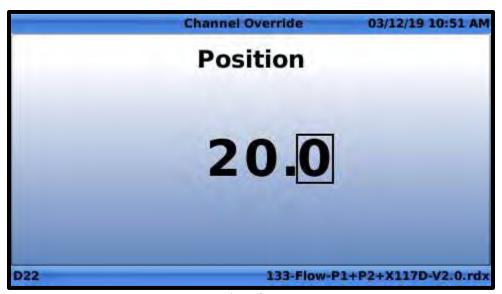

Figure 8.11

5. Press "OK" and wait for the screen shown in **FIGURE 8.12** to be displayed. Confirm the change by pressing "OK" or press the right navigation button to cancel.

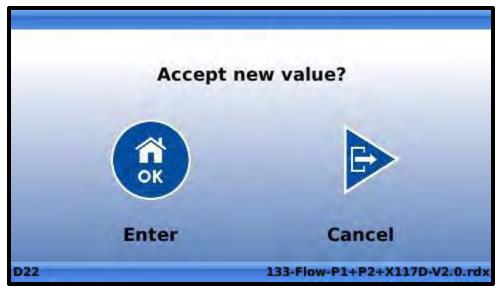

Figure 8.12

#### 8.3 Local Output Override

Overriding outputs is typically necessary when testing solenoids on the valve. Outputs are overridden using a similar procedure for inputs. To get to the output values screen, press short right. Then highlight the output to override and press short right again. Reference the input override procedure in section 8.2 for additional instructions.

### 9 Modbus Interface

The VC-22D has a Modbus server. It supports Modbus TCP/IP and Modbus RTU. The device's Ethernet port can be used for Modbus TCP/IP communications, and the RS232 and RS485 ports are available for Modbus RTU communications. Both Modbus TCP/IP and RTU can be used simultaneously.

The Modbus registers hold the VC-22D's inputs, outputs, and variable values. It also stores status bits for each IO point that indicate if a 4-20mA sign is out of range, a local override is enabled, an alarm is active, etc. Modbus clients can read these registers to monitor the VC-22D. A client can also place individual inputs and outputs in an override mode, and then overwrite the VC-22D's input/output value. Override mode is beneficial for clients that need to send a setpoint or sensor value to the VC-22D.

The VC-22D Modbus server can operate using one of two mapping schemes, "Standard" or "Cla-Val". "Standard" is the newest scheme and was introduced with engine 2.5.0. It organizes the registers in a way that is consistent with most other industrial control devices. "Cla-Val" is a legacy scheme that was used prior to engine 2.5.0 and has been left as an option in new engines for backwards compatibility. The "standard" scheme is recommended and is enabled by default in new VC-22Ds. VC-22Ds that are upgraded from a previous engine will maintain whatever mode the server was in before the upgrade.

#### 9.1 Standard Mode

Per the Modbus specification, the Modbus registers are broken into four primary tables:

1. 0x registers (Coil Table)

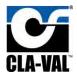

- 2. 1x registers (Discrete Input Table)
- 3. 3x registers (Analog Input Table)
- 4. 4x registers (Holding Table)

#### 9.1.1 Ox Registers (Coil Table)

The coils table provides the energized status of each digital output on the VC-22D. The following table describes the supported Modbus function codes and registers for the coils table:

| Supported Function Codes |           |           |           |  |  |
|--------------------------|-----------|-----------|-----------|--|--|
| 01 Read Coils            |           |           |           |  |  |
| Starting Register        | Function  | Data Type | Access    |  |  |
| 00000                    | SO1 Value | Bit       | Read Only |  |  |
| 00001                    | SO2 Value | Bit       | Read Only |  |  |
| 00002                    | RO1 Value | Bit       | Read Only |  |  |
| 00003                    | RO2 Value | Bit       | Read Only |  |  |

Digital outputs may be configured in digital mode or PWM mode, and that effects the value stored in the corresponding register. See section 6.2.10.5 for a description of digital mode and PWM mode. When the output is in digital mode, a register value of 1 means the output is energized, and a register value of 0 means the output is de-energized. When the output is in PWM mode, a register value of 1 means the output is sending a PWM signal greater than 0, and a register value of 0 means the output is de-energized.

### 9.1.2 1x Registers (Discrete Input Table)

The discrete inputs table indicates the signal being received by each digital input. The following table describes the supported Modbus function codes and registers for the discrete inputs table:

|                   | Supported Function Codes |           |           |  |  |  |  |
|-------------------|--------------------------|-----------|-----------|--|--|--|--|
| • 02 Read Dis     | crete Inputs             |           |           |  |  |  |  |
| Starting Register | Function                 | Data Type | Access    |  |  |  |  |
| 10000             | DI1 Value                | Bit       | Read Only |  |  |  |  |
| 10001             | DI2 Value                | Bit       | Read Only |  |  |  |  |
| 10002             | DI3 Value                | Bit       | Read Only |  |  |  |  |
| 10003             | DI4 Value                | Bit       | Read Only |  |  |  |  |
| 10004             | DI5 Value                | Bit       | Read Only |  |  |  |  |
| 10005             | DI6 Value                | Bit       | Read Only |  |  |  |  |

A register value of 1 means the digital input is detecting a closed circuit. A register value of 0 means the digital input is detecting an open circuit.

### 9.1.3 3x Registers (Analog Input Table)

The input table indicates the analog signal being received by each digital input. The following table describes the supported Modbus function codes and registers for the analog inputs table:

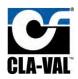

|                   | Supported Function Codes |                    |           |  |  |
|-------------------|--------------------------|--------------------|-----------|--|--|
| 04 Read Inp       | ut Register              |                    |           |  |  |
| Starting Register | Function                 | Function Data Type |           |  |  |
| 30000             | AI1 Value                | Float              | Read Only |  |  |
| 30002             | AI2 Value                | Float              | Read Only |  |  |
| 30004             | AI3 Value                | Float              | Read Only |  |  |
| 30006             | AI4 Value                | Float              | Read Only |  |  |
| 30008             | AI5 Value                | Float              | Read Only |  |  |
| 30010             | AI6 Value                | Float              | Read Only |  |  |
| 30012             | DI1_C Value              | Float              | Read Only |  |  |
| 30014             | DI2_C Value              | Float              | Read Only |  |  |
| 30016             | DI3_C Value              | Float              | Read Only |  |  |
| 30018             | DI4_C Value              | Float              | Read Only |  |  |
| 30020             | DI5_C Value              | Float              | Read Only |  |  |
| 30022             | DI6_C Value              | Float              | Read Only |  |  |
| 30024             | DI1_F Value              | Float              | Read Only |  |  |
| 30026             | DI2_F Value              | Float              | Read Only |  |  |
| 30028             | DI3_F Value              | Float              | Read Only |  |  |
| 30030             | DI4_F Value              | Float              | Read Only |  |  |
| 30032             | DI5_F Value              | Float              | Read Only |  |  |
| 30034             | DI6_F Value              | Float              | Read Only |  |  |

The value stored in the registers is identical to the engineering value displayed on the VC-22D display. The value will be scaled, filtered, and any overrides will be applied. If a loss of signal exists, the loss of signal value will be stored in the registers.

### 9.1.4 4x Registers (Holding Table)

The holding table contains registers that provide status information about inputs and outputs, allow Modbus override values to be written to inputs and outputs, and allow ValvApp specific variables to be modified. The following table describes the supported Modbus function codes and registers for the holding table:

|                                | Supported Function Calls                        |                                        |  |  |  |  |
|--------------------------------|-------------------------------------------------|----------------------------------------|--|--|--|--|
| 03 Read Holding Registers      |                                                 |                                        |  |  |  |  |
| 06 Write S                     | ingle Registers                                 |                                        |  |  |  |  |
| <ul> <li>16 Write N</li> </ul> | <ul> <li>16 Write Multiple Registers</li> </ul> |                                        |  |  |  |  |
| <b>Starting Register</b>       |                                                 | Info                                   |  |  |  |  |
| 40000                          | Function                                        | Analog input out of range (OOR) status |  |  |  |  |
|                                | Data Type                                       | Word                                   |  |  |  |  |
|                                | Access                                          | Read Only                              |  |  |  |  |

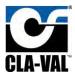

| Description Each bit represents out of range status of an analog input. 1 means OOR active, 0 means OOR inactive.  Bit 0 = Al1 OOR Status Bit 1 = Al2 OOR Status Bit 5 = Al6 OOR Status Bit 5 = Al6 OOR Status Bit 6 = Al7 ount out of range (OOR) status Data Type Word Access Read Only Description Each bit represents out of range status of a digital counter input. 1 means OOR active, 0 means OOR inactive. Bit 0 = Dl1_C OOR Status Bit 1 = Dl2_C OOR Status Bit 5 = Dl6_C OOR Status Bit 5 = Dl6_C OOR Status Bit 5 = Dl6_C OOR Status Bit 6 = 15 are unused and always 0 Data Type Word Access Read Only Description Each bit represents out of range (OOR) status Data Type Word Access Read Only Description For the presents out of range status of a digital frequency input. 1 means OOR active, 0 means OOR inactive. Bit 0 = Dl1_F OOR Status Bit 1 = Dl2_F OOR Status Bit 1 = Dl2_F OOR Status Bit 5 = Dl6_F OOR Status Bit 5 = Dl6_F OOR Status Bit 5 = Dl6_F OOR Status Bit 6 = St are unused and always 0  40003 Function Analog input local override (LOVR) status Data Type Word Access Read Only Description Each bit represents LOVR status of an analog input. 1 means LOVR active, 0 means LOVR inactive. Bit 0 = Al1 OOR Status Bit 1 = Al2 OOR Status Bit 1 = Al2 OOR Status Bit 1 = Al2 OOR Status Bit 5 = Al6 OOR Status Bit 5 = Sal6 OOR Status Bit 5 = Sal6 OOR Status                                                                                               |       |             |                                                                                                    |
|----------------------------------------------------------------------------------------------------|-------|-------------|----------------------------------------------------------------------------------------------------|
| Data Type Word  Access Read Only  Description Each bit represents out of range status of a digital counter input. 1 means OOR active, 0 means OOR inactive.  Bit 0 = DI1_C OOR Status Bit 1 = DI2_C OOR Status Bit 5 = DI6_C OOR Status Bits 6-15 are unused and always 0  Punction Digital frequency input out of range (OOR) status  Data Type Word  Access Read Only  Description Each bit represents out of range status of a digital frequency input. 1 means OOR active, 0 means OOR inactive. Bit 0 = DI1_F OOR Status Bit 1 = DI2_F OOR Status Bit 5 = DI6_F OOR Status Bit 5 = DI6_F OOR Status Bit 5 = DI6_F OOR Status Bit 5 = DI6_F OOR Status Bit 5 = DI6_F OOR Status Bit 6-15 are unused and always 0  Access Read Only Description Each bit represents LOVR status of an analog input. 1 means LOVR active, 0 means LOVR inactive. Bit 0 = AI1 OOR Status Bit 1 = AI2 OOR Status Bit 1 = AI2 OOR Status Bit 1 = AI2 OOR Status Bit 5 = AI6 OOR Status Bit 5 = AI6 OOR Status Bit 5 = AI6 OOR Status Bit 5 = AI6 OOR Status Bits 6-15 are unused and always 0  Function Digital input local override (LOVR) status Data Type Word                                                                                                    |       | Description | analog input. 1 means OOR active, 0 means OOR inactive.  Bit 0 = AI1 OOR Status  Bit 1 = AI2 OOR Status   Bit 5 = AI6 OOR Status                   |
| Access Read Only  Description Each bit represents out of range status of a digital counter input. 1 means OOR active, 0 means OOR inactive.  Bit 0 = DI1_C OOR Status Bit 1 = DI2_C OOR Status Bit 5 = DI6_C OOR Status Bit 5 = DI6_C OOR Status Bits 6-15 are unused and always 0  Function Digital frequency input out of range (OOR) status  Data Type Word  Access Read Only  Description Each bit represents out of range status of a digital frequency input. 1 means OOR active, 0 means OOR inactive. Bit 0 = DI1_F OOR Status Bit 1 = DI2_F OOR Status Bit 5 = DI6_F OOR Status Bit 5 = DI6_F OOR Status Bit 5 = DI6_F OOR Status Bit 5 = DI6_F OOR Status Bit 5 = DI6_F OOR Status Bit 6-15 are unused and always 0  Access Read Only  Description Each bit represents LOVR status of an analog input. 1 means LOVR active, 0 means LOVR inactive. Bit 0 = AI1 OOR Status Bit 1 = AI2 OOR Status Bit 1 = AI2 OOR Status Bit 5 = AI6 OOR Status Bit 5 = AI6 OOR Status Bit 5 = AI6 OOR Status Bit 5 = AI6 OOR Status Bit 5 = AI6 OOR Status Bit 5 = AI6 OOR Status Bit 5 = AI6 OOR Status Bit 5 = AI6 OOR Status Bit 5 = AI6 OOR Status Bits 6-15 are unused and always 0  Punction Digital input local override (LOVR) status Data Type Word                                                                                                    | 40001 | Function    | Digital counter input out of range (OOR) status                                                                                                    |
| Description  Each bit represents out of range status of a digital counter input. 1 means OOR active, 0 means OOR inactive.  Bit 0 = DI1_C OOR Status Bit 1 = DI2_C OOR Status Bit 5 = DI6_C OOR Status Bit 5 = DI6_C OOR Status Bit 5 = DI6_C OOR Status Bit 6-15 are unused and always 0  Punction Data Type Word Access Read Only Description Each bit represents out of range status of a digital frequency input. 1 means OOR active, 0 means OOR inactive. Bit 0 = DI1_F OOR Status Bit 1 = DI2_F OOR Status Bit 1 = DI2_F OOR Status Bit 5 = DI6_F OOR Status Bits 6-15 are unused and always 0  40003 Function Analog input local override (LOVR) status Data Type Word Access Read Only Description Each bit represents LOVR status of an analog input. 1 means LOVR active, 0 means LOVR inactive. Bit 0 = Al1 OOR Status Bit 1 = Al2 OOR Status Bit 1 = Al2 OOR Status Bit 1 = Al2 OOR Status Bit 5 = Al6 OOR Status Bit 5 = Al6 OOR Status Bit 5 = Al6 OOR Status Bit 5 = Al6 OOR Status Bits 6-15 are unused and always 0  Function Digital input local override (LOVR) status Data Type Word                                                                                                    |       | Data Type   | Word                                                                                                    |
| counter input. 1 means OOR active, 0 means OOR inactive.  Bit 0 = DI1_C OOR Status Bit 1 = DI2_C OOR Status Bit 5 = DI6_C OOR Status Bits 6-15 are unused and always 0  Function Digital frequency input out of range (OOR) status Data Type Word Access Read Only Description Each bit represents out of range status of a digital frequency input. 1 means OOR active, 0 means OOR inactive. Bit 0 = DI1_F OOR Status Bit 1 = DI2_F OOR Status Bit 5 = DI6_F OOR Status Bits 6-15 are unused and always 0  40003 Function Analog input local override (LOVR) status Data Type Word Access Read Only Description Each bit represents LOVR status of an analog input. 1 means LOVR active, 0 means LOVR inactive. Bit 0 = Al1 OOR Status Bit 1 = Al2 OOR Status Bit 1 = Al2 OOR Status Bit 1 = Al2 OOR Status Bit 5 = Al6 OOR Status Bit 5 = Al6 OOR Status Bits 6-15 are unused and always 0  40004 Function Digital input local override (LOVR) status Data Type Word                                                                                                    |       | Access      | Read Only                                                                                                    |
| Data Type Word  Access Read Only  Description Each bit represents out of range status of a digital frequency input. 1 means OOR active, 0 means OOR inactive.  Bit 0 = DI1_F OOR Status  Bit 1 = DI2_F OOR Status   Bit 5 = DI6_F OOR Status  Bits 6-15 are unused and always 0  40003 Function Analog input local override (LOVR) status  Data Type Word  Access Read Only  Description Each bit represents LOVR status of an analog input.  1 means LOVR active, 0 means LOVR inactive.  Bit 0 = AI1 OOR Status  Bit 1 = AI2 OOR Status   Bit 5 = AI6 OOR Status  Bits 6-15 are unused and always 0  Function Digital input local override (LOVR) status  Data Type Word                                                                                                    |       | Description | counter input. 1 means OOR active, 0 means OOR inactive.  Bit 0 = DI1_C OOR Status  Bit 1 = DI2_C OOR Status   Bit 5 = DI6_C OOR Status            |
| Access Read Only  Description Each bit represents out of range status of a digital frequency input. 1 means OOR active, 0 means OOR inactive.  Bit 0 = DI1_F OOR Status Bit 1 = DI2_F OOR Status Bit 5 = DI6_F OOR Status Bits 6-15 are unused and always 0  40003 Function Analog input local override (LOVR) status  Data Type Word  Access Read Only  Description Each bit represents LOVR status of an analog input. 1 means LOVR active, 0 means LOVR inactive. Bit 0 = AI1 OOR Status Bit 1 = AI2 OOR Status Bit 5 = AI6 OOR Status Bit 5 = AI6 OOR Status                                                                                                    | 40002 | Function    | Digital frequency input out of range (OOR) status                                                                                                  |
| Description  Each bit represents out of range status of a digital frequency input. 1 means OOR active, 0 means OOR inactive.  Bit 0 = DI1_F OOR Status  Bit 1 = DI2_F OOR Status   Bit 5 = DI6_F OOR Status  Bits 6-15 are unused and always 0  40003  Function  Analog input local override (LOVR) status  Data Type  Word  Access  Read Only  Description  Each bit represents LOVR status of an analog input. 1 means LOVR active, 0 means LOVR inactive. Bit 0 = AI1 OOR Status  Bit 1 = AI2 OOR Status   Bit 5 = AI6 OOR Status  Bit 5 = AI6 OOR Status  Bits 6-15 are unused and always 0  Punction  Digital input local override (LOVR) status  Data Type  Word                                                                                                    |       | Data Type   | Word                                                                                                    |
| frequency input. 1 means OOR active, 0 means OOR inactive. Bit 0 = DI1_F OOR Status Bit 1 = DI2_F OOR Status Bit 5 = DI6_F OOR Status Bits 6-15 are unused and always 0  40003  Function Analog input local override (LOVR) status  Data Type Word Access Read Only Description Each bit represents LOVR status of an analog input. 1 means LOVR active, 0 means LOVR inactive. Bit 0 = AI1 OOR Status Bit 1 = AI2 OOR Status Bit 5 = AI6 OOR Status Bits 6-15 are unused and always 0  40004  Function Digital input local override (LOVR) status Data Type Word                                                                                                    | -     | Access      | Read Only                                                                                                    |
| Data Type Word  Access Read Only  Description Each bit represents LOVR status of an analog input.  1 means LOVR active, 0 means LOVR inactive.  Bit 0 = Al1 OOR Status  Bit 1 = Al2 OOR Status   Bit 5 = Al6 OOR Status  Bits 6-15 are unused and always 0  40004 Function Digital input local override (LOVR) status  Data Type Word                                                                                                    |       | Description | frequency input. 1 means OOR active, 0 means OOR inactive. Bit 0 = DI1_F OOR Status Bit 1 = DI2_F OOR Status Bit 5 = DI6_F OOR Status              |
| Access Read Only  Description Each bit represents LOVR status of an analog input.  1 means LOVR active, 0 means LOVR inactive.  Bit 0 = Al1 OOR Status  Bit 1 = Al2 OOR Status   Bit 5 = Al6 OOR Status  Bits 6-15 are unused and always 0  40004 Function Digital input local override (LOVR) status  Data Type Word                                                                                                    | 40003 | Function    | Analog input local override (LOVR) status                                                                                                    |
| Description  Each bit represents LOVR status of an analog input.  1 means LOVR active, 0 means LOVR inactive.  Bit 0 = Al1 OOR Status  Bit 1 = Al2 OOR Status   Bit 5 = Al6 OOR Status  Bits 6-15 are unused and always 0  Function  Digital input local override (LOVR) status  Data Type  Word                                                                                                    |       | Data Type   | Word                                                                                                    |
| 1 means LOVR active, 0 means LOVR inactive. Bit 0 = Al1 OOR Status Bit 1 = Al2 OOR Status Bit 5 = Al6 OOR Status Bits 6-15 are unused and always 0  40004 Function Digital input local override (LOVR) status Data Type Word                                                                                                    |       | Access      | Read Only                                                                                                    |
| Data Type Word                                                                                                    |       |             | 1 means LOVR active, 0 means LOVR inactive. Bit 0 = AI1 OOR Status Bit 1 = AI2 OOR Status Bit 5 = AI6 OOR Status Bits 6-15 are unused and always 0 |
| The Mark and the Mark and the M | 40004 | Function    | -                                                                                                    |
| Access Read Only                                                                                                    |       | Data Type   |                                                                                                    |
|                                                                                                    |       | Access      | Read Only                                                                                                    |

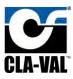

|       | Description | Each bit represents LOVR status of a digital input. 1 means LOVR active, 0 means LOVR inactive.  Bit 0 = DI1 OOR Status  Bit 1 = DI2 OOR Status   Bit 5 = DI6 OOR Status  Bits 6-15 are unused and always 0                                   |
|-------|-------------|----------------------------------------------------------------------------------------------------|
| 40005 | Function    | Digital counter input local override (LOVR) status                                                                                                    |
|       | Data Type   | Word                                                                                                    |
|       | Access      | Read Only                                                                                                    |
|       | Description | Each bit represents LOVR status of a digital counter input. 1 means LOVR active, 0 means LOVR inactive.  Bit 0 = DI1_C OOR Status  Bit 1 = DI2_C OOR Status   Bit 5 = DI6_C OOR Status  Bits 6-15 are unused and always 0                     |
| 40006 | Function    | Digital frequency input local override (LOVR) status                                                                                                    |
|       | Data Type   | Word                                                                                                    |
|       | Access      | Read Only                                                                                                    |
|       | Description | Each bit represents LOVR status of a digital frequency input. 1 means LOVR active, 0 means LOVR inactive.  Bit 0 = DI1_F OOR Status  Bit 1 = DI2_F OOR Status   Bit 5 = DI6_F OOR Status  Bits 6-15 are unused and always 0                   |
| 40007 | Function    | Analog input Modbus override command                                                                                                    |
|       | Data Type   | Word                                                                                                    |
|       | Access      | Read-Write                                                                                                    |
|       | Description | Each bit represents Modbus override command of an analog input. 1 means override active, 0 means override inactive.  Bit 0 = Al1 Override Status  Bit 1 = Al2 Override Status  Bit 5 = Al6 Override Status  Bits 6-15 are unused and always 0 |
| 40008 | Function    | Digital input Modbus override command                                                                                                    |
|       | Data Type   | Word                                                                                                    |
|       | Access      | Read-Write                                                                                                    |

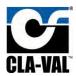

|       | Description | Each bit represents Modbus override command of a digital input. 1 means override active, 0 means override inactive.  Bit 0 = DI1 Override Status  Bit 1 = DI2 Override Status   Bit 5 = DI6 Override Status  Bits 6-15 are unused and always 0                 |
|-------|-------------|----------------------------------------------------------------------------------------------------|
| 40009 | Function    | Digital counter input Modbus override command                                                                                                    |
|       | Data Type   | Word                                                                                                    |
|       | Access      | Read-Write                                                                                                    |
|       | Description | Each bit represents Modbus override command of a digital counter input. 1 means override active, 0 means override inactive.  Bit 0 = DI1_C Override Status  Bit 1 = DI2_C Override Status   Bit 5 = DI6_C Override Status  Bits 6-15 are unused and always 0   |
| 40010 | Function    | Digital frequency input Modbus override                                                                                                    |
|       |             | command                                                                                                    |
|       | Data Type   | Word                                                                                                    |
|       | Access      | Read-Write                                                                                                    |
|       | Description | Each bit represents Modbus override command of a digital frequency input. 1 means override active, 0 means override inactive.  Bit 0 = DI1_F Override Status  Bit 1 = DI2_F Override Status   Bit 5 = DI6_F Override Status  Bits 6-15 are unused and always 0 |
| 40011 | Function    | Analog output local override (LOVR) status                                                                                                    |
|       | Data Type   | Word                                                                                                    |
|       | Access      | Read Only                                                                                                    |
|       | Description | Each bit represents LOVR status of an analog output. 1 means LOVR active, 0 means LOVR inactive.  Bit 0 = AO1 OOR Status Bit 1 = AO2 OOR Status Bit 2 = AO3 OOR Status Bit 3 = AO4 OOR Status Bit 3 = AO4 ooR Status                                           |
| 40012 | Function    | Digital output local override (LOVR) status                                                                                                    |
|       | Data Type   | Word                                                                                                    |
|       | Access      | Read Only                                                                                                    |
|       |             |                                                                                                    |

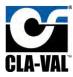

| Description  Each bit represents LOVR status of a digital output. 1 means LOVR active, 0 means LOVR inactive.  Bit 0 = SO1 OOR Status  Bit 1 = SO2 OOR Status  Bit 2 = RO1 OOR Status  Bit 3 = RO2 OOR Status  Bits 4-15 are unused and always 0  Access  Read Only  Description  Each bit represents alarm status of an analog output. 1 means alarm active, 0 means alarm inactive.  Bit 0 = AO1 Alarm Status  Bit 1 = AO2 Alarm Status  Bit 2 = RO3 Alarm Status  Bit 3 = AO4 Alarm Status  Bit 3 = AO4 Alarm Status  Bit 3 = AO4 Alarm Status  Bit 4-15 are unused and always 0  40014  Function  Data Type  Word  Access  Read Only  Description  Each bit represents alarm status of a digital output. 1 means alarm active, 0 means alarm inactive.  Bit 0 = SO1 Alarm Status  Bit 1 = SO2 Alarm Status  Bit 1 = SO2 Alarm Status  Bit 3 = RO2 Alarm Status  Bit 3 = RO2 Alarm Status  Bit 3 = RO2 Alarm Status  Bit 3 = RO2 Alarm Status  Bit 3 = RO2 Alarm Status  Bit 4 - 15 are unused and always 0  40015  Function  Analog output recopy status  Bit 3 = RO2 Alarm Status  Bit 4 - 15 are unused and always 0  Access  Read Only  Description  Data Type  Word  Access  Read Only  Each bit represents recopy status of an analog output. 1 means recopy active, 0 means recopy inactive.  Bit 0 = AO1 Recopy Status  Bit 1 = AO2 Recopy Status  Bit 1 = AO2 Recopy Status  Bit 1 = AO3 Recopy Status  Bit 1 = AO4 Recopy Status  Bit 3 = AO4 Recopy Status  Bit 3 = AO4 Recopy Status |       |             |                                                                                                    |
|----------------------------------------------------------------------------------------------------|-------|-------------|----------------------------------------------------------------------------------------------------|
| Data Type Word  Access Read Only  Description Each bit represents alarm status of an analog output. 1 means alarm active, 0 means alarm inactive.  Bit 0 = AO1 Alarm Status Bit 1 = AO2 Alarm Status Bit 2 = AO3 Alarm Status Bit 3 = AO4 Alarm Status Bits 4-15 are unused and always 0  Data Type Word  Access Read Only  Description Each bit represents alarm status of a digital output. 1 means alarm active, 0 means alarm inactive. Bit 0 = SO1 Alarm Status Bit 1 = SO2 Alarm Status Bit 3 = RO2 Alarm Status Bit 3 = RO2 Alarm Status Bit 3 = RO2 Alarm Status Bit 3 = RO2 Alarm Status Bit 3 = RO2 Alarm Status Bit 4-15 are unused and always 0  40015 Function Analog output recopy status  Data Type Word  Access Read Only  Description Each bit represents recopy status of an analog output. 1 means recopy status of an analog output. 1 means recopy status Bit 1 = AO2 Recopy Status Bit 1 = AO2 Recopy Status Bit 2 = AO3 Recopy Status Bit 2 = AO3 Recopy Status Bit 3 = AO4 Recopy Status Bit 3 = AO4 Recopy Status Bit 4-15 are unused and always 0  40016 Function Digital output recopy status Data Type Word                                                                                                    |       | Description | 1 means LOVR active, 0 means LOVR inactive. Bit 0 = SO1 OOR Status Bit 1 = SO2 OOR Status Bit 2 = RO1 OOR Status Bit 3 = RO2 OOR Status                                                                |
| Access Read Only  Description Each bit represents alarm status of an analog output. 1 means alarm active, 0 means alarm inactive.  Bit 0 = AO1 Alarm Status Bit 1 = AO2 Alarm Status Bit 2 = AO3 Alarm Status Bit 3 = AO4 Alarm Status Bit 4-15 are unused and always 0  40014 Function Digital output alarm status  Data Type Word  Access Read Only  Description Each bit represents alarm status of a digital output. 1 means alarm active, 0 means alarm inactive. Bit 0 = SO1 Alarm Status Bit 1 = SO2 Alarm Status Bit 2 = RO1 Alarm Status Bit 3 = RO2 Alarm Status Bit 3 = RO2 Alarm Status Bit 4-15 are unused and always 0  40015 Function Analog output recopy status Data Type Word  Access Read Only Description Each bit represents recopy status of an analog output. 1 means recopy active, 0 means recopy inactive. Bit 0 = AO1 Recopy Status Bit 1 = AO2 Recopy Status Bit 1 = AO2 Recopy Status Bit 2 = AO3 Recopy Status Bit 3 = AO4 Recopy Status Bit 3 = AO4 Recopy Status Bit 3 = AO4 Recopy Status Bit 3 = AO4 Recopy Status Bit 4-15 are unused and always 0  40016 Function Digital output recopy status Data Type Word                                                                                                    | 40013 | Function    | Analog output alarm status                                                                                                    |
| Description  Each bit represents alarm status of an analog output. 1 means alarm active, 0 means alarm inactive.  Bit 0 = AO1 Alarm Status Bit 1 = AO2 Alarm Status Bit 2 = AO3 Alarm Status Bit 3 = AO4 Alarm Status Bit 3 = AO4 Alarm Status Bits 4-15 are unused and always 0  40014  Function  Data Type Word  Access Read Only  Description  Each bit represents alarm status of a digital output. 1 means alarm active, 0 means alarm inactive. Bit 0 = SO1 Alarm Status Bit 1 = SO2 Alarm Status Bit 2 = RO1 Alarm Status Bit 3 = RO2 Alarm Status Bit 3 = RO2 Alarm Status Bit 3 = RO2 Alarm Status Bit 3 = RO2 Alarm Status Bit 4-15 are unused and always 0  Access Read Only  Description  Each bit represents recopy status of an analog output. 1 means recopy status of an analog output. 1 means recopy active, 0 means recopy inactive. Bit 0 = AO1 Recopy Status Bit 1 = AO2 Recopy Status Bit 1 = AO2 Recopy Status Bit 3 = AO4 Recopy Status Bit 3 = AO4 Recopy Status Bit 3 = AO4 Recopy Status Bit 3 = AO4 Recopy Status Bit 4-15 are unused and always 0  40016  Function Digital output recopy status Data Type Word                                                                                                    |       | Data Type   | Word                                                                                                    |
| output. 1 means alarm active, 0 means alarm inactive.  Bit 0 = AO1 Alarm Status Bit 1 = AO2 Alarm Status Bit 2 = AO3 Alarm Status Bit 3 = AO4 Alarm Status Bit 3 = AO4 Alarm Status Bit 4 - 15 are unused and always 0  40014  Function Digital output alarm status  Data Type Word  Access Read Only  Description Each bit represents alarm status of a digital output. 1 means alarm active, 0 means alarm inactive. Bit 0 = SO1 Alarm Status Bit 1 = SO2 Alarm Status Bit 2 = RO1 Alarm Status Bit 3 = RO2 Alarm Status Bit 3 = RO2 Alarm Status Bit 3 = RO2 Alarm Status Bit 3 = RO2 Alarm Status Bit 1 = SO2 Alarm Status Bit 1 = SO2 Alarm Status Bit 1 = AO2 Alarm Status Bit 1 = AO2 Alarm Status Bit 1 = AO2 Alarm Status Bit 2 = AO1 Alarm Status Bit 2 = AO1 Alarm Status Bit 3 = AO4 Recopy Status Bit 1 = AO2 Recopy Status Bit 1 = AO2 Recopy Status Bit 2 = AO3 Recopy Status Bit 3 = AO4 Recopy Status Bit 3 = AO4 Recopy Status Bit 3 = AO4 Recopy Status Bit 3 = AO4 Recopy Status Bit 4-15 are unused and always 0  40016  Function Digital output recopy status Data Type Word                                                                                                    |       | Access      | Read Only                                                                                                    |
| Data Type   Word   Access   Read Only   Each bit represents alarm status of a digital output. 1 means alarm active, 0 means alarm inactive. Bit 0 = SO1 Alarm Status Bit 1 = SO2 Alarm Status Bit 2 = RO1 Alarm Status Bit 3 = RO2 Alarm Status Bits 4-15 are unused and always 0  40015   Function   Analog output recopy status Data Type   Word   Access   Read Only   Description   Each bit represents recopy status of an analog output. 1 means recopy active, 0 means recopy inactive. Bit 0 = AO1 Recopy Status Bit 1 = AO2 Recopy Status Bit 2 = AO3 Recopy Status Bit 3 = AO4 Recopy Status Bit 3 = AO4 Recopy Status Bits 4-15 are unused and always 0  40016   Function   Digital output recopy status Data Type   Word                                                                                                    |       | ·           | output. 1 means alarm active, 0 means alarm inactive.  Bit 0 = AO1 Alarm Status  Bit 1 = AO2 Alarm Status  Bit 2 = AO3 Alarm Status  Bit 3 = AO4 Alarm Status                                          |
| Access  Read Only  Description  Each bit represents alarm status of a digital output. 1 means alarm active, 0 means alarm inactive.  Bit 0 = SO1 Alarm Status  Bit 1 = SO2 Alarm Status  Bit 2 = RO1 Alarm Status  Bit 3 = RO2 Alarm Status  Bits 4-15 are unused and always 0  Access  Read Only  Description  Data Type  Word  Access  Read Only  Description  Each bit represents recopy status of an analog output. 1 means recopy active, 0 means recopy inactive.  Bit 0 = AO1 Recopy Status  Bit 1 = AO2 Recopy Status  Bit 2 = AO3 Recopy Status  Bit 3 = AO4 Recopy Status  Bit 3 = AO4 Recopy Status  Bits 4-15 are unused and always 0  Function  Digital output recopy status  Data Type  Word                                                                                                    | 40014 | Function    | Digital output alarm status                                                                                                    |
| Description  Each bit represents alarm status of a digital output. 1 means alarm active, 0 means alarm inactive.  Bit 0 = SO1 Alarm Status  Bit 1 = SO2 Alarm Status  Bit 2 = RO1 Alarm Status  Bit 3 = RO2 Alarm Status  Bits 4-15 are unused and always 0  Access  Paccess  Read Only  Description  Each bit represents recopy status of an analog output. 1 means recopy active, 0 means recopy inactive.  Bit 0 = AO1 Recopy Status  Bit 1 = AO2 Recopy Status  Bit 2 = AO3 Recopy Status  Bit 2 = AO3 Recopy Status  Bit 3 = AO4 Recopy Status  Bit 3 = AO4 Recopy Status  Bits 4-15 are unused and always 0  Digital output recopy status  Data Type  Word                                                                                                    |       | Data Type   | Word                                                                                                    |
| output. 1 means alarm active, 0 means alarm inactive.  Bit 0 = SO1 Alarm Status  Bit 1 = SO2 Alarm Status  Bit 2 = RO1 Alarm Status  Bit 3 = RO2 Alarm Status  Bits 4-15 are unused and always 0  40015  Function Analog output recopy status  Data Type Word  Access Read Only  Description Each bit represents recopy status of an analog output. 1 means recopy active, 0 means recopy inactive.  Bit 0 = AO1 Recopy Status  Bit 1 = AO2 Recopy Status  Bit 2 = AO3 Recopy Status  Bit 3 = AO4 Recopy Status  Bits 4-15 are unused and always 0  Function Digital output recopy status  Data Type Word                                                                                                    |       | Access      | Read Only                                                                                                    |
| Data Type Word  Access Read Only  Description Each bit represents recopy status of an analog output. 1 means recopy active, 0 means recopy inactive.  Bit 0 = AO1 Recopy Status  Bit 1 = AO2 Recopy Status  Bit 2 = AO3 Recopy Status  Bit 3 = AO4 Recopy Status  Bits 4-15 are unused and always 0  40016 Function Digital output recopy status  Data Type Word                                                                                                    |       | Description | output. 1 means alarm active, 0 means alarm inactive.  Bit 0 = SO1 Alarm Status  Bit 1 = SO2 Alarm Status  Bit 2 = RO1 Alarm Status  Bit 3 = RO2 Alarm Status                                          |
| Access Read Only  Description Each bit represents recopy status of an analog output. 1 means recopy active, 0 means recopy inactive.  Bit 0 = AO1 Recopy Status  Bit 1 = AO2 Recopy Status  Bit 2 = AO3 Recopy Status  Bit 3 = AO4 Recopy Status  Bits 4-15 are unused and always 0  40016 Function Digital output recopy status  Data Type Word                                                                                                    | 40015 | Function    | Analog output recopy status                                                                                                    |
| Description  Each bit represents recopy status of an analog output. 1 means recopy active, 0 means recopy inactive.  Bit 0 = AO1 Recopy Status  Bit 1 = AO2 Recopy Status  Bit 2 = AO3 Recopy Status  Bit 3 = AO4 Recopy Status  Bits 4-15 are unused and always 0  40016  Function  Digital output recopy status  Data Type  Word                                                                                                    |       | Data Type   | Word                                                                                                    |
| output. 1 means recopy active, 0 means recopy inactive.  Bit 0 = AO1 Recopy Status  Bit 1 = AO2 Recopy Status  Bit 2 = AO3 Recopy Status  Bit 3 = AO4 Recopy Status  Bits 4-15 are unused and always 0  40016  Function  Digital output recopy status  Data Type  Word                                                                                                    |       | Access      | Read Only                                                                                                    |
| Data Type Word                                                                                                    |       | ·           | output. 1 means recopy active, 0 means recopy inactive.  Bit 0 = AO1 Recopy Status  Bit 1 = AO2 Recopy Status  Bit 2 = AO3 Recopy Status  Bit 3 = AO4 Recopy Status  Bits 4-15 are unused and always 0 |
| 111 Mr. 111                                                                                                    | 40016 | Function    | Digital output recopy status                                                                                                    |
| Access Read Only                                                                                                    |       | Data Type   | Word                                                                                                    |
|                                                                                                    |       | Access      | Read Only                                                                                                    |

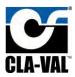

|       | Description | Each bit represents recopy status of a digital output. 1 means recopy active, 0 means recopy inactive.  Bit 0 = SO1 Recopy Status  Bit 1 = SO2 Recopy Status  Bit 2 = RO1 Recopy Status  Bit 3 = RO2 Recopy Status  Bits 4-15 are unused and always 0                       |
|-------|-------------|----------------------------------------------------------------------------------------------------|
| 40017 | Function    | Analog output Modbus override command                                                                                                    |
|       | Data Type   | Word                                                                                                    |
|       | Access      | Read-Write                                                                                                    |
|       | Description | Each bit represents Modbus override command of an analog output. 1 means override active, 0 means override inactive.  Bit 0 = AO1 Override Status  Bit 1 = AO2 Override Status  Bit 2 = AO3 Override Status  Bit 3 = AO4 Override Status  Bits 4-15 are unused and always 0 |
| 40018 | Function    | Digital output Modbus override command                                                                                                    |
|       | Data Type   | Word                                                                                                    |
|       | Access      | Read-Write                                                                                                    |
|       | Description | Each bit represents Modbus override command of a digital output. 1 means override active, 0 means override inactive.  Bit 0 = SO1 Override Status  Bit 1 = SO2 Override Status  Bit 2 = RO1 Override Status  Bit 3 = RO2 Override Status  Bit 3 = RO2 override Status       |
| 41000 | Function    | DI1 Modbus Override Value (Discrete)                                                                                                    |
|       | Data Type   | Word                                                                                                    |
|       | Access      | Read-Write                                                                                                    |
|       | Description | This register is only used when channel is configured in discrete on/off mode. If channel is configured for PWM, any values written to this register are ignored.                                                                                                    |
| 41001 | Function    | DI2 Modbus Override Value (Discrete)                                                                                                    |
|       | Data Type   | Word                                                                                                    |
|       | Access      | Read-Write                                                                                                    |
|       | Description | This register is only used when channel is configured in discrete on/off mode. If channel is configured for PWM, any values written to this register are ignored.                                                                                                    |

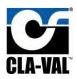

| 41002 | Function    | DI2 Madhus Overrida Value (Discrete)                                                             |
|-------|-------------|--------------------------------------------------------------------------------------------------|
| 41002 |             | DI3 Modbus Override Value (Discrete)                                                             |
|       | Data Type   | Word                                                                                             |
|       | Access      | Read-Write                                                                                       |
|       | Description | This register is only used when channel is configured in discrete on/off mode. If channel is     |
|       |             | configured for PWM, any values written to this                                                   |
|       |             | register are ignored.                                                                            |
| 41003 | Function    | DI4 Modbus Override Value (Discrete)                                                             |
|       | Data Type   | Word                                                                                             |
|       | Access      | Read-Write                                                                                       |
|       | Description | This register is only used when channel is                                                       |
|       | •           | configured in discrete on/off mode. If channel is                                                |
|       |             | configured for PWM, any values written to this register are ignored.                             |
| 41004 | Function    | DI5 Modbus Override Value (Discrete)                                                             |
|       | Data Type   | Word                                                                                             |
|       | Access      | Read-Write                                                                                       |
|       | Description | This register is only used when channel is                                                       |
|       |             | configured in discrete on/off mode. If channel is                                                |
|       |             | configured for PWM, any values written to this                                                   |
|       |             | register are ignored.                                                                            |
| 41005 | Function    | DI6 Modbus Override Value (Discrete)                                                             |
|       | Data Type   | Word                                                                                             |
|       | Access      | Read-Write                                                                                       |
|       | Description | This register is only used when channel is                                                       |
|       |             | configured in discrete on/off mode. If channel is configured for PWM, any values written to this |
|       |             | register are ignored.                                                                            |
| 41006 | Function    | SO1 Modbus Override Value (Discrete)                                                             |
|       | Data Type   | Word                                                                                             |
|       | Access      | Read-Write                                                                                       |
|       | Description | This register is only used when channel is                                                       |
|       | ·           | configured in discrete on/off mode. If channel is                                                |
|       |             | configured for PWM, any values written to this                                                   |
|       |             | register are ignored.                                                                            |
| 41007 | Function    | SO2 Modbus Override Value (Discrete)                                                             |
|       | Data Type   | Word                                                                                             |
|       | Access      | Read-Write                                                                                       |
|       | Description | This register is only used when channel is                                                       |
|       |             | configured in discrete on/off mode. If channel is configured for PWM, any values written to this |
|       |             | register are ignored.                                                                            |
| 41008 | Function    | RO1 Modbus Override Value (Discrete)                                                             |
|       |             |                                                                                                  |

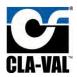

|       | Data Type   | Word                                                                                                    |
|-------|-------------|----------------------------------------------------------------------------------------------------|
|       | Access      | Read-Write                                                                                                    |
|       | Description | This register is only used when channel is configured in discrete on/off mode. If channel is configured for PWM, any values written to this register are ignored.                                                                                              |
| 41009 | Function    | RO2 Modbus Override Value (Discrete)                                                                                                    |
|       | Data Type   | Word                                                                                                    |
|       | Access      | Read-Write                                                                                                    |
|       | Description | This register is only used when channel is configured in discrete on/off mode. If channel is configured for PWM, any values written to this register are ignored.                                                                                              |
| 42000 | Function    | Al1 Modbus Override Value                                                                                                    |
|       | Data Type   | Float                                                                                                    |
|       | Access      | Read-Write                                                                                                    |
|       | Description | If corresponding Modbus override bit is set to 1, VC-22D will use this register value instead of hardwired signal. If corresponding Modbus override is set to 0, writes to the register will be ignored. Reads will provide the scaled hardwired signal value. |
| 42002 | Function    | Al2 Modbus Override Value                                                                                                    |
|       | Data Type   | Float                                                                                                    |
|       | Access      | Read-Write                                                                                                    |
|       | Description | If corresponding Modbus override bit is set to 1, VC-22D will use this register value instead of hardwired signal. If corresponding Modbus override is set to 0, writes to the register will be ignored. Reads will provide the scaled hardwired signal value. |
| 42004 | Function    | Al3 Modbus Override Value                                                                                                    |
|       | Data Type   | Float                                                                                                    |
|       | Access      | Read-Write                                                                                                    |
|       | Description | If corresponding Modbus override bit is set to 1, VC-22D will use this register value instead of hardwired signal. If corresponding Modbus override is set to 0, writes to the register will be ignored. Reads will provide the scaled hardwired signal value. |
| 42006 | Function    | Al4 Modbus Override Value                                                                                                    |
|       | Data Type   | Float                                                                                                    |
|       | Access      | Read-Write                                                                                                    |

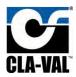

|       | Description | If corresponding Modbus override bit is set to 1, VC-22D will use this register value instead of hardwired signal. If corresponding Modbus override is set to 0, writes to the register will be ignored. Reads will provide the scaled hardwired signal value. |
|-------|-------------|----------------------------------------------------------------------------------------------------|
| 42008 | Function    | AI5 Modbus Override Value                                                                                                    |
|       | Data Type   | Float                                                                                                    |
|       | Access      | Read-Write                                                                                                    |
|       | Description | If corresponding Modbus override bit is set to 1, VC-22D will use this register value instead of hardwired signal. If corresponding Modbus override is set to 0, writes to the register will be ignored. Reads will provide the scaled hardwired signal value. |
| 42010 | Function    | Al6 Modbus Override Value                                                                                                    |
|       | Data Type   | Float                                                                                                    |
|       | Access      | Read-Write                                                                                                    |
|       | Description | If corresponding Modbus override bit is set to 1, VC-22D will use this register value instead of hardwired signal. If corresponding Modbus override is set to 0, writes to the register will be ignored. Reads will provide the scaled hardwired signal value. |
| 42012 | Function    | DI1_C Modbus Override Value                                                                                                    |
|       | Data Type   | Float                                                                                                    |
|       | Access      | Read-Write                                                                                                    |
|       | Description | If corresponding Modbus override bit is set to 1, VC-22D will use this register value instead of hardwired signal. If corresponding Modbus override is set to 0, writes to the register will be ignored. Reads will provide the scaled hardwired signal value. |
| 42014 | Function    | DI2_C Modbus Override Value                                                                                                    |
|       | Data Type   | Float                                                                                                    |
|       | Access      | Read-Write                                                                                                    |
|       | Description | If corresponding Modbus override bit is set to 1, VC-22D will use this register value instead of                                                                                                    |
|       |             | hardwired signal. If corresponding Modbus override is set to 0, writes to the register will be ignored. Reads will provide the scaled hardwired signal value.                                                                                                  |
| 42016 | Function    | override is set to 0, writes to the register will be                                                                                                    |

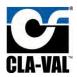

| Description  If corresponding Modbus override bit is set to 1, VC-22D will use this register value instead of hardwired signal. If corresponding Modbus override is set to 0, writes to the register will be ignored. Reads will provide the scaled hardwired signal value.  Function  Di4_C Modbus Override Value  Data Type  Ploat  Access  Read-Write  Description  If corresponding Modbus override bit is set to 1, VC-22D will use this register value instead of hardwired signal. If corresponding Modbus override is set to 0, writes to the register will be ignored. Reads will provide the scaled hardwired signal value.  Function  Data Type  Float  Access  Read-Write  Description  For orresponding Modbus override bit is set to 1, VC-22D will use this register value instead of hardwired signal. If corresponding Modbus override is set to 0, writes to the register will be ignored. Reads will provide the scaled hardwired signal value.  Function  Data Type  Float  Access  Read-Write  Data Type  Data Type  Toat  Access  Read-Write  Description  If corresponding Modbus override bit is set to 1, VC-22D will use this register value instead of hardwired signal value.  Data Type  Toat  Access  Read-Write  Description  If corresponding Modbus override bit is set to 1, VC-22D will use this register value instead of hardwired signal. If corresponding Modbus override is set to 0, writes to the register will be ignored. Reads will provide the scaled hardwired signal value.  Function  D11_F Modbus Override Value |
|----------------------------------------------------------------------------------------------------|
| Data Type Float  Access Read-Write  Description If corresponding Modbus override bit is set to 1, VC-22D will use this register value instead of hardwired signal. If corresponding Modbus override is set to 0, writes to the register will be ignored. Reads will provide the scaled hardwired signal value.  42020 Function DI5_C Modbus Override Value  Data Type Float  Access Read-Write  Description If corresponding Modbus override bit is set to 1, VC-22D will use this register value instead of hardwired signal. If corresponding Modbus override is set to 0, writes to the register will be ignored. Reads will provide the scaled hardwired signal value.  42022 Function DI6_C Modbus Override Value  Data Type Float  Access Read-Write  Description If corresponding Modbus override bit is set to 1, VC-22D will use this register value instead of hardwired signal. If corresponding Modbus override is set to 0, writes to the register will be ignored. Reads will provide the scaled hardwired signal. If corresponding Modbus override is set to 0, writes to the register will be ignored. Reads will provide the scaled hardwired signal value.                                                                                                    |
| Access Read-Write  Description If corresponding Modbus override bit is set to 1, VC-22D will use this register value instead of hardwired signal. If corresponding Modbus override is set to 0, writes to the register will be ignored. Reads will provide the scaled hardwired signal value.  Function DI5_C Modbus Override Value  Data Type Float  Access Read-Write  Description If corresponding Modbus override bit is set to 1, VC-22D will use this register value instead of hardwired signal. If corresponding Modbus override is set to 0, writes to the register will be ignored. Reads will provide the scaled hardwired signal value.  Function DI6_C Modbus Override Value  Data Type Float  Access Read-Write  Description If corresponding Modbus override bit is set to 1, VC-22D will use this register value instead of hardwired signal. If corresponding Modbus override is set to 0, writes to the register will be ignored. Reads will provide the scaled hardwired signal value.                                                                                                    |
| Description  If corresponding Modbus override bit is set to 1,  VC-22D will use this register value instead of hardwired signal. If corresponding Modbus override is set to 0, writes to the register will be ignored. Reads will provide the scaled hardwired signal value.  42020  Function  D15_C Modbus Override Value  Data Type  Access  Read-Write  Description  If corresponding Modbus override bit is set to 1,  VC-22D will use this register value instead of hardwired signal. If corresponding Modbus override is set to 0, writes to the register will be ignored. Reads will provide the scaled hardwired signal value.  42022  Function  D16_C Modbus Override Value  Data Type Float  Access  Read-Write  Description  If corresponding Modbus override bit is set to 1,  VC-22D will use this register value instead of hardwired signal. If corresponding Modbus override is set to 0, writes to the register will be ignored. Reads will provide the scaled hardwired signal value.                                                                                                    |
| VC-22D will use this register value instead of hardwired signal. If corresponding Modbus override is set to 0, writes to the register will be ignored. Reads will provide the scaled hardwired signal value.  Function DI5_C Modbus Override Value  Data Type Float  Access Read-Write  Description If corresponding Modbus override bit is set to 1, VC-22D will use this register value instead of hardwired signal. If corresponding Modbus override is set to 0, writes to the register will be ignored. Reads will provide the scaled hardwired signal value.  Function DI6_C Modbus Override Value  Pata Type Float  Access Read-Write  Description If corresponding Modbus override bit is set to 1, VC-22D will use this register value instead of hardwired signal. If corresponding Modbus override is set to 0, writes to the register will be ignored. Reads will provide the scaled hardwired signal value.                                                                                                    |
| Data Type Float  Access Read-Write  Description If corresponding Modbus override bit is set to 1, VC-22D will use this register value instead of hardwired signal. If corresponding Modbus override is set to 0, writes to the register will be ignored. Reads will provide the scaled hardwired signal value.  Function DI6_C Modbus Override Value  Data Type Float  Access Read-Write  Description If corresponding Modbus override bit is set to 1, VC-22D will use this register value instead of hardwired signal. If corresponding Modbus override is set to 0, writes to the register will be ignored. Reads will provide the scaled hardwired signal value.                                                                                                    |
| Access Read-Write  Description If corresponding Modbus override bit is set to 1, VC-22D will use this register value instead of hardwired signal. If corresponding Modbus override is set to 0, writes to the register will be ignored. Reads will provide the scaled hardwired signal value.  Function DI6_C Modbus Override Value  Data Type Float  Access Read-Write  Description If corresponding Modbus override bit is set to 1, VC-22D will use this register value instead of hardwired signal. If corresponding Modbus override is set to 0, writes to the register will be ignored. Reads will provide the scaled hardwired signal value.                                                                                                    |
| Description  If corresponding Modbus override bit is set to 1,  VC-22D will use this register value instead of hardwired signal. If corresponding Modbus override is set to 0, writes to the register will be ignored. Reads will provide the scaled hardwired signal value.  Function  DI6_C Modbus Override Value  Data Type  Access  Read-Write  Description  If corresponding Modbus override bit is set to 1,  VC-22D will use this register value instead of hardwired signal. If corresponding Modbus override is set to 0, writes to the register will be ignored. Reads will provide the scaled hardwired signal value.                                                                                                    |
| VC-22D will use this register value instead of hardwired signal. If corresponding Modbus override is set to 0, writes to the register will be ignored. Reads will provide the scaled hardwired signal value.  42022 Function DI6_C Modbus Override Value  Data Type Float  Access Read-Write  Description If corresponding Modbus override bit is set to 1, VC-22D will use this register value instead of hardwired signal. If corresponding Modbus override is set to 0, writes to the register will be ignored. Reads will provide the scaled hardwired signal value.                                                                                                    |
| Data Type Float  Access Read-Write  Description If corresponding Modbus override bit is set to 1, VC-22D will use this register value instead of hardwired signal. If corresponding Modbus override is set to 0, writes to the register will be ignored. Reads will provide the scaled hardwired signal value.                                                                                                    |
| Access Read-Write  Description If corresponding Modbus override bit is set to 1, VC-22D will use this register value instead of hardwired signal. If corresponding Modbus override is set to 0, writes to the register will be ignored. Reads will provide the scaled hardwired signal value.                                                                                                    |
| Description  If corresponding Modbus override bit is set to 1,  VC-22D will use this register value instead of hardwired signal. If corresponding Modbus override is set to 0, writes to the register will be ignored. Reads will provide the scaled hardwired signal value.                                                                                                    |
| VC-22D will use this register value instead of hardwired signal. If corresponding Modbus override is set to 0, writes to the register will be ignored. Reads will provide the scaled hardwired signal value.                                                                                                    |
| 42024 Function DI1_F Modbus Override Value                                                                                                    |
|                                                                                                    |
| Data Type Float                                                                                                    |
| Access Read-Write                                                                                                    |
| Description If corresponding Modbus override bit is set to 1, VC-22D will use this register value instead of hardwired signal. If corresponding Modbus override is set to 0, writes to the register will be ignored. Reads will provide the scaled hardwired                                                                                                    |
| signal value.                                                                                                    |

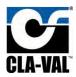

|       | Data Type   | Float                                                                                                    |
|-------|-------------|----------------------------------------------------------------------------------------------------|
|       | Access      | Read-Write                                                                                                    |
|       | Description | If corresponding Modbus override bit is set to 1, VC-22D will use this register value instead of hardwired signal. If corresponding Modbus override is set to 0, writes to the register will be ignored. Reads will provide the scaled hardwired signal value. |
| 42028 | Function    | DI3_F Modbus Override Value                                                                                                    |
|       | Data Type   | Float                                                                                                    |
|       | Access      | Read-Write                                                                                                    |
|       | Description | If corresponding Modbus override bit is set to 1, VC-22D will use this register value instead of hardwired signal. If corresponding Modbus override is set to 0, writes to the register will be ignored. Reads will provide the scaled hardwired signal value. |
| 42030 | Function    | DI4_F Modbus Override Value                                                                                                    |
|       | Data Type   | Float                                                                                                    |
|       | Access      | Read-Write                                                                                                    |
|       | Description | If corresponding Modbus override bit is set to 1, VC-22D will use this register value instead of hardwired signal. If corresponding Modbus override is set to 0, writes to the register will be ignored. Reads will provide the scaled hardwired signal value. |
| 42032 | Function    | DI5_F Modbus Override Value                                                                                                    |
|       | Data Type   | Float                                                                                                    |
|       | Access      | Read-Write                                                                                                    |
|       | Description | If corresponding Modbus override bit is set to 1, VC-22D will use this register value instead of hardwired signal. If corresponding Modbus override is set to 0, writes to the register will be ignored. Reads will provide the scaled hardwired signal value. |
| 42034 | Function    | DI6_F Modbus Override Value                                                                                                    |
|       | Data Type   | Float                                                                                                    |
|       | Access      | Read-Write                                                                                                    |
|       | Description | If corresponding Modbus override bit is set to 1, VC-22D will use this register value instead of hardwired signal. If corresponding Modbus override is set to 0, writes to the register will be ignored. Reads will provide the scaled hardwired signal value. |

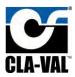

| 42036 | Function    | AO1 Modbus Override Value                                                                                                    |
|-------|-------------|----------------------------------------------------------------------------------------------------|
| 12000 | Data Type   | Float                                                                                                    |
|       | Access      | Read-Write                                                                                                    |
|       | Description | If corresponding Modbus override bit is set to 1, VC-22D will use this register value instead of hardwired signal. If corresponding Modbus override is set to 0, writes to the register will be ignored. Reads will provide the scaled hardwired signal value. |
| 42038 | Function    | AO2 Modbus Override Value                                                                                                    |
|       | Data Type   | Float                                                                                                    |
|       | Access      | Read-Write                                                                                                    |
|       | Description | If corresponding Modbus override bit is set to 1, VC-22D will use this register value instead of hardwired signal. If corresponding Modbus override is set to 0, writes to the register will be ignored. Reads will provide the scaled hardwired signal value. |
| 42040 | Function    | AO3 Modbus Override Value                                                                                                    |
|       | Data Type   | Float                                                                                                    |
|       | Access      | Read-Write                                                                                                    |
|       | Description | If corresponding Modbus override bit is set to 1, VC-22D will use this register value instead of hardwired signal. If corresponding Modbus override is set to 0, writes to the register will be ignored. Reads will provide the scaled hardwired signal value. |
| 42042 | Function    | AO4 Modbus Override Value                                                                                                    |
|       | Data Type   | Float                                                                                                    |
|       | Access      | Read-Write                                                                                                    |
|       | Description | If corresponding Modbus override bit is set to 1, VC-22D will use this register value instead of hardwired signal. If corresponding Modbus override is set to 0, writes to the register will be ignored. Reads will provide the scaled hardwired signal value. |
| 42044 | Function    | SO1 Modbus Override Value (PWM)                                                                                                    |
|       | Data Type   | Float                                                                                                    |
|       | Access      | Read-Write                                                                                                    |
|       | Description | If corresponding Modbus override bit is set to 1, VC-22D will use this register value instead of hardwired signal. If corresponding Modbus override is set to 0, writes to the register will be                                                                |

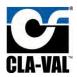

|       |             | ignored. Reads will provide the scaled hardwired signal value.                                                                                                    |
|-------|-------------|----------------------------------------------------------------------------------------------------|
| 42046 | Function    | SO2 Modbus Override Value (PWM)                                                                                                    |
|       | Data Type   | Float                                                                                                    |
|       | Access      | Read-Write                                                                                                    |
|       | Description | If corresponding Modbus override bit is set to 1, VC-22D will use this register value instead of hardwired signal. If corresponding Modbus override is set to 0, writes to the register will be ignored. Reads will provide the scaled hardwired signal value. |
| 42048 | Function    | RO1 Modbus Override Value (PWM)                                                                                                    |
|       | Data Type   | Float                                                                                                    |
|       | Access      | Read-Write                                                                                                    |
|       | Description | If corresponding Modbus override bit is set to 1, VC-22D will use this register value instead of hardwired signal. If corresponding Modbus override is set to 0, writes to the register will be ignored. Reads will provide the scaled hardwired signal value. |
| 42050 | Function    | RO2 Modbus Override Value (PWM)                                                                                                    |
|       | Data Type   | Float                                                                                                    |
|       | Access      | Read-Write                                                                                                    |
|       | Description | If corresponding Modbus override bit is set to 1, VC-22D will use this register value instead of hardwired signal. If corresponding Modbus override is set to 0, writes to the register will be ignored. Reads will provide the scaled hardwired signal value. |
| 42052 | Function    | Vbatt Battery Level                                                                                                    |
|       | Data Type   | Float                                                                                                    |
|       | Access      | Read Only                                                                                                    |
|       | Description | Provides the voltage of the VC-22D's internal battery.                                                                                                    |
|       | 42052       | – 42499: Unused, always 0                                                                                                    |
| 42500 | Function    | VAR 1                                                                                                    |
|       | Data Type   | Float                                                                                                    |
|       | Access      | Read-Write                                                                                                    |
|       | Description | Allows the value of the corresponding ValvApp variable to be read or written too.                                                                                                    |
| 42502 | Function    | VAR 2                                                                                                    |
|       | Data Type   | Float                                                                                                    |
|       | Access      | Read-Write                                                                                                    |
|       |             | **                                                                                                    |

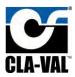

|       | Description                             | Allows the value of the corresponding ValvApp                                                                                                    |
|-------|-----------------------------------------|----------------------------------------------------------------------------------------------------|
|       | Description                             | variable to be read or written too.                                                                                                    |
|       | I                                       |                                                                                                    |
| 42998 | Function                                | VAR N                                                                                                    |
|       | Data Type                               | Float                                                                                                    |
|       | Access                                  | Read-Write                                                                                                    |
|       | Description                             | Allows the value of the corresponding ValvApp                                                                                                    |
|       | , , , , , , , , , , , , , , , , , , , , | variable to be read or written too.                                                                                                    |
| 43000 | Function                                | Al1 Modbus Override Value                                                                                                    |
|       | Data Type                               | Integer                                                                                                    |
|       | Access                                  | Read-Write                                                                                                    |
|       | Description                             | If corresponding Modbus override bit is set to 1, VC-22D will use this register value instead of hardwired signal. If corresponding Modbus override is set to 0, writes to the register will be ignored. Reads will provide the scaled hardwired signal value. |
| 43002 | Function                                | AI2 Modbus Override Value                                                                                                    |
|       | Data Type                               | Integer                                                                                                    |
|       | Access                                  | Read-Write                                                                                                    |
|       | Description                             | If corresponding Modbus override bit is set to 1, VC-22D will use this register value instead of hardwired signal. If corresponding Modbus override is set to 0, writes to the register will be ignored. Reads will provide the scaled hardwired signal value. |
| 43004 | Function                                | AI3 Modbus Override Value                                                                                                    |
|       | Data Type                               | Integer                                                                                                    |
|       | Access                                  | Read-Write                                                                                                    |
|       | Description                             | If corresponding Modbus override bit is set to 1, VC-22D will use this register value instead of hardwired signal. If corresponding Modbus override is set to 0, writes to the register will be ignored. Reads will provide the scaled hardwired signal value. |
| 43006 | Function                                | Al4 Modbus Override Value                                                                                                    |
|       | Data Type                               | Integer                                                                                                    |
|       | Access                                  | Read-Write                                                                                                    |
|       | Description                             | If corresponding Modbus override bit is set to 1, VC-22D will use this register value instead of hardwired signal. If corresponding Modbus override is set to 0, writes to the register will be ignored. Reads will provide the scaled hardwired signal value. |

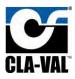

| 43008 | Function    | AI5 Modbus Override Value                                                                                                    |
|-------|-------------|----------------------------------------------------------------------------------------------------|
| 43008 | Data Type   |                                                                                                    |
|       | Access      | Integer<br>Read-Write                                                                                                    |
|       |             |                                                                                                    |
|       | Description | If corresponding Modbus override bit is set to 1, VC-22D will use this register value instead of hardwired signal. If corresponding Modbus override is set to 0, writes to the register will be ignored. Reads will provide the scaled hardwired signal value. |
| 43010 | Function    | Al6 Modbus Override Value                                                                                                    |
|       | Data Type   | Integer                                                                                                    |
|       | Access      | Read-Write                                                                                                    |
|       | Description | If corresponding Modbus override bit is set to 1, VC-22D will use this register value instead of hardwired signal. If corresponding Modbus override is set to 0, writes to the register will be ignored. Reads will provide the scaled hardwired signal value. |
| 43012 | Function    | DI1_C Modbus Override Value                                                                                                    |
|       | Data Type   | Integer                                                                                                    |
|       | Access      | Read-Write                                                                                                    |
|       | Description | If corresponding Modbus override bit is set to 1, VC-22D will use this register value instead of hardwired signal. If corresponding Modbus override is set to 0, writes to the register will be ignored. Reads will provide the scaled hardwired signal value. |
| 43014 | Function    | DI2_C Modbus Override Value                                                                                                    |
|       | Data Type   | Integer                                                                                                    |
|       | Access      | Read-Write                                                                                                    |
|       | Description | If corresponding Modbus override bit is set to 1, VC-22D will use this register value instead of hardwired signal. If corresponding Modbus override is set to 0, writes to the register will be ignored. Reads will provide the scaled hardwired signal value. |
| 43016 | Function    | DI3_C Modbus Override Value                                                                                                    |
|       | Data Type   | Integer                                                                                                    |
|       | Access      | Read-Write                                                                                                    |
|       | Description | If corresponding Modbus override bit is set to 1, VC-22D will use this register value instead of hardwired signal. If corresponding Modbus override is set to 0, writes to the register will be                                                                |

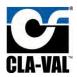

|       |             | ignored. Reads will provide the scaled hardwired                                                                                                    |
|-------|-------------|----------------------------------------------------------------------------------------------------|
| 42040 |             | signal value.                                                                                                    |
| 43018 | Function    | DI4_C Modbus Override Value                                                                                                    |
|       | Data Type   | Integer                                                                                                    |
|       | Access      | Read-Write                                                                                                    |
|       | Description | If corresponding Modbus override bit is set to 1, VC-22D will use this register value instead of hardwired signal. If corresponding Modbus override is set to 0, writes to the register will be ignored. Reads will provide the scaled hardwired signal value. |
| 43020 | Function    | DI5_C Modbus Override Value                                                                                                    |
|       | Data Type   | Integer                                                                                                    |
|       | Access      | Read-Write                                                                                                    |
|       | Description | If corresponding Modbus override bit is set to 1, VC-22D will use this register value instead of hardwired signal. If corresponding Modbus override is set to 0, writes to the register will be ignored. Reads will provide the scaled hardwired signal value. |
| 43022 | Function    | DI6_C Modbus Override Value                                                                                                    |
|       | Data Type   | Integer                                                                                                    |
|       | Access      | Read-Write                                                                                                    |
|       | Description | If corresponding Modbus override bit is set to 1, VC-22D will use this register value instead of hardwired signal. If corresponding Modbus override is set to 0, writes to the register will be ignored. Reads will provide the scaled hardwired signal value. |
| 43024 | Function    | DI1_F Modbus Override Value                                                                                                    |
|       | Data Type   | Integer                                                                                                    |
|       | Access      | Read-Write                                                                                                    |
|       | Description | If corresponding Modbus override bit is set to 1, VC-22D will use this register value instead of hardwired signal. If corresponding Modbus override is set to 0, writes to the register will be ignored. Reads will provide the scaled hardwired signal value. |
| 43026 | Function    | DI2_F Modbus Override Value                                                                                                    |
|       | Data Type   | Integer                                                                                                    |
|       | Access      | Read-Write                                                                                                    |
|       | Description | If corresponding Modbus override bit is set to 1, VC-22D will use this register value instead of hardwired signal. If corresponding Modbus                                                                                                    |

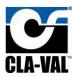

|       |             | override is set to 0, writes to the register will be ignored. Reads will provide the scaled hardwired signal value.                                                                                                    |
|-------|-------------|----------------------------------------------------------------------------------------------------|
| 43028 | Function    | DI3_F Modbus Override Value                                                                                                    |
|       | Data Type   | Integer                                                                                                    |
|       | Access      | Read-Write                                                                                                    |
|       | Description | If corresponding Modbus override bit is set to 1, VC-22D will use this register value instead of hardwired signal. If corresponding Modbus override is set to 0, writes to the register will be ignored. Reads will provide the scaled hardwired signal value. |
| 43030 | Function    | DI4_F Modbus Override Value                                                                                                    |
|       | Data Type   | Integer                                                                                                    |
|       | Access      | Read-Write                                                                                                    |
|       | Description | If corresponding Modbus override bit is set to 1, VC-22D will use this register value instead of hardwired signal. If corresponding Modbus override is set to 0, writes to the register will be ignored. Reads will provide the scaled hardwired signal value. |
| 43032 | Function    | DI5_F Modbus Override Value                                                                                                    |
|       | Data Type   | Integer                                                                                                    |
|       | Access      | Read-Write                                                                                                    |
|       | Description | If corresponding Modbus override bit is set to 1, VC-22D will use this register value instead of hardwired signal. If corresponding Modbus override is set to 0, writes to the register will be ignored. Reads will provide the scaled hardwired signal value. |
| 43034 | Function    | DI6_F Modbus Override Value                                                                                                    |
|       | Data Type   | Integer                                                                                                    |
|       | Access      | Read-Write                                                                                                    |
|       | Description | If corresponding Modbus override bit is set to 1, VC-22D will use this register value instead of hardwired signal. If corresponding Modbus override is set to 0, writes to the register will be ignored. Reads will provide the scaled hardwired signal value. |
| 43036 | Function    | AO1 Modbus Override Value                                                                                                    |
|       | Data Type   | Integer                                                                                                    |
|       | Access      | Read-Write                                                                                                    |
|       | Description | If corresponding Modbus override bit is set to 1, VC-22D will use this register value instead of                                                                                                    |

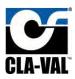

|       |                                       | hardwired signal. If corresponding Modbus                                                                                                    |
|-------|---------------------------------------|----------------------------------------------------------------------------------------------------|
|       |                                       | override is set to 0, writes to the register will be ignored. Reads will provide the scaled hardwired signal value.                                                                                                    |
| 43038 | Function                              | AO2 Modbus Override Value                                                                                                    |
|       | Data Type                             | Integer                                                                                                    |
|       | Access                                | Read-Write                                                                                                    |
|       | Description                           | If corresponding Modbus override bit is set to 1, VC-22D will use this register value instead of hardwired signal. If corresponding Modbus override is set to 0, writes to the register will be ignored. Reads will provide the scaled hardwired signal value.                                                                                                    |
| 43040 | Function                              | AO3 Modbus Override Value                                                                                                    |
|       | Data Type                             | Integer                                                                                                    |
|       | Access                                | Read-Write                                                                                                    |
|       | Description                           | If corresponding Modbus override bit is set to 1, VC-22D will use this register value instead of hardwired signal. If corresponding Modbus override is set to 0, writes to the register will be ignored. Reads will provide the scaled hardwired signal value.                                                                                                    |
| 43042 | Function                              | AO4 Modbus Override Value                                                                                                    |
|       | Data Type                             | Integer                                                                                                    |
|       |                                       |                                                                                                    |
|       | Access                                | Read-Write                                                                                                    |
|       | Access<br>Description                 | -                                                                                                    |
| 43044 |                                       | Read-Write  If corresponding Modbus override bit is set to 1,  VC-22D will use this register value instead of hardwired signal. If corresponding Modbus override is set to 0, writes to the register will be ignored. Reads will provide the scaled hardwired                                                                                                    |
| 43044 | Description                           | Read-Write  If corresponding Modbus override bit is set to 1,  VC-22D will use this register value instead of hardwired signal. If corresponding Modbus override is set to 0, writes to the register will be ignored. Reads will provide the scaled hardwired signal value.                                                                                                    |
| 43044 | Description Function                  | Read-Write  If corresponding Modbus override bit is set to 1,  VC-22D will use this register value instead of hardwired signal. If corresponding Modbus override is set to 0, writes to the register will be ignored. Reads will provide the scaled hardwired signal value.  SO1 Modbus Override Value (PWM)                                                                                                    |
| 43044 | Description Function Data Type        | Read-Write  If corresponding Modbus override bit is set to 1,  VC-22D will use this register value instead of hardwired signal. If corresponding Modbus override is set to 0, writes to the register will be ignored. Reads will provide the scaled hardwired signal value.  SO1 Modbus Override Value (PWM) Integer                                                                                                    |
| 43044 | Description Function Data Type Access | Read-Write  If corresponding Modbus override bit is set to 1, VC-22D will use this register value instead of hardwired signal. If corresponding Modbus override is set to 0, writes to the register will be ignored. Reads will provide the scaled hardwired signal value.  SO1 Modbus Override Value (PWM)  Integer  Read-Write  If corresponding Modbus override bit is set to 1, VC-22D will use this register value instead of hardwired signal. If corresponding Modbus override is set to 0, writes to the register will be ignored. Reads will provide the scaled hardwired            |
|       | Function Data Type Access Description | Read-Write  If corresponding Modbus override bit is set to 1, VC-22D will use this register value instead of hardwired signal. If corresponding Modbus override is set to 0, writes to the register will be ignored. Reads will provide the scaled hardwired signal value.  SO1 Modbus Override Value (PWM) Integer Read-Write If corresponding Modbus override bit is set to 1, VC-22D will use this register value instead of hardwired signal. If corresponding Modbus override is set to 0, writes to the register will be ignored. Reads will provide the scaled hardwired signal value. |

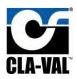

|       | Description | If corresponding Modbus override bit is set to 1, VC-22D will use this register value instead of hardwired signal. If corresponding Modbus override is set to 0, writes to the register will be ignored. Reads will provide the scaled hardwired signal value. |
|-------|-------------|----------------------------------------------------------------------------------------------------|
| 43048 | Function    | RO1 Modbus Override Value (PWM)                                                                                                    |
|       | Data Type   | Integer                                                                                                    |
|       | Access      | Read-Write                                                                                                    |
|       | Description | If corresponding Modbus override bit is set to 1, VC-22D will use this register value instead of hardwired signal. If corresponding Modbus override is set to 0, writes to the register will be ignored. Reads will provide the scaled hardwired signal value. |
| 43050 | Function    | RO2 Modbus Override Value (PWM)                                                                                                    |
|       | Data Type   | Integer                                                                                                    |
|       | Access      | Read-Write                                                                                                    |
|       | Description | If corresponding Modbus override bit is set to 1, VC-22D will use this register value instead of hardwired signal. If corresponding Modbus override is set to 0, writes to the register will be ignored. Reads will provide the scaled hardwired signal value. |
| 43052 | Function    | Vbatt Battery Level                                                                                                    |
|       | Data Type   | Integer                                                                                                    |
|       | Access      | Read Only                                                                                                    |
|       | Description | Provides the voltage of the VC-22D's internal battery.                                                                                                    |
|       | 43054       | -43499: Unused, always 0                                                                                                    |
| 43500 | Function    | VAR 1                                                                                                    |
|       | Data Type   | Integer                                                                                                    |
|       | Access      | Read-Write                                                                                                    |
|       | Description | Allows the value of the corresponding ValvApp variable to be read or written too.                                                                                                    |
| 43502 | Function    | VAR 2                                                                                                    |
|       | Data Type   | Integer                                                                                                    |
|       | Access      | Read-Write                                                                                                    |
|       | Description | Allows the value of the corresponding ValvApp variable to be read or written too.                                                                                                    |
|       |             |                                                                                                    |
| 43998 | Function    | VAR N                                                                                                    |
|       | Data Type   | Integer                                                                                                    |
|       |             |                                                                                                    |

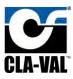

| Access      | Read-Write                                    |
|-------------|-----------------------------------------------|
| Description | Allows the value of the corresponding ValvApp |
|             | variable to be read or written too.           |

#### 9.1.4.1 Modbus Override

The VC-22D includes a Modbus override capability for inputs and outputs. An external device can put a particular input or output into Modbus override. When an input is in Modbus override, the ValvApp reads a Modbus override value instead of the input channel. When an output is in Modbus override, the output sends a Modbus override value instead of what the ValvApp dictates.

To put an input or output channel in Modbus override, the Modbus override command bit must be turned on. Each channel has its own override command bit stored in the 4x holding table. Once the channel is in Modbus override, an override value must be written. Each channel has its own Modbus override value register in the 4x holding table as well. The addresses for the override command bits and override value registers can be found in the table in section 9.1.4.

For the sake of clarity, consider an example. If an external device is attempting to override the analog input 3 channel, the following steps must be performed:

- 1. Turn on Modbus override bit for AI3
  - a. Use function code 6 to write value 4 to register 40007
- 2. Write Modbus override value for AI3
  - a. If sending a float is preferred, use function code 16 to write the override value to registers 42004-42005
  - b. If sending an integer is preferred, use function code 16 to write the override value to registers 43004-43005

To disable the Modbus override for a channel, turn off the Modbus override command bit. The Modbus override value register will then revert back to the value physically measured on the channel for inputs, or the value the ValvApp dictates for outputs.

### 9.1.5 Data Types

The VC-22D supports four different data types when storing values in Modbus registers.

#### 9.1.5.1 Bit

The bit data type represents a single on/off value as a 0 or 1.

#### 9.1.5.2 Word

The word data type holds 16 bits in a single register.

#### 9.1.5.3 Float

The float data type is used to hold numeric values with decimal places. The value is encoded in Modbus registers per the IEEE 754 32 bit standard. Because floats require 32 bits, the value is stored in two adjacent registers. The most significant bits are stored in the lower addressed register and the least significant bits are stored in the higher addressed register (i.e. Motorola format).

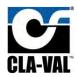

### 9.1.5.4 Integer

The integer data type is used to hold numeric values without decimal places. The value is encoded in Modbus registers using a signed 32 bit integer standard. The 32 bits are stored in two adjacent registers, with the most significant bits stored in the lower addressed register and the least significant bits stored in the higher addressed register (i.e. Motorola format).

Because integers cannot encode decimal points directly, an implied decimal point has included in every integer register. When the VC-22D stores a value in a Modbus register using the integer data type, it always multiples the number by 10. For example, the number 123.4 is stored as 1234. When reading a value from a Modbus register, the client should always divide the number by 10 first.

### 9.2 Cla-Val Mode (Legacy)

This section describes interfacing with the Modbus server in the VC-22D when operating in the "Cla-Val" scheme. This is a legacy scheme and is not recommended for use with new VC-22D installations. The new "Standard" scheme was introduced in engine version 2.5.0 and the "Cla-Val" scheme continues to be included in new engine releases for backwards compatibility.

The "Cla-Val" scheme has three sets of registers that store the same values but in slightly different ways. The first set is called "Base" and holds all information as IEEE 754 floats. The second set is called "Topkapi" and holds all information as IEEE 754 floats, but the Modbus override works slightly different. The final section is called "Topkapi-Integer" and works just like "Topkapi" but stores information as 16 bit integers.

#### 9.2.1 Modbus Base Registers

The Modbus base registers start at 40000 and go to 40311. When reading/writing to Modbus base registers, the following function codes are supported:

- 03: Read multiple holding registers
- 16: Write multiple holding registers

Each IO point uses 3 Modbus registers. The first register is the status/control word, and the second two registers are the IO point value.

### 9.2.1.1 Register Map

The table below depicts every Modbus register in the base set.

| Starting Register | Value      |                      | Data Type |
|-------------------|------------|----------------------|-----------|
| 40000             | Al1        | Status/Control       | Word      |
| 40001             | AII        | Scaled Input Value   | IEEE 754  |
| 40003             | A12        | Status/Control       | Word      |
| 40004             | AI2        | Scaled Input Value   | IEEE 754  |
| 40006             | Al3        | Status/Control       | Word      |
| 40007             |            | Scaled Input Value   | IEEE 754  |
| 40009             | <b>Δ1Δ</b> | Status/Control       | Word      |
| 40010             | Al4        | Input Value (Scaled) | IEEE 754  |
| 40012             | AI5        | Status/Control       | Word      |

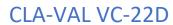

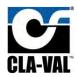

| Starting Register | Va                        | Data Type                 |          |
|-------------------|---------------------------|---------------------------|----------|
| 40013             |                           | Input Value (Scaled)      | IEEE 754 |
| 40015             | ALC                       | Status/Control            | Word     |
| 40016             | Al6                       | Input Value (Scaled)      | IEEE 754 |
| 40018-40099       | Unus                      | sed (Read as all zeros)   |          |
| 40100             | DI1                       | Status/Control            | Word     |
| 40101             | (Digital State 1/0)       | Input Value (0=Off, 1=On) | IEEE 754 |
| 40103             | DI1_C                     | Status/Control            | Word     |
| 40104             | (Counter Value)           | Input Value (Scaled)      | IEEE 754 |
| 40106             | DI1_F                     | Status/Control            | Word     |
| 40107             | (Counter Value/time span) | Input Value (Scaled)      | IEEE 754 |
| 40109             | DI2                       | Status/Control            | Word     |
| 40110             | (Digital State 1/0)       | Input Value (0=Off, 1=On) | IEEE 754 |
| 40112             | DI2_C                     | Status/Control            | Word     |
| 40113             | (Counter Value)           | Input Value (Scaled)      | IEEE 754 |
| 40115             | DI2_F                     | Status/Control            | Word     |
| 40116             | (Counter Value/time span) | Input Value (Scaled)      | IEEE 754 |
| 40118             | DI3                       | Status/Control            | Word     |
| 40119             | (Digital State 1/0)       | Input Value (0=Off, 1=On) | IEEE 754 |
| 40121             | DI3_C                     | Status/Control            | Word     |
| 40122             | (Counter Value)           | Input Value (Scaled)      | IEEE 754 |
| 40124             | DI3_F                     | Status/Control            | Word     |
| 40125             | (Counter Value/time span) | Input Value (Scaled)      | IEEE 754 |
| 40127             | DI4                       | Status/Control            | Word     |
| 40128             | (Digital State 1/0)       | Input Value (0=Off, 1=On) | IEEE 754 |
| 40130             | DI4_C                     | Status/Control            | Word     |
| 40131             | (Counter Value)           | Input Value (Scaled)      | IEEE 754 |
| 40133             | DI4_F                     | Status/Control            | Word     |
| 40134             | (Counter Value/time span) | Input Value (Scaled)      | IEEE 754 |
| 40136             | DI5                       | Status/Control            | Word     |
| 40137             | (Digital State 1/0)       | Input Value (0=Off, 1=On) | IEEE 754 |
| 40139             | DI5_C                     | Status/Control            | Word     |
| 40140             | (Counter Value)           | Input Value (Scaled)      | IEEE 754 |
| 40142             | DI5_F                     | Status/Control            | Word     |
| 40143             | (Counter Value/time span) | Input Value (Scaled)      | IEEE 754 |
| 40145             | DI6                       | Status/Control            | Word     |
| 40146             | (Digital State 1/0)       | Input Value (0=Off, 1=On) | IEEE 754 |
| 40148             | DI6_C                     | Status/Control            | Word     |
| 40149             | (Counter Value)           | Input Value (Scaled)      | IEEE 754 |
| 40151             | DI6_F                     | Status/Control            | Word     |

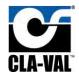

| Starting Register | Va                        | lue                                                         | Data Type |
|-------------------|---------------------------|-------------------------------------------------------------|-----------|
| 40152             | (Counter Value/time span) | Input Value (Scaled)                                        | IEEE 754  |
| 40154-40199       | Un                        | used (Read as zero)                                         |           |
| 40200             | AO1                       | Status/Control                                              | Word      |
| 40201             | AUI                       | Input Value (Scaled)                                        | IEEE 754  |
| 40203             | AO2                       | Status/Control                                              | Word      |
| 40204             | AUZ                       | Input Value (Scaled)                                        | IEEE 754  |
| 40206             | AO3                       | Status/Control                                              | Word      |
| 40207             | AU3                       | Input Value (Scaled)                                        | IEEE 754  |
| 40209             | AO4                       | Status/Control                                              | Word      |
| 40210             | AU4                       | Input Value (Scaled)                                        | IEEE 754  |
| 40212-40299       | Unus                      | sed (Read as all zeros)                                     |           |
| 40300             |                           | Status/Control                                              | Word      |
| 40302             | SO1                       | Input Value<br>(PWM: Scaled 0-100%<br>Digital: 0=Off, 1=On) | IEEE 754  |
| 40303             |                           | Status/Control                                              | Word      |
| 40305             | SO2                       | Input Value<br>(PWM: Scaled 0-100%<br>Digital: 0=Off, 1=On) | IEEE 754  |
| 40306             |                           | Status/Control                                              | Word      |
| 40308             | RO1                       | Input Value<br>(PWM: Scaled 0-100%<br>Digital: 0=Off, 1=On) | IEEE 754  |
| 40309             |                           | Status/Control                                              | Word      |
| 40311             | RO2                       | Input Value<br>(PWM: Scaled 0-100%<br>Digital: 0=Off, 1=On) | IEEE 754  |

### 9.2.1.2 Status Control Word

Each bit in the status/control word holds status information about the IO point, or allows an override to be applied. See the table below for a definition of each bit:

| Bit # | Description                                      | Applicability             | Access    |
|-------|--------------------------------------------------|---------------------------|-----------|
| 0     | Signal lost or out of range                      | Al's and DI_F's only      | Read Only |
| 1     | Local override applied (see section 8.2 and 8.3) | All IO points             | Read Only |
| 2     | Action active (see section 6.2.5)                | AO's, SO's, and RO's only | Read Only |
| 3     | Retrans active (see section 6.2.6)               | AO's, SO's, and RO's only | Read Only |
| 4     | Not used, always 0                               |                           |           |
| 5     | Not used, always 0                               |                           |           |
| 6     | Not used, always 0                               |                           |           |
| 7     | Not used, always 0                               |                           |           |

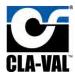

| 8  | Not used, always 0                             |               |            |
|----|------------------------------------------------|---------------|------------|
| 9  | Not used, always 0                             |               |            |
| 10 | Not used, always 0                             |               |            |
| 11 | Not used, always 0                             |               |            |
| 12 | Not used, always 0                             |               |            |
| 13 | Not used, always 0                             |               |            |
| 14 | Clear Modbus override All IO points Write Only |               | Write Only |
| 15 | Activate Modbus override                       | All IO points | Read/Write |

Table 9.1

Some of the bits in **TABLE 9.1** are not applicable for all IO points (e.g. bit 0 only is relevant for Al's and DI F's). The bit will always be zero when it's not applicable to the current IO point.

#### 9.2.1.3 IO Point Value

The second 2 registers hold the value for the IO point as an IEEE 754 float. The most significant byte is stored in the lower addressed register (i.e. Motorola format). The IO point value is read only when the Modbus override is off and read/write when the Modbus override is on.

The IO point value stored in the Modbus registers is identical to the value displayed on the VC-22D display. The value will be scaled, filtered, and any overrides will be applied. If a loss of signal exists, the loss of signal value will be stored in the IO point value registers.

#### 9.2.1.4 Modbus Override

To enable the Modbus override for a particular IO point, one simultaneous transaction must write a 1 to bit 15 of the status/control word and write an override value to the IO point value registers. This is done by issuing Modbus function code 16 with values for the status/control word and IO point value as follows:

- Status/Control Word = 32768 (that's 1000 0000 0000 0000 in binary)
- IO Point Value = Override value encoded as IEEE 754 float

Each time a new override value is issued, bit 15 of the status/control word must be set to 1 again. If an override value is issued without setting bit 15 to 1, the override will not be applied.

To disable the Modbus override, a 0 must be written to bit 15 of the status/control word. The IO point value register will then revert back to the current value measured on the IO channel.

#### 9.2.2 Modbus Topkapi Registers

The Modbus Topkapi registers start at 42000 and go to 42307. When reading/writing to Modbus Topkapi registers, the following function codes are supported:

- 03: Read multiple holding registers
- 06: Write single register
- 16: Write multiple holding registers

Each IO point uses at least 2 Modbus registers. The first register is the status/control word, and the remaining registers are the IO point value.

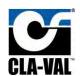

9.2.2.1 Register Map

The table below depicts every Modbus register in the Topkapi set.

| Starting Register | Va                  | lue                       | Data Type  |
|-------------------|---------------------|---------------------------|------------|
| 42000             | A11                 | Status/Control            | Word       |
| 42001             | Al1                 | Scaled Input Value        | IEEE 754   |
| 42003             | 412                 | Status/Control            | Word       |
| 42004             | Al2                 | Scaled Input Value        | IEEE 754   |
| 42006             | A12                 | Status/Control            | Word       |
| 42007             | AI3                 | Scaled Input Value        | IEEE 754   |
| 42009             | A14                 | Status/Control            | Word       |
| 42010             | Al4                 | Input Value (Scaled)      | IEEE 754   |
| 42012             | AI5                 | Status/Control            | Word       |
| 42013             | Alb                 | Input Value (Scaled)      | IEEE 754   |
| 42015             | AI6                 | Status/Control            | Word       |
| 42016             | Alb                 | Input Value (Scaled)      | IEEE 754   |
| 42018-42099       | Unus                | sed (Read as all zeros)   |            |
| 42100             | DI1                 | Status/Control            | Word       |
| 42101             | (Digital State 1/0) | Input Value (0=Off, 1=On) | Integer 16 |
| 42102             | DI2                 | Status/Control            | Word       |
| 42103             | (Digital State 1/0) | Input Value (0=Off, 1=On) | Integer 16 |
| 42104             | DI3                 | Status/Control            | Word       |
| 42105             | (Digital State 1/0) | Input Value (0=Off, 1=On) | Integer 16 |
| 42106             | DI4                 | Status/Control            | Word       |
| 42107             | (Digital State 1/0) | Input Value (0=Off, 1=On) | Integer 16 |
| 42108             | DI5                 | Status/Control            | Word       |
| 42109             | (Digital State 1/0) | Input Value (0=Off, 1=On) | Integer 16 |
| 42110             | DI6                 | Status/Control            | Word       |
| 42111             | (Digital State 1/0) | Input Value (0=Off, 1=On) | Integer 16 |
| 42112-42119       | Unu                 | sed (read as all zeros)   |            |
| 42120             | DI1_C               | Status/Control            | Word       |
| 42121             | (Counter Value)     | Input Value (Scaled)      | IEEE 754   |
| 42123             | DI2_C               | Status/Control            | Word       |
| 42124             | (Counter Value)     | Input Value (Scaled)      | IEEE 754   |
| 42126             | DI3_C               | Status/Control            | Word       |
| 42127             | (Counter Value)     | Input Value (Scaled)      | IEEE 754   |
| 42129             | DI4_C               | Status/Control            | Word       |
| 42130             | (Counter Value)     | Input Value (Scaled)      | IEEE 754   |
| 42132             | DI5_C               | Status/Control            | Word       |
| 42133             | (Counter Value)     | Input Value (Scaled)      | IEEE 754   |
| 42135             | DI6_C               | Status/Control            | Word       |

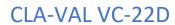

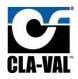

| Starting Register | Va                         | Data Type                                                   |            |
|-------------------|----------------------------|-------------------------------------------------------------|------------|
| 42136             | (Counter Value)            | Input Value (Scaled)                                        | IEEE 754   |
| 42138-42139       | Unus                       | sed (read as all zeros)                                     |            |
| 42140             | DI1 F                      | Status/Control                                              | Word       |
| 42141             | (Counter Value/time span)  | Input Value (Scaled)                                        | IEEE 754   |
| 42143             | DI2 F                      | Status/Control                                              | Word       |
| 42144             | (Counter Value/time span)  | Input Value (Scaled)                                        | IEEE 754   |
| 42146             | DI3_F                      | Status/Control                                              | Word       |
| 42147             | (Counter Value/time span)  | Input Value (Scaled)                                        | IEEE 754   |
| 42149             | DI4 F                      | Status/Control                                              | Word       |
| 42150             | (Counter Value/time span)  | Input Value (Scaled)                                        | IEEE 754   |
| 42152             | DI5 F                      | Status/Control                                              | Word       |
| 42153             | (Counter Value/time span)  | Input Value (Scaled)                                        | IEEE 754   |
| 42155             | DI6_F                      | Status/Control                                              | Word       |
| 42156             | (Counter Value/time span)  | Input Value (Scaled)                                        | IEEE 754   |
| 42158-42199       | Un                         | used (Read as zero)                                         |            |
| 42200             | 404                        | Status/Control                                              | Word       |
| 42201             | AO1                        | Input Value (Scaled)                                        | IEEE 754   |
| 42203             | 402                        | Status/Control                                              | Word       |
| 42204             | AO2                        | Input Value (Scaled)                                        | IEEE 754   |
| 42206             | ۸02                        | Status/Control                                              | Word       |
| 42207             | AO3                        | Input Value (Scaled)                                        | IEEE 754   |
| 42209             | AO4                        | Status/Control                                              | Word       |
| 42210             | AU4                        | Input Value (Scaled)                                        | IEEE 754   |
| 42212-42299       | Unused (Read as all zeros) |                                                             |            |
| 42300             |                            | Status/Control                                              | Word       |
| 42301             | SO1                        | Input Value<br>(PWM: Scaled 0-100%<br>Digital: 0=Off, 1=On) | Integer 16 |
| 42302             |                            | Status/Control                                              | Word       |
| 42303             | SO2                        | Input Value<br>(PWM: Scaled 0-100%<br>Digital: 0=Off, 1=On) | Integer 16 |
| 42304             |                            | Status/Control                                              | Word       |
| 42305             | RO1                        | Input Value<br>(PWM: Scaled 0-100%<br>Digital: 0=Off, 1=On) | Integer 16 |
| 42306             |                            | Status/Control                                              | Word       |
| 42307             | RO2                        | Input Value<br>(PWM: Scaled 0-100%<br>Digital: 0=Off, 1=On) | Integer 16 |
| 42308-42399       | Unus                       | ed (Read as all zeros)                                      |            |

#### 9.2.2.2 Status Control Word

Each bit in the status/control word holds status information about the IO point, or allows an override to be applied. See the table below for a definition of each bit:

| Bit # | Description              | Applicability             | Access     |
|-------|--------------------------|---------------------------|------------|
| 0     | Modbus override active   | All IO points             | Read/Write |
| 1     | Signal lost/out of range | Al's and DI_F's only      | Read Only  |
| 2     | Local override applied   | All IO points             | Read Only  |
| 3     | Alarm active             | AO's, SO's, and RO's only | Read Only  |
| 4     | Recopy active            | AO's, SO's, and RO's only | Read Only  |
| 5     | Not used, alw            | ays 0                     |            |
| 6     | Not used, alw            | ays 0                     |            |
| 7     | Not used, alw            | ays 0                     |            |
| 8     | Not used, always 0       |                           |            |
| 9     | Not used, always 0       |                           |            |
| 10    | Not used, alw            | ays 0                     |            |
| 11    | Not used, alw            | ays 0                     |            |
| 12    | Not used, always 0       |                           |            |
| 13    | Not used, always 0       |                           |            |
| 14    | Not used, always 0       |                           |            |
| 15    | Not used, alw            | ays 0                     |            |

Table 9.2

Some of the bits in **TABLE 9.2** are not applicable for all IO points (e.g. bit 1 only is relevant for Al's and DI\_F's). The bit will always be zero when it's not applicable to the current IO point.

#### 9.2.2.3 IO Point Value

The remaining registers hold the value for the IO point. Al's, AO's, DI\_F's, and DI\_C's use 2 registers and store the value as an IEEE 754 float. The most significant byte is stored in the lower addressed register (i.e. Motorola format). DI's, SO's, and RO's use 1 register and store the value as a word. The IO point value is read only when the Modbus override is off and read/write when the Modbus override is on.

The IO point value stored in the Modbus registers is identical to the value displayed on the VC-22D display. The value will be scaled, filtered, and any overrides will be applied. If a loss of signal exists, the loss of signal value will be stored in the IO point value registers.

#### 9.2.2.4 Modbus Override

To enable the Modbus override for a particular IO point, a 1 must be written to bit 0 of the status/control word. The VC-22D will then accept override values written to the IO point value register. This is different from the base Modbus registers because a 1 does not need to be written to the override bit every time a new override value is issued.

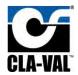

The Modbus override can be enabled using function code 06 or 16 that writes 1 to the status/control word. An override value can then be written to the IO point value register in the same write or subsequent writes.

To disable the Modbus override, write a 0 to bit 0 of the status/control word. The IO point value register will then revert back to the value physically measured on the IO channel.

#### 9.2.3 Modbus Topkapi Integer Registers

The Modbus Topkapi registers use two ranges of addresses. The first range starts at 42300 and goes to 42399, and the second range starts at 44000 and goes to 44299. When reading/writing to Modbus Topkapi registers, the following function codes are supported:

- 03: Read multiple holding registers
- 06: Write single register
- 16: Write multiple holding registers

Each IO point uses 2 Modbus registers. The first register is the status/control word and the second register is the IO point value stored as a 16-bit integer.

#### 9.2.3.1 Register Map

The table below depicts every Modbus register in the Topkapi set.

| Starting Register | Va                  | lue                       | Data Type  |
|-------------------|---------------------|---------------------------|------------|
| 44000             | Al1                 | Status/Control            | Word       |
| 44001             | AII                 | Scaled Input Value        | Integer 16 |
| 44003             | AI2                 | Status/Control            | Word       |
| 44004             | AIZ                 | Scaled Input Value        | Integer 16 |
| 44006             | AI3                 | Status/Control            | Word       |
| 44007             | AI3                 | Scaled Input Value        | Integer 16 |
| 44009             | AI4                 | Status/Control            | Word       |
| 44010             | AI4                 | Input Value (Scaled)      | Integer 16 |
| 44012             | AI5                 | Status/Control            | Word       |
| 44013             | AIS                 | Input Value (Scaled)      | Integer 16 |
| 44015             | AI6                 | Status/Control            | Word       |
| 44016             | Alo                 | Input Value (Scaled)      | Integer 16 |
| 44018-44099       | Unus                | sed (Read as all zeros)   |            |
| 44100             | DI1                 | Status/Control            | Word       |
| 44101             | (Digital State 1/0) | Input Value (0=Off, 1=On) | Integer 16 |
| 44102             | DI2                 | Status/Control            | Word       |
| 44103             | (Digital State 1/0) | Input Value (0=Off, 1=On) | Integer 16 |
| 44104             | DI3                 | Status/Control            | Word       |
| 44105             | (Digital State 1/0) | Input Value (0=Off, 1=On) | Integer 16 |
| 44106             | DI4                 | Status/Control            | Word       |
| 44107             | (Digital State 1/0) | Input Value (0=Off, 1=On) | Integer 16 |

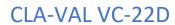

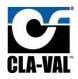

| Starting Register | Va                         | Data Type                 |            |  |  |  |  |  |
|-------------------|----------------------------|---------------------------|------------|--|--|--|--|--|
| 44108             | DI5                        | Status/Control            | Word       |  |  |  |  |  |
| 44109             | (Digital State 1/0)        | Input Value (0=Off, 1=On) | Integer 16 |  |  |  |  |  |
| 44110             | DI6                        | Status/Control            | Word       |  |  |  |  |  |
| 44111             | (Digital State 1/0)        | Input Value (0=Off, 1=On) | Integer 16 |  |  |  |  |  |
| 44112-44119       | Unused (read as all zeros) |                           |            |  |  |  |  |  |
| 44120             | DI1_C                      | Status/Control            | Word       |  |  |  |  |  |
| 44121             | (Counter Value)            | Input Value (Scaled)      | Integer 16 |  |  |  |  |  |
| 44123             | DI2_C                      | Status/Control            | Word       |  |  |  |  |  |
| 44124             | (Counter Value)            | Input Value (Scaled)      | Integer 16 |  |  |  |  |  |
| 44126             | DI3_C                      | Status/Control            | Word       |  |  |  |  |  |
| 44127             | (Counter Value)            | Input Value (Scaled)      | Integer 16 |  |  |  |  |  |
| 44129             | DI4_C                      | Status/Control            | Word       |  |  |  |  |  |
| 44130             | (Counter Value)            | Input Value (Scaled)      | Integer 16 |  |  |  |  |  |
| 44132             | DI5_C                      | Status/Control            | Word       |  |  |  |  |  |
| 44133             | (Counter Value)            | Input Value (Scaled)      | Integer 16 |  |  |  |  |  |
| 44135             | DI6_C                      | Status/Control            | Word       |  |  |  |  |  |
| 44136             | (Counter Value)            | Input Value (Scaled)      | Integer 16 |  |  |  |  |  |
| 44138-44139       | Unused (read as all zeros) |                           |            |  |  |  |  |  |
| 44140             | DI1_F                      | Status/Control            | Word       |  |  |  |  |  |
| 44141             | (Counter Value/time span)  | Input Value (Scaled)      | Integer 16 |  |  |  |  |  |
| 44143             | DI2_F                      | Status/Control            | Word       |  |  |  |  |  |
| 44144             | (Counter Value/time span)  | Input Value (Scaled)      | Integer 16 |  |  |  |  |  |
| 44146             | DI3_F                      | Status/Control            | Word       |  |  |  |  |  |
| 44147             | (Counter Value/time span)  | Input Value (Scaled)      | Integer 16 |  |  |  |  |  |
| 44149             | DI4_F                      | Status/Control            | Word       |  |  |  |  |  |
| 44150             | (Counter Value/time span)  | Input Value (Scaled)      | Integer 16 |  |  |  |  |  |
| 44152             | DI5_F                      | Status/Control            | Word       |  |  |  |  |  |
| 44153             | (Counter Value/time span)  | Input Value (Scaled)      | Integer 16 |  |  |  |  |  |
| 44155             | DI6_F                      | Status/Control            | Word       |  |  |  |  |  |
| 44156             | (Counter Value/time span)  | Input Value (Scaled)      | Integer 16 |  |  |  |  |  |
| 44158-44199       | Un                         | used (Read as zero)       |            |  |  |  |  |  |
| 44200             | AO1                        | Status/Control            | Word       |  |  |  |  |  |
| 44201             | AOI                        | Input Value (Scaled)      | Integer 16 |  |  |  |  |  |
| 44203             | AO2                        | Status/Control            | Word       |  |  |  |  |  |
| 44204             | AUZ                        | Input Value (Scaled)      | Integer 16 |  |  |  |  |  |
| 44206             | AO3                        | Status/Control            | Word       |  |  |  |  |  |
| 44207             | 703                        | Input Value (Scaled)      | Integer 16 |  |  |  |  |  |
| 44209             | AO4                        | Status/Control            | Word       |  |  |  |  |  |
| 44210             | AU4                        | Input Value (Scaled)      | Integer 16 |  |  |  |  |  |

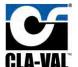

# CLA-VAL VC-22D

| Starting Register | Va                         | Data Type                                                   |            |  |  |  |
|-------------------|----------------------------|-------------------------------------------------------------|------------|--|--|--|
| 44212-44299       | Unused (Read as all zeros) |                                                             |            |  |  |  |
| 42300             |                            | Status/Control                                              | Word       |  |  |  |
| 42301             | SO1                        | Input Value<br>(PWM: Scaled 0-100%<br>Digital: 0=Off, 1=On) | Integer 16 |  |  |  |
| 42302             |                            | Status/Control                                              | Word       |  |  |  |
| 42303             | SO2                        | Input Value<br>(PWM: Scaled 0-100%<br>Digital: 0=Off, 1=On) | Integer 16 |  |  |  |
| 42304             |                            | Status/Control                                              | Word       |  |  |  |
| 42305             | RO1                        | Input Value<br>(PWM: Scaled 0-100%<br>Digital: 0=Off, 1=On) | Integer 16 |  |  |  |
| 42306             |                            | Status/Control                                              | Word       |  |  |  |
| 42307             | RO2                        | Input Value<br>(PWM: Scaled 0-100%<br>Digital: 0=Off, 1=On) | Integer 16 |  |  |  |
| 42308-42399       | Unused (Read as all zeros) |                                                             |            |  |  |  |

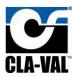

#### 9.2.3.2 Status Control Word

Each bit in the status/control word holds status information about the IO point, or allows an override to be applied. See the table below for a definition of each bit:

| Bit # | Description              | Applicability             | Access     |  |  |
|-------|--------------------------|---------------------------|------------|--|--|
| 0     | Modbus override active   | All IO points             | Read/Write |  |  |
| 1     | Signal lost/out of range | Al's and DI_F's only      | Read Only  |  |  |
| 2     | Local override applied   | All IO points             | Read Only  |  |  |
| 3     | Alarm active             | AO's, SO's, and RO's only | Read Only  |  |  |
| 4     | Recopy active            | AO's, SO's, and RO's only | Read Only  |  |  |
| 5     | Not used, alv            | vays 0                    |            |  |  |
| 6     | Not used, alv            | vays 0                    |            |  |  |
| 7     | Not used, alv            | vays 0                    |            |  |  |
| 8     | Not used, alv            | vays 0                    |            |  |  |
| 9     | Not used, alv            | vays 0                    |            |  |  |
| 10    | Not used, alv            | vays 0                    |            |  |  |
| 11    | Not used, always 0       |                           |            |  |  |
| 12    | Not used, always 0       |                           |            |  |  |
| 13    | Not used, alv            | vays 0                    |            |  |  |
| 14    | Not used, alv            | vays 0                    |            |  |  |
| 15    | Not used, alv            | vays 0                    |            |  |  |

Table 9.3

Some of the bits in **TABLE 9.2** are not applicable for all IO points (e.g. bit 1 only is relevant for Al's and DI\_F's). The bit will always be zero when it's not applicable to the current IO point.

#### 9.2.3.3 IO Point Value

The second register holds the value for the IO point. Any decimal places in the IO point will be stored using an implied decimal place in the IO point register. For example, if the variable has 2 decimal places and the number for the IO point is 96.52, then the register will have value 9652. If the variable has 1 decimal place and the number of the IO point is 12.3, then the register will have value 123. See section 6.2.9.4 to configure number of decimal places associated with the IO point. The IO point value is read only when the Modbus override is off and read/write when the Modbus override is on.

The IO point value stored in the Modbus register is identical to the value displayed on the VC-22D display. The value will be scaled, filtered, and any overrides will be applied. If a loss of signal exists, the loss of signal value will be stored in the IO point value register.

#### 9.2.3.4 Modbus Override

To enable the Modbus override for a particular IO point, a 1 must be written to bit 0 of the status/control word. The VC-22D will then accept override values written to the IO point value register. This is different from the base Modbus registers because a 1 does not need to be written to the override bit every time a new override value is issued.

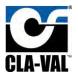

The Modbus override can be enabled using function code 06 or 16 that writes 1 to the status/control word. An override value can then be written to the IO point value register in the same write or subsequent writes.

To disable the Modbus override, write a 0 to bit 0 of the status/control word. The IO point value register will then revert back to the value physically measured on the IO channel.

## Appendix A: Standard ValvApp Library List

The VC-22D comes with a standard library containing 17 ValvApps. The table below lists each standard ValvApp and includes a brief description. Appendix B includes a worksheet for each ValvApp which details each IO point and programming logic for the ValvApp. Appendix C includes an electrical wiring diagram for each ValvApp.

When looking for a standard ValvApp, first review the description of each ValvApp and find one that seems appropriate to your Cla-Valve application (pressure reducing, pressure sustaining, flow control, ...). Then, review the ValvApp's worksheet and electrical schematic for the ValvApp you chose. Make sure the ValvApp worksheet and electrical drawing include the same IO points that your Cla-Valve application has, and make sure the logic fits your needs.

| Name                   | Description                                                                                                    |
|------------------------|----------------------------------------------------------------------------------------------------|
| 131-Flow-Mag-V2.0      | Valve Series: 131                                                                                                    |
|                        | Maintains a flow rate based on user entered setpoint. ValvApp requires an analog input from a flowmeter. The home screen graphically shows flowmeter as a mag meter upstream of the valve.                                                                             |
|                        | Note: This is the same ValvApp as 131-Flow-X144D-V2.0, but graphics show mag meter instead of X144D flowmeter.                                                                                                    |
| 131-Flow-X144D-V2.0    | Valve Series: 131                                                                                                    |
|                        | Maintains a flow rate based on user entered setpoint. ValvApp requires an analog input from a flowmeter. The home screen graphically shows an X144D flowmeter inserted into the valve's sensing port.                                                                  |
|                        | Note: This is the same ValvApp as 131-Flow-Mag-V2.0, but graphics                                                                                                    |
|                        | show X144D flowmeter instead of mag meter.                                                                                                    |
| 131-LvlAltitude-L-V2.0 | Valve Series: 131                                                                                                    |
|                        | Controls a fill valve to maintain tank level. If tank level is above a user entered setpoint, the valve goes full closed. If the tank level is below a user entered setpoint, the valve goes full open. This ValvApp requires an analog input from a level transducer. |

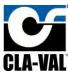

| 131-LvlMod-L+Mag-V2.0          | Valve Series: 131                                                           |
|--------------------------------|-----------------------------------------------------------------------------|
|                                |                                                                             |
|                                | Controls a fill valve to maintain tank level. If tank level is above a user |
|                                | entered setpoint, the valve goes full closed. If the tank level is below    |
|                                | a user entered setpoint, the valve maintains a flow rate into the tank.     |
|                                | As the tank level drops, the flow rate is increased. ValvApp requires       |
|                                | analog inputs from a level transducer and flowmeter. The home               |
|                                | screen graphically shows flowmeter as a mag meter upstream of the           |
|                                | valve.                                                                      |
|                                | Note: This is the same ValvApp as 131-LvlMod-L+X144D-V2.0, but              |
|                                | graphics show X144D flowmeter instead of mag meter.                         |
| 131-LvlMod-L+X117D-V2.0        | Valve Series: 131                                                           |
|                                | Controls a fill valve to maintain tank level. If tank level is above a user |
|                                | entered setpoint, the valve goes full closed. If the tank level is below    |
|                                | a user entered setpoint, the valve is opened to a certain position to       |
|                                | fill the tank. As the tank level drops, the valve position will be          |
|                                | increased. ValvApp requires a level transducer analog input and             |
|                                | position transmitter analog input.                                          |
| 131-LvlMod-L+X144D-V2.0        | Valve Series: 131                                                           |
|                                | Controls a fill valve to maintain tank level. If tank level is above a user |
|                                | entered setpoint, the valve goes full closed. If the tank level is below    |
|                                | a user entered setpoint, the valve is modulated to maintain a flow          |
|                                | rate into the tank. The emptier the tank, the higher the flow rate          |
|                                | used to fill the tank. ValvApp requires a level transducer analog input     |
|                                | and flowmeter analog input. The home screen graphically shows an            |
|                                | X144D flowmeter inserted into the valve's sensing port.                     |
|                                | Note: This is the same ValvApp as 131-LvlMod-L+Mag-V2.0, but                |
|                                | graphics show X144D flowmeter instead of mag meter.                         |
| 131-Position-X117D-V2.0        | Valve Series: 131                                                           |
|                                | Maintains a valve position specified by a user setpoint. ValvApp            |
|                                | requires a position transmitter analog input.                               |
| 131-PressureReducing-P2-V2.0   | Valve Series: 131                                                           |
|                                | Reduces the downstream pressure to match a user setpoint. ValvApp           |
|                                | requires a downstream pressure transmitter analog input.                    |
| 131-PressureSustaining-P1-V2.0 | Valve Series: 131                                                           |
|                                | Sustains an upstream pressure to match a user setpoint. ValvApp             |
|                                | requires an upstream pressure transmitter analog input.                     |

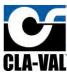

| 133-Flow-DP+Pos-V2.0           | Valve Series: 133                                                                                                    |
|--------------------------------|----------------------------------------------------------------------------------------------------|
|                                | Calculates the flow rate based on the valves differential pressure and position. Modulates the valve to maintain a user entered flowrate setpoint. ValvApp requires analog inputs from a DP meter and position transmitter.                                                                                                  |
| 133-Flow-P1+P2+X117D-V2.0      | Valve Series: 133                                                                                                    |
|                                | Calculates the flow rate based on the valves differential pressure and position. Modulates the valve to maintain a user entered flowrate setpoint. ValvApp requires analog inputs from an upstream pressure transmitter, downstream pressure transmitter, and position transmitter.                                          |
| 342-Flow-Flw-V1.0              | Valve Series: 342                                                                                                    |
|                                | Actuates a motor operated pilot which modulates a valve to maintain a flow rate. The flow rate is a user adjustable setpoint. ValvApp requires analog inputs from the motor's position feedback and flowmeter. The flowmeter is not used for control, only for monitoring.                                                   |
| 342-Flow-V1.0                  | Valve Series: 342                                                                                                    |
|                                | Actuates a motor operated pilot which modulates a valve to maintain a flow rate. The flow rate is a user adjustable setpoint. ValvApp requires an analog input from the motor's position feedback.                                                                                                    |
| 350-PressureSustaining-P1-V1.0 | Valve Series: 350                                                                                                    |
|                                | Actuates a motor operated pilot which modulates a valve to sustain an upstream pressure. The upstream pressure is a user adjustable setpoint. ValvApp requires analog inputs from the motor position feedback and upstream pressure transmitter. The upstream pressure transmitter is not user for control, only monitoring. |
| 350-PressureSustaining-V1.0    | Valve Series: 350                                                                                                    |
|                                | Actuates a motor operated pilot which modulates a valve to sustain an upstream pressure. The upstream pressure is a user adjustable setpoint. ValvApp requires an analog input from the motor position feedback. The upstream pressure transmitter is not user for control, only monitoring.                                 |
| 390-PressureReducing-P2-V1.0   | Valve Series: 390                                                                                                    |
|                                | Actuates a motor operated pilot which modulates a valve to reduce a downstream pressure. The downstream pressure is a user adjustable setpoint. ValvApp requires analog inputs from the motor position                                                                                                    |

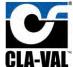

# CLA-VAL VC-22D

|                           | feedback and downstream pressure transmitter. The downstream pressure transmitter is not user for control, only monitoring.                                                                                        |
|---------------------------|----------------------------------------------------------------------------------------------------|
| 390-PressureReducing-V1.0 | Valve Series: 390                                                                                                    |
|                           | Actuates a motor operated pilot which modulates a valve to reduce a downstream pressure. The downstream pressure is a user adjustable setpoint. ValvApp requires an analog input from the motor position feedback. |

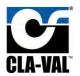

Appendix B: Standard ValvApp Worksheets B.1 131-Flow-Mag-V2.0 or 131-Flow-X144D-V2.0

# VC-22D ValvApp™ Worksheet

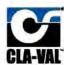

| Information                                                          |                                     |           |                                |                       |           |  |
|----------------------------------------------------------------------|-------------------------------------|-----------|--------------------------------|-----------------------|-----------|--|
| "Cla-Val Representive N/A  Control Valve Model Number (if known) 131 |                                     |           | *Today's Date                  | 8/21/2018             |           |  |
|                                                                      |                                     |           | Project Completion Date N/A    |                       |           |  |
|                                                                      |                                     |           | *Customer Approva<br>Signature | N/A                   |           |  |
| Valve Regulation (If more than 2 PID's                               | are required, specify in logic on p | page 2)   |                                |                       |           |  |
| ✓ PID 1 - Valve Regulation *Sc                                       | elenoid Config. NC/NC(P.F. Lock     | () PI     | D 2 - Valve Regulation         | Solenoid Co           | nfig.     |  |
| *Control Type Flow                                                   | Signal Loss Lock Valve              | Co        | ontrol Type                    | Signal                | Loss      |  |
| Deadband (+/-)                                                       | Ramping                             | Dea       | dband (+/-)                    | Ram                   | ping      |  |
| OP Metering (133 Valve)                                              |                                     |           |                                |                       |           |  |
| DP Metering                                                          |                                     | LFS       |                                | Output                |           |  |
| Size Body Style                                                      | Seat                                |           | Units                          | Output Scaling        |           |  |
| Totalizer                                                            |                                     |           |                                |                       |           |  |
| Totalizer Reset                                                      | Units                               | Ouput     |                                | Output Scaling        |           |  |
| Analog Inputs (4-20mA) 6 Available                                   |                                     |           |                                |                       |           |  |
| *Analog Input #1 (Typically reserved to                              | r control setpoint signal)          | Scaling   | Signa                          | Powered by Controller | Sec.      |  |
| Name Flow SP                                                         | Units gpm                           | 4mA = 0 g | gpm 20mA =                     | = 2,000 gpm           | Decimal 0 |  |
| Analog Input #2 (Typically reserved for                              | r control feedback signal)          | Scaling   | Signa                          | Powered by Controller |           |  |
| Name Flow Rate                                                       | Units gpm                           | 4mA = 0 g | gpm 20mA :                     | = 2,000 gpm           | Decimal 0 |  |
| Analog Input #3                                                      |                                     | Scaling   | Signal                         | Powered by Controller |           |  |
| Name                                                                 | Units                               | 4mA =     | 20mA =                         |                       | Decimal   |  |
| Analog Input #4                                                      |                                     | Scaling   | Signal                         | Powered by Controller |           |  |
| Name                                                                 | Units                               | 4mA =     | 20mA =                         |                       | Decimal   |  |
| Analog Input #5                                                      |                                     | Scaling   | Signal                         | Powered by Controller |           |  |
| Name                                                                 | Units                               | 4mA =     | 20mA =                         |                       | Decimal   |  |
| Analog Input #6                                                      |                                     | Scaling   | Signal                         | Powered by Controller |           |  |
| Name                                                                 | Units                               | 4mA =     | 20mA =                         |                       | Decimal   |  |
| Digital Inputs 6 Available                                           |                                     |           |                                |                       |           |  |
| Digital Input 1 Name                                                 | Digital Input 2                     | Name      | - 11                           | Digital Input 3 Nan   | ne.       |  |
| Purpose                                                              | Purpose                             | 3,000     | - 1                            | Purpose               | 500       |  |
| Digital Input 4 Name                                                 | Digital Input 5                     | 5 Name    | - 0                            | Digital Input 6 Nan   | ne        |  |
| Purpose                                                              | Purpose                             |           | - 100                          | Purpose               |           |  |

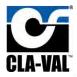

| Analog Output #1 Name     |             | th controller power.                       |                               |                                                                                                    |
|---------------------------|-------------|--------------------------------------------|-------------------------------|----------------------------------------------------------------------------------------------------|
| Name                      | (See al.)   | Scaling                                    | 100000                        |                                                                                                    |
|                           | Units       | 4mA =                                      | 20mA =                        | Decimal                                                                                                    |
| Analog Oulput #2          |             | Scaling                                    |                               |                                                                                                    |
| Name                      | Units       | 4mA =                                      | 20mA =                        | Decimal                                                                                                    |
| Analog Output #3          |             | Scaling                                    |                               |                                                                                                    |
| Name                      | Units       | 4mA =                                      | 20mA =                        | Decimal                                                                                                    |
| Analog Output #4          |             | Scaling                                    |                               |                                                                                                    |
| Name                      | Units       | 4mA =                                      | 20mA =                        | Decimal                                                                                                    |
| olenoid Outputs           |             | 2000                                       |                               |                                                                                                    |
| Solenoid Output #1 (SO1)  | 1           | Solenoid Output #2 (SO2)                   | Note: 50 Land 800 as          | e a powared solid state output typically reserve                                                                                           |
| Name Close Solenoid       |             | Name Open Solenoid                         | for adversado u del pri a     | 191 or 199 series valve. The output can be con<br>Up or Discrete ON/OFF If configured as discrete                                          |
| Default Glasing Saleriald |             | Default Opening Schenold                   | NEWS OF THOSE SERVES BY       | doon circuit and 1 a closed circuit                                                                                                    |
| elay Output               |             |                                            | w                             |                                                                                                    |
| Relay Output #1 (RO1)     |             | Relay Output #2 (RO2)                      | typically used for alerne     | e configures asan comact macrialical releva<br>o Tress outputs om namigured as Cincardo<br>presents en open circuit, ena 1 acto sea urcuit |
| Name                      |             | Name                                       | Contant, a value of a co      | the control but Medit butterily and 1 divisions menu                                                                                       |
| ctions/Alarms             |             |                                            |                               |                                                                                                    |
| Action#1                  | Barrier III | TORUGA COMPANIA CATALONIA COMPANIA         | de (ATO) in Langellone 60 and | - Labito de la lacidad de la com                                                                                                    |
| Name Drip Tight Closure   | Describe    | If the flow setpoint (AII) and flow feedba | ck (A12) is less than 50 gp   | m, hold the closing solenoid open.                                                                                                    |
|                           |             |                                            |                               |                                                                                                    |
| Action #2                 |             |                                            |                               |                                                                                                    |
| Name                      | Describe    |                                            |                               |                                                                                                    |
| Additional Comments       |             |                                            |                               |                                                                                                    |
| Action #3                 |             |                                            |                               |                                                                                                    |
| Name                      | Describe    |                                            |                               |                                                                                                    |
| Additional Comments       |             |                                            |                               |                                                                                                    |
| Action #4                 |             |                                            |                               |                                                                                                    |
| Name                      | Describe    |                                            |                               |                                                                                                    |
| Additional Comments       |             |                                            |                               |                                                                                                    |
|                           |             |                                            |                               |                                                                                                    |
|                           |             |                                            |                               |                                                                                                    |
| ommunication              |             |                                            |                               |                                                                                                    |
|                           | V/IP        | Modbus RTU (RS485/RS232)                   | Note: See Moditu<br>mentakan  | s specification for legisler meroping erro imple-                                                                                          |

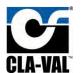

B.2 131-LvlAltitude-L-V2.0

# VC-22D ValvApp™ Worksheet

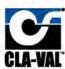

| Information                                         |                              |              |                              |              |  |  |  |
|-----------------------------------------------------|------------------------------|--------------|------------------------------|--------------|--|--|--|
| "Project Name N/A                                   |                              |              | *Today's Date 8/24/2018      |              |  |  |  |
| "Cla-Val Representive N/A                           |                              | *Project C   | *Project Completion Date N/A |              |  |  |  |
| Control Valve Model Number (if known) 131           |                              | *Cus         | *Customer Approval N/A       |              |  |  |  |
| Valve Regulation (If more than 2 PID's are r        | equired, specify in logic on | page 2)      |                              |              |  |  |  |
| PID 1 - Valve Regulation *Soleni                    | old Config. NC/NC (P.F. Loc  | k) PID 2 - V | alve Regulation Solenoid     | Config.      |  |  |  |
| "Control Type Level Altitude Signal Loss Lock Valve |                              | Control 1    | Type Sign                    | al Loss      |  |  |  |
| Deadband (+/-)                                      | Deadband                     | (+/-) R      | amping                       |              |  |  |  |
| DP Metering (133 Valve)                             |                              |              |                              |              |  |  |  |
| DP Metering                                         |                              | LFS          | Outp                         | ut           |  |  |  |
| Size Body Style                                     | Seat                         | Units        | S Output Scall               | g            |  |  |  |
| Totalizer                                           |                              |              |                              |              |  |  |  |
| Totalizer Reset                                     | Units                        | Ouput        | Output Scall                 | g            |  |  |  |
| Analog Inputs (4-20mA) 6 Available                  |                              |              |                              |              |  |  |  |
| Analog Input #1 (Typically reserved for con         | trol setpoint signal)        | Scaling      | Signal Powered by Control    | er           |  |  |  |
| Name Level Setpoint                                 | Units ft                     | 4mA = 0 ft   | 20mA = 20 ft                 | Decimal 0.00 |  |  |  |
| Analog Input #2 (Typically reserved for con         | trol feedback signal)        | Scaling      | Signal Powered by Control    | er           |  |  |  |
| Name Level                                          | Units ft                     | 4mA = 0 ft   | 20mA = 20 ft                 | Decimal 0.00 |  |  |  |
| Analog Input #3                                     |                              | Scaling      | Signal Powered by Control    | er           |  |  |  |
| Name                                                | Units                        | 4mA =        | 20mA =                       | Decimal      |  |  |  |
| Analog Input #4                                     |                              | Scaling      | Signal Powered by Control    | er           |  |  |  |
| Name                                                | Units                        | 4mA =        | 20mA =                       | Decimal      |  |  |  |
| Analog Input #5                                     |                              | Scaling      | Signal Powered by Control    | er           |  |  |  |
| Name                                                | Units                        | 4mA =        | 20mA =                       | Decimal      |  |  |  |
| Analog Input #6                                     |                              | Scaling      | Signal Powered by Control    | er           |  |  |  |
| Name                                                | Units                        | 4mA =        | 20mA =                       | Decimal      |  |  |  |
| Digital Inputs 6 Available                          |                              |              |                              |              |  |  |  |
| Digital Input 1 Name                                | Digital Input                | 2 Name       | Digital Input 3              | ame          |  |  |  |
| Purpose                                             | Purpose                      |              | Purpose                      |              |  |  |  |
| Digital Input 4 Name                                | Digital Input                | 5 Name       | Digital Input 6              | ame          |  |  |  |
| Purpose                                             | Purpose                      |              | Purpose                      |              |  |  |  |

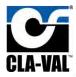

|                                                                   | A) Note: Analog Outputs are sou                                                                                                    | irced wi   | 200000                                                                                      |                                                 |                                                                                                    |
|-------------------------------------------------------------------|----------------------------------------------------------------------------------------------------|------------|---------------------------------------------------------------------------------------------|-------------------------------------------------|----------------------------------------------------------------------------------------------------|
| Analog Output #1                                                  |                                                                                                    | ioni       | Scaling                                                                                     |                                                 |                                                                                                    |
| Name                                                              | - 1                                                                                                    | Units      | 4mA =                                                                                       | 20mA =                                          | Decimal                                                                                                    |
| Analog Oulput #2                                                  |                                                                                                    |            | Scaling                                                                                     |                                                 |                                                                                                    |
| Name                                                              |                                                                                                    | Units      | 4mA =                                                                                       | 20mA =                                          | Decimal                                                                                                    |
| Analog Output #3                                                  |                                                                                                    |            | Scaling                                                                                     |                                                 |                                                                                                    |
| Name                                                              | ()                                                                                                    | Units      | 4mA =                                                                                       | 20mA =                                          | Decimal                                                                                                    |
| Analog Output #4                                                  |                                                                                                    |            | Scaling                                                                                     |                                                 |                                                                                                    |
| Name                                                              | - 1                                                                                                    | Units      | 4mA =                                                                                       | 20mA =                                          | Decimal                                                                                                    |
| alianda Arabana                                                   |                                                                                                    | -          |                                                                                             | -                                               |                                                                                                    |
| Solenoid Outputs  Solenoid Output #1                              | (504)                                                                                                    | 1          | Solenoid Output #2 (SO2)                                                                    | No. 2001 - 1000                                 | 1 10000 10000                                                                                                    |
| Name Close Soleno                                                 | 1000                                                                                                    |            | Name Open Solenoid                                                                          | for solemade used on a                          | e a priviered, solid stata cultrut typically reserve<br>131 or 133 erres valve: 7 he output can be co<br>t) or Ciscyala CIV/OFF If configured as discyate |
| Default Glösing                                                   | A Committee of the Committee of the Comm |            | Default Opening Solenard                                                                    |                                                 | open circuit and I a closed circuit.                                                                                                    |
| Relay Output                                                      | - A-                                                                                                    |            |                                                                                             |                                                 |                                                                                                    |
| Relay Output #1 (R0                                               | 01)                                                                                                    | ш          | Relay Output #2 (RO2)                                                                       | typically used for alarm                        | e configured as any comact magniance releys<br>o Tress outputs am noring used as Createls<br>spresents en open cricuit, end 1 à closed circui             |
| Name                                                              |                                                                                                    |            | Name                                                                                        | Con Drift & Made & B to                         | Account by their report and 1 division men                                                                                                    |
| Actions/Alarms Action #1                                          |                                                                                                    |            |                                                                                             |                                                 |                                                                                                    |
| Name                                                              | De                                                                                                    | scribe     |                                                                                             |                                                 |                                                                                                    |
| National Dominants                                                | 100                                                                                                    |            |                                                                                             |                                                 | _                                                                                                    |
| 7 4-440                                                           |                                                                                                    |            |                                                                                             |                                                 |                                                                                                    |
| Action #2 Name                                                    | De                                                                                                    | scribe     |                                                                                             |                                                 |                                                                                                    |
| Additional Communic                                               |                                                                                                    | DUTIDO     |                                                                                             |                                                 |                                                                                                    |
| 7                                                                 |                                                                                                    |            |                                                                                             |                                                 |                                                                                                    |
| Action #3 Name                                                    | De                                                                                                    | scribe     |                                                                                             |                                                 |                                                                                                    |
| Additional Comments                                               |                                                                                                    | JULIDO     |                                                                                             |                                                 |                                                                                                    |
| 1                                                                 |                                                                                                    |            |                                                                                             |                                                 |                                                                                                    |
| Action #4 Name                                                    | De                                                                                                    | scribe     |                                                                                             |                                                 |                                                                                                    |
| Additional Comments                                               | 0.0                                                                                                    | SCIIDE     |                                                                                             |                                                 |                                                                                                    |
|                                                                   |                                                                                                    |            |                                                                                             |                                                 |                                                                                                    |
| Communication                                                     |                                                                                                    |            |                                                                                             |                                                 |                                                                                                    |
| GSM/GPRS                                                          | Modbus TCP/IP                                                                                                    |            | Modbus RTU (RS485/RS232)                                                                    | Note: See Modition                              | is specification for tenister memoring and imple                                                                                                    |
| Control Logic (Please s                                           | pecify all control logic using .                                                                                                    | sketche    | es, diagrams, etc. Attach additional sheet:                                                 | s if necessary)                                 |                                                                                                    |
| This ValvApp provides stand<br>pen.<br>DII and AI3 have been adde | lard level altitude control. If the                                                                                                    | e level is | s above a high setpoint, the valve goes full care currently not used for anything. These se | s if necessary)<br>losed. If the level is below |                                                                                                    |
| he ValvApp provides intera                                        | active variables to switch soleno                                                                                                    | oids bety  | ween NC and NO.                                                                             |                                                 |                                                                                                    |
| 2016 Cla-Val Company                                              | Cont                                                                                                    | rol •      | Power • Information • Comn                                                                  | nunication                                      | Page 2                                                                                                    |

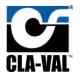

B.3 131-LvlMod-L+Mag-V2.0 or 131-LvlMod-L+144D-V2.0

# VC-22D ValvApp™ Worksheet

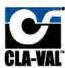

| Information                                             |                               |                        |                             |              |  |  |  |
|---------------------------------------------------------|-------------------------------|------------------------|-----------------------------|--------------|--|--|--|
| Project Name N/A                                        |                               | *Today's Date 9/4/2018 |                             |              |  |  |  |
| "Cla-Val Representive N/A                               |                               | "Project Co            | ompletion Date N/A          |              |  |  |  |
| Control Valve Model Number (if known) 131               |                               | *Cust                  | *Customer Approval N/A      |              |  |  |  |
| Valve Regulation (If more than 2 PID's are rec          | quired, specify in logic on p | age 2)                 |                             |              |  |  |  |
| PID 1 - Valve Regulation *Solenoic                      | Config. NC/NC (P.F. Lock      | PID 2 - Va             | Ive Regulation Solenoid C   | onfig.       |  |  |  |
| "Control Type Level - Modulating Signal Loss Lock Valve |                               | Control Ty             | /pe Signa                   | Loss         |  |  |  |
| Deadband (+/-) Ramping                                  |                               | Deadband (             | +/-) Ra                     | mping        |  |  |  |
| DP Metering (133 Valve)                                 |                               |                        |                             |              |  |  |  |
| DP Metering                                             |                               | LFS                    | Outpu                       |              |  |  |  |
| Size Body Style                                         | Seat                          | Units                  | Output Scaling              |              |  |  |  |
| Totalizer                                               |                               |                        |                             |              |  |  |  |
| Totalizer Reset                                         | Units                         | Ouput                  | Output Scaling              |              |  |  |  |
| Analog Inputs (4-20mA) 6 Available                      |                               |                        |                             |              |  |  |  |
| Analog Input #1 (Typically reserved for contro          | l setpoint signal)            | Scaling                | Signal Powered by Controlle |              |  |  |  |
| Name Level Shutoff SP                                   | Units fi                      | 4mA = 0 ft             | 20mA = 20 ft                | Decimal 0.00 |  |  |  |
| Analog Input #2 (Typically reserved for control         | l feedback signal)            | Scaling                | Signal Powered by Controlle | e e          |  |  |  |
| Name Level                                              | Units ft                      | 4mA = 0 ft             | 20mA = 20 ft                | Decimal 0.00 |  |  |  |
| Analog Input #3                                         |                               | Scaling                | Signal Powered by Controlle |              |  |  |  |
| Name Flow Rate                                          | Units gpm                     | 4mA = 0 gpm            | 20mA = 2,000 gpm            | Decimal 0    |  |  |  |
| Anaiog Input #4                                         |                               | Scaling                | Signal Powered by Controlle |              |  |  |  |
| Name                                                    | Units                         | 4mA =                  | 20mA =                      | Decimal      |  |  |  |
| Analog Input #5                                         |                               | Scaling                | Signal Powered by Controlle |              |  |  |  |
| Name                                                    | Units                         | 4mA =                  | 20mA =                      | Decimal      |  |  |  |
| Analog Input #6                                         |                               | Scaling                | Signal Powered by Controlle |              |  |  |  |
| Name                                                    | Units                         | 4mA =                  | 20mA =                      | Decimal      |  |  |  |
| Digital Inputs 6 Available                              | 1000                          |                        |                             |              |  |  |  |
| Digital Input 1 Name                                    | Digital Input 2               | Name                   | Digital Input 3 Na          | ime          |  |  |  |
| Purpose                                                 |                               |                        | Purpose                     |              |  |  |  |
| Digital Input 4 Name                                    | Digital Input 5               | Name                   | Digital Input 6 Na          | me           |  |  |  |
| Purpose                                                 |                               | Purpose                |                             |              |  |  |  |

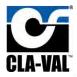

| Analog Outputs (4-20mA) Note: Analog Output                                                                                                    | . The significant Wi                                                             | Scaling                                                                                                    |                                                       |                                                                                                    |
|----------------------------------------------------------------------------------------------------|----------------------------------------------------------------------------------|----------------------------------------------------------------------------------------------------|-------------------------------------------------------|----------------------------------------------------------------------------------------------------|
| Name                                                                                                    | Units                                                                            | 4mA =                                                                                                    | 20mA =                                                | Decimal                                                                                                    |
| Name                                                                                                    | Office                                                                           | 41114                                                                                                    | ZOIIIA-                                               | peciliai                                                                                                    |
| Analog Quiput #2                                                                                                    | -                                                                                | Scaling                                                                                                    |                                                       | 2000                                                                                                    |
| Name                                                                                                    | Units                                                                            | 4mA =                                                                                                    | 20mA =                                                | Decimal                                                                                                    |
| Analog Output #3                                                                                                    |                                                                                  | Scaling                                                                                                    |                                                       |                                                                                                    |
| Name                                                                                                    | Units                                                                            | 4mA =                                                                                                    | 20mA =                                                | Decimal                                                                                                    |
| Analog Output #4                                                                                                    |                                                                                  | Scaling                                                                                                    |                                                       |                                                                                                    |
| Name                                                                                                    | Units                                                                            | 4mA =                                                                                                    | 20mA =                                                | Decimal                                                                                                    |
| Palamatel Outputs                                                                                                    | -                                                                                | - Control                                                                                                    |                                                       | -                                                                                                    |
| Solenold Outputs                                                                                                    | [7]                                                                              | D-1                                                                                                    | N. 1000 1000                                          |                                                                                                    |
| Solenoid Output #1 (SO1)  Name Close Solenoid                                                                                                    |                                                                                  | Solenold Output #2 (SO2) Name Open Solenoid                                                                                                    | for External de u ded on a                            | e a powared, solid stata output typically reserve<br>191 or 193 ceres valve. The output can be co<br>I) or Discreta GMOFF II configured as discrete |
| Default Glosing Solenoid                                                                                                    | _                                                                                | Default Opening Sciencid                                                                                                    |                                                       | coon circuit and I a closed crount                                                                                                    |
| Relay Output                                                                                                    | 3 - 2                                                                            |                                                                                                    |                                                       |                                                                                                    |
| Relay Output #1 (RO1)                                                                                                    |                                                                                  | Relay Output #2 (RO2)                                                                                                    | typically used for alarm                              | e configured acury comact magnatical relays<br>of Trees outputs air configured as Creately                                                          |
| Name                                                                                                    |                                                                                  | Name                                                                                                    | ON/OFF, a value of 3 re                               | epresents en spen crount, end 1 à do seu circli                                                                                                    |
| Actions/Alarms                                                                                                    |                                                                                  |                                                                                                    |                                                       |                                                                                                    |
| Action #1                                                                                                    |                                                                                  |                                                                                                    |                                                       |                                                                                                    |
| Name Drip Tight Closure                                                                                                    | Describe                                                                         | If the flow setpoint and flow feedback (A)                                                                                                    | (3) is less than 50 gpm, hol                          | ld the closing solenoid open.                                                                                                    |
| Additional Comments                                                                                                    |                                                                                  |                                                                                                    |                                                       |                                                                                                    |
| Action #2                                                                                                    |                                                                                  |                                                                                                    |                                                       |                                                                                                    |
| Name                                                                                                    | Describe                                                                         |                                                                                                    |                                                       |                                                                                                    |
| Additional Comments                                                                                                    |                                                                                  |                                                                                                    |                                                       |                                                                                                    |
| Action #3                                                                                                    |                                                                                  |                                                                                                    |                                                       |                                                                                                    |
| Name                                                                                                    | Describe                                                                         |                                                                                                    |                                                       |                                                                                                    |
| Additional Comments                                                                                                    | 10,000,000                                                                       |                                                                                                    |                                                       |                                                                                                    |
| - Commission                                                                                                    |                                                                                  |                                                                                                    |                                                       |                                                                                                    |
| Action #4                                                                                                    | D                                                                                |                                                                                                    |                                                       |                                                                                                    |
| Name<br>Add Alone Comments                                                                                                    | Describe                                                                         |                                                                                                    |                                                       |                                                                                                    |
|                                                                                                    |                                                                                  |                                                                                                    |                                                       |                                                                                                    |
| communication                                                                                                    |                                                                                  |                                                                                                    |                                                       |                                                                                                    |
| GSM/GPRS Modbus TC                                                                                                    | P/IP                                                                             | Modbus RTU (RS485/RS232)                                                                                                    | Note: See Madhu<br>mentation                          | is specification for tensiler mapping and imple                                                                                                    |
| Control Logic (Please specify all control logic                                                                                                    |                                                                                  | - 45                                                                                                    |                                                       |                                                                                                    |
| nis ValvApp provides standard level altitude controv into the tank. The flow rate is directly proporti<br>justed in the field to prevent the flow from excess<br>ljusted in the field to prevent the flow from getting<br>If has been added into this program, even though<br>nding signal cables on this IO point and configuring. | onal to the differ<br>ling a certain va<br>g extremely sma<br>it is currently no | rence between current level and high setpoi<br>due regardless of how empty the tank is. A<br>Il as the level approaches the high setpoint<br>of used for anything. This serves as a spare | int. A maximum flow rate<br>minimum flow rate setpoir | setpoint has been included which can<br>nt has been included which can be                                                                           |
|                                                                                                    |                                                                                  |                                                                                                    |                                                       |                                                                                                    |

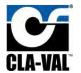

B.4 131-LvlMod-L+X117D-V2.0

# VC-22D ValvApp™ Worksheet

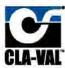

| Information                                 |                                |                   |                              |              |  |  |  |
|---------------------------------------------|--------------------------------|-------------------|------------------------------|--------------|--|--|--|
| Project Name N/A                            |                                | *                 | Today's Date 9/4/2018        |              |  |  |  |
| "Cla-Val Representive N/A                   |                                | *Project Con      | *Project Completion Date N/A |              |  |  |  |
| Control Valve Model Number (if known) 131   |                                | Custor            | *Customer Approval N/A       |              |  |  |  |
| Valve Regulation (If more than 2 PID's are  | equired, specify in logic on p | age 2)            |                              |              |  |  |  |
| PID 1 - Valve Regulation *Solen             | old Config. NC/NC (P.F. Lock   | PID 2 - Valve     | e Regulation Solenoid C      | onfig.       |  |  |  |
| *Control Type Level Modulating 8            | ignal Loss Lock Valve          | Control Typ       | e Signal                     | Loss         |  |  |  |
| Deadband (+/-)                              | Ramping                        | Deadband (+/      | -) Ran                       | nping        |  |  |  |
| DP Metering (133 Valve)                     |                                |                   |                              |              |  |  |  |
| DP Metering                                 |                                | LFS               | Output                       |              |  |  |  |
| Size Body Style                             | Seat                           | Units             | Output Scaling               |              |  |  |  |
| Totalizer                                   |                                |                   |                              |              |  |  |  |
| Totalizer Reset                             | Units                          | Ouput             | Output Scaling               |              |  |  |  |
| Analog Inputs (4-20mA) 6 Available          |                                |                   |                              |              |  |  |  |
| Analog Input #1 (Typically reserved for con | trol setpoint signal)          | Scaling           | Signal Powered by Controller |              |  |  |  |
| Name Level Shutoff SP                       | Units fi                       | 4mA = 0 ft        | 20mA = 20 ft                 | Decimal 0.00 |  |  |  |
| Analog Input #2 (Typically reserved for con | trol feedback signal)          | Scaling           | Signal Powered by Controller |              |  |  |  |
| Name Level                                  | Units ft                       | 4mA = 0 ft        | 20mA = 20 ft                 | Decimal 0.00 |  |  |  |
| Analog Input #3                             |                                | Scaling           | Signal Powered by Controller |              |  |  |  |
| Name Position                               | Units %                        | 4mA = 0 %         | 20mA = 100 %                 | Decimal 0.0  |  |  |  |
| Analog Input #4                             |                                | Scaling           | Signal Powered by Controller |              |  |  |  |
| Name                                        | Units                          | 4mA =             | 20mA =                       | Decimal      |  |  |  |
| Analog Input #5                             |                                | Scaling           | Signal Powered by Controller |              |  |  |  |
| Name                                        | Units                          | 4mA =             | 20mA =                       | Decimal      |  |  |  |
| Analog Input #6                             |                                | Scaling           | Signal Powered by Controller |              |  |  |  |
| Name                                        | Units                          | 4mA =             | 20mA =                       | Decimal      |  |  |  |
| Digital Inputs 6 Available                  |                                |                   |                              |              |  |  |  |
| Digital Input 1 Name                        | Digital Input 2                | ? Name            | Digital Input 3 Na           | те           |  |  |  |
| Purpose                                     | Purpose                        |                   | Purpose                      | - 1          |  |  |  |
| Digital Input 4 Name                        | Digital Input 8                | Name              | Digital Input 6 Na           | me           |  |  |  |
| Purpose                                     | Purpose                        |                   | Purpose                      |              |  |  |  |
| © 2016 Cla-Val Company                      | Control • Power •              | Information • Com | munication                   | Page 1 of 2  |  |  |  |

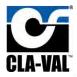

| Analog Output #1                                                                                                    |                                                                                                    | 5 2 0 7 0 1 1                                                                      | th controller power.                                                                                                    |                                                                                                    |                                                                                                    |
|----------------------------------------------------------------------------------------------------|----------------------------------------------------------------------------------------------------|------------------------------------------------------------------------------------|----------------------------------------------------------------------------------------------------|----------------------------------------------------------------------------------------------------|----------------------------------------------------------------------------------------------------|
|                                                                                                    |                                                                                                    | Tions                                                                              | Scaling                                                                                                    | 20-1-                                                                                                    | Bestmal                                                                                                    |
| Name                                                                                                    |                                                                                                    | Units                                                                              | 4mA =                                                                                                    | 20mA =                                                                                                    | Decimal                                                                                                    |
| Analog Oulput #2                                                                                                    |                                                                                                    |                                                                                    | Scaling                                                                                                    |                                                                                                    |                                                                                                    |
| Name                                                                                                    |                                                                                                    | Units                                                                              | 4mA =                                                                                                    | 20mA =                                                                                                    | Decimal                                                                                                    |
| Analog Output #3                                                                                                    |                                                                                                    |                                                                                    | Scaling                                                                                                    |                                                                                                    |                                                                                                    |
| Name                                                                                                    |                                                                                                    | Units                                                                              | 4mA =                                                                                                    | 20mA =                                                                                                    | Decimal                                                                                                    |
| Analog Output #4                                                                                                    |                                                                                                    |                                                                                    | Scaling                                                                                                    |                                                                                                    |                                                                                                    |
| Name                                                                                                    | - 1                                                                                                    | Units                                                                              | 4mA =                                                                                                    | 20mA =                                                                                                    | Decimal                                                                                                    |
| Solenoid Outputs                                                                                                    |                                                                                                    |                                                                                    | 200                                                                                                    |                                                                                                    |                                                                                                    |
| Solenoid Output #1                                                                                                    | (SO1)                                                                                                    | 1                                                                                  | Solenoid Output #2 (SO2)                                                                                                    | Note: 50 Land SOS are                                                                                            | e a powared, solid state output typically reserve                                                                |
| Name Close Soleno                                                                                                    | and the same of the same of th |                                                                                    | Name Open Solenoid                                                                                                    | foi isdenside used on a<br>figurea as FYVM (aetau)                                                               | 19 for 199 series valve. The outputs an be co<br>by or Discrete ON/OFF If configured as discrete                 |
| Default Glosing                                                                                                    | Saleroid                                                                                                    |                                                                                    | Default Opening Sciencis                                                                                                    | NEWS CITY FED CENTS III                                                                                          | complicing the Land Count Count                                                                                  |
| Relay Output  Relay Output #1 (R)                                                                                                    | O4)                                                                                                    |                                                                                    | Relay Output #2 (RO2)                                                                                                    | Nation 2001 and 2002 as                                                                                          | a configured acony contact magnatical relays                                                                     |
| Name                                                                                                    | 01/                                                                                                    |                                                                                    | Name                                                                                                    | typically used for alarm                                                                                         | n These culture on reiniqued as Criscola<br>presents en spen cricuit, end 1 à chosed wich                        |
| Actions/Alarms                                                                                                    |                                                                                                    |                                                                                    | 3/10-30                                                                                                    | -                                                                                                    |                                                                                                    |
| Action:#1                                                                                                    |                                                                                                    |                                                                                    |                                                                                                    |                                                                                                    |                                                                                                    |
| Name Drip Tight Cl                                                                                                    | losure                                                                                                    | Describe                                                                           | If the position setpoint and position feed                                                                                                    | back (AI3) is less than 1 %,                                                                                     | hold the closing solenoid open.                                                                                  |
| Widthshall Domments                                                                                                    |                                                                                                    |                                                                                    |                                                                                                    |                                                                                                    |                                                                                                    |
|                                                                                                    |                                                                                                    |                                                                                    |                                                                                                    |                                                                                                    |                                                                                                    |
| Action #2                                                                                                    | 100                                                                                                    |                                                                                    |                                                                                                    |                                                                                                    |                                                                                                    |
| Name<br>Additional Comments                                                                                                    | 24                                                                                                    | Describe                                                                           |                                                                                                    |                                                                                                    |                                                                                                    |
|                                                                                                    |                                                                                                    |                                                                                    |                                                                                                    |                                                                                                    |                                                                                                    |
|                                                                                                    |                                                                                                    |                                                                                    |                                                                                                    |                                                                                                    |                                                                                                    |
| Action #3                                                                                                    | -                                                                                                    | 200000                                                                             |                                                                                                    |                                                                                                    |                                                                                                    |
| Action #3                                                                                                    | - 6                                                                                                    | Describe                                                                           |                                                                                                    |                                                                                                    |                                                                                                    |
| Action #3                                                                                                    |                                                                                                    | Describe                                                                           |                                                                                                    |                                                                                                    |                                                                                                    |
| Action #3                                                                                                    |                                                                                                    | Describe                                                                           |                                                                                                    |                                                                                                    |                                                                                                    |
| Action #3 Name Additional Comments Action #4 Name                                                                                                    |                                                                                                    | Describe<br>Describe                                                               |                                                                                                    |                                                                                                    |                                                                                                    |
| Action #3 Name Additional Comments Action #4                                                                                                    |                                                                                                    |                                                                                    |                                                                                                    |                                                                                                    |                                                                                                    |
| Action #3  Name Additional Comments  Action #4  Name Additional Comments                                                                                                    |                                                                                                    |                                                                                    |                                                                                                    |                                                                                                    |                                                                                                    |
| Action #3  Name Additional Comments  Action #4  Name Additional Comments  Communication                                                                                                    |                                                                                                    |                                                                                    |                                                                                                    |                                                                                                    | a specification for legisler meoping era imple                                                                   |
| Action #3  Name Additional Comments  Action #4  Name Additional Comments  Communication  GSM/GPRS                                                                                                    | Modbus TCP/IP                                                                                                    | Describe                                                                           | Modbus RTU (RS485/RS232)                                                                                                    | mentalkin                                                                                                    | a specification for legisles meganing erro imple-                                                                |
| Action #3  Name Additional Comments  Action #4  Name Additional Elements  Communication  GSM/GPRS                                                                                                    | Modbus TCP/IP                                                                                                    | Describe                                                                           | Modbus RTU (RS485/RS232)                                                                                                    | mentalkin                                                                                                    | a spealicalan bir innisler menping ara imp                                                                       |
| Action #3  Name Additional Comments  Action #4  Name Additional Comments  Communication  GSM/GPRS  Control Logic (Please is this ValvApp provides stantion the tank. The position is                                                                  | Modbus TCP/IP specify all control logic usin, dard level altitude control. If is                                                                                                    | Describe<br>g sketches<br>the level is<br>lifterence                               | Modbus RTU (RS485/RS232) es, diagrams, etc. Attach additional shee s above a high setpoint, the valve goes full between current level and high setpoint. A                                                                                                    | mentation ets if necessary) I closed. If the level is below a maximum position setpoin                           | the high setpoint, the valve allows that been included which can be                                              |
| Action #3  Name Additional Comments  Action #4  Name Additional Comments  Communication  GSM/GPRS  Control Logic (Please shis ValvApp provides startion the trunk. The position dijusted in the field to preve                                        | Modbus TCP/IP specify all control logic usin dard level altitude control. If is directly proportional to the do not the position from exceeding                                                                                                    | Describe<br>g sketche<br>the level is<br>lifterence<br>g a certain                 | Modbus RTU (RS485/RS232) ss, diagrams, etc. Attach additional shere s above a high setpoint, the valve goes full                                                                                                    | ets if necessary) I closed. If the level is below A maximum position setpoin s. A minimum position setp          | the high setpoint, the valve allows f                                                                            |
| Action #3  Name Action #4  Name Additional Comment  Communication  GSM/GPRS  Control Logic (Please is this ValvApp provides stant to the tank. The position is djusted in the field to preve djusted in the field to preve                            | Modbus TCP/IP specify all control logic usin, dard level altitude control. If is directly proportional to the d ant the position from exceeding that the position from getting e                                                                                                    | g sketche<br>g sketche<br>the level is<br>liftgrence<br>g a certain<br>ktrennely s | Modbus RTU (RS485/RS232)  es, diagrams, etc. Attach additional shee  s above a high setpoint, the valve goes full between current level and high setpoint. A  r value regardless of how empty the tank i  small as the level approaches the high setp                                                | ets if necessary) It closed. If the level is below that maximum position setpoints. A minimum position setpoint. | the high setpoint, the valve allows f<br>thas been included which can be<br>oint has been included which can be  |
| Action #3  Name  Action #4  Name  Action #4  Name  Addhonal Comment  Communication  GSM/GPRS  Control Logic (Please stamto the tank. The position is djusted in the field to preve djusted in the filed to preve coll has been added into this        | Modbus TCP/IP specify all control logic usin, dard level altitude control. If is directly proportional to the d ant the position from exceeding that the position from getting e                                                                                                    | g sketche<br>g sketche<br>the level is<br>lifterence<br>g a certain<br>xtremely so | Modbus RTU (RS485/RS232)  ss. diagrams, etc. Attach additional sheets s above a high setpoint, the valve goes full between current level and high setpoint. A r value regardless of how empty the tank is small as the level approaches the high setpoint tused for anything. This serves as a spere | ets if necessary) It closed. If the level is below that maximum position setpoints. A minimum position setpoint. | the high setpoint, the valve allows f<br>thas been included which can be<br>oint has been included which can be  |
| Action #3  Name Additional Comment  Action #4  Name Additional Comment  Communication  GSM/GPRS  Control Logic (Please stanto the tank. The position is djusted in the field to preve djusted in the filed to preve oil has been added into this      | Modbus TCP/IP specify all control logic usin dard level altitude control. If is directly proportional to the d ant the position from exceedin the position from getting e sprogram, even though it is or                                                                                                    | g sketche the level is difference g a certain xtremely so                          | Modbus RTU (RS485/RS232)  ss. diagrams, etc. Attach additional sheets s above a high setpoint, the valve goes full between current level and high setpoint. A r value regardless of how empty the tank is small as the level approaches the high setpoint tused for anything. This serves as a spere | ets if necessary) It closed. If the level is below that maximum position setpoints. A minimum position setpoint. | the high setpoint, the valve allows f<br>thas been included which can be<br>oint has been included which can be  |
| Action #3  Name Additional Comment  Action #4  Name Additional Comment  Communication  GSM/GPRS  Control Logic (Please stanto the tank. The position is djusted in the field to preve djusted in the filed to preve oil has been added into this      | Modbus TCP/IP specify all control logic usin dard level altitude control. If is directly proportional to the d ant the position from exceedin the position from getting e sprogram, even though it is or                                                                                                    | g sketche the level is difference g a certain xtremely so                          | Modbus RTU (RS485/RS232)  ss. diagrams, etc. Attach additional sheets s above a high setpoint, the valve goes full between current level and high setpoint. A r value regardless of how empty the tank is small as the level approaches the high setpoint tused for anything. This serves as a spere | ets if necessary) It closed. If the level is below that maximum position setpoints. A minimum position setpoint. | the high setpoint, the valve allows f<br>thas been included which can be<br>oint has been included which can be  |
| Action #3  Name Additional Comment  Action #4  Name Additional Comment  Communication  GSM/GPRS  Control Logic (Please stanto the tank. The position is dijusted in the field to preve dijusted in the filed to preve of the has been added into this | Modbus TCP/IP specify all control logic usin dard level altitude control. If is directly proportional to the d ant the position from exceedin the position from getting e sprogram, even though it is or                                                                                                    | g sketche the level is difference g a certain xtremely so                          | Modbus RTU (RS485/RS232)  ss. diagrams, etc. Attach additional sheets s above a high setpoint, the valve goes full between current level and high setpoint. A r value regardless of how empty the tank is small as the level approaches the high setpoint tused for anything. This serves as a spere | ets if necessary) It closed. If the level is below that maximum position setpoints. A minimum position setpoint. | the high setpoint, the valve allows f<br>thas been included which can be<br>oint has been included which can be  |
| Action #3  Name Additional Comment  Action #4  Name Additional Comment  Communication  GSM/GPRS  Control Logic (Please stanto the tank. The position is djusted in the field to preve djusted in the filed to preve oil has been added into this      | Modbus TCP/IP specify all control logic usin dard level altitude control. If is directly proportional to the d ant the position from exceedin the position from getting e sprogram, even though it is or                                                                                                    | g sketche the level is difference g a certain xtremely so                          | Modbus RTU (RS485/RS232)  ss. diagrams, etc. Attach additional sheets s above a high setpoint, the valve goes full between current level and high setpoint. A r value regardless of how empty the tank is small as the level approaches the high setpoint tused for anything. This serves as a spere | ets if necessary) It closed. If the level is below that maximum position setpoints. A minimum position setpoint. | the high setpoint, the valve allows fi<br>thas been included which can be<br>oint has been included which can be |

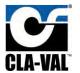

B.5 131-Position-X117D-V2.0

# VC-22D ValvApp™ Worksheet

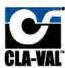

| Information                               |                                      |                        |                              |             |  |  |  |
|-------------------------------------------|--------------------------------------|------------------------|------------------------------|-------------|--|--|--|
| Project Name N/A                          |                                      |                        | *Today's Date 8/24/2018      |             |  |  |  |
| "Cla-Val Representive N/A                 |                                      | "Project Co            | "Project Completion Date N/A |             |  |  |  |
| Control Valve Model Number (if known) 131 |                                      | *Customer Approval N/A |                              |             |  |  |  |
| Valve Regulation (If more than 2 PID's a  | are required, specify in logic on pa | ige 2)                 |                              |             |  |  |  |
| PID 1 - Valve Regulation *So              | elenoid Config. NC/NC (P.F. Lock)    | PID 2 - Val            | ve Regulation Solenoid Co    | onfig.      |  |  |  |
| "Control Type Valve Position              | Signal Loss Lock Valve               | Control Ty             | pe Signal                    | Loss        |  |  |  |
| Deadband (+/-)                            | Ramping                              | Deadband (4            | r/-) Ran                     | nping       |  |  |  |
| DP Metering (133 Valve)                   |                                      |                        |                              |             |  |  |  |
| DP Metering                               |                                      | LFS                    | Output                       |             |  |  |  |
| Size Body Style                           | Seat                                 | Units                  | Output Scaling               |             |  |  |  |
| Totalizer                                 |                                      |                        |                              |             |  |  |  |
| Totalizer Reset                           | Units                                | Ouput                  | Output Scaling               |             |  |  |  |
| Analog Inputs (4-20mA) 6 Available        |                                      |                        |                              |             |  |  |  |
| Analog Input #1 (Typically reserved for   | control setpoint signal)             | Scaling                | Signal Powered by Controller |             |  |  |  |
| Name Position SP                          | Units %                              | 4mA = 0%               | 20mA = 100%                  | Decimal 0.0 |  |  |  |
| Analog Input #2 (Typically reserved for   | r control feedback signal)           | Scaling                | Signal Powered by Controller |             |  |  |  |
| Name Position                             | Units %                              | 4mA = 0%               | 20mA = 100%                  | Decimal 0.0 |  |  |  |
| Analog Input #3                           |                                      | Scaling                | Signal Powered by Controller |             |  |  |  |
| Name                                      | Units                                | 4mA =                  | 20mA =                       | Decimal 0   |  |  |  |
| Analog input #4                           |                                      | Scaling                | Signal Powered by Controller |             |  |  |  |
| Name                                      | Units                                | 4mA =                  | 20mA =                       | Decimal     |  |  |  |
| Analog Input #5                           |                                      | Scaling                | Signal Powered by Controller |             |  |  |  |
| Name                                      | Units                                | 4mA =                  | 20mA =                       | Decimal     |  |  |  |
| Analog Input #6                           |                                      | Scaling                | Signal Powered by Controller |             |  |  |  |
| Name                                      | Units                                | 4mA =                  | 20mA =                       | Decimal     |  |  |  |
| Digital Inputs 6 Available                |                                      |                        |                              |             |  |  |  |
| Digital Input 1 Name                      | Digital Input 2                      | Name                   | Digital Input 3 Na           | те          |  |  |  |
| Purpose                                   | Purpose                              |                        | Purpose                      | - 1         |  |  |  |
| Digital Input 4 Name                      | Digital Input 5                      | Name                   | Digital Input 6 Na           | me          |  |  |  |
| Purpose                                   | Purpose                              |                        | Purpose                      |             |  |  |  |
| © 2016 Cla-Val Company                    | Control • Power •                    | Information • Cor      | mmunication                  | Page 1 of 2 |  |  |  |

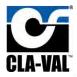

| Analog Output #1 Name Analog Output #2 Name Analog Output #3 | Units         | Scaling<br>4mA =                            |                                                    |                                                                                                 |
|--------------------------------------------------------------|---------------|---------------------------------------------|----------------------------------------------------|-------------------------------------------------------------------------------------------------|
| Analog Oulput #2 Name                                        | Units         | 4mA =                                       | The Addition will                                  | Tarres .                                                                                        |
| Name                                                         |               | 200                                         | 20mA =                                             | Decimal                                                                                         |
|                                                              |               | Scaling                                     |                                                    |                                                                                                 |
| Analog Output #3                                             | Units         | 4mA =                                       | 20mA =                                             | Decimal                                                                                         |
|                                                              |               | Scaling                                     |                                                    |                                                                                                 |
| Name                                                         | Units         | 4mA =                                       | 20mA =                                             | Decimal                                                                                         |
| Analog Output #4                                             |               | Scaling                                     |                                                    |                                                                                                 |
| Name                                                         | Units         | 4mA =                                       | 20mA =                                             | Decimal                                                                                         |
| Solenoid Outputs                                             |               | 2000                                        |                                                    |                                                                                                 |
| Solenoid Output #1 (SO1)                                     | <b>7</b>      | Solenoid Output #2 (SO2)                    | Note: 50 Land SOC an                               | a priviered, solid state output typically reserve                                               |
| Name Close Solenoid                                          |               | Name Open Solenoid                          | for solenoids used on a<br>figurea as PVVM (defaul | 191 or 199 aines valve. The objout can be co<br>t) or Ciscoela CIMORE If configured as discrete |
| Detault Glösing Soleroid                                     |               | Default Opening Solenoid                    | Value of Visorealities at                          | open circuit and I a closed circuit.                                                            |
| Relay Output #1 (RO1)                                        |               | Relay Output #2 (RO2)                       | Note: 201 and 202 a                                | e configured seary contact magnatical relays                                                    |
| Name                                                         |               | Name                                        | typically used for alarm                           | e These outputs am namiqued as concrets<br>presents en open clout, era 1 acts sa cacu           |
| Actions/Alarms                                               |               |                                             |                                                    |                                                                                                 |
| Action #1                                                    |               |                                             |                                                    |                                                                                                 |
| Name                                                         | Describe      |                                             |                                                    |                                                                                                 |
| Addinate Comments                                            |               |                                             |                                                    |                                                                                                 |
| Action #2                                                    |               |                                             |                                                    |                                                                                                 |
| Name                                                         | Describe      |                                             |                                                    |                                                                                                 |
| Additional Comment                                           |               |                                             |                                                    |                                                                                                 |
| Action #3                                                    |               |                                             |                                                    |                                                                                                 |
| Name                                                         | Describe      |                                             |                                                    |                                                                                                 |
| Additional Comments                                          |               |                                             |                                                    |                                                                                                 |
| Action #4                                                    |               |                                             |                                                    |                                                                                                 |
| Name                                                         | Describe      |                                             |                                                    |                                                                                                 |
| Additional Comments                                          |               |                                             |                                                    |                                                                                                 |
| Communication                                                |               |                                             |                                                    |                                                                                                 |
| GSM/GPRS                                                     | Wodbus TCP/IP | Modbus RTU (RS485/RS232)                    |                                                    | s specification for register trapping and imple                                                 |
|                                                              |               | es, diagrams, etc. Attach additional sheets | mentallan                                          |                                                                                                 |

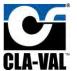

B.6 131-PressureReducing-P2-V2.0

# VC-22D ValvApp™ Worksheet

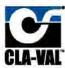

| Information                                |                                 |                        |                              |                                                                                                    |  |  |
|--------------------------------------------|---------------------------------|------------------------|------------------------------|----------------------------------------------------------------------------------------------------|--|--|
| Project Name N/A                           |                                 |                        | *Today's Date 8/21/2018      |                                                                                                    |  |  |
| "Cla-Val Representive N/A                  |                                 | *Project C             | *Project Completion Date N/A |                                                                                                    |  |  |
| Control Valve Model Number (if known) 131  |                                 | Cust                   | Customer Approval N/A        |                                                                                                    |  |  |
| Valve Regulation (If more than 2 PID's are | e required, specify in logic on | page 2)                |                              |                                                                                                    |  |  |
| PID 1 - Valve Regulation *Sole             | noid Config. NC/NC (P.F. Loc    | k) PID 2 - Va          | live Regulation Solenoid     | Config.                                                                                                    |  |  |
| "Control Type Pressure Reducing            | Signal Loss Lock Valve          | Control T              | Control Type Signal Loss     |                                                                                                    |  |  |
| Deadband (+/-)                             | Ramping                         | Deadband (+/-) Ramping |                              |                                                                                                    |  |  |
| DP Metering (133 Valve)                    |                                 |                        |                              |                                                                                                    |  |  |
| DP Melering                                |                                 | LFS                    | Outp                         | ut                                                                                                    |  |  |
| Size Body Style                            | Seat                            | Units                  | Output Scalin                | ng                                                                                                    |  |  |
| Totalizer                                  |                                 |                        |                              |                                                                                                    |  |  |
|                                            | Augus.                          | dec. cod               | 200020                       |                                                                                                    |  |  |
| Totalizer Reset                            | Units                           | Ouput                  | Output Scalir                | ng .                                                                                                    |  |  |
| Analog Inputs (4-20mA) 6 Available         |                                 | 2.2                    |                              |                                                                                                    |  |  |
| Analog Input #1 (Typically reserved for o  | 10.000                          | Scaling                | Signal Powered by Control    | Name of the last                                                                                                    |  |  |
| Name Pressure Reducing SP                  | Units psi                       | 4mA = 0 psi            | 20mA = 145 psi               | Decimal 0.0                                                                                                    |  |  |
| Analog Input #2 (Typically reserved for co | Avenue 4                        | Scaling                | Signal Powered by Control    | The state of the state of the s |  |  |
| Name Downstream Pressure                   | Units psi                       | 4mA = 0 psi            | 20mA = 145 psi               | Decimal 0.0                                                                                                    |  |  |
| Analog Input #3                            |                                 | Scaling                | Signal Powered by Controll   | er                                                                                                    |  |  |
| Name                                       | Units                           | 4mA =                  | 20mA =                       | Decimal                                                                                                    |  |  |
| Analog Input #4                            |                                 | Scaling                | Signal Powered by Controll   | er                                                                                                    |  |  |
| Name                                       | Units                           | 4mA =                  | 20mA =                       | Decimal                                                                                                    |  |  |
| Analog Input #5                            |                                 | Scaling                | Signal Powered by Controll   | er                                                                                                    |  |  |
| Name                                       | Units                           | 4mA =                  | 20mA =                       | Decimal                                                                                                    |  |  |
| Analog Input #6                            |                                 | Scaling                | Signal Powered by Controll   | er ·                                                                                                    |  |  |
| Name                                       | Units                           | 4mA =                  | 20mA =                       | Decimal                                                                                                    |  |  |
|                                            | 1000                            | 1                      |                              |                                                                                                    |  |  |
| Digital Inputs 6 Available                 |                                 | 200.0                  |                              |                                                                                                    |  |  |
| Digital Input 1 Name                       | Digital Input                   | 2 Name                 | Digital Input 3 N            | ame                                                                                                    |  |  |
| Purpose                                    | Purpose                         | -                      | Purpose                      |                                                                                                    |  |  |
| Digital Input 4 Name Purpose               | Digital Input                   | 5 Name                 | Digital Input 6 N            | ame                                                                                                    |  |  |
|                                            | Purpose                         |                        | Purpose                      |                                                                                                    |  |  |

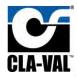

| Analog Output #1  Name  Analog Output #2  Name  Analog Output #3  Name  Analog Output #4  Name  Solenoid Outputs | Units                                             | Scaling  4mA =  Scaling  4mA =  Scaling  4mA = | 20mA =                                                                                                    | Decimal Decimal                                                                                                    |
|----------------------------------------------------------------------------------------------------|---------------------------------------------------|------------------------------------------------|----------------------------------------------------------------------------------------------------|----------------------------------------------------------------------------------------------------|
| Analog Oulput #2 Name  Analog Oulput #3 Name  Analog Oulput #4 Name                                              | Units                                             | Scaling<br>4mA =<br>Scaling                    | 20mA=                                                                                                    | Decimal                                                                                                    |
| Name  Analog Output #3  Name  Analog Output #4  Name                                                             |                                                   | 4mA =                                          | -                                                                                                    |                                                                                                    |
| Analog Output #3  Name  Analog Output #4  Name                                                                   |                                                   | Scaling                                        | -                                                                                                    |                                                                                                    |
| Name  Analog Output #4  Name                                                                                     | Units                                             | - 900070                                       | 20mA =                                                                                                    | - Lance                                                                                                    |
| Analog Output #4 Name                                                                                            | Units                                             | 4mA =                                          | 20mA =                                                                                                    | The American Control of the Control of the Control |
| Name                                                                                                    |                                                   |                                                | The second second                                                                                                    | Decimal                                                                                                    |
| Name                                                                                                    |                                                   | Scaling                                        |                                                                                                    |                                                                                                    |
| Solenoid Outputs                                                                                                 | Units                                             | 4mA =                                          | 20mA =                                                                                                    | Decimal                                                                                                    |
|                                                                                                    |                                                   | -                                              |                                                                                                    |                                                                                                    |
| Solenoid Output #1 (SO1)                                                                                         | <b>4</b>                                          | Solenoid Output #2 (SO2)                       | Note: 50 Land S00 are                                                                                                    | a powared solid state output typically reserv                                                                                                    |
| Name Close Solenoid                                                                                              |                                                   | Name Open Solenoid                             | for solemade used on a 131 or 133 denes valve. The objust can be figured as PVM (default) or Electeds (IN/OFF If configured as disc. |                                                                                                    |
| Default Glösing Solansid                                                                                         | 1                                                 | Default Opening Schenard                       | WELVE OF A VEOLESTIFTS BY                                                                                                    | conn crout and I a closed crout.                                                                                                    |
| Relay Output                                                                                                    |                                                   | Delev Outhut #2 (DO2)                          | NAME OF THE PARTY                                                                                                    | e configured seary contact magnetical relays                                                                                                    |
| Relay Output #1 (RO1) Name                                                                                       |                                                   | Relay Output #2 (RO2) Name                     | typically used for alerna                                                                                                    | a complined seary comparmenties reserve<br>These outputs am nortiqued as Crocalla<br>aresents en open circuit, end 1 à citcled circu                                                                                                    |
| Actions/Alarms                                                                                                   |                                                   | V//#XX                                         |                                                                                                    |                                                                                                    |
| Action #1                                                                                                    |                                                   |                                                |                                                                                                    |                                                                                                    |
| Name                                                                                                    | Describe                                          |                                                |                                                                                                    |                                                                                                    |
| Additional Comments                                                                                              |                                                   |                                                |                                                                                                    |                                                                                                    |
| Action #2                                                                                                    |                                                   |                                                |                                                                                                    |                                                                                                    |
| Name                                                                                                    | Describe                                          |                                                |                                                                                                    |                                                                                                    |
| Additional Comment                                                                                               |                                                   |                                                |                                                                                                    |                                                                                                    |
| Action #3                                                                                                    |                                                   |                                                |                                                                                                    |                                                                                                    |
| Name                                                                                                    | Describe                                          |                                                |                                                                                                    |                                                                                                    |
| Additional Comments                                                                                              |                                                   |                                                |                                                                                                    |                                                                                                    |
| Action #4                                                                                                    |                                                   |                                                |                                                                                                    |                                                                                                    |
| Name                                                                                                    | Describe                                          |                                                |                                                                                                    |                                                                                                    |
| Additional Comments                                                                                              |                                                   |                                                |                                                                                                    |                                                                                                    |
|                                                                                                    |                                                   |                                                |                                                                                                    |                                                                                                    |
| Communication                                                                                                    |                                                   |                                                | 13000                                                                                                    |                                                                                                    |
| GSM/GPRS M                                                                                                    | odbus TCP/IP                                      | Modbus RTU (RS485/RS232)                       | Note: See Nodbu<br>mentation                                                                                                    | specification to render mapping and imple                                                                                                    |
| Control Logic (Please specify all co                                                                             | ontrol logic using sketche                        | s, diagrams, etc. Attach additional sheet      | ts if necessary)                                                                                                    |                                                                                                    |
|                                                                                                    |                                                   | 131 series valve. If the outlet pressure rises | s above the SP, the valve w                                                                                                    | ill modulate closed. If the outlet                                                                                                    |
| pressure drops below the SP, the valve w                                                                         | vill modulate open.<br>rogram, even though they a | re currently not used for anything. These so   |                                                                                                    |                                                                                                    |

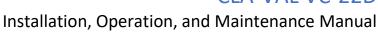

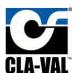

B.7 131-PressureSustaining-P2-V2.0

# VC-22D ValvApp™ Worksheet

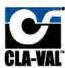

| Information                                                                                                    |                                                                                                    |                        |                              |                                                                                                    |  |  |
|----------------------------------------------------------------------------------------------------|----------------------------------------------------------------------------------------------------|------------------------|------------------------------|----------------------------------------------------------------------------------------------------|--|--|
| *Project Name N/A                                                                                                    |                                                                                                    |                        | *Today's Date 8/21/2018      |                                                                                                    |  |  |
| "Cla-Val Representive N/A                                                                                                    |                                                                                                    | *Project C             | *Project Completion Date N/A |                                                                                                    |  |  |
| Control Valve Model Number (if known) 131                                                                                                    |                                                                                                    | Cust                   | Customer Approval N/A        |                                                                                                    |  |  |
| Valve Regulation (If more than 2 PID's are                                                                                                    | required, specify in logic on                                                                                                    | page 2)                |                              |                                                                                                    |  |  |
| PID 1 - Valve Regulation *Sole                                                                                                    | noid Config. NC/NC(P.F. Loc                                                                                                    | k) PID 2 - Va          | Ive Regulation Solenoid      | Config.                                                                                                    |  |  |
| "Control Type Pressure Sustaining                                                                                                    | Signal Loss Lock Valve                                                                                                    | Control T              | ype Sign                     | al Loss                                                                                                    |  |  |
| Deadband (+/-)                                                                                                    | Ramping                                                                                                    | Deadband (+/-) Ramping |                              |                                                                                                    |  |  |
| DP Metering (133 Valve)                                                                                                    |                                                                                                    |                        |                              |                                                                                                    |  |  |
| DP Melering                                                                                                    |                                                                                                    | LFS                    | Outp                         | ut                                                                                                    |  |  |
| Size Body Style                                                                                                    | Seat                                                                                                    | Units                  | Output Scalin                | ng                                                                                                    |  |  |
| Totalizer                                                                                                    | -                                                                                                    |                        |                              |                                                                                                    |  |  |
| Totalizer Reset                                                                                                    | Units                                                                                                    | Ouput                  | Output Scalir                | 10                                                                                                    |  |  |
| Analog Inputs (4-20mA) 6 Available                                                                                                    | 1.5444                                                                                                    | -                      | 30,00                        | 9                                                                                                    |  |  |
|                                                                                                    | and a second section of the second of the second of the se | Scaling                | Signal Powered by Control    | er                                                                                                    |  |  |
| Analog Input #1 (Typically reserved for co<br>Name Pressure Sustaining SP                                                                                                    | Units psi                                                                                                    | 4mA = 0 psi            | 20mA = 145 psi               | Decimal 0.0                                                                                                    |  |  |
|                                                                                                    | The Control of                                                                                                    | Scaling                | Signal Powered by Control    | -                                                                                                    |  |  |
| Analog Input #2 (Typically reserved for co                                                                                                    | Units psi                                                                                                    | 4mA = 0 psi            | 20mA = 145 psi               | Decimal 0.0                                                                                                    |  |  |
|                                                                                                    | -                                                                                                    | Scaling                | Signal Powered by Controll   | -                                                                                                    |  |  |
| Analog Input #3 Name                                                                                                    | Units                                                                                                    | 4mA =                  | 20mA =                       | Decimal                                                                                                    |  |  |
| - Control of the Control of the Cont | 1,2,110                                                                                                    |                        | -                            | Congress.                                                                                                    |  |  |
| Analog Input #4                                                                                                    | Marka                                                                                                    | Scaling                | Signal Powered by Controll   | The state of the state of the s |  |  |
| Name                                                                                                    | Units                                                                                                    | 4mA =                  | 20mA =                       | Decimal                                                                                                    |  |  |
| Analog Input #5                                                                                                    | 1 Novo                                                                                                    | Scaling                | Signal Powered by Controll   | The same of the same of the sa |  |  |
| Name                                                                                                    | Units                                                                                                    | 4mA =                  | 20mA =                       | Decimal                                                                                                    |  |  |
| Analog Input #6                                                                                                    |                                                                                                    | Scaling                | Signal Powered by Controll   | er                                                                                                    |  |  |
| Name                                                                                                    | Units                                                                                                    | 4mA =                  | 20mA =                       | Decimal                                                                                                    |  |  |
| Digital Inputs 6 Available                                                                                                    |                                                                                                    |                        |                              |                                                                                                    |  |  |
| Digital Input 1 Name                                                                                                    | Digital Input                                                                                                    | 2 Name                 | Digital Input 3 N            | ame                                                                                                    |  |  |
| Purpose                                                                                                    | Purpose                                                                                                    |                        | Purpose                      |                                                                                                    |  |  |
| Digital Input 4 Name                                                                                                    | Digital Input                                                                                                    | 5 Name                 | Digital Input 6 N            | ame                                                                                                    |  |  |
| The state of the state of the s |                                                                                                    |                        |                              |                                                                                                    |  |  |

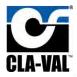

| Scaling  4mA =  Scaling  4mA =  Scaling  4mA =  Scaling  4mA =  Scaling  4mA =  Scaling  4mA =  Scaling  4mA =  Scaling  4mA =  Relay Output #2 (SO2)  Name  Relay Output #2 (RO2)  Name | for schematic used on<br>nations as PMM (distin-<br>vative of Q represents)<br>Note: RO1 and RO2<br>Typically used for align                                                                                                    | Decimal  Decimal                                                                                                    |
|----------------------------------------------------------------------------------------------------|----------------------------------------------------------------------------------------------------|----------------------------------------------------------------------------------------------------|
| Scaling  4mA =  Scaling  4mA =  Scaling  4mA =  Scaling  4mA =  Scaling  4mA =  Relay Output #2 (SO2)  Name Open Solenoid  Perfault Opening Solenoid  Relay Output #2 (RO2)  Name        | 20mA =  20mA =  20mA =  Note: 501 and 502, for ischeroide on inglines as PNM (data water of a representation on inglines) as PNM (data water of a representation of a representation of a        | Decimal  Decimal  Decimal  Decimal  Decimal  a 191 or 193 were valve. The object as the county or Contrate (INVISE flooring and as decised as decised as d |
| Scaling  Scaling  Scaling  Scaling  Scaling  Scaling  Solenoid Output #2 (SO2)  Name Open Solenoid  Default Opening Solenoid  Relay Output #2 (RO2)  Name                                | 20mA =  20mA =  Note: 50   and 502, for ischeroidered on inclined as PNM (desired water of a representation of the proposed on the proposed of the proposed of       | Decimal  Decimal  Decimal  are a present sold state output typically reserve a 131 or 133 series valve 7 he object on he co<br>out or Cachella (IMOLE If continued as decret as configured as on a configured as decret are configured as on a configured as Decards                                                                                                    |
| Scaling  4mA =  Scaling  4mA =  Scaling  MmA =  Solenoid Output #2 (SO2)  Name Open Solenoid  Default Opening Solenoid  Relay Output #2 (RO2)  Name                                      | 20mA =  20mA =  Note: 50   and 502, for ischeroidered on inclined as PNM (desired water of a representation of the proposed on the proposed of the proposed of       | Decimal  Decimal  Decimal  are a present sold state output typically reserve a 131 or 133 series valve 7 he object on he co<br>out or Cachella (IMOLE If continued as decret as configured as on a configured as decret are configured as on a configured as Decards                                                                                                    |
| Scaling  Scaling  4mA =  Scaling  Make   Solenoid Output #2 (SO2)  Name   Open Solenoid   Default Opening Solenoid    Relay Output #2 (RO2)  Name                                        | 20mA =  Note: 50   and 50 2, for ischeroidered on inclined as PNM (deal water of a representation of the proposed on the proposed of the proposed of the propo       | Decimal  The a present of sold state output typically reserve a 131 or 133 censor valve 7 he output out be co author Cachelle (IMOLE If continued as decret an open circuit and it a closed ceguit are openfuned as thy content inspirational release the these outputs are configured as Discouls.                                                                                                    |
| Scaling  4mA =  Solenoid Output #2 (SO2)  Name Open Solenoid  Perfault Opening Solenoid  Relay Output #2 (RO2)  Name                                                                     | 20mA =  Note: 50   and 50 2, for ischeroidered on inclined as PNM (deal water of a representation of the proposed on the proposed of the proposed of the propo       | Decimal  The a present of sold state output typically reserve a 131 or 133 censor valve 7 he output out be co author Cachelle (IMOLE If continued as decret an open circuit and it a closed ceguit are openfuned as thy content inspirational release the these outputs are configured as Discouls.                                                                                                    |
| Solenoid Output #2 (SO2)  Name Open Solenoid  Default Opening Solenoid  Relay Output #2 (RO2)  Name                                                                                      | Note: 50 Land 50 S. flu Scientific code on inclined as PAVM (dista-<br>vative of a representation of the second on inclined as PAVM (dista-<br>vative of a representation of the second of the second of the | are a presented solid State output typically research a 131 or 133 service valve. The output can be could be Charlett (OMOLE If configured as discretal compound as discretal compound and a configured as a configured as a c |
| Solenoid Output #2 (SO2)  Name Open Solenoid  Perfault Opening Solenous  Relay Output #2 (RO2)  Name                                                                                     | Note: 50 Land 50 S. flu Scientific code on inclined as PAVM (dista-<br>vative of a representation of the second on inclined as PAVM (dista-<br>vative of a representation of the second of the second of the | are a presented solid State output typically research a 131 or 133 service valve. The output can be could be Charlett (OMOLE If configured as discretal compound as discretal compound and a configured as a configured as a c |
| Name Open Solenoid Default Opening Solenoid Relay Output #2 (RO2) Name                                                                                                    | for schematic used on<br>nations as PMM (distin-<br>vative of Q represents)<br>Note: RO1 and RO2<br>Typically used for align                                                                                                    | a 151 or 153 erres valve. The object on the count of country of a stacked as decreased on the country of a stacked on the country of the country of the coun |
| Name Open Solenoid Default Opening Solenoid Relay Output #2 (RO2) Name                                                                                                    | for schematic used on<br>nations as PMM (distin-<br>vative of Q represents)<br>Note: RO1 and RO2<br>Typically used for align                                                                                                    | a 151 or 153 erres valve. The object on the count of country of a stacked as decreased on the country of a stacked on the country of the country of the coun |
| Name Open Solenoid Default Opening Solenoid Relay Output #2 (RO2) Name                                                                                                    | for schematic used on<br>nations as PMM (distin-<br>vative of Q represents)<br>Note: RO1 and RO2<br>Typically used for align                                                                                                    | a 151 or 153 erres valve. The object on the count of country of a stacked as decreased on the country of a stacked on the country of the country of the coun |
| Relay Output #2 (RO2) Name                                                                                                    | Note: R01 and R02<br>Typically assist for align                                                                                                    | are configured actify contact fractionical relays<br>the Thesi collects as configured as Descub                                                                                                    |
| Name                                                                                                    | typically used for alan                                                                                                    | me These outputs an nampued as Discreta                                                                                                    |
| Name                                                                                                    | typically used for alan                                                                                                    | me These outputs an nampued as Discreta                                                                                                    |
| 5                                                                                                    |                                                                                                    |                                                                                                    |
| pe                                                                                                    |                                                                                                    |                                                                                                    |
| De l                                                                                                    |                                                                                                    |                                                                                                    |
|                                                                                                    |                                                                                                    |                                                                                                    |
|                                                                                                    |                                                                                                    |                                                                                                    |
|                                                                                                    |                                                                                                    |                                                                                                    |
| be                                                                                                    |                                                                                                    |                                                                                                    |
| *                                                                                                    |                                                                                                    |                                                                                                    |
|                                                                                                    |                                                                                                    |                                                                                                    |
| be                                                                                                    |                                                                                                    |                                                                                                    |
|                                                                                                    |                                                                                                    |                                                                                                    |
|                                                                                                    |                                                                                                    |                                                                                                    |
| be                                                                                                    |                                                                                                    |                                                                                                    |
|                                                                                                    |                                                                                                    |                                                                                                    |
|                                                                                                    |                                                                                                    |                                                                                                    |
|                                                                                                    |                                                                                                    |                                                                                                    |
| Modbus RTU (RS485/R                                                                                                    | S232) Note: See Modification                                                                                                    | tus specification for tensiler mapping and imple                                                                                                    |
|                                                                                                    | Modbus RTU (RS485/R                                                                                                    | Modbus RTU (RS485/RS232)  Note. See Mod mentalization of the set of necessary)  hes, diagrams, etc. Attach additional sheets if necessary)  or a 131 series valve. If the inlet pressure rises above the SP, the valve                                                                                                    |

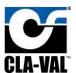

B.8 133-Flow-DP+X117D-V2.0

# VC-22D ValvApp™ Worksheet

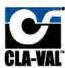

| Information                               |                                      |               |                              |                   |  |  |  |
|-------------------------------------------|--------------------------------------|---------------|------------------------------|-------------------|--|--|--|
| Project Name N/A                          |                                      |               | *Today's Date 8/29/2018      |                   |  |  |  |
| "Cla-Val Representive N/A                 |                                      | *Projec       | *Project Completion Date N/A |                   |  |  |  |
| Control Valve Model Number (if known) 133 |                                      | *c            | *Customer Approval N/A       |                   |  |  |  |
| Valve Regulation (If more than 2 PID's    | are required, specify in logic on pa | ige 2)        |                              |                   |  |  |  |
| PID 1 - Valve Regulation *s               | olenoid Config. NC/NC (P.F. Lock)    | PID 2         | Valve Regulation Solenoi     | d Config.         |  |  |  |
| "Control Type Flow                        | Signal Loss Lock Valve               | Contro        | ol Type Sig                  | gnal Loss         |  |  |  |
| Deadband (+/-)                            | Ramping                              | Deadbar       | Deadband (+/-) Ramping       |                   |  |  |  |
| DP Metering (133 Valve)                   |                                      |               |                              |                   |  |  |  |
| <b>✓</b> DP Metering                      |                                      | LFS           | Ou                           | tput Analog Out 1 |  |  |  |
| Size Body Style                           | Seat                                 | Ur            | nits gpm Output Sca          | ling              |  |  |  |
| Totalizer                                 |                                      |               |                              |                   |  |  |  |
| Totalizer Reset                           | Units                                | Ouput         | Output Sca                   | ling              |  |  |  |
| Analog Inputs (4-20mA) 6 Available        |                                      |               |                              |                   |  |  |  |
| Analog Input #1 (Typically reserved to    | or control setpoint signal)          | Scaling       | Signal Powered by Contr      | roller            |  |  |  |
| Name Flow Setpoint                        | Units gpm                            | 4mA = 0 gpm   | 20mA = 2,000 gpm             | Decimal 0         |  |  |  |
| Analog Input #2 (Typically reserved for   | or control feedback signal)          | Scaling       | Signal Powered by Contr      | roller            |  |  |  |
| Name Valve Position                       | Units %                              | 4mA = 0%      | 20mA = 100 %                 | Decimal 0.0       |  |  |  |
| Analog Input #3                           |                                      | Scaling       | Signal Powered by Contr      | oller             |  |  |  |
| Name DP Transmitter                       | Units psi                            | 4mA = 0 psi   | 20mA = 100 psi               | Decimal 0.0       |  |  |  |
| Analog Input #4                           |                                      | Scaling       | Signal Powered by Contr      | oller             |  |  |  |
| Name                                      | Units                                | 4mA =         | 20mA =                       | Decimal           |  |  |  |
| Analog Input #5                           |                                      | Scaling       | Signal Powered by Contr      | oller             |  |  |  |
| Name                                      | Units                                | 4mA =         | 20mA =                       | Decimal           |  |  |  |
| Analog Input #6                           |                                      | Scaling       | Signal Powered by Contr      | oller             |  |  |  |
| Name                                      | Units                                | 4mA =         | 20mA =                       | Decimal           |  |  |  |
| Digital Inputs 6 Available                |                                      |               |                              |                   |  |  |  |
| Digital Input 1 Name                      | Digital Input 2                      | Name          | Digital Input 3              | Name              |  |  |  |
| Purpose                                   | Purpose                              |               | Purpose                      | -                 |  |  |  |
| Digital Input 4 Name                      | Digital Input 5                      | Name          | Digital Input 6              | Name              |  |  |  |
| Purpose                                   | Purpose                              |               | Purpose                      |                   |  |  |  |
| © 2016 Cla-Val Company                    | Control • Power •                    | Information • | Communication                | Page 1 of 2       |  |  |  |

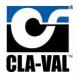

| Analog Outputs (4-20mA) Note: Analog Outputs a                                                                                                    | re sourced w                 | th controller power.                                                  |                          |                                                                                                    |                                                                                 |  |
|----------------------------------------------------------------------------------------------------|------------------------------|-----------------------------------------------------------------------|--------------------------|----------------------------------------------------------------------------------------------------|---------------------------------------------------------------------------------|--|
| Analog Output #1                                                                                                    |                              | Scaling                                                               | 2000                     | -                                                                                                    | Access to                                                                       |  |
| Name Flow Rate                                                                                                    | Units                        | gpm 4mA = 0 gpm                                                       | 20mA =                   | 2,000 gpm                                                                                                    | Decimal 0                                                                       |  |
| Analog Oulput #2                                                                                                    |                              | Scaling                                                               |                          |                                                                                                    |                                                                                 |  |
| Name                                                                                                    | Units                        | 4mA =                                                                 | 20mA =                   |                                                                                                    | Decimal                                                                         |  |
| Analog Output #3                                                                                                    |                              | Scaling                                                               |                          |                                                                                                    |                                                                                 |  |
| Name                                                                                                    | Units                        | 4mA =                                                                 | 20mA =                   |                                                                                                    | Decimal                                                                         |  |
| Analog Output #4                                                                                                    |                              | Scaling                                                               |                          |                                                                                                    |                                                                                 |  |
| Name                                                                                                    | Units                        | 4mA =                                                                 | 20mA =                   | 7                                                                                                    | Decimal                                                                         |  |
| Solenold Outputs                                                                                                    |                              | -                                                                     |                          | -                                                                                                    |                                                                                 |  |
| Solenoid Output #1 (SO1)                                                                                                    | 1                            | Salenold Output #2 (SO2)                                              | Nate: 50                 | Land ROS are a pow                                                                                                    | and sold state output typically reserve                                         |  |
| Name Close Solenoid                                                                                                    |                              | Name Open Solenoid                                                    | foi Libero<br>figurea sa | for sciencide used on a 191 or 193 denes valve. The objects an be co-<br>figured as FVVM (default) or Exercise DIVIDEF if configured as discrete |                                                                                 |  |
| Detault Glosing Solanoid                                                                                                    |                              | Default Opening Scheroid                                              | VELVE CEV                | Aeduesiskis sii opeli i                                                                                                    | crount and I a closed brown                                                     |  |
| Relay Output  Relay Output #1 (RO1)                                                                                                    |                              | Relay Output #2 (RO2)                                                 | Note: Of                 | it aud SDO au multi                                                                                                    | rured search compact magnatical relays                                          |  |
| Name                                                                                                    |                              | Name                                                                  | typically i              | used for alarme Thes                                                                                                    | r culpus am mentiquied as Evicenda<br>La en spen sircuit, end 1 a chased cardii |  |
| Actions/Alarms                                                                                                    |                              |                                                                       |                          |                                                                                                    |                                                                                 |  |
| Action #1                                                                                                    |                              | Contract to                                                           |                          |                                                                                                    |                                                                                 |  |
| Name Drip Tight Closure                                                                                                    | Describe                     | If the flow setpoint (AII) and DP meter                               | ring flow is less th     | an 50 gpm, hold                                                                                                    | the closing solenoid open.                                                      |  |
| Additional Comments                                                                                                    | E000 100                     |                                                                       |                          |                                                                                                    |                                                                                 |  |
| Action #2                                                                                                    |                              |                                                                       |                          |                                                                                                    |                                                                                 |  |
| Name                                                                                                    | Describe                     |                                                                       |                          |                                                                                                    |                                                                                 |  |
| Additional Comments                                                                                                    | 6.0.000000                   |                                                                       |                          |                                                                                                    |                                                                                 |  |
| T Assessment                                                                                                    |                              |                                                                       |                          |                                                                                                    |                                                                                 |  |
| Action #3 Name                                                                                                    | Describe                     |                                                                       |                          |                                                                                                    |                                                                                 |  |
| Additional Comments                                                                                                    | DOSCITO                      |                                                                       |                          |                                                                                                    |                                                                                 |  |
|                                                                                                    |                              |                                                                       |                          |                                                                                                    |                                                                                 |  |
| Action #4                                                                                                    | Barrella.                    |                                                                       |                          |                                                                                                    |                                                                                 |  |
| Name Additional Comments                                                                                                    | Describe                     |                                                                       |                          |                                                                                                    |                                                                                 |  |
|                                                                                                    |                              |                                                                       |                          |                                                                                                    |                                                                                 |  |
| Communication                                                                                                    |                              |                                                                       |                          |                                                                                                    |                                                                                 |  |
| GSM/GPRS Modbus TCP/I                                                                                                    | P                            | Modbus RTU (RS485/RS232)                                              |                          | e: See Madrus spea<br>Italian                                                                                                    | ficebon for legisler mepping and imple-                                         |  |
| "Control Logic (Please specify all control logic u                                                                                                    | olan okotob                  | as discreme ate Attach additional ch                                  | pote if nonnegon         | 1                                                                                                    |                                                                                 |  |
| his ValvApp provides a standard flow control functional will modulate open.  If and AI3 have been added into this program, even the field by landing signal cables on these IO points and acustom control curve has been added to this program djusted to match a mag meter in the field. | though they<br>nd configurin | are currently not used for anything. Thes<br>g actions in the VC-22D, | e serve as spare IC      | ) points so additio                                                                                                    | onal functionality can be added                                                 |  |
| 2016 Cla-Val Company                                                                                                    | Control •                    | Power • Information • Co                                              | ommunication             |                                                                                                    | Page 2 (                                                                        |  |

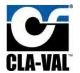

B.9 133-Flow-P1+P2+X117D-V2.0

# VC-22D ValvApp™ Worksheet

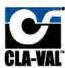

| Information                                  |                                      |                                  |                              |              |  |
|----------------------------------------------|--------------------------------------|----------------------------------|------------------------------|--------------|--|
| *Project Name N/A                            |                                      |                                  | *Today's Date 8/29/2018      |              |  |
| "Cla-Val Representive N/A                    |                                      | "Project Completion Date N/A     |                              |              |  |
| Control Valve Model Number<br>(if known) 133 |                                      | *Customer Approval Signature N/A |                              |              |  |
| Valve Regulation (If more than 2 PID's       | are required, specify in logic on pa | ge 2)                            |                              |              |  |
| PID 1 - Valve Regulation *s                  | olenoid Config. NC/NC (P.F. Lock)    | PID 2 - Val                      | ve Regulation Solenoid C     | onfig.       |  |
| "Control Type Flow                           | Signal Loss Lock Valve               | Control Ty                       | pe Signal                    | Loss         |  |
| Deadband (+/-)                               | Ramping                              | Deadband (+                      | -/-) Rar                     | nping        |  |
| DP Metering (133 Valve)                      |                                      |                                  |                              |              |  |
| <b>✓</b> DP Metering                         |                                      | LFS                              | Output                       | Analog Out 1 |  |
| Size Body Style                              | Seat                                 | Units                            | Output Scaling               |              |  |
| Totalizer                                    |                                      |                                  |                              |              |  |
| Totalizer Reset                              | Units                                | Ouput                            | Output Scaling               |              |  |
| Analog Inputs (4-20mA) 6 Available           |                                      |                                  |                              |              |  |
| Analog Input #1 (Typically reserved to       | or control setpoint signal)          | Scaling                          | Signal Powered by Controller |              |  |
| Name Flow Setpoint                           | Units gpm                            | 4mA = 0 gpm                      | 20mA = 2,000 gpm             | Decimal 0    |  |
| Analog Input #2 (Typically reserved for      | or control feedback signal)          | Scaling                          | Signal Powered by Controller |              |  |
| Name Valve Position                          | Units %                              | 4mA = 0%                         | 20mA = 100 %                 | Decimal 0.0  |  |
| Analog Input #3                              |                                      | Scaling                          | Signal Powered by Controller |              |  |
| Name P1 Transmitter                          | Units psi                            | 4mA = 0 psi                      | 20mA = 145 psi               | Decimal 0.0  |  |
| Analog Input #4                              |                                      | Scaling                          | Signal Powered by Controller |              |  |
| Name P2 Transmitter                          | Units psi                            | 4mA = 0 psi                      | 20mA = 145 psi               | Decimal 0.0  |  |
| Analog Input #5                              |                                      | Scaling                          | Signal Powered by Controller |              |  |
| Name                                         | Units                                | 4mA =                            | 20mA =                       | Decimal      |  |
| Analog Input #6                              |                                      | Scaling                          | Signal Powered by Controller |              |  |
| Name                                         | Units                                | 4mA =                            | 20mA =                       | Decimal      |  |
| D                                            |                                      |                                  |                              | -            |  |
| Digital Inputs 6 Available                   | C Objection of D                     | Manual                           | D British word & Ale         |              |  |
| Digital Input 1 Name Purpose                 | Digital Input 2 Purpose              | Name                             | Digital Input 3 Na           | me           |  |
| Digital Input 4 Name                         | Digital Input 5                      | Name                             | Digital Input 6 Na           | me           |  |
| Purpose                                      | Purpose                              | 7,450,45                         | Purpose                      |              |  |
| © 2016 Cla-Val Company                       | Control • Power •                    | Information • Cor                | mmunication                  | Page 1 of 2  |  |

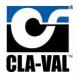

| Analog Outputs (4-20mA) Note: Analog Outp    | outs are sourced w                                                                                              | th controller power.                                                                                                    |                                                                                                    |                                                                  |
|----------------------------------------------|----------------------------------------------------------------------------------------------------|----------------------------------------------------------------------------------------------------|----------------------------------------------------------------------------------------------------|------------------------------------------------------------------|
| Analog Output #1                             | -                                                                                                    | Scaling                                                                                                    | 2000                                                                                                    | -                                                                |
| Name Flow Rate                               | Units                                                                                                    | gpm 4mA = 0 gpm                                                                                                    | 20mA = 2,000 gpm                                                                                                    | Decimal 0                                                        |
| Analog Oulput #2                             |                                                                                                    | Scaling                                                                                                    |                                                                                                    |                                                                  |
| Name                                         | Units                                                                                                    | 4mA =                                                                                                    | 20mA =                                                                                                    | Decimal                                                          |
| Analog Output #3                             |                                                                                                    | Scaling                                                                                                    |                                                                                                    |                                                                  |
| Name                                         | Units                                                                                                    | 4mA =                                                                                                    | 20mA =                                                                                                    | Decimal                                                          |
| Analog Output #4                             |                                                                                                    | Scaling                                                                                                    |                                                                                                    |                                                                  |
| Name                                         | Units                                                                                                    | 4mA =                                                                                                    | 20mA =                                                                                                    | Decimal                                                          |
| Solenold Outputs                             |                                                                                                    | 200                                                                                                    |                                                                                                    |                                                                  |
| Solenoid Output #1 (SO1)                     | <b>7</b>                                                                                                    | Solenoid Output #2 (SO2)                                                                                                    | Note: 50 Land 505 are                                                                                                    | a powared, solid state output typically reserve                  |
|                                              |                                                                                                    | Name Open Solenoid                                                                                                    | ame Open Solenoid for use made open Solenoid St or 13th or 13th or 13t |                                                                  |
| Cetault Glosing Solarioid                    |                                                                                                    | Default Opening Schnold                                                                                                    | VENUE OF V PROFESSIONS AND                                                                                                    | sonn circuit and I a closed circuit.                             |
| Relay Output  Relay Output #1 (RO1)          |                                                                                                    | Relay Output #2 (RO2)                                                                                                    | Note: PD1 am/ PD5 are                                                                                                    | configured as an contact magnetical relays                       |
| Name                                         |                                                                                                    | Name                                                                                                    | typically used for alarms. These culputs an configured as Creatala<br>ON/OFF, a value of 8 expressents an open circuit, and 1 actorsed uscult                                                                                                    |                                                                  |
| Actions/Alarms                               |                                                                                                    |                                                                                                    |                                                                                                    |                                                                  |
| Action #1                                    |                                                                                                    | Contract to the last                                                                                                    |                                                                                                    |                                                                  |
| Name Drip Tight Closure                      | Describe                                                                                                    | If the flow setpoint (AII) and DP meterin                                                                                                    | ng flow is less than 50 gpm, I                                                                                                    | old the closing solenoid open.                                   |
| Additioner Comments                          |                                                                                                    |                                                                                                    |                                                                                                    |                                                                  |
| Action #2                                    |                                                                                                    |                                                                                                    |                                                                                                    |                                                                  |
| Name                                         | Describe                                                                                                    |                                                                                                    |                                                                                                    |                                                                  |
| Additional Comments                          | Dosorio                                                                                                    |                                                                                                    |                                                                                                    |                                                                  |
|                                              |                                                                                                    |                                                                                                    |                                                                                                    |                                                                  |
| Action #3                                    | Describe                                                                                                    |                                                                                                    |                                                                                                    |                                                                  |
| Name<br>Additional Gommanis                  | Describe                                                                                                    |                                                                                                    |                                                                                                    |                                                                  |
|                                              |                                                                                                    |                                                                                                    |                                                                                                    |                                                                  |
| Action #4                                    | e Groots                                                                                                    |                                                                                                    |                                                                                                    |                                                                  |
| Name<br>Additional Comments                  | Describe                                                                                                    |                                                                                                    |                                                                                                    |                                                                  |
| numeror summons                              |                                                                                                    |                                                                                                    |                                                                                                    |                                                                  |
| Communication                                |                                                                                                    |                                                                                                    |                                                                                                    |                                                                  |
| GSM/GPRS Modbus                              | TCP/IP                                                                                                    | Modbus RTU (RS485/RS232)                                                                                                    | Note: See Moditus<br>mentalion                                                                                                    | specification for legisler mapping and mine-                     |
| Control Logic (Please specify all control to | aic usina ekoteh                                                                                                | as diagrams etc Attach additional cha-                                                                                                    | ets if neressan/l                                                                                                    |                                                                  |
| - English                                    | gic using sketcher<br>anction for a 133 s<br>gh it is currently n<br>auring actions in the<br>ogram which allow | as, diagrams, etc. Attach additional shee<br>reries valve. If the flow rises above the SP,<br>of used for anything. This serves as a spart<br>to VC-22D. | ets if necessary) the valve will modulate close TO point so additional funct                                                                                                    | ed. If the flow drops below the tonality can be added in the fie |
| 2016 Cla-Val Company                         | Control •                                                                                                    | Power • Information • Con                                                                                                    | nmunication                                                                                                    | Page 2                                                           |

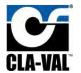

B.10 340-Flow-Mag-V1.0

# VC-22D ValvApp™ Worksheet

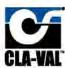

| Information                             |                                   |                                              |                               |              |
|-----------------------------------------|-----------------------------------|----------------------------------------------|-------------------------------|--------------|
| *Project Name N/A                       |                                   | 7                                            | Today's Date 8/29/2018        |              |
| *Cla-Val Representive N/A               |                                   | *Project Cor                                 | mpletion Date N/A             |              |
| Control Valve Model Number 340          |                                   | *Custo                                       | mer Approval<br>Signature N/A |              |
| Valve Regulation (If more than 2 PID's  | are required, specify in logic on | page 2)                                      |                               |              |
| PID 1 - Valve Regulation *s             | olenoid Config.                   | PID 2 - Valv                                 | e Regulation Solenoid C       | onfig.       |
| "Control Type                           | Signal Loss                       | Control Typ                                  | oe Signal                     | Loss         |
| Deadband (+/-)                          | Ramping                           | Deadband (+                                  | /-) Rar                       | nping        |
| DP Metering (133 Valve)                 |                                   |                                              |                               |              |
| DP Metering                             |                                   | LFS                                          | Output                        |              |
| Size Body Style                         | Seat                              | Units                                        | Output Scaling                |              |
| Totalizer                               |                                   |                                              |                               |              |
| Totalizer Reset                         | Units                             | Ouput                                        | Output Scaling                |              |
| Analog Inputs (4-20mA) 6 Available      |                                   |                                              |                               |              |
| Analog Input #1 (Typically reserved for | or control setpoint signal)       | Scaling                                      | Signal Powered by Controller  |              |
| Name CDHS SP                            | Units                             | 4mA = 4 mA                                   | 20mA = 20 mA                  | Decimal 0.00 |
| Analog Input #2 (Typically reserved for | or control feedback signal)       | Scaling                                      | Signal Powered by Controller  |              |
| Name Flow Rate                          | Units gpm                         | 4mA = 0 gpm                                  | 20mA = 2,000 gpm              | Decimal 0    |
| Analog Input #3                         |                                   | Scaling                                      | Signal Powered by Controller  |              |
| Name 34 actuator feedback               | Units                             | 4mA = 4 mA                                   | 20mA = 20 mA.                 | Decimal 0.00 |
| Analog Input #4                         |                                   | Scaling                                      | Signal Powered by Controller  |              |
| Name                                    | Units                             | 4mA =                                        | 20mA =                        | Decimal      |
| Analog Input #5                         |                                   | Scaling                                      | Signal Powered by Controller  |              |
| Name                                    | Units                             | 4mA =                                        | 20mA =                        | Decimal      |
| Analog Input #6                         |                                   | Scaling                                      | Signal Powered by Controller  |              |
| Name                                    | Units                             | 4mA =                                        | 20mA =                        | Decimal      |
| Digital Inputs 6 Available              |                                   |                                              |                               |              |
| Digital Input 1 Name                    | Digital Input                     | 2 Name                                       | Digital Input 3 Na            | me           |
| Purpose                                 | Purpose                           |                                              | Purpose                       |              |
| Digital Input 4 Name                    | Digital Input                     | 5 Name                                       | Digital Input 6 Na            | me           |
| Purpose                                 | Purpose                           |                                              | Purpose                       |              |
| © 2016 Cla-Val Company                  | Control • Power                   | <ul> <li>Information</li> <li>Con</li> </ul> | nmunication                   | Page 1 of 2  |

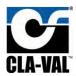

| maiog Outputs (4-2011)                                                                 | A) Note: Analog Outputs are                                                                                                    | sourced wi                                                                  | th controller power.                                                                                                    |                                                       |                                                                |                                                                                                    |
|----------------------------------------------------------------------------------------|----------------------------------------------------------------------------------------------------|-----------------------------------------------------------------------------|----------------------------------------------------------------------------------------------------|-------------------------------------------------------|----------------------------------------------------------------|----------------------------------------------------------------------------------------------------|
| Analog Output #1                                                                       |                                                                                                    | 200                                                                         | Scaling                                                                                                    | 1000                                                  | -                                                              | A COLUMN TO SERVICE AND ADDRESS OF THE PARTY OF THE PARTY |
| Name CDHS34 Com                                                                        | mand                                                                                                    | Units                                                                       | 4mA = 4 mA                                                                                                    | 20mA =                                                | 20 mA                                                          | Decimal 0.00                                                                                                    |
| Analog Oulput #2                                                                       |                                                                                                    |                                                                             | Scaling                                                                                                    |                                                       |                                                                |                                                                                                    |
| Name                                                                                   |                                                                                                    | Units                                                                       | 4mA =                                                                                                    | 20mA =                                                |                                                                | Decimal                                                                                                    |
| Analog Output #3                                                                       |                                                                                                    |                                                                             | Scaling                                                                                                    |                                                       |                                                                |                                                                                                    |
| Name                                                                                   |                                                                                                    | Units                                                                       | 4mA =                                                                                                    | 20mA =                                                |                                                                | Decimal                                                                                                    |
| Analog Output #4                                                                       |                                                                                                    |                                                                             | Scaling                                                                                                    |                                                       |                                                                |                                                                                                    |
| Name                                                                                   |                                                                                                    | Units                                                                       | 4mA =                                                                                                    | 20mA =                                                | 1                                                              | Decimal                                                                                                    |
| Solenoid Outputs                                                                       |                                                                                                    |                                                                             | 2007                                                                                                    |                                                       |                                                                |                                                                                                    |
| Solenoid Output #1                                                                     | (SO1)                                                                                                    | П                                                                           | Solenoid Output #2 (SO2)                                                                                                    | Nate: 50                                              | l and SOS are a po                                             | wared, sold state output typically reserv                                                                                                    |
| Name                                                                                   |                                                                                                    |                                                                             | Name                                                                                                    | foj isolena<br>figurea as                             | PVM (detaut) on a                                              | ir 199 aenes valve. The object can be co<br>Decreta (DMOFF II configured as discret<br>porcunt and it a closed crown.                                                                                                    |
| Default Glosing                                                                        | Solemoid                                                                                                    |                                                                             | Default Opening Sciencid                                                                                                    | 1900001                                               | 150742-14001 5-01                                              | Control of Section Section                                                                                                    |
| Relay Output #1 (RC                                                                    | 01)                                                                                                    | П                                                                           | Relay Output #2 (RO2)                                                                                                    | Note: RC                                              | t and RO2 are up                                               | figured asony contact magnatical relays                                                                                                    |
| Name                                                                                   |                                                                                                    | _                                                                           | Name                                                                                                    |                                                       |                                                                | est outputs am maniqued as Discreto<br>ents en ripen circuit, end 1 ects sed circu                                                                                                    |
| ctions/Alarms                                                                          |                                                                                                    |                                                                             |                                                                                                    |                                                       |                                                                |                                                                                                    |
| Action #1                                                                              |                                                                                                    |                                                                             |                                                                                                    |                                                       |                                                                |                                                                                                    |
| Name                                                                                   |                                                                                                    | Describe                                                                    |                                                                                                    |                                                       |                                                                |                                                                                                    |
| Additional Comments                                                                    |                                                                                                    |                                                                             |                                                                                                    |                                                       |                                                                |                                                                                                    |
| Action #2                                                                              |                                                                                                    |                                                                             |                                                                                                    |                                                       |                                                                |                                                                                                    |
| Name<br>Additional Commons                                                             |                                                                                                    | Describe                                                                    |                                                                                                    |                                                       |                                                                |                                                                                                    |
| - AUGUSTAN LILATIONAL                                                                  |                                                                                                    |                                                                             |                                                                                                    |                                                       |                                                                |                                                                                                    |
| Action #3                                                                              |                                                                                                    |                                                                             |                                                                                                    |                                                       |                                                                |                                                                                                    |
| Name                                                                                   |                                                                                                    | Describe                                                                    |                                                                                                    |                                                       |                                                                |                                                                                                    |
| Additional Comments                                                                    |                                                                                                    |                                                                             |                                                                                                    |                                                       |                                                                |                                                                                                    |
| Action #4                                                                              |                                                                                                    |                                                                             |                                                                                                    |                                                       |                                                                |                                                                                                    |
| Name                                                                                   |                                                                                                    | Describe                                                                    |                                                                                                    |                                                       |                                                                |                                                                                                    |
| Additional Commenc                                                                     |                                                                                                    |                                                                             |                                                                                                    |                                                       |                                                                |                                                                                                    |
| Communication                                                                          |                                                                                                    |                                                                             |                                                                                                    |                                                       |                                                                |                                                                                                    |
| GSM/GPRS                                                                               | Modbus TCP/IP                                                                                                    |                                                                             | Modbus RTU (RS485/RS232)                                                                                                    |                                                       |                                                                | ofitation for lensiler mapping and imple                                                                                                    |
| Control Logic (Please a                                                                | positival control logic us                                                                                                    | ina akatahe                                                                 | an dispresses ate Attach additional chapte                                                                                                    |                                                       |                                                                |                                                                                                    |
| Control Logic (Please s<br>his ValvApp provides a star<br>tuator. The 34 series actuat | pecify all control logic us<br>indard open loop flow control is calibrated to move to<br>program, even though they<br>is 10 point and configurin | ing sketche<br>of function<br>a position the<br>are current<br>g actions in | as, diagrams, etc. Attach additional sheets<br>for a 340 series valve. The VC-22D will tran<br>that applies appropriate spring force on the pi | s if necessary<br>ismit the flow<br>ilot based on the | )<br>setpoint via a 4-<br>te flow setpoint<br>o additional fun | 20mA signal to the 34 series it receives.                                                                                                    |

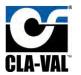

B.11 340-Flow-V1.0

# VC-22D ValvApp™ Worksheet

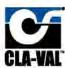

| Information                             |                                   |                    |                                |              |  |  |  |
|-----------------------------------------|-----------------------------------|--------------------|--------------------------------|--------------|--|--|--|
| *Project Name N/A                       | Project Name N/A                  |                    | *Today's Date 8/29/2018        |              |  |  |  |
| *Cla-Val Representive N/A               |                                   | *Project Co        | *Project Completion Date N/A   |              |  |  |  |
| Control Valve Model Number 340          |                                   | Custo              | omer Approval<br>Signature N/A |              |  |  |  |
| Valve Regulation (If more than 2 PID's  | are required, specify in logic on | page 2)            |                                |              |  |  |  |
| PID 1 - Valve Regulation "s             | olenoid Config.                   | PID 2 - Val        | ve Regulation Solenoid C       | onfig.       |  |  |  |
| "Control Type                           | Signal Loss                       | Control Ty         | pe Signa                       | Loss         |  |  |  |
| Deadband (+/-)                          | Ramping                           | Deadband (         | +/-) Rai                       | mping        |  |  |  |
| DP Metering (133 Valve)                 |                                   |                    |                                |              |  |  |  |
| DP Metering                             |                                   | LFS                | Outpu                          |              |  |  |  |
| Size Body Style                         | Seat                              | Units              | Output Scaling                 |              |  |  |  |
| Totalizer                               |                                   |                    |                                |              |  |  |  |
| Totalizer Reset                         | Units                             | Ouput              | Output Scaling                 |              |  |  |  |
| Analog Inputs (4-20mA) 6 Available      |                                   |                    |                                |              |  |  |  |
| Analog Input #1 (Typically reserved for | or control setpoint signal)       | Scaling            | Signal Powered by Controlle    |              |  |  |  |
| Name Flow Setpoint                      | Units                             | 4mA = 4 mA         | 20mA = 20 mA                   | Decimal 0.00 |  |  |  |
| Analog Input #2 (Typically reserved for | or control feedback signal)       | Scaling            | Signal Powered by Controlle    | t.           |  |  |  |
| Name 34 actuator feedback               | Units                             | 4mA = 4 mA         | 20mA = 20 mA                   | Decimal 0.00 |  |  |  |
| Analog Input #3                         |                                   | Scaling            | Signal Powered by Controller   |              |  |  |  |
| Name                                    | Units                             | 4mA =              | 20mA =                         | Decimal      |  |  |  |
| Analog Input #4                         |                                   | Scaling            | Signal Powered by Controller   |              |  |  |  |
| Name                                    | Units                             | 4mA =              | 20mA =                         | Decimal      |  |  |  |
| Analog Input #5                         |                                   | Scaling            | Signal Powered by Controller   |              |  |  |  |
| Name                                    | Units                             | 4mA =              | 20mA =                         | Decimal      |  |  |  |
| Analog Input #6                         |                                   | Scaling            | Signal Powered by Controller   |              |  |  |  |
| Name                                    | Units                             | 4mA =              | 20mA =                         | Decimal      |  |  |  |
| Digital Inputs 6 Available              |                                   |                    |                                |              |  |  |  |
| Digital Input 1 Name                    | Digital Input                     | t 2 Name           | Digital Input 3 Na             | me           |  |  |  |
| Purpose                                 | Purpose                           |                    | Purpose                        |              |  |  |  |
| Digital Input 4 Name                    | Digital Inpu                      | t5 Name            | Digital Input 6 Na             | me           |  |  |  |
| Purpose                                 | Purpose                           |                    | Purpose                        |              |  |  |  |
| © 2016 Cla-Val Company                  | Control • Power                   | • Information • Co | mmunication                    | Page 1 of 2  |  |  |  |

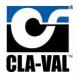

|                                                                                                    | A) Note: Analog Outputs an                                                                | e sourced w                                            | tn controller power.                                                                                                    |                                                         |                                           |                                                                                                    |
|----------------------------------------------------------------------------------------------------|-------------------------------------------------------------------------------------------|--------------------------------------------------------|----------------------------------------------------------------------------------------------------|---------------------------------------------------------|-------------------------------------------|----------------------------------------------------------------------------------------------------|
| Analog Output #1                                                                                                    |                                                                                           | 40.00                                                  | Scaling                                                                                                    | 1000                                                    | -                                         | A CONTRACTOR OF THE PARTY OF THE PARTY OF TH |
| Name 34 actuator co                                                                                                  | mmand                                                                                     | Units                                                  | 4mA = 4 mA                                                                                                    | 20mA =                                                  | 20 mA                                     | Decimal 0.00                                                                                                    |
| Analog Output #2                                                                                                    |                                                                                           |                                                        | Scaling                                                                                                    |                                                         |                                           |                                                                                                    |
| Name                                                                                                    |                                                                                           | Units                                                  | 4mA =                                                                                                    | 20mA =                                                  |                                           | Decimal                                                                                                    |
| Analog Output #3                                                                                                    |                                                                                           |                                                        | Scaling                                                                                                    |                                                         |                                           |                                                                                                    |
| Name                                                                                                    |                                                                                           | Units                                                  | 4mA =                                                                                                    | 20mA =                                                  |                                           | Decimal                                                                                                    |
| Analog Output #4                                                                                                    |                                                                                           |                                                        | Scaling                                                                                                    |                                                         |                                           |                                                                                                    |
| Name                                                                                                    |                                                                                           | Units                                                  | 4mA =                                                                                                    | 20mA =                                                  | >                                         | Decimal                                                                                                    |
| Solenoid Outputs                                                                                                    |                                                                                           |                                                        | -                                                                                                    |                                                         |                                           | 100                                                                                                    |
| Solenoid Output #1                                                                                                   | (SO1)                                                                                     | П                                                      | Salenaid Output #2 (SO2)                                                                                                    |                                                         |                                           | ared solid state output typically reserv                                                                                                    |
| Name                                                                                                    | 86-2                                                                                      |                                                        | Name                                                                                                    | figilled as                                             | PVVM (detault) on Sie                     | l'Straines valve. The pulput can be co<br>crete CIMORE II configured as discret<br>irouit, and it a closed proun.                                                                                                    |
| Relay Output                                                                                                    | Salenad                                                                                   |                                                        | Default Opening Sciencid                                                                                                    | 0-0-0-0                                                 |                                           | 300 300 100000                                                                                                    |
| Relay Output #1 (R                                                                                                   | 01)                                                                                       | П                                                      | Relay Output #2 (RO2)                                                                                                    | Note: RD                                                | i and RO2 are config                      | ured searly contact magnatical relays                                                                                                    |
| Name                                                                                                    |                                                                                           |                                                        | Name                                                                                                    |                                                         |                                           | r aufputs sin mantiquied as Evisands<br>Is en open circuit, end 1 etals sed wich                                                                                                    |
| Actions/Alarms                                                                                                    |                                                                                           |                                                        |                                                                                                    |                                                         |                                           |                                                                                                    |
| Action #1                                                                                                    |                                                                                           |                                                        |                                                                                                    |                                                         |                                           |                                                                                                    |
| Name                                                                                                    |                                                                                           | Describe                                               | Describe                                                                                                    |                                                         |                                           |                                                                                                    |
| Addisoner Dominents                                                                                                  |                                                                                           |                                                        |                                                                                                    |                                                         |                                           |                                                                                                    |
| Action #2                                                                                                    |                                                                                           |                                                        |                                                                                                    |                                                         |                                           |                                                                                                    |
| Name                                                                                                    |                                                                                           | Describe                                               |                                                                                                    |                                                         |                                           |                                                                                                    |
| Additional Comments                                                                                                  |                                                                                           |                                                        |                                                                                                    |                                                         |                                           |                                                                                                    |
| Action #3                                                                                                    |                                                                                           |                                                        |                                                                                                    |                                                         |                                           |                                                                                                    |
| Name                                                                                                    |                                                                                           | Describe                                               |                                                                                                    |                                                         |                                           |                                                                                                    |
| Additional Comments                                                                                                  |                                                                                           |                                                        |                                                                                                    |                                                         |                                           |                                                                                                    |
| Action #4                                                                                                    |                                                                                           |                                                        |                                                                                                    |                                                         |                                           |                                                                                                    |
| Name                                                                                                    |                                                                                           | Describe                                               |                                                                                                    |                                                         |                                           |                                                                                                    |
| Add Nonal Comments                                                                                                   |                                                                                           |                                                        |                                                                                                    |                                                         |                                           |                                                                                                    |
| Communication                                                                                                    |                                                                                           |                                                        |                                                                                                    |                                                         |                                           |                                                                                                    |
| - Constant                                                                                                    |                                                                                           |                                                        |                                                                                                    | Note                                                    | : See Modius sceal                        | Salon for lensiler mapping and imple                                                                                                    |
| GSM/GPRS                                                                                                    | Modbus TCP/II                                                                             |                                                        | Modbus RTU (RS485/RS232)                                                                                                    |                                                         | tation                                    |                                                                                                    |
| "Control Logic (Please :<br>his ValvApp provides a sta<br>ctuator. The 34 series actua<br>111 and A13 have been adde | specify all control logic us<br>ndard open loop flow cont<br>tor is calibrated to move to | sing sketcher<br>of function<br>a position though they | es, diagrams, etc. Attach additional sheets<br>for a 340 series valve. The VC-22D will tran<br>that applies appropriate spring force on the pi<br>are currently not used for anything. These see | s if necessary)<br>nsmit the flow s<br>ilot based on th | setpoint via a 4-2/<br>e flow setpoint it | receives.                                                                                                    |

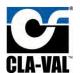

B.12 350-PressureSustaining-P1-V1.0

# VC-22D ValvApp™ Worksheet

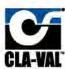

| Information                                                         |                                        |              |                            |                                                                                                    |
|---------------------------------------------------------------------|----------------------------------------|--------------|----------------------------|----------------------------------------------------------------------------------------------------|
| *Project Name N/A                                                   |                                        |              | *Today's Date 8/31/2018    |                                                                                                    |
| "Cla-Val Representive N/A                                           |                                        | *Project Co  | ompletion Date N/A         |                                                                                                    |
| Control Valve Model Number (if known) 350                           |                                        | Custo        | omer Approval<br>Signature |                                                                                                    |
| Valve Regulation (If more than 2 PID's ar                           | e required, specify in logic o         | n page 2)    |                            |                                                                                                    |
| PID 1 - Valve Regulation "Sol                                       | enoid Config.                          | PID 2 - Val  | Ive Regulation Solenoid    | Config.                                                                                                    |
| *Control Type                                                       | Signal Loss                            | Control Ty   | /pe Sign                   | al Loss                                                                                                    |
| Deadband (+/-)                                                      | Ramping                                | Deadband (   | +/-) R:                    | amping                                                                                                    |
| DP Metering (133 Valve)                                             |                                        |              |                            |                                                                                                    |
| DP Metering                                                         |                                        | LFS          | Outp                       | ut                                                                                                    |
| Size Body Style                                                     | Seat                                   | Units        | Output Scalin              | ng                                                                                                    |
| Totalizer                                                           |                                        |              |                            |                                                                                                    |
| Totalizer Reset                                                     | Units                                  | Ouput        | Output Scalin              |                                                                                                    |
|                                                                     | Units                                  | Опра         | Output Scan                | · ·                                                                                                    |
| Analog Inputs (4-20mA) 6 Available                                  |                                        | Scaling      | Signal Powered by Controll | er                                                                                                    |
| Name Pressure Sustaining Setpoint                                   | Units psi                              | 4mA = 40 psi | 20mA = 140 psi             | Decimal 0.0                                                                                                    |
|                                                                     |                                        | Scaling      | Signal Powered by Control  |                                                                                                    |
| Analog Input #2 (Typically reserved for a<br>Name Upstream Pressure | Units psi                              | 4mA = 0 psi  | 20mA = 145 psi             | Decimal 0.0                                                                                                    |
|                                                                     | 1                                      | Scaling      | Signal Powered by Controll |                                                                                                    |
| Analog Input #3  Name 34 actuator feedback                          | Units psi                              | 4mA = 40 psi | 20mA = 140 psi             | Decimal 0.0                                                                                                    |
|                                                                     | Simo po                                |              |                            | The state of the state of the s |
| Analog Input #4                                                     | Travel                                 | Scaling      | Signal Powered by Controll | The second                                                                                                    |
| Name                                                                | Units                                  | 4mA =        | 20mA =                     | Decimal                                                                                                    |
| Analog Input #5                                                     | 18000                                  | Scaling      | Signal Powered by Controll | The same of the same of the sa |
| Name                                                                | Units                                  | 4mA =        | 20mA =                     | Decimal                                                                                                    |
| Analog Input #6                                                     |                                        | Scaling      | Signal Powered by Controll | er                                                                                                    |
| Name                                                                | Units                                  | 4mA =        | 20mA =                     | Decimal                                                                                                    |
| Digital Inputs 6 Available                                          |                                        |              |                            |                                                                                                    |
| Digital Input 1 Name                                                | Digital Inp                            | ut 2 Name    | Digital Input 3 N          | ame                                                                                                    |
| Purpose                                                             | Purpose                                |              | Purpose                    |                                                                                                    |
| Digital Input 4 Name                                                | Digital Inp                            | ut 5 Name    | Digital Input 6 N          | ame                                                                                                    |
|                                                                     | The second second second second second |              | Purpose                    |                                                                                                    |

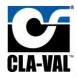

| Analog Outputs (4-20mA) Note: Analog (                             | Outputs are sourced with contro                                                                                                  | 200                                                                                                    |                                                                                       |                                                                                                    |
|--------------------------------------------------------------------|----------------------------------------------------------------------------------------------------|----------------------------------------------------------------------------------------------------|---------------------------------------------------------------------------------------|----------------------------------------------------------------------------------------------------|
| Analog Output #1                                                   | dent.                                                                                                    | Scaling                                                                                                    | 1000                                                                                  | Tall and                                                                                                    |
| Name 34 actuator command                                           | Units psi                                                                                                    | 4mA = 40 psi                                                                                                    | 20mA ≈ 140 psi                                                                        | Decimal 0.0                                                                                                    |
| Analog Oulput #2                                                   |                                                                                                    | Scaling                                                                                                    |                                                                                       |                                                                                                    |
| Name                                                               | Units                                                                                                    | 4mA =                                                                                                    | 20mA =                                                                                | Decimal                                                                                                    |
| Analog Output #3                                                   |                                                                                                    | Scaling                                                                                                    |                                                                                       |                                                                                                    |
| Name                                                               | Units                                                                                                    | 4mA =                                                                                                    | 20mA =                                                                                | Decimal                                                                                                    |
| Analog Output #4                                                   |                                                                                                    | Scaling                                                                                                    |                                                                                       |                                                                                                    |
| Name                                                               | Units                                                                                                    | 4mA =                                                                                                    | 20mA =                                                                                | Decimal                                                                                                    |
| Solenoid Outputs                                                   |                                                                                                    | 7000                                                                                                    |                                                                                       |                                                                                                    |
| Solenoid Output #1 (SO1)                                           | Soleno                                                                                                    | old Output #2 (SO2)                                                                                                    | Mate- DG Land P/GC are a                                                              | onwared, solid state output typically ress                                                                                   |
| Name                                                               | Name                                                                                                    | 200000000000000000000000000000000000000                                                                                                    | for salemade used on a 191                                                            | or 199 arres valve. The outputs an be<br>S screte GIVIORE If configured as disci                                             |
| Default Glosing Soleroid                                           |                                                                                                    | Default Opening Sciencial                                                                                                    | Value of () represents an op-                                                         | on circuit and I a closed circuit.                                                                                           |
| Relay Output                                                       |                                                                                                    |                                                                                                    | W                                                                                     |                                                                                                    |
| Relay Output #1 (RO1) Name                                         | Relay (                                                                                                    | Output #2 (RO2)                                                                                                    | typically used for alarms: T                                                          | offgure) sour, comact magnatical rela<br>rest outputs om configured as Crostolis<br>sents en open circuit, end 1 etclosed un |
| Actions/Alarms                                                     | Walle                                                                                                    |                                                                                                    |                                                                                       |                                                                                                    |
| Action #1                                                          |                                                                                                    |                                                                                                    |                                                                                       |                                                                                                    |
| Name                                                               | Describe                                                                                                    |                                                                                                    |                                                                                       |                                                                                                    |
| Additional Comments                                                | 0.0.440.74                                                                                                    |                                                                                                    |                                                                                       | _                                                                                                    |
| Action #2                                                          |                                                                                                    |                                                                                                    |                                                                                       |                                                                                                    |
| Name                                                               | Describe                                                                                                    |                                                                                                    |                                                                                       |                                                                                                    |
| Additional Comments                                                | Bosonia                                                                                                    |                                                                                                    |                                                                                       |                                                                                                    |
| Action #3                                                          |                                                                                                    |                                                                                                    |                                                                                       |                                                                                                    |
| Name                                                               | Describe                                                                                                    |                                                                                                    |                                                                                       |                                                                                                    |
| Additional Comments                                                |                                                                                                    |                                                                                                    |                                                                                       |                                                                                                    |
| 7 4.0.00                                                           |                                                                                                    |                                                                                                    |                                                                                       |                                                                                                    |
| Action #4 Name                                                     | Describe                                                                                                    |                                                                                                    |                                                                                       |                                                                                                    |
| Additional Comments                                                | Describe                                                                                                    |                                                                                                    |                                                                                       |                                                                                                    |
|                                                                    |                                                                                                    |                                                                                                    |                                                                                       |                                                                                                    |
| Communication                                                      |                                                                                                    |                                                                                                    |                                                                                       |                                                                                                    |
| GSM/GPRS Modb                                                      | us TCP/IP N                                                                                                    | lodbus RTU (RS485/RS232)                                                                                                    | Note: See Moditus si<br>mentation                                                     | ecification for legister mapping and imp                                                                                     |
| Control Logic (Please specify all control                          | ol logic using sketches, diag                                                                                                    | ams, etc. Attach additional she                                                                                                    | ets if necessary)                                                                     | _                                                                                                    |
| Communication                                                      | ol logic using sketches, diagrepressure sustaining control fur is calibrated to move to a posit hough it is currently not used I | rams, etc. Attach additional she<br>action for a 340 series valve. The<br>ion that applies appropriate sprin<br>for anything. This serves as a spar | neets if necessary)  VC-22D will transmit the press g force on the pilot based on the | ure setpoint via a 4-20n                                                                                                    |
| tuator. The 34 series actuator<br>lded into this program, even the | is calibrated to move to a posit<br>hough it is currently not used f                                                             | ion that applies appropriate sprin<br>or anything. This serves as a spar                                                                            | g force on the pilot based on the                                                     | pressure setpoint it receives.                                                                                               |
|                                                                    |                                                                                                    |                                                                                                    | inter familiards and seconds 1.4.                                                     | a not match such other                                                                                                    |
| pressure offset interactive variable has been                      | n menuded. This may be adjust                                                                                                    | ed in the held if the 34 series acti                                                                                                    | nator feedback and command de                                                         | not match each other.                                                                                                    |
|                                                                    |                                                                                                    |                                                                                                    |                                                                                       |                                                                                                    |
|                                                                    |                                                                                                    |                                                                                                    |                                                                                       |                                                                                                    |
|                                                                    |                                                                                                    |                                                                                                    |                                                                                       |                                                                                                    |
|                                                                    |                                                                                                    |                                                                                                    |                                                                                       |                                                                                                    |
|                                                                    |                                                                                                    |                                                                                                    |                                                                                       |                                                                                                    |

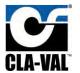

B.13 350-PressureSustaining-V1.0

# VC-22D ValvApp™ Worksheet

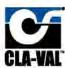

| Information                               |                                  |             |                                 |             |
|-------------------------------------------|----------------------------------|-------------|---------------------------------|-------------|
| Project Name N/A                          |                                  |             | *Today's Date 8/31/2018         |             |
| "Cla-Val Representive N/A                 |                                  | *Project C  | ompletion Date N/A              |             |
| Control Valve Model Number (if known) 350 |                                  | Cust        | tomer Approval<br>Signature N/A |             |
| Valve Regulation (If more than 2 PID's ar | re required, specify in logic on | page 2)     |                                 |             |
| PID 1 - Valve Regulation "Sol             | enoid Config.                    | PID 2 - Va  | alve Regulation Solenoid C      | onfig.      |
| "Control Type                             | Signal Loss                      | Control T   | ype Signa                       | Loss        |
| Deadband (+/-)                            | Ramping                          | Deadband (  | (+/-) Rai                       | mping       |
| DP Metering (133 Valve)                   |                                  |             |                                 |             |
| DP Metering                               |                                  | LFS         | Outpu                           |             |
| Size Body Style                           | Seat                             | Units       | Output Scaling                  |             |
| Totalizer                                 |                                  |             |                                 |             |
| Totalizer Reset                           | Units                            | Ouput       | Output Scaling                  | 1-          |
| Analog Inputs (4-20mA) 6 Available        |                                  |             |                                 |             |
| Analog Input #1 (Typically reserved for a | control setpoint signal)         | Scaling     | Signal Powered by Controlle     |             |
| Name Pressure Sustaining Setpoint         | Units psi                        | 4mA = 0 psi | 20mA = 145 psi                  | Decimal 0.0 |
| Analog Input #2 (Typically reserved for o | control feedback signal)         | Scaling     | Signal Powered by Controlle     | e.          |
| Name 34 actuator feedback                 | Units psi                        | 4mA = 0 psi | 20mA = 145 psi                  | Decimal 0.0 |
| Analog Input #3                           |                                  | Scaling     | Signal Powered by Controller    |             |
| Name                                      | Units                            | 4mA =       | 20mA =                          | Decimal     |
| Analog input #4                           |                                  | Scaling     | Signal Powered by Controller    |             |
| Name                                      | Units                            | 4mA =       | 20mA =                          | Decimal     |
| Analog Input #5                           |                                  | Scaling     | Signal Powered by Controller    |             |
| Name                                      | Units                            | 4mA =       | 20mA =                          | Decimal     |
| Analog Input #6                           |                                  | Scaling     | Signal Powered by Controller    |             |
| Name                                      | Units                            | 4mA =       | 20mA =                          | Decimal     |
| Challed Innuity C Aug/1-1-1-              |                                  |             |                                 |             |
| Digital Inputs 6 Available                |                                  | n North     | T Brown to the state of         |             |
| Digital Input 1 Name Purpose              | Digital Input Purpose            | 2 Name      | Digital Input 3 Na              | me:         |
|                                           | r ur pose                        |             | ruipose                         |             |
| Digital Input 4 Name                      | Digital Input                    | 5 Name      | Digital Input 6 Na              | me          |

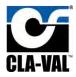

| icaling  4mA = 0 psi icaling  4mA = icaling  4mA = icaling  4mA = icaling  4mA = icaling  4mA = icaling | for solemate used on a                                                                                                    | Decimal  Decimal  Decimal  Decimal  Decimal                                                                                                    |
|----------------------------------------------------------------------------------------------------|----------------------------------------------------------------------------------------------------|----------------------------------------------------------------------------------------------------|
| icaling  4mA =  icaling  4mA =  icaling  4mA =  #2 (SO2)                                                | 20mA = 20mA = 20mA = 10 set in set in | Decimal  Decimal  Decimal  Decimal  18 to a 188 series valve. The object sin be co                                                                                                    |
| 4mA = icaling 4mA = icaling 4mA = #2 (SO2)                                                              | 20mA =  20mA =  Note: 59   and 50s are four schemaling as PVM (estaut)                                                                                                    | Decimal  Decimal  Decimal  Solid state subput typically reserved to the company of the company of the company o |
| icaling  4mA =  icaling  4mA =  #2 (SO2)                                                                | 20mA =  20mA =  Note: 59   and 50s are four schemaling as PVM (estaut)                                                                                                    | Decimal  Decimal  Decimal  Solid state subput typically reserved to the company of the company of the company o |
| 4mA =  #2 (SO2)  map Soleman                                                                            | 20mA =  Note: 591 and 505 are for is-broadcode on a forms as PVM (estaut)                                                                                                    | Decimal  a powered solid state output typically reserved to the control of the control of the co |
| scaling 4mA = #2 (SO2) mag Soknant                                                                      | 20mA =  Note: 591 and 505 are for is-broadcode on a forms as PVM (estaut)                                                                                                    | Decimal  a powered solid state output typically reserved to the control of the control of the co |
| 4mA = #2 (SO2)                                                                                          | Note: 50 Land 505 are<br>for international on a<br>former as PVM (setaut)                                                                                                    | a powanid solid state output typically reserv<br>19 to F. 184 verses valve. The object can be co<br>19 o Decysla (1976 F. from June & as decire)                                                                                                    |
| #2 (SO2)<br>mag Soknaut                                                                                 | Note: 50 Land 505 are<br>for international on a<br>former as PVM (setaut)                                                                                                    | a powanid solid state output typically reserv<br>19 to F. 184 verses valve. The object can be co<br>19 o Decysla (1976 F. from June & as decire)                                                                                                    |
| ming Solvmant                                                                                           | for solenside used on a<br>figured as PVVM (default                                                                                                    | 191 or 199 aeres valve. The objout can be co<br>I) or Ciscrete CIVIOFF II configured as discret                                                                                                    |
| ming Solvmant                                                                                           | for solenside used on a<br>figured as PVVM (default                                                                                                    | 191 or 199 aeres valve. The objout can be co<br>I) or Ciscrete CIVIOFF II configured as discret                                                                                                    |
| -0.0                                                                                                    | for solenside used on a<br>figured as PVVM (default                                                                                                    | 191 or 199 aeres valve. The objout can be co<br>I) or Ciscrete CIVIOFF II configured as discret                                                                                                    |
| -0.0                                                                                                    | Table 0-9 (60/402-14-80)                                                                                                    |                                                                                                    |
| (RO2)                                                                                                   |                                                                                                    | Sally Colour, Blo 1 2 doctor Colour.                                                                                                    |
| 1777                                                                                                    | Note: RO1 and RO2 are                                                                                                    | a configured as the contact magnatical relat-                                                                                                    |
|                                                                                                    | typically used for alarms                                                                                                    | r These outputs on noniqued as Discouls<br>presents en open clicuit, end 1 à de sed cara                                                                                                    |
|                                                                                                    |                                                                                                    |                                                                                                    |
|                                                                                                    |                                                                                                    |                                                                                                    |
|                                                                                                    |                                                                                                    |                                                                                                    |
|                                                                                                    |                                                                                                    |                                                                                                    |
|                                                                                                    |                                                                                                    |                                                                                                    |
|                                                                                                    |                                                                                                    |                                                                                                    |
|                                                                                                    |                                                                                                    |                                                                                                    |
|                                                                                                    |                                                                                                    |                                                                                                    |
|                                                                                                    |                                                                                                    |                                                                                                    |
|                                                                                                    |                                                                                                    |                                                                                                    |
|                                                                                                    |                                                                                                    |                                                                                                    |
|                                                                                                    |                                                                                                    |                                                                                                    |
|                                                                                                    |                                                                                                    |                                                                                                    |
|                                                                                                    |                                                                                                    |                                                                                                    |
| TU (RS485/RS232)                                                                                        |                                                                                                    | s specification for legister mepping and imple                                                                                                    |
|                                                                                                    |                                                                                                    |                                                                                                    |
|                                                                                                    | 340 series valve. The V                                                                                                    | TU (RS485/RS232)  Note: See Micidus prentation  Attach additional sheets if necessary)  340 series valve. The VC-22D will transmit the problem appropriate spring force on the pilot based on                                                                                                    |

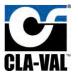

B.14 390-PressureReducing-P1-V1.0

# VC-22D ValvApp™ Worksheet

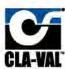

| Information                                     |                            |                  |                              |             |  |  |  |
|-------------------------------------------------|----------------------------|------------------|------------------------------|-------------|--|--|--|
| "Project Name N/A                               |                            | -                | *Today's Date 8/31/2018      |             |  |  |  |
| "Cla-Val Representive N/A                       |                            | "Project C       | "Project Completion Date N/A |             |  |  |  |
| Control Valve Model Number 390                  |                            | *Cus             | storner Approval N/A         |             |  |  |  |
| (if known) 390                                  |                            |                  | Signature IN/A               |             |  |  |  |
| Valve Regulation (If more than 2 PID's are re   | quired, specify in logic o | n page 2)        |                              |             |  |  |  |
| PID 1 - Valve Regulation "Solenoi               | d Config.                  | PID 2 - V        | alve Regulation Solenoid     | Config.     |  |  |  |
| "Control Type Sig                               | inal Loss                  | Control          | Type Sign                    | nal Loss    |  |  |  |
| Deadband (+/-)                                  | Ramping                    | Deadband         | (+/-) F                      | Ramping     |  |  |  |
| DP Metering (133 Valve)                         |                            |                  |                              |             |  |  |  |
| DP Metering                                     |                            | LFS              | Out                          | out         |  |  |  |
| Size Body Style                                 | Seat                       | Unit             | S Output Scale               | ng          |  |  |  |
| Totalizer                                       |                            |                  |                              |             |  |  |  |
| Totalizer Reset                                 | Units                      | Ouput            | Output Scall                 | ng          |  |  |  |
| Analog Inputs (4-20mA) 6 Available              |                            |                  |                              | 2           |  |  |  |
| Analog Input #1 (Typically reserved for control | ol setpoint signal)        | Scaling          | Signal Powered by Control    | ller        |  |  |  |
| Name Pressure Reducing Setpoint                 | Units psi                  | 4mA = 0 psi      | 20mA = 145 psi               | Decimal 0.0 |  |  |  |
| Analog Input #2 (Typically reserved for control | ol feedback signal)        | Scaling          | Signal Powered by Contro     | ller        |  |  |  |
| Name Downstream Pressure                        | Units psi                  | 4mA = 0 psi      | 20mA = 145 psi               | Decimal 0.0 |  |  |  |
| Analog Input #3                                 |                            | Scaling          | Signal Powered by Contro     | ller        |  |  |  |
| Name 34 actuator feedback                       | Units psi                  | 4mA = 0 psi      | 20mA = 145 psi               | Decimal 0.0 |  |  |  |
| Analog Input #4                                 | -                          | Scaling          | Signal Powered by Contro     | ller        |  |  |  |
| Name                                            | Units                      | 4mA =            | 20mA =                       | Decimal     |  |  |  |
|                                                 |                            | Scaling          | Signal Powered by Contro     | -           |  |  |  |
| Analog Input #5 Name                            | Units                      | 4mA =            | 20mA =                       | Decimal     |  |  |  |
|                                                 |                            |                  | Signal Powered by Contro     | 100000      |  |  |  |
| Analog Input #6                                 | Halta                      | Scaling<br>4mA = | 20mA =                       | Decimal     |  |  |  |
| Name                                            | Units                      | 4110A =          | ZUITIA =                     | Decimal     |  |  |  |
| Digital Inputs 6 Available                      |                            |                  |                              |             |  |  |  |
| Digital Input 1 Name                            |                            | ut 2 Name        | Digital Input 3              | Name        |  |  |  |
| Purpose                                         | Purpose                    | and the same of  | Purpose                      |             |  |  |  |
| Digital Input 4 Name                            | The second second second   | ut 5 Name        | Digital Input 6              | Name        |  |  |  |
| Purpose                                         | Purpose                    |                  | Purpose                      |             |  |  |  |

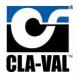

| Analog Outputs (4-20mA) Note: Analog Outputs                                                                                                    | are sourced wi                                            | th controller power.                                                                                 |                                  |                                                                                                    |
|----------------------------------------------------------------------------------------------------|-----------------------------------------------------------|----------------------------------------------------------------------------------------------------|----------------------------------|----------------------------------------------------------------------------------------------------|
| Analog Output #1                                                                                                    | -                                                         | Scaling                                                                                              | 1000                             | - No. of the local division in the local division in the local div |
| Name 34 actuator command                                                                                                    | Units                                                     | psi 4mA = 0 psi                                                                                      | 20mA = 145 psi                   | Decimal 0.0                                                                                                    |
| Analog Output #2                                                                                                    |                                                           | Scaling                                                                                              |                                  |                                                                                                    |
| Name                                                                                                    | Units                                                     | 4mA =                                                                                                | 20mA =                           | Decimal                                                                                                    |
| Analog Output #3                                                                                                    |                                                           | Scaling                                                                                              |                                  |                                                                                                    |
| Name                                                                                                    | Units                                                     | 4mA =                                                                                                | 20mA =                           | Decimal                                                                                                    |
| Analog Output #4                                                                                                    |                                                           | Scaling                                                                                              |                                  |                                                                                                    |
| Name                                                                                                    | Units                                                     | 4mA =                                                                                                | 20mA =                           | Decimal                                                                                                    |
| Solenoid Outputs                                                                                                    | -                                                         | - Control                                                                                            | 3                                |                                                                                                    |
| Solenoid Output #1 (SO1)                                                                                                    | П                                                         | Solenoid Output #2 (SO2)                                                                             | VI - 181 - 188                   | - 1- 100 to 1 do - 100                                                                                                    |
| Name.                                                                                                    |                                                           | Name                                                                                                 | for solemade used on a 181       | orwared, sold state output typically reserve<br>or 199 denes valve. The output can be con-<br>Cuscrete CIMOTE If configured as discrete.                                                                                                    |
| Ceteult Glösing Solenoid                                                                                                    |                                                           | Default Opening Solenoid                                                                             | value of a regressrits an op-    | on circuit and it a closed crouit.                                                                                                    |
| Relay Output                                                                                                    |                                                           |                                                                                                    | Mile and the second              |                                                                                                    |
| Relay Output #1 (RO1) Name                                                                                                    |                                                           | Relay Output #2 (RO2) Name                                                                           | typically used for alarme Ti     | ofigured searly comact meanismest relays<br>hero outputs on configured as Crococh<br>sents en open cricint, end 1 a do sea circuit                                                                                                    |
| Actions/Alarms                                                                                                    |                                                           | Hulle                                                                                                |                                  |                                                                                                    |
| Action:#1                                                                                                    |                                                           |                                                                                                    |                                  |                                                                                                    |
| Name                                                                                                    | Describe                                                  |                                                                                                    |                                  |                                                                                                    |
| Additional Comments                                                                                                    | -                                                         |                                                                                                    |                                  |                                                                                                    |
| Action #2                                                                                                    | -                                                         |                                                                                                    |                                  |                                                                                                    |
| Name                                                                                                    | Describe                                                  |                                                                                                    |                                  |                                                                                                    |
| Additional Comments                                                                                                    |                                                           |                                                                                                    |                                  |                                                                                                    |
| Action #3                                                                                                    |                                                           |                                                                                                    |                                  |                                                                                                    |
| Name                                                                                                    | Describe                                                  |                                                                                                    |                                  |                                                                                                    |
| Additional Comments                                                                                                    | -                                                         |                                                                                                    |                                  |                                                                                                    |
| Action #4                                                                                                    |                                                           |                                                                                                    |                                  |                                                                                                    |
| Name                                                                                                    | Describe                                                  |                                                                                                    |                                  |                                                                                                    |
| Additional Comments                                                                                                    |                                                           |                                                                                                    |                                  |                                                                                                    |
|                                                                                                    |                                                           |                                                                                                    |                                  |                                                                                                    |
| Communication                                                                                                    |                                                           |                                                                                                    | the same transfer                |                                                                                                    |
| GSM/GPRS Modbus TCF                                                                                                    | P/IP                                                      | Modbus RTU (RS485/RS232)                                                                             | Note: See Modbus up<br>mentation | eclication for legister mapping and imple-                                                                                                    |
| Control Logic (Please specify all control logic                                                                                                    | using sketche                                             | es, diagrams, etc. Attach additional shee                                                            | ts if necessary)                 |                                                                                                    |
| his ValvApp provides a standard open loop pressur<br>I series actuator. The 34 series actuator is calibrated<br>II has been added into this program, even though i<br>inding signal cables on this IO point and configurin<br>pressure offset interactive variable has been include<br>the series of the provided in the pressure of the provided in the pressure of the provided in the pressure of the provided in the pressure of the provided in the pressure of the provided in the pressure of the provided in the pressure of the provided in the pressure of the provided in the pressure of the pressure of the | d to move to a p<br>t is currently no<br>g actions in the | position that applies appropriate spring forcot used for anything. This serves as a spare $VC$ -22D. | e on the pilot based on the pro  | essure setpoint it receives.  nality can be added in the field by                                                                                                    |
| 2016 Cla-Val Company                                                                                                    | Control •                                                 | Power • Information • Com                                                                            | munication                       | Page 2 c                                                                                                    |

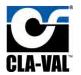

B.15 390-PressureReducing-V1.0

# VC-22D ValvApp™ Worksheet

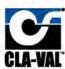

| Information                                 |                               |                              |                                  |             |  |  |
|---------------------------------------------|-------------------------------|------------------------------|----------------------------------|-------------|--|--|
| *Project Name N/A                           |                               |                              | *Today's Date 8/31/2018          |             |  |  |
| "Cla-Val Representive N/A                   |                               | *Project Completion Date N/A |                                  |             |  |  |
| Control Valve Model Number (if known) 390   |                               | Cus                          | torner Approval<br>Signature N/A |             |  |  |
| Valve Regulation (If more than 2 PID's are  | required, specify in logic on | page 2)                      |                                  |             |  |  |
| PID 1 - Valve Regulation *Solen             | oid Config.                   | PID 2 - V                    | alve Regulation Solenoid C       | config.     |  |  |
| "Control Type                               | Signal Loss                   | Control 1                    | Type Signa                       | Loss        |  |  |
| Deadband (+/-)                              | Ramping                       | Deadband                     | (+/-) Ra                         | mping       |  |  |
| DP Metering (133 Valve)                     |                               |                              |                                  |             |  |  |
| DP Metering                                 |                               | LFS                          | Outpu                            | t           |  |  |
| Size Body Style                             | Seat                          | Units                        | S Output Scalin                  | g           |  |  |
| Totalizer                                   |                               |                              |                                  |             |  |  |
| Totalizer Reset                             | Units                         | Ouput                        | Output Scalin                    | g           |  |  |
| Analog Inputs (4-20mA) 6 Available          |                               |                              |                                  |             |  |  |
| Analog Input #1 (Typically reserved for con | ntrol setpoint signal)        | Scaling                      | Signal Powered by Controlle      | ir.         |  |  |
| Name Pressure Reducing Setpoint             | Units psi                     | 4mA = 0 psi                  | 20mA = 145 psi                   | Decimal 0.0 |  |  |
| Analog Input #2 (Typically reserved for cor | strol feedback signal)        | Scaling                      | Signal Powered by Controlle      | ir          |  |  |
| Name 34 actuator feedback                   | Units psi                     | 4mA = 0 psi                  | 20mA = 145 psi                   | Decimal 0.0 |  |  |
| Analog Input #3                             |                               | Scaling                      | Signal Powered by Controlle      |             |  |  |
| Name                                        | Units                         | 4mA =                        | 20mA =                           | Decimal     |  |  |
| Analog Input #4                             |                               | Scaling                      | Signal Powered by Controlle      |             |  |  |
| Name                                        | Units                         | 4mA ≠                        | 20mA =                           | Decimal     |  |  |
| Analog Input #5                             |                               | Scaling                      | Signal Powered by Controlle      | •           |  |  |
| Name                                        | Units                         | 4mA =                        | 20mA =                           | Decimal     |  |  |
| Analog Input #6                             |                               | Scaling                      | Signal Powered by Controlle      | e.          |  |  |
| Name                                        | Units                         | 4mA =                        | 20mA =                           | Decimal     |  |  |
| Digital Inputs 6 Available                  |                               |                              |                                  |             |  |  |
| Digital Input 1 Name                        | Digital Inpu                  | 12 Name                      | Digital Input 3 Na               | ime         |  |  |
| Purpose                                     | Purpose                       |                              | Purpose                          |             |  |  |
| Digital Input 4 Name                        | Digital Inpu                  | 15 Name                      | Digital Input 6 Na               | ime         |  |  |
| Purpose                                     | Purpose                       |                              | Purpose                          |             |  |  |

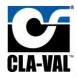

|                                                    | uts (4-20mA) Note: Analog O                                                                              | utputs are sourced wit                                                    | h controller power.                                                                                                    |                                                                      |                                                                                       |
|----------------------------------------------------|----------------------------------------------------------------------------------------------------|---------------------------------------------------------------------------|----------------------------------------------------------------------------------------------------|----------------------------------------------------------------------|---------------------------------------------------------------------------------------|
| Analog C                                           |                                                                                                    | - Contract                                                                | Scaling                                                                                                    |                                                                      | The same                                                                              |
| Name 3                                             | actuator command                                                                                         | Units                                                                     | psi 4mA = 0 psi                                                                                                    | 20mA = 145 psi                                                       | Decimal 0.0                                                                           |
| Analog C                                           | ulpul #2                                                                                                 |                                                                           | Scaling                                                                                                    |                                                                      |                                                                                       |
| Name                                               |                                                                                                    | Units                                                                     | 4mA =                                                                                                    | 20mA =                                                               | Decimal                                                                               |
| Analog C                                           | ulput #3                                                                                                 |                                                                           | Scaling                                                                                                    |                                                                      |                                                                                       |
| Name                                               |                                                                                                    | Units                                                                     | 4mA =                                                                                                    | 20mA =                                                               | Decimal                                                                               |
| Analog C                                           | ulput #4                                                                                                 |                                                                           | Scaling                                                                                                    |                                                                      |                                                                                       |
| Name                                               | 262071                                                                                                   | Units                                                                     | 4mA =                                                                                                    | 20mA =                                                               | Decimal                                                                               |
| Solenoid Out                                       | nuts                                                                                                    |                                                                           | 1000                                                                                                    |                                                                      | -                                                                                     |
| -                                                  | / Output #1 (SO1)                                                                                        | П                                                                         | Solenoid Output #2 (SO2)                                                                                                    | Note: 56 Land 805 are a n                                            | owared, solid state output typically reserv                                           |
| Name                                               |                                                                                                    |                                                                           | Name                                                                                                    | for solemade used on a 191-<br>formed as PVM (default) or            | or 199 senes valve. The output can be co<br>Discrete CIVISEE If configured as discret |
|                                                    | Defeult Glosing Solencid                                                                                 | - 1                                                                       | Default Opening Scienced                                                                                                    | VEIVE OF IT YEST COM                                                 | n circuit and 1 a closed ensuit.                                                      |
| Relay Output                                       | utput #1 (RO1)                                                                                           |                                                                           | Delev Duteus #2 (DOO)                                                                                                    | Note: DOL and DOS                                                    | ifiguresi satriy comaci hephanical releks                                             |
| Name                                               | uipii #1 (RO1)                                                                                           |                                                                           | Relay Output #2 (RO2) Name                                                                                                    | typically used for alarms. Th                                        | s sulputs on noniqued as Coscolo<br>ents en open circuit, end 1 etclosed wich         |
| Actions/Alan                                       | ns                                                                                                    |                                                                           |                                                                                                    |                                                                      |                                                                                       |
| Action #                                           | 1                                                                                                    | - 6 - 7                                                                   |                                                                                                    |                                                                      |                                                                                       |
| Name                                               |                                                                                                    | Describe                                                                  |                                                                                                    |                                                                      |                                                                                       |
| Ndd/signer                                         | Comments                                                                                                 |                                                                           |                                                                                                    |                                                                      |                                                                                       |
| Action #                                           | 2                                                                                                    |                                                                           |                                                                                                    |                                                                      |                                                                                       |
| Name                                               |                                                                                                    | Describe                                                                  |                                                                                                    |                                                                      |                                                                                       |
| Additional                                         | Commenc                                                                                                  |                                                                           |                                                                                                    |                                                                      |                                                                                       |
| Action #                                           | 3                                                                                                    |                                                                           |                                                                                                    |                                                                      |                                                                                       |
| Name                                               |                                                                                                    | Describe                                                                  |                                                                                                    |                                                                      |                                                                                       |
| Additional                                         | Comments                                                                                                 |                                                                           |                                                                                                    |                                                                      |                                                                                       |
| Action #                                           | 4                                                                                                    |                                                                           |                                                                                                    |                                                                      |                                                                                       |
| Name                                               |                                                                                                    | Describe                                                                  |                                                                                                    |                                                                      |                                                                                       |
| Additional                                         | Comments                                                                                                 |                                                                           |                                                                                                    |                                                                      |                                                                                       |
| Communicat                                         | ion                                                                                                    |                                                                           |                                                                                                    |                                                                      |                                                                                       |
| GSM/GF                                             | RS Modbu                                                                                                 | s TCP/IP                                                                  | Modbus RTU (RS485/RS232)                                                                                                    |                                                                      | saficetor for leaster mepping and imple                                               |
| 10000                                              |                                                                                                    |                                                                           | s, diagrams, etc. Attach additional shee                                                                                                    | mentalian                                                            |                                                                                       |
| 4 series actuals  OI1 and AI3 ha  ne field by land | or. The 34 series actuator is call<br>we been added into this prograr<br>ing signal cables on these IO p | ibrated to move to a p<br>n, even though they a<br>points and configuring | rol function for a 340 series valve. The Vo<br>position that applies appropriate spring for<br>re currently not used for anything. These s<br>actions in the VC-22D,<br>the adjusted in the field if the 34 series actual | ce on the pilot based on the pre<br>serve as spare IO points so addi | ssure setpoint it receives.                                                           |
| a pressure offs                                    | Company                                                                                                  | and the stray of                                                          | e organica ni nie pieni n nie zes dellie                                                                                                    | and something of                                                     | and History Will VIII C.                                                              |

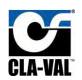

# Appendix C: Standard ValvApp Wiring Diagrams C.1 131-Flow-Mag-V2.0

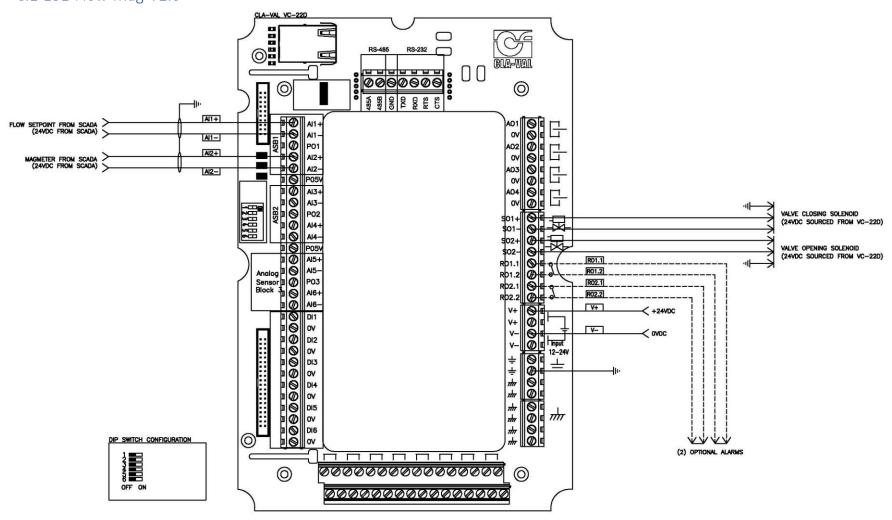

N-VC-22D IOM V2.6.0-1.0.docx Page 193 of 209

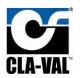

#### C.2 131-Flow-X144D-V2.0

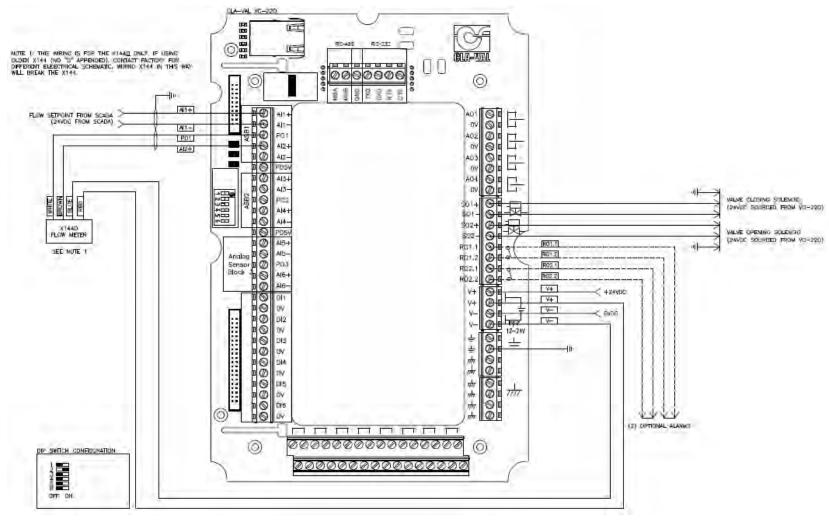

N-VC-22D IOM V2.6.0-1.0.docx Page 194 of 209

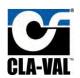

#### C.3 131-LvlAltitude-L-V2.0

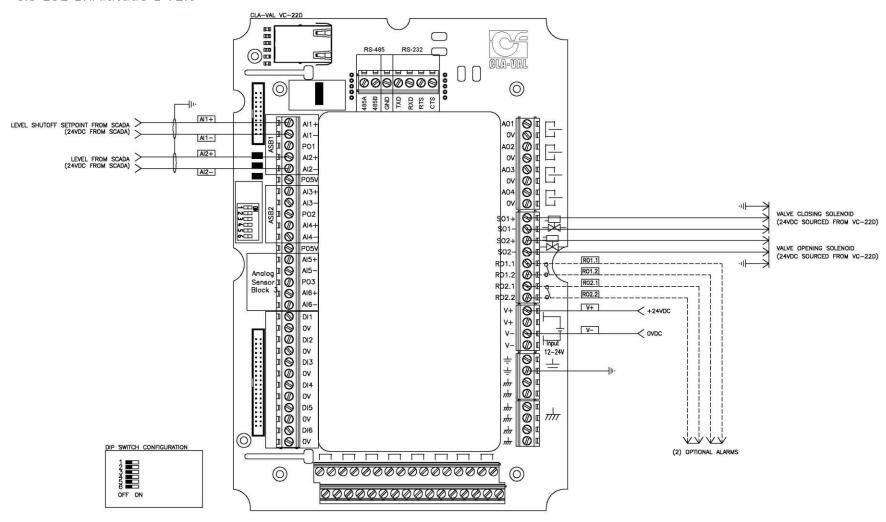

N-VC-22D IOM V2.6.0-1.0.docx Page 195 of 209

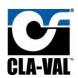

#### C.4 131-LvlMod-L+Mag-V2.0

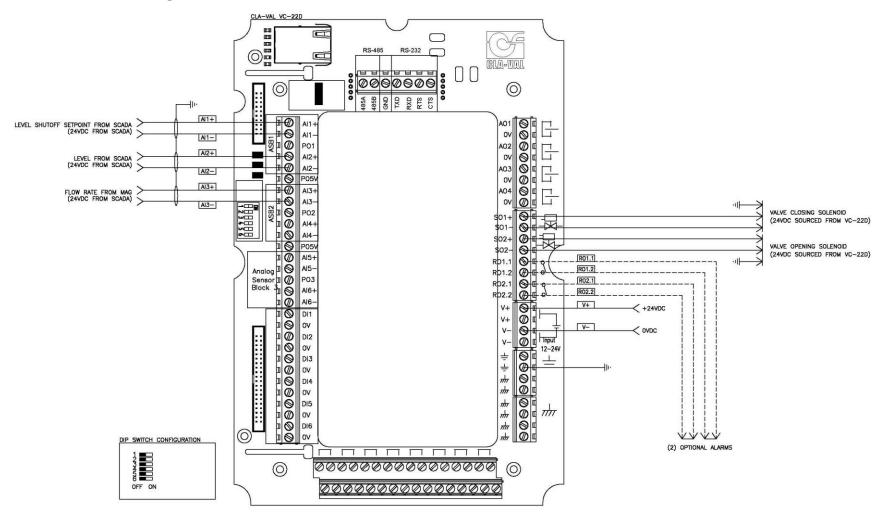

N-VC-22D IOM V2.6.0-1.0.docx Page 196 of 209

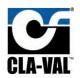

#### C.5 131-LvlMod-L+X117D-V2.0

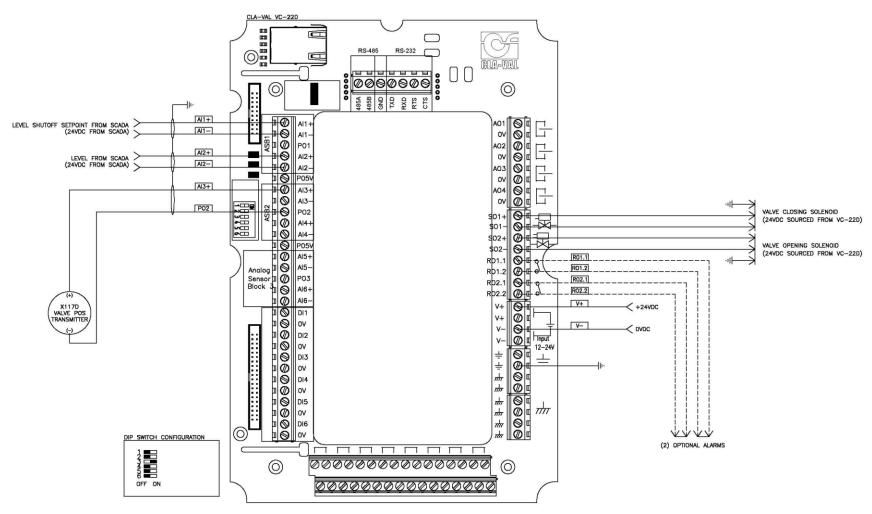

N-VC-22D IOM V2.6.0-1.0.docx Page 197 of 209

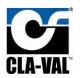

#### C.6 131-LvlMod-L+X144D-V2.0

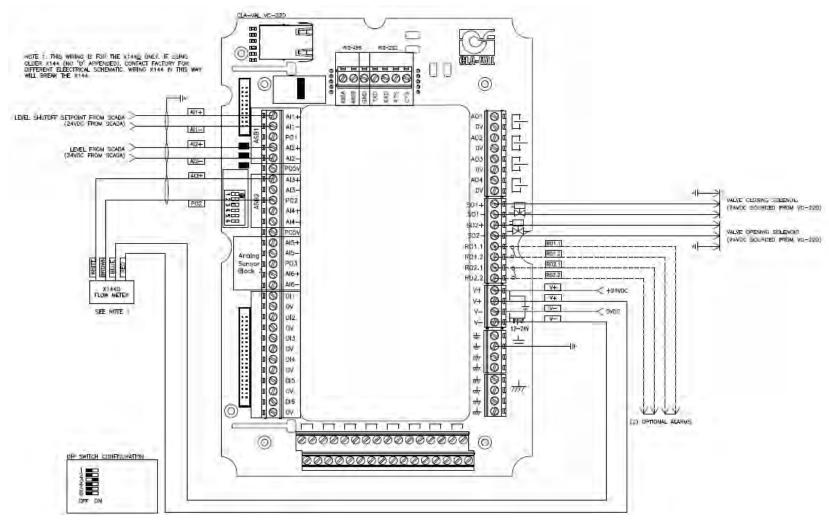

N-VC-22D IOM V2.6.0-1.0.docx Page 198 of 209

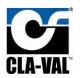

#### C.7 131-Position-X117D-V2.0

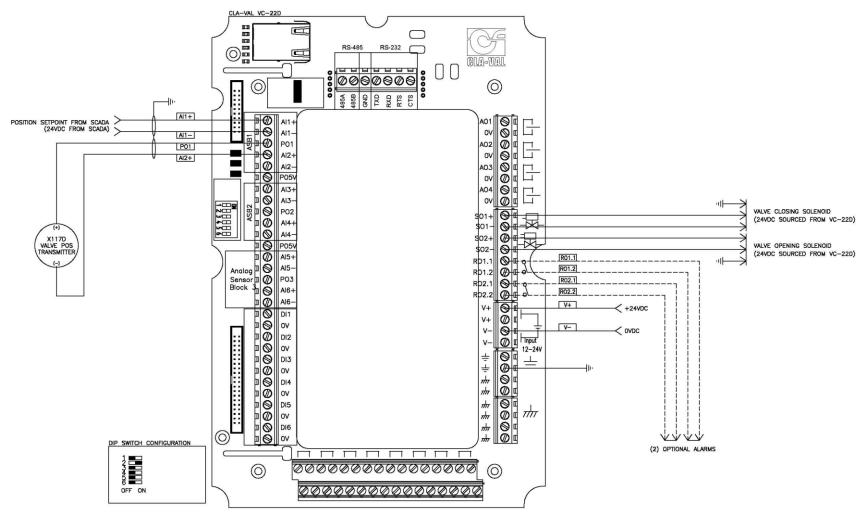

N-VC-22D IOM V2.6.0-1.0.docx Page 199 of 209

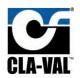

#### C.8 131-PressureReducing-P2-V2.0

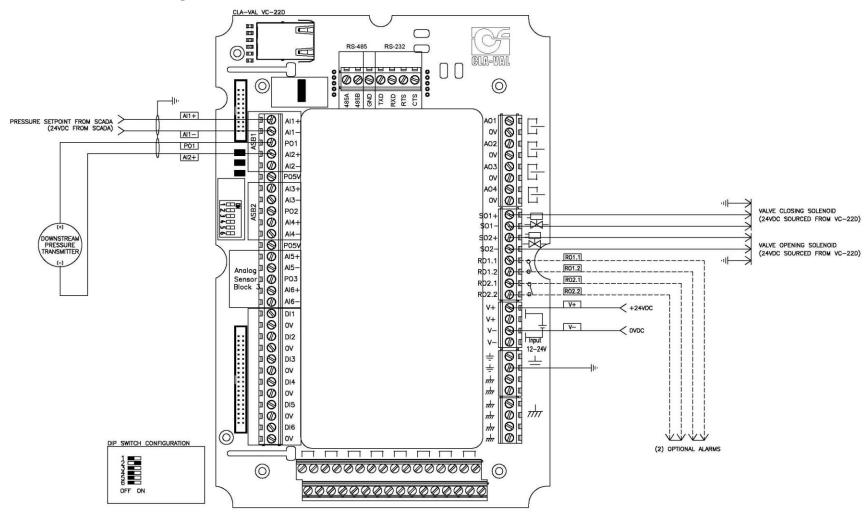

N-VC-22D IOM V2.6.0-1.0.docx Page 200 of 209

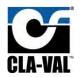

#### C.9 131-PressureSustaining-P1-V2.0

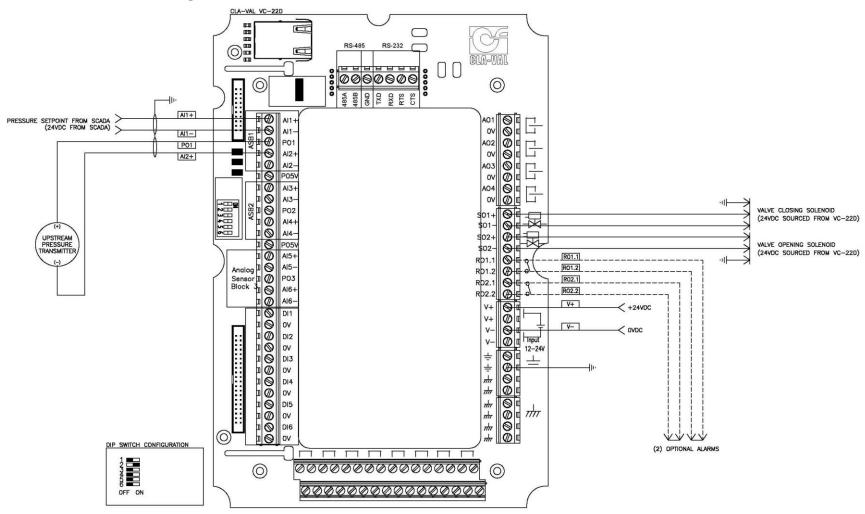

N-VC-22D IOM V2.6.0-1.0.docx Page 201 of 209

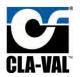

#### C.10 133-Flow-DP+X117D-V2.0

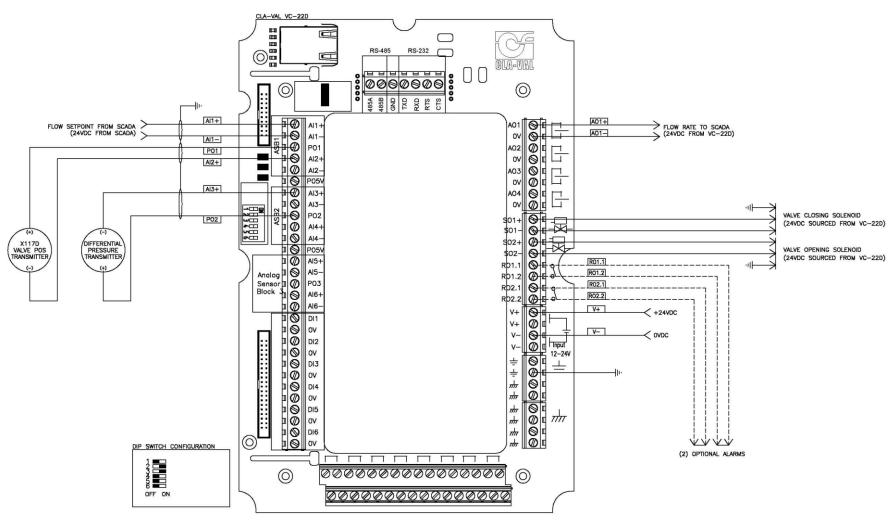

N-VC-22D IOM V2.6.0-1.0.docx Page 202 of 209

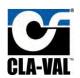

#### C.11 133-Flow-P1+P2+X117D-V2.0

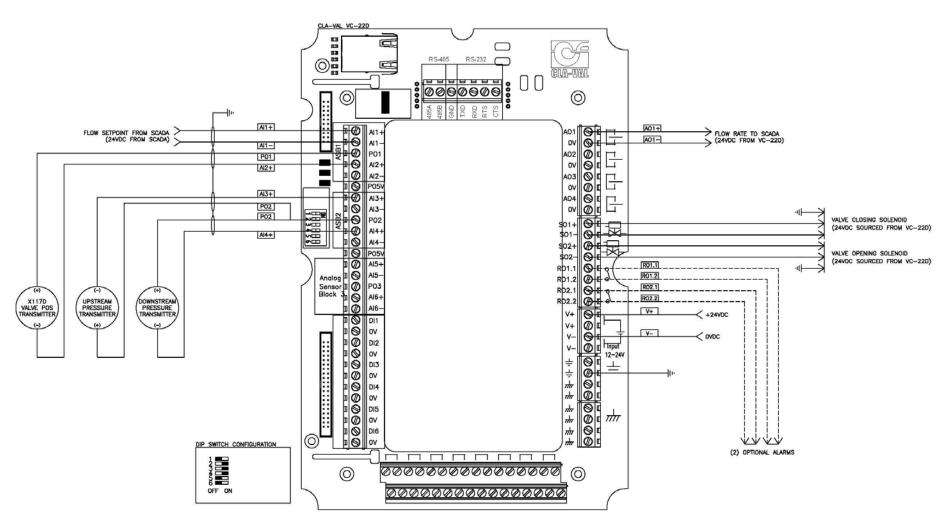

N-VC-22D IOM V2.6.0-1.0.docx Page 203 of 209

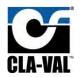

#### C.12 340-Flow-Mag-V1.0

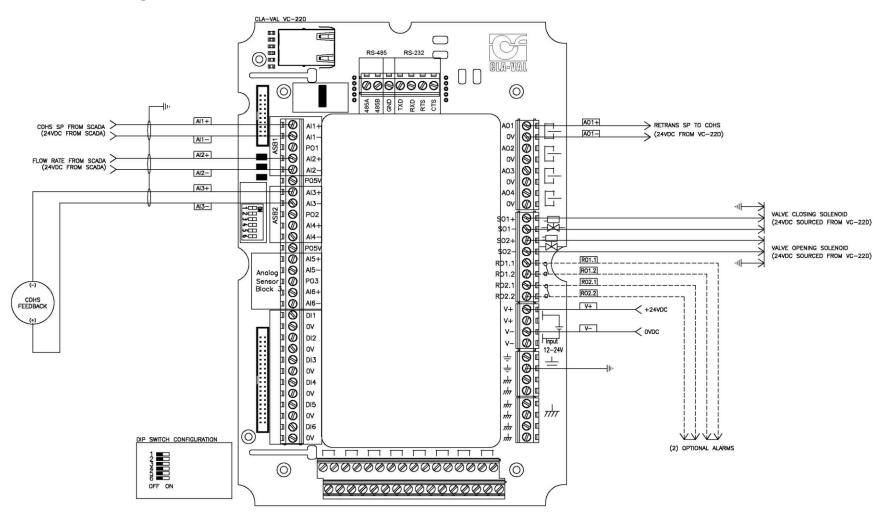

N-VC-22D IOM V2.6.0-1.0.docx Page 204 of 209

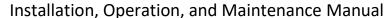

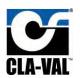

#### C.13 340-Flow-V1.0

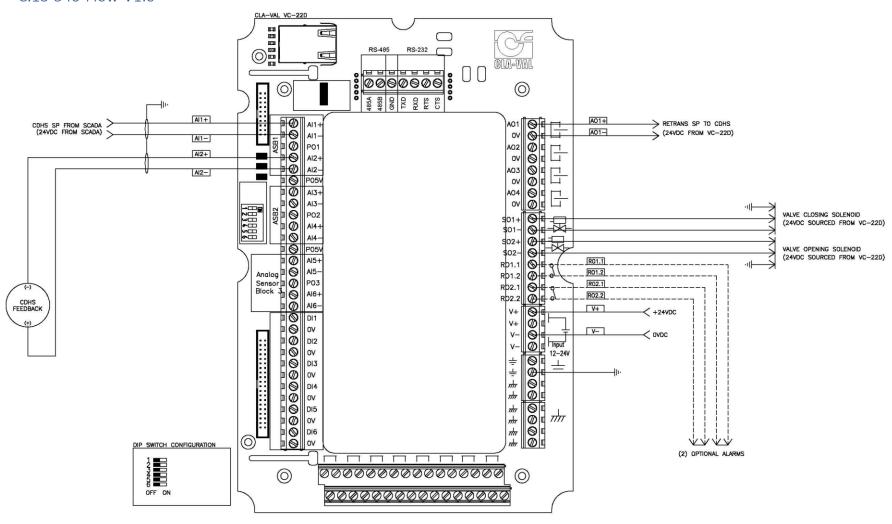

N-VC-22D IOM V2.6.0-1.0.docx Page 205 of 209

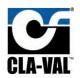

#### C.14 350-PressureSustaining-P1-V1.0

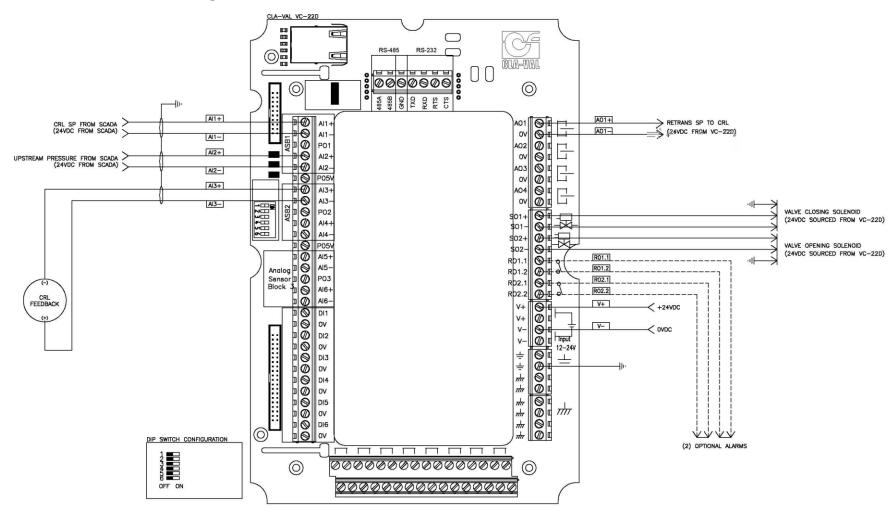

N-VC-22D IOM V2.6.0-1.0.docx Page 206 of 209

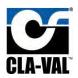

#### C.15 350-PressureSustaining-V1.0

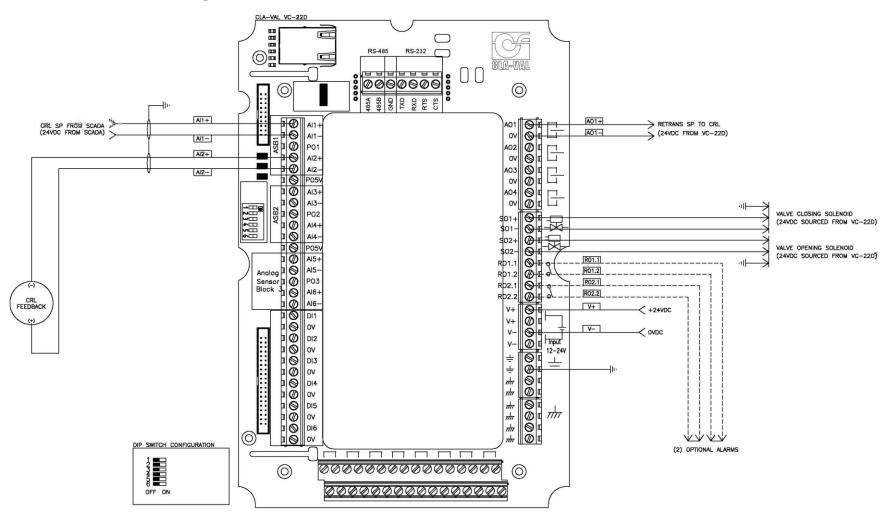

N-VC-22D IOM V2.6.0-1.0.docx Page 207 of 209

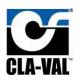

#### C.16 390-PressureReducing-P2-V1.0

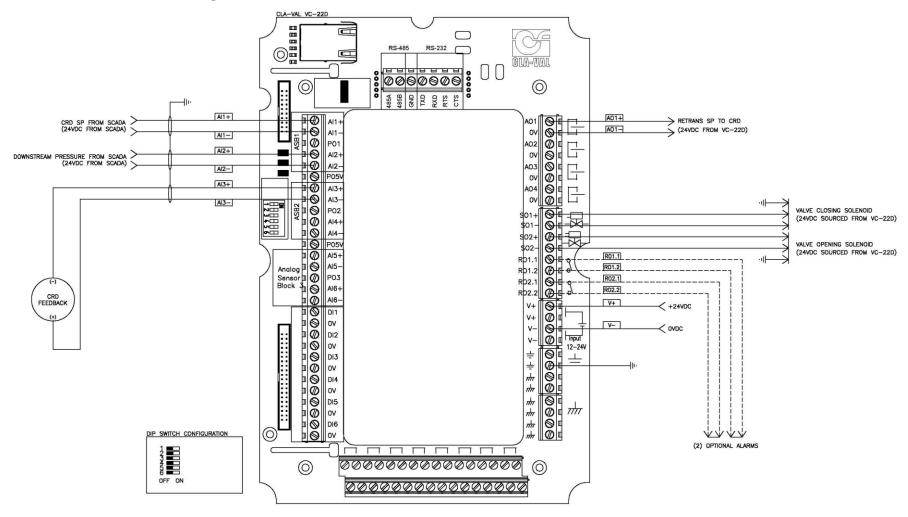

N-VC-22D IOM V2.6.0-1.0.docx Page 208 of 209

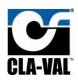

#### C.17 390-PressureReducing-V1.0

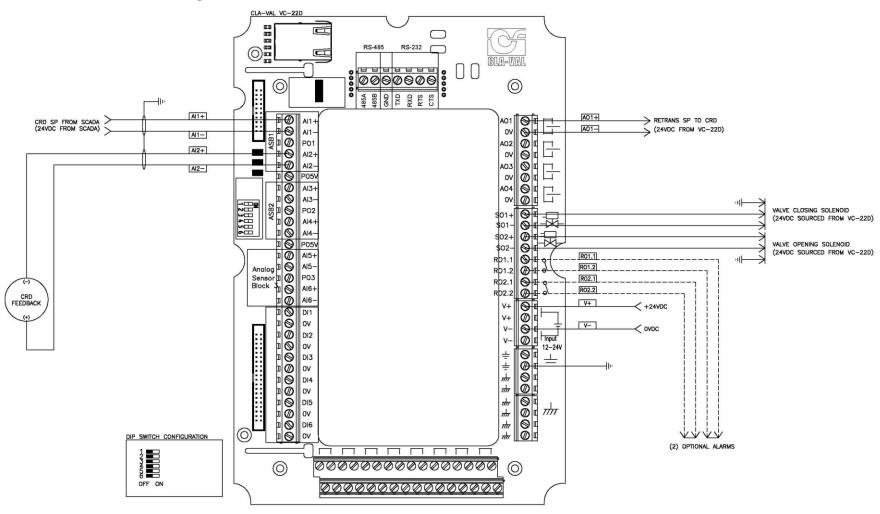

N-VC-22D IOM V2.6.0-1.0.docx Page 209 of 209